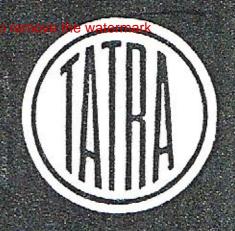

## Seznam náhradních součástí

pro osobní vůz

# »TATRAPLAN«

typ T-600 - 4 válce - obsah 1950 cm3

II. vydání

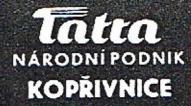

Výrobní číslo vozu : Převod v zadní nápravě (ozubení):

### Seznam náhradních součástí

pro osobní vůz

### DIATRAPLAN CC

typ T-600 - 4 válce - obsah 1950 cm3

II. vydání

#### Platí pro výrobní čísla:

#### vozů:

70.877 - 70.926 71.029 - 71.032 71,035

71.037 - 71.044 71.047 - 71.055 71.060 - 71.070 71.072 - 71.082

71.086 -

motorů:

600.854.85.49 - 600.5103.85.51

### TATRA

NÁRODNÍ PODNIK

KOPŘIVNICE

1950

| U.        | BSAH:                                                                                                   | Strana  | Čislo<br>tabulky |
|-----------|----------------------------------------------------------------------------------------------------|---------|------------------|
|           | lělovny a sklady náhradních součástí, autoopravny                                                       | 4       | -                |
| Poky      | yny pro objednávky náhradních součástí                                                                  | 5       | _                |
| Osok      | mi vůz TATRAPLAN - celkový pohled                                                                       | Ξ       | 1<br>2<br>3<br>4 |
| Hlav      | ni znaky (vozů, pro které plati tento seznam)                                                           | _       | 2                |
| Moto      | or s horizontálním ventilátorem - celkový pohled                                                        | 6       | 3                |
| V.u.      | bená kola (seznam a schema)                                                                             | 0       | 5                |
| Vally     |                                                                                                    | 13      | .)               |
|           | MOTOR:                                                                                                  |         |                  |
| 10.0      | 01 — Kliková skříň                                                                                      | 8-10    | 6                |
|           | 02 — Klikový hřídel<br>03 — Ojnice a písty j                                                            | 11-13   | 7                |
|           | 04 — Válce, hlava válců)                                                                                |         | 255              |
|           | 05 — Rozved                                                                                             | 14-16 . | 8                |
|           |                                                                                                    |         | 72,300.0         |
| - 1       | 06 — Ventilátor (mechanické části)<br>15 — Osvětlovací dynamo<br>— Součástí dynama MAGNETON 12 V, 150 W | 17      | 9                |
| H         | - Součásti dynama MAGNETON 12 V. 150 W                                                                  | 18 - 20 | 10               |
| 4         | <ul> <li>Součásti automatického regulátoru MAGNETON-RAD'02 .</li> </ul>                                 | 21-22   | 10               |
| 55        | 06 — Ventilátor (plechové části)                                                                        | 23-24   | 11               |
| · -       | 07 - Olejové čerpadlo, vedení a chladič oleje, nalévací hrdlo .                                         | 25-27   | 12               |
| щ         | 08 - Karburátory, ssací potrubí, benzinové čerpadlo                                                     | 28-29   | 13               |
| E         | - Součásti karburátoru SOLEX 32 UBIP                                                                    | 30-33   | 14               |
| CI AGREGA | <ul> <li>Součásti benzinového čerpadla SOLEX AP 41-294-411</li> </ul>                                   | 34-35   | 15               |
| -         | <ul> <li>Součásti benzinového čerpadla SOLEX DP 31-294-330</li> </ul>                                   | 36-37   | 16               |
| 7         | <ul> <li>Olejový čistič vzduchu PAL - typ 52-180 (součásti)</li> </ul>                                  | 38      | 17               |
| -         | 09 — Zapalování<br>— Součásti rozdělovače MACNETON VBC 08                                               | 39-40   | 18               |
| C         | Součásti rozdělovače MAGNETON VBG 08                                                                    | 41 - 42 | 19               |
| NA        | 11 — Výfukové potrubí s topením                                                                         | 43      | 20               |
| -         | 16 — Spojka                                                                                             | 44-45   | 21               |
| -         | PŘEVODY A DIFERENCIÁL:                                                                                  |         | 0.00             |
| H         | 21 — Převodová skříň                                                                                    | 46-49   | 22               |
|           | 22 — Ozubená kola a hřidele, zasouvání rychlostí                                                        | 50-53   | 23               |
|           | 32 — Diferenciál                                                                                        | 54      | 24               |
|           | ZADNÍ NÁPRAVA:                                                                                          |         | 20014            |
|           | 33 — Výkyvná polonáprava                                                                                | 55      | 25               |
|           | 34 — Naboj a brzda zadniho kola                                                                         | 56-58   | 26               |
|           | 21/1 — Pružné uložení agregátu                                                                          | 59      | 27               |
| ,         | 33/1 — Perování zadní nápravy                                                                           | 60-61   | 28               |
| PŘE       | EDNÍ NÁPRAVA A ŘÍZENÍ:                                                                                  |         |                  |
| 500.00    | 41 — OtoXné Xeny něodujeh kol )                                                                         |         |                  |
|           | 42 — Náboj - brzda }                                                                                    | 62 65   | 29-30            |
|           | 44 — Tlumiče                                                                                            |         | 790 1990         |
|           | 44 — Perování přední nápravy<br>47 — Řízení (skřiň)                                                     | 66 - 67 | 31               |
|           | 47 — Řízení (skříň)                                                                                     | 68-70   | 32               |
|           | 46 — Sloup řízení<br>24 — Zasouvací půky s přislušenstvím                                               | 71-73   | 99               |
|           | 24 — Zasouvaci páky s příslušenstvím ∫                                                                  | 11-18   | 33               |
| KOL       | A (skup. 01)                                                                                            | 74      | 34               |
| ÚST       | ŘEDNÍ MAZÁNÍ (skup. 49)                                                                                 | 75-76   | 35               |
|           | - Součásti pumpy ústředního mozáni                                                                      | 77      | 36               |
|           | - Součásti nádržky na olej pro ústř. mazání                                                             | 78      | 36               |
|           | Součásti rozdělovače ústředního mazání                                                                  | 79      | 36               |
| PEL       | PÁLY A PÁKY:                                                                                            |         |                  |
|           | 23 - Nožní pedály, ovládání karburátorů a spojky                                                        | 80 - 83 | 37               |
|           | 23 - Vypínání spojky (pro vozy od výr. č. 71.1271)                                                      | 84      | 38               |
| BRZ       | DY:                                                                                                    | 2000    | 0.000            |
|           | 24 — Ruční brzda                                                                                        | 85-86   | 39               |

|                                                                                                    | Strana            | Číslo<br>tabulky |
|----------------------------------------------------------------------------------------------------|-------------------|------------------|
| <ul> <li>39 — Tlakové vedení hydraulické brzdy, hlavní brzdový válce</li> <li>Součástí hlavního hrzdového válce</li> <li>Součástí kolového brzdového válcěku</li> </ul> | 87—88<br>89<br>90 | 40<br>41<br>41   |
| - Součásti nádržky na brzdovou kapalinu                                                                                                    | 91                | 41               |
| PŘÍSTROJOVÁ DESKA - namontované součástí (skup. 58)                                                                                                    | 92-93             | 42               |
| NÁDRŽ:                                                                                                    | Statestic         | 2000             |
| 55 — Benzinová nádrž 1<br>67 — Benzinové vedení 3                                                                                                    | 9495              | 43               |
| ELEKTRICKÁ VÝSTROJ (skup. 77)                                                                                                    | 96-105            | 44-45            |
| - Součásti světlometu PAL                                                                                                    | 106               | 46               |
| Součásti koncové a brzdové svitilny PAL.     Součásti spouštěče PAL-1.8 k, s, /12 V                                                                                     | 107               | 46               |
| - Součásti zapínací skříňky MAGNETON BCG 01                                                                                                    | 111               | 47               |
| Součásti el. stírače skla PAL                                                                                                    | 112-113           | 48               |
| Součásti raménka el. stíruče PAL                                                                                                    | 114               | 48               |
| - Součásti elektrické houkučky PAL                                                                                                    | 115-116           | 48               |
| TOPENI (skup. 88)                                                                                                    | 117               | 49               |
| VÝSTROJ VOZU:                                                                                                    |                   |                  |
| 85 — Nářadí a nústroje<br>85 — Náhradní součásti, dodávané s vozem                                                                                                    | 118-119           | 50               |
|                                                                                                    | 120-121           | 51               |
| KAROSERIE: — Poznámka k seznamu                                                                                                    | 122<br>123        | -                |
| Úplné karoserie                                                                                                    | 123               | 52—53            |
| Součásti k dohotovení surové karoscrie (poznámka)                                                                                                    | 125               | 32-33            |
| Vnitřní zařízení (vika atd.)                                                                                                    | 126-127           | 54               |
| Vnitřní zařívení                                                                                                    | 128-130           | 55               |
| Vnitřní zařízení (přední okno atd.)                                                                                                    | 131               | 56               |
| Kryt zadního kola                                                                                                    | 132               | 57               |
| Přístrojová deska                                                                                                    | 134               | 58<br>59         |
| Přístrojová deska .<br>15 – Přední dveře (součásti k dohotovení dveří)                                                                                                  | 135-137           | 60               |
| 15 — Součásti surových předních dveří                                                                                                    | 138               | 61               |
| 17 – Zadní dveře (součásti k dohotovení dveří)                                                                                                    | 139-141           | 62               |
| <ul> <li>17 — Součástí surových zadních dveří</li> <li>20 — Přední příklop (součástí k dohotovení předního příklopu)</li> </ul>                                         | 142               | 63               |
| 21 — Zadni kapota (součásti k dohotovení předniho přiktopní)                                                                                                    | 143<br>144        | 64<br>65         |
| 32 — Přední sedudlo                                                                                                    | 145               | 66-67            |
| 33 — Zadní sedadlo                                                                                                    | 146               | 68               |
| 38 — Vnější výstroj                                                                                                    | 147-148           | 69               |
| SOUČÁSTI KAROSERIE (výlisky):                                                                                                    | 149               | 70               |
| — přední část                                                                                                    | 150               | 71               |
| — přední blatníky                                                                                                    | 151<br>152        | 72<br>73         |
| — zadni část                                                                                                    | 153               | 74               |
| — střechu                                                                                                    | 154               | 75               |
| Přehled laků, potahových látek a kůži                                                                                                    | 155               | _                |
| Přehled profila gumových těsnění používaných v karoserii                                                                                                    | 156               | 76               |
| DODATEK č. 2 (doplňky, změny a opravy k tomuto seznamu)                                                                                                    | 157<br>158—162    | _                |
| DODATEK č. 3 (opravy k tomuto seznamu)                                                                                                    | 163-166           |                  |
| Opravy a doplňky dle dodatků č. 2 a 3 otištěné znovu na perforo-<br>vaných listech, určených k vytržení a vlepení na příslušná místa                                    | 200 100           |                  |
| - vloženy za stranu:                                                                                                    | 166               |                  |
| POŘADAČ ČÍSEL SOUČÁSTÍ                                                                                                    | 167-181           |                  |
| (Misto pro poznámky a další doplňky)                                                                                                    | 182-192           | _                |

#### Rozdělovny a sklady náhradních součástí TATRA:

| Místo:    | Adresa:                                                | Telefon:             |
|-----------|--------------------------------------------------------|----------------------|
| Praha II. | Mototechna, národní podnik,<br>Soukupovo náměstí č. 31 | 321 - 15<br>202 - 68 |
| Ostrava   | Mototechna, národní podnik,<br>Tyršova ul. č. 36       | 3715                 |

... dále ve všech postupně zřizovaných prodejních odděleních náhradních součástí národního podniku MOTOTECHNA v krajských městech.

#### Tovární autosprávkárny:

| Misto:         | Adresa:         |                                        | Telefon:    |
|----------------|-----------------|----------------------------------------|-------------|
| Bratislava     | OMNIA n. p., C  | intorinská 14                          | 2151, 2152  |
| Brno           | Autosprávkárna  | TATRA n. p.,<br>Čechyňská č. 23        | 155-90      |
| Česká Lípa     | Autosprávkárna  | TATRA n. p.,<br>Nádražní č. 1477       | 245         |
| Hradec Králové | Autosprávkárna  | TATRA n. p.,<br>Kukleny, Hlavní č. 174 | 31 37       |
| KOPŘIVNICE     | TATRA n. p., (1 | továrna a autoopravna)                 | 15          |
| Liberee        | Autosprávkárna  | TATRA n. p.,<br>Ruprechtická č. 55     | 45 45       |
| Plzeň          | Autosprávkárna  | TATRA n. p.,<br>Přemyslova ul.         | 937         |
| Praha XVI      | Autosprávkárna  | TATRA n. p.,<br>Divišova 69            | 413-51 až 5 |
| Teplice-Šanov  | Autosprávkárna  | TATRA n. p., Řetenice                  | 3729        |

#### Pokyny pro objednávky náhradních součástí.

Při objednávce náhradních součástí nutno vždy udati:

- přesnou firmu nebo adrcsu objednavatele, tedy jméno, příjmení, bydliště, poštovní a železniční stanici,
- typ vozu a výrobní číslo motoru (vozu), které je uvedeno na typovém štítku a v typovém osvědčení,
- přesné pojmenování a číselné označení součástí přesně podle tohoto seznamu,
- 4. počet objednaných součástí,
- 5. způsob odeslání.

Není-li objednavatelem jinak určeno, provede se odeslání náhradnich součástí podle našeho uvážení. Objednávky nepotvrzujeme, jako potvrzení slouží dodací list nebo účet.

Zásilky jdou vždy na účet a nebezpečí objednavatele, zpravidla jen za hotové nebo na dobírku.

Zásilky pojišťujeme jen na výslovné přání. Je nutno zvlášť oznámiti, žádá-li se o vypravení poštou express, drahou jako rychlozboží nebo jako zboží s pojištěnou dodací lhůtou!

Neručíme za ztráty, které by vznikly opožděným nebo nesprávným dodáním objednaných součástí. Telegrafické objednávky zřetelně stylisujte a dodatečně písemně opakujte, aby se zabránilo nedorozuměním.

Na reklamace béřeme zřetel pouze do 8mi dnů od doručení zboží, při současném oznámení čísla dodacího listu nebo účtu! Zaslané staré součástky (jako vzorky) vracíme jen na výslovné přání objednavatele. Náhrady za tyto neposkytujeme.

Ceny rozumějí se mimo obal, loko sklad prodejny národního podniku Mototechna, která objednávku vyřizuje!

Součásti, které na skladě nevedeme a které byly zhotoveny na objednávku, neběřeme v žádném případě zpět. Rovněž tak neběřeme zpět součástky, které byly již jednou montovány nebo jinak poškozeny.

Údaje "vpravo", "vlevo" rozumi se vždy ve směru jízdy!

Při uvádění "první", "druhý", "přední" a "zadní" rozumí se vždy směr od předku vozu.

Poznámka: Typový štítek, kde jsou uvedena výrobní čísla vozu a motoru, je upevněn na příčné stěně nad motorem. Číslo motoru jest také vyraženo na klikové skříní a to v blízkosti řemenového náhonu dynama. Toto číslo má následující tvar na př.: 600.2561.85.501 V tomto složeném čísle značí prvé trojčíslí (600) typ motoru t. j. T-600, druhé číslo (v uvedeném případě - 2561) jest vlastním výrobním číslem motoru, č. 85 značí vrtání válců a č. 50 rok výroby motoru.

| T-600                   |                        | Seznam ozubených kol                              |               |            |  |  |
|-------------------------|------------------------|---------------------------------------------------|---------------|------------|--|--|
| Číslo<br>ve<br>schematu | Číslo součástky        | Pojmenování                                       | Počet<br>zebů | Počet kusů |  |  |
| 1                       | 600.22.25              | Hnaci kolo IV. rychlosti                          | 31            | 1          |  |  |
| 2                       | 600.22.26              | Hnaci kolo III. rychlosti                         | 25            | 1          |  |  |
| 3                       | kolo II. rychlosti     |                                                   | 19            |            |  |  |
| 6                       | 600.22.24              | IInaci hřidel<br>kolo I. rychlosti                | 11            | 1          |  |  |
| 4                       |                        | 4                                                 | 15            |            |  |  |
| 5                       | 600,22.30K1            | Úplné soukoli zpětného chodu                      | 20            | 1          |  |  |
| 7                       | 600.22.35K1            | Úplné ozubené kolo IV. rychlosti                  | 30            | 1          |  |  |
| 8                       | 600.22.36              | Oznhené kolo III. rychlosti                       | 36            | 1          |  |  |
| 9                       | 600.22.37              | Ozubené kolo II. rychlosti                        | 43            | 1          |  |  |
| 10                      | 600.22.38              | Ozubené kolo I. rychlosti                         | 39            | 1          |  |  |
| 11                      | 600.22.34<br>600.22.17 | Hřídel s pastorkem (ozubení Gleason)              | 11            | 1          |  |  |
| 12                      | 600.32.02<br>600.32.24 | Talifové kolo [s ozubením Gleason]                | 45<br>44      | 1          |  |  |
| 13                      |                        |                                                   | 18            | 1          |  |  |
| 14                      | 600.32.15              | Velké kuželové kolo diferenciálu                  |               | 1          |  |  |
| 15                      |                        |                                                   | 7.0           | 1          |  |  |
| 16                      | 600.32.09              | Malé kuželové kolo diferenciálu                   | 10            | 1          |  |  |
| 17                      | 600.02.17              | Věnec setrvačníku                                 | 102           | 1          |  |  |
| 18                      | 600.02.09              | Ozubené kolo (huvei kolo rozvodu)                 | . 29          | 1          |  |  |
| 19                      | 600.05.52              | Kolo vačkového hřidele                            | 58            | 1          |  |  |
| 20                      | 600.07.02              | Ozubené kolo olejového čerpadla                   | .11           | 1          |  |  |
| 21                      | 600.07.04K1            | Úplný hnací hřidel olejového čerpadla (s kolem) . | . 11          | 1          |  |  |
| . 22                    | 600.02.42              | Šroubové kolo                                     | 6             | 1          |  |  |
| 23                      | 600.09.41              | Hnací kolečko rozdělovače                         | 12            | 1          |  |  |

<sup>&</sup>quot;) Ozubení Klingelnberg = t. zv. "horský" převod - viz poznámka ve skupině č. 32, stránka č. 54!

|                         | 600               | Seznam valivých lož                                                                             | iscl  | tabulka<br>e. 5                             |
|-------------------------|-------------------|-------------------------------------------------------------------------------------------------|-------|---------------------------------------------|
| Číslo<br>ve<br>schemavu |                   | Lolisko                                                                                         | Počet | Umistění                                    |
|                         | Katalog, označení | Druh a rozměř                                                                                   | kusā  | C in 1 see in 1                             |
| 1                       | 30205             | Kuželíkové ložisko SKF Ø 25×52×15 .                                                             | 2     | Čepy předních kol                           |
| 2                       | 32206             | Kuželíkové - SKF Ø 30×62×20<br>(náhrada: SKF 30206 + podložka<br>600.42.04)                     | 2     | Čepy předních kol                           |
| 3                       | 6306              | Kuličkové - jednořadové Ø 30×72×19 .                                                            | 1     | Převodová skříň                             |
| 4                       | NJ 205            | Jednořadové - válcěkové Ø 25×52×15 .                                                            | 1     | Převodová skříň                             |
| 5                       | 6308              | Kuličkové SKF Ø 40×90×23                                                                        | 2     | Výkyvné polo-<br>nápravy<br>(u zadních kol) |
| 6                       | 6018 X            | Kuličkové SKF Ø 90×140×24                                                                       | 2     | Diferenciál                                 |
| 7                       | 3305 X            | Kuličkové - dvouřad. Ø 25×62×25.4 .                                                             | 1     | Převodová skříň                             |
| 8                       | NJ 208            | Válečkové - jednořadové Ø 40×80×18<br>(nábrada: ložisko NU 208 + pojistný<br>kroužek 600.22.14) | 1     | Převodová skřiň                             |

Poznámka: Rozměry ložisek jsou udány v mm a v tomto pořadí: Ø otvoru × Ø vnější × šířka ložiska.

Pokud nejsou na skladě ložiska uvedených katalogových označení, dodávají se vhodné typy náhradní!

|                 | T-600.         |                     | Skupinu: 01 Kliková skříň.                                          |                              | tabulka:<br>č.: 6                  |                   |
|-----------------|----------------|---------------------|---------------------------------------------------------------------|------------------------------|------------------------------------|-------------------|
| Číslo<br>obrazu | Čís, součástky |                     | Pojmenování                                                         | Počet<br>kusá pro<br>skupinu | Poznámka                           | Zvlištní označení |
| enda.           | 600.0          | 1.91                | Úplná kliková skříň pro ventilátor<br>s vodorovnou osou             | 1                            |                                    |                   |
| 1               | 600.0          | 1.20 K <sub>1</sub> | Kliková skřiň se závrtnými šrouby,<br>levá půlka                    | 1                            |                                    |                   |
| 2               | 600.0          | 1.07                | Válcový kolík                                                       | 2                            |                                    |                   |
| 3               | 600.0          | 1.03                | Závrtuý šroubk sešroubování obou<br>půlek klikové skřině            | 6                            |                                    |                   |
| 4               | 600.0          | 1,31                | Vložka šroubu skřině ventilátoru                                    | 1                            |                                    |                   |
| 5               | SZ 18          | 06                  | Závrt. šroub pouzdra rozdělovače<br>AM 6×18 ČSN 1296/V              | 2                            |                                    |                   |
| 6               | SZ 18          | 06                  | Závrt. šroub čističe oleje<br>AM 6×18 ČSN 1296/V                    | 4                            |                                    |                   |
| 7               | SZ 28          | 06                  | Závrtný šroub olejové pumpy<br>AM 6×28 ČSN 1296/V                   | 2                            |                                    |                   |
| 8               | SZ 12          | 06                  | Závrtný šroub pro spodní vičko<br>AM 6×12 ČSN 1296/V                | 3                            |                                    |                   |
| 9<br>10         | SZ 12          | 06                  | Závrtný šroub krycích plechů<br>AM 6×12 ČSN 1296/V                  | 2<br>2                       |                                    |                   |
| 11              | SZ 60          | 08                  | Závrtný šroub mezikusu olejových<br>hadie AM 8×60 ČSN 1296/V .      | 2                            |                                    |                   |
| 12              | SZ 85          | 10                  | Závrt. šroub pro připojení převod.<br>skřině AM 10×85 ČSN 1296/V    | 2                            |                                    |                   |
| 13              | 600.01         | 1.52                | Přípojka                                                            | 8                            |                                    |                   |
| 14              | 600.21         | .21                 | Čep páky čističe                                                    | 1                            |                                    |                   |
| -               | 600.01         | .04                 | Zátka                                                               | 3                            |                                    |                   |
| -               | 600.01         | .08                 | Kolik středního ložiska klikovébo<br>hřídele                        | 1                            |                                    |                   |
| 15              | 600.01         | .21                 | Pouzdro                                                             | 1                            |                                    |                   |
| 16              | N-700          |                     | Vále, kolik 3m 6×8 ČSN 1008/III                                     | 1                            |                                    |                   |
| 17              | N-506          |                     | Těsnicí kroužek k připojce dálkov.<br>teploměru A 14×18 ČSN 7603/Cu | 1                            |                                    |                   |
| 18              | N-126          |                     | Přípojka k dálkovému teploměru<br>ČSN 75575                         | 1                            | Dodává se s dálkovým<br>teploměrem |                   |

| T-6             | 00. Sku                  | Skupina: 01 Kliková skříň.                                                   |                              | č.: 6    |                  |
|-----------------|--------------------------|------------------------------------------------------------------------------|------------------------------|----------|------------------|
| Čislo<br>obrazu | Čís, součástky           | Pojmenování                                                                  | Počet<br>kusů pro<br>akupinu | Poznámka | Zvláštní označen |
| 19              | N-507                    | Těsnění A 16×20 ČSN 7603/Cu .                                                | 2                            |          |                  |
| 20              | 600.07.20                | Uzaviraci šrouh ,                                                            | 2                            |          |                  |
| 21              | 600.01.30 K <sub>1</sub> | Kliková skříň se závrtnými šrouby,<br>pravá půlka                            | 1                            |          |                  |
| 22              | 600.01.31                | Vložka šroubu skřině ventilátoru                                             | 1                            |          |                  |
| 23              | SZ 4508                  | Závrtný šroub benzinové pumpy<br>AM 8×45 ČSN 1296/V                          | 2                            |          |                  |
| 24              | SZ 2806                  | Závrtný šroub olejové pumpy<br>AM 6×28 ČSN 1296 V                            | 2                            |          |                  |
| 25              | SZ 1206                  | Závrtný šroub pro spodní víčko<br>AM 6×12 ČSN 1296/V                         | 3                            |          |                  |
| 26<br>27        | SZ 1206                  | Závrtný šroub krycich plechú<br>AM 6×12 ČSN 1296/V                           | 2 2                          |          |                  |
| 28              | SZ 8510                  | Závrt, šroub pro připojení převod,<br>skřině AM 10×85 ČSN 1296(V             | 2                            |          |                  |
| 29              | SZ 1808                  | Závrtný šroub pro nalévací hrdlo<br>AM 8×18 ČSN 1296/V                       | 2                            |          |                  |
| 30              | 600.01.52                | Připojka                                                                     | 8                            |          |                  |
| -               | 600.01.04                | Zátka                                                                        | 1                            |          |                  |
| -               | 600.01.08                | Kolík ložiska klikového hřidele                                              | 3                            |          |                  |
| _               | N-803                    | Zátka M 18×1.5 ČSN 71022                                                     | 1                            |          |                  |
| 31              | PS 10                    | Podložka 10.5 ČSN 1301/II                                                    | 6                            |          |                  |
| 32              | PRP 10                   | Pruž. podložka B10 ČSN 1301/VIII                                             | 6                            |          |                  |
| 33              | M 10                     | Šestihranná matice<br>M 10 ČSN 1307/VIII                                     | 6                            | <u> </u> |                  |
| 34              | S 9508                   | Šroub se šestihran, hlavou k se-<br>šroubování skřině<br>M 8×95 ČSN 1307/III | 5                            |          |                  |
| 35              | PV 8                     | Podložka 8.4 ČSN 1301/III                                                    | 5                            |          |                  |
| 36              | PRP 8                    | Pruž. podložka B 8 ČSN 1301/VIII                                             | 5                            |          |                  |
| 37              | M 8                      | Šestihranná matice<br>M 8 ČSN 1307/VIII                                      | 5                            |          |                  |

| T-6             |                | oina: 01 Kliková                                      | i skříi                      | Y.                                          | č.: 6             | T-600.          |                         | MOTOR: 02 Klil<br>03 Ojn                   |                              |                                | č.: 7            |
|-----------------|----------------|-------------------------------------------------------|------------------------------|---------------------------------------------|-------------------|-----------------|-------------------------|--------------------------------------------|------------------------------|--------------------------------|------------------|
| Číslo<br>obrazu | Čís, součástky | Pojmenování                                           | Počet<br>kusá pro<br>skuptan | Poznámka                                    | Zvláštní označení | Číslo<br>obrazu | Čís. součástky          | Pojmenovini                                | Počet<br>kusů pro<br>skupinu | Poznámka                       | Zvikštní oznočeu |
| 38              | S 5008         | Šroub se šestihrannou hlavou<br>k sešroubování skříně |                              |                                             |                   | 1               | 600.02.02K <sub>1</sub> | Úplný klikový hřídel                       | 1                            |                                |                  |
| 20              | DVA            | M 8×50 ČSN 1307/III                                   | 3                            |                                             |                   | 2               | 600.02.26               | Axiální ložisko klikového<br>hřídele       | 1                            | atvor Ø 12°— mm                |                  |
| 39<br>40        | PV 8<br>PRP 8  |                                                       |                              |                                             |                   |                 |                         | Skladová almormální ložiska                |                              |                                | ė                |
| 5538            |                | Pruž. podložka BB ČSN 1301/VIII                       | 3                            |                                             |                   | _               | 600.02.50               | pro opravy: Otvor Ø 71.75 (= - 0.25)       |                              |                                |                  |
| 41              | M 8            | Šestihranná matice<br>M 8 ČSN 1307/VIII               | 3                            |                                             |                   |                 | 600.02.51               | Otvor Ø 71.50 (0.50)                       |                              |                                |                  |
| 42              | S 5008         | Šroub se šestihrannou hlavou k se-                    |                              |                                             |                   | _               | 600.02.52               | Otvor Ø 71.25 (== 0.75)                    | 1                            |                                |                  |
|                 |                | šroubování skříně<br>M 8×50 ČSN 1307/III              | 2                            |                                             |                   |                 | 600.02.53               | Otvor Ø 71.00 (= -1.00)                    |                              |                                |                  |
| 43              | PV 8           | Podložku 8.4 ČSN 1301/III                             | 2                            |                                             |                   |                 |                         | Commence of the second second              |                              |                                |                  |
| 44              | PRP 8          | Pruž. podložka B 8 ČSN 1301/VIII                      | 2                            |                                             |                   | 3               | 600.02.27               | Střední ložísko klikového<br>hřídele       | 1                            | atvor Ø 72'— mm<br>(dvē pālky) |                  |
| 45              | M 8            | Šestihranna matice<br>M 8 ČSN 1307/VIII               | 2                            |                                             |                   |                 |                         | Skladová abnormální ložiska<br>pro opravy: |                              |                                |                  |
| 46              | S 5008         | Šroub se šestihrannou hlavou k se-                    |                              |                                             |                   | _               | 600.0255.               | Otvor Ø 71.75 (= -0.25)                    |                              |                                |                  |
| 10              | 2 4000         | šroubování skříně<br>M 8×50 ČSN 1307/III              | 6                            |                                             |                   | -               | 600.02.56               | Otvor Ø 71.50 (=-0.50)                     |                              |                                |                  |
| 47              | PV 8           | Podložka 8.4 ČSN 1301/III                             | 6                            |                                             |                   | _               | 600.02.57               | Otvor Ø 71.25 (= -0.75)                    |                              |                                |                  |
| 48              | PRP 8          |                                                       |                              |                                             |                   | _               | 600.02.58               | Otvor Ø 71.00 (=-1.00)                     | 1                            |                                |                  |
| 40              | TM             | Pružná podložka<br>B 8 ČSN 1301/VIII                  | 6                            |                                             |                   | 4               | 600,02,28               | Přední ložisko Ø 72 mm                     | . 1                          |                                | 10               |
| 49              | M 8            | Šestihranná matice<br>M 8 ČSN 1307/VIII               | 6                            |                                             |                   |                 |                         | Skladová abnormální ložiska<br>pro opravy: |                              |                                |                  |
| 50              | 600.02.35      | Těsnicí víčko                                         | 1                            |                                             |                   | -               | 600,02,60               | Otvor Ø 71.75 (= - 0.25)                   | 1                            |                                | 1                |
| 51              | 600.02.37,a,b  | Těsnění                                               | Dle<br>potřeby               | aila: 37 = 0,1 mm<br>37a = 0,2 mm           |                   | _               | 600.02.61               | Otvor Ø 71.50 (=-0.50)                     |                              |                                |                  |
| 52              | S 1506         | Šroub se šestihrannou hlavou                          |                              | 37h == 0,3 mm                               |                   | _               | 600.02.62               | Otvor Ø 71.25 (= 0.75)                     |                              |                                |                  |
|                 |                | k těsnicímu víčku<br>M 6×15 ČSN 1307/III              | 6                            |                                             |                   | -               | 600.02.63               | Otvor Ø 71.00 (=-1.00]                     |                              | 14                             |                  |
| _               | 600.01.60 K    | Parameter and the second                              | 1                            | montovány                                   |                   | 5               | 600.02.09               | Ozubené kolo z = 29                        | 1                            |                                |                  |
|                 |                |                                                       |                              | od výrob. čísle<br>motoru<br>600,1009,85,49 |                   | 6               | 600.02.11               | Rozpěrací vložka                           | 1                            |                                |                  |
|                 |                |                                                       |                              | (odvrdušnění klikové<br>skřině, zavedené    |                   | 7               | 600.02.42               | Šroubové kolo                              | 1                            |                                |                  |
|                 |                |                                                       |                              | do čističe vzduchu<br>u karburštoru)        |                   | 8               | 600.02.13               | Pojistný kroužek "STEFA" (e 50)            | 1                            |                                |                  |
|                 |                |                                                       |                              |                                             |                   | 9               | 600.02.41               | Odstřikovací kroužek                       | 1                            |                                |                  |
|                 |                |                                                       | İ                            |                                             |                   | - 10            | M 8                     | Matice šestihranná<br>M 8 ČSN 1307/VIII    | 6                            |                                |                  |

| T-600. Skup     |                         | MOTOR: 02 Klil                                                   | tabulka:<br>č.: 7            |                                                           |                  |
|-----------------|-------------------------|------------------------------------------------------------------|------------------------------|-----------------------------------------------------------|------------------|
| Číslo<br>obrazu | Čís, součástky          | Pojmenování                                                      | Počet<br>kusá pro<br>skupinu | Poznámka                                                  | Zvláštní označen |
| 11              | 600.02.45K <sub>1</sub> | Úplná řemenice náhomu dynama                                     | 1                            |                                                           |                  |
| 12              | PS 31                   | Podložka 31 ČSN 1301/II                                          | 1                            |                                                           |                  |
| 13              | 600.02.23               | Natáčecí ozubec                                                  | 1                            |                                                           |                  |
| 14              | 600.02.20               | Woodrufav klin                                                   | 1                            |                                                           |                  |
| 15              | 600.02.36               | Odstřikovací kroužek . ,                                         | 1                            |                                                           |                  |
| 16              | 600.02.15               | Setrvačník                                                       | 1                            |                                                           |                  |
| -               | 600.02.15K <sub>1</sub> | Úplný setrvačník s ozob. věncem                                  | 1                            |                                                           |                  |
| 17              | 600.02.17               | Věnec sctrvačníku                                                | 1                            |                                                           |                  |
| 18              | PRP 8                   | Pružná podlož. B 8 ČSN 1301/VIII                                 | 6                            |                                                           |                  |
| 19              | SZL 2208                | Závrt. šroub pro připevnění věnce<br>a spojky AM 8×22 ČSN 1296/H | 6                            | k setrvačníku<br>č. 600.02.15                             |                  |
| 20              | 600.02.18               | Šroub se šestihrannou hlavou .                                   | 4                            | k upevnění setrvsčníku<br>č. 600.02.15                    |                  |
| 21              | PS 10                   | Podložka 10,5 ČSN 1301/II                                        | 4                            |                                                           |                  |
| 22              | 600.02.06               | Vložka k setrvačníku                                             | 4                            |                                                           |                  |
| -               | 600.03.91               | Úplná ojnice s ložiskovými vlož-<br>kami                         | 4                            | včetně víka a řenubů                                      |                  |
|                 | 600.03.11 K             | Úplná ojnice                                                     | 4                            | bez ložiskových vložek,<br>ale s pouzdrem                 |                  |
| 23              | 600.03.12               | Viko ojnice                                                      | 4                            | ē. 600,03.03 !                                            |                  |
| 24              | 600.03.11               | Ojnice                                                           | 4                            | hez víka                                                  |                  |
| 25              | 600.03.04               | Ojniční šroub                                                    | 8                            |                                                           |                  |
| 26              | 600.03.03               | Pouzdro                                                          | 4                            |                                                           |                  |
| 27              | 600.03.10               | Pist Ø 85                                                        | 4                            |                                                           |                  |
|                 |                         | Skladové abnormální pisty pro<br>pro 1. a 2. výbrus:             |                              | 1                                                         |                  |
| -               | 600.03.20               | Jmenovitý průměr 85.5 (= + 0.5)                                  |                              |                                                           |                  |
| -               | 600.03.21               | Jmenovitý průměr 86.0 (== +1.0)                                  |                              |                                                           |                  |
| -               | 600.03.90               | Úplný píst Ø 85                                                  | 4                            | s pistnimi kroužky.<br>Sepem s pojistnými<br>kroužky čepu |                  |

| T-600. Sku      |                | MOTOR: $02 \text{ Klik}$                                                          | č.: 7                        |                                                                             |                  |
|-----------------|----------------|-----------------------------------------------------------------------------------|------------------------------|-----------------------------------------------------------------------------|------------------|
| Čislo<br>obrazu | Čís. součást   |                                                                                   | Počet<br>kusů pro<br>skupinu | Pozuńnika                                                                   | Zvlášení označen |
|                 |                | Objednaci čísla skladových ab-<br>normálnich úplných pistů pro 1,<br>a 2, výbrus: |                              |                                                                             |                  |
| _               | 600.03.92      | Jmenovitý průměr 85.5 (=+ 0.5)                                                    |                              |                                                                             |                  |
| -               | 600.03.93      | Jmenovitý průměr 86.0 (=+1.0)                                                     |                              |                                                                             |                  |
| 28              | N-608          | Sg-kroužek 22×1 ČSN 1204/VI.                                                      | 8                            |                                                                             |                  |
| 29              | N-100          | Pistni čep 22×74 ČSN 73121 .                                                      | 4 .                          | 1                                                                           |                  |
| 30              | N-101          | Stiraci kroužek 85×2.5 ac<br>ČSN 30 2124, s nosikem                               | 4                            | ) '                                                                         |                  |
| =               | N-102<br>N-103 | " ∅ 85,5<br>" ∅ 86 } pro<br>" ⋄ výbrusy                                           |                              |                                                                             |                  |
| 31              | N-104          | Stírací kroužek 85×5ac<br>ČSN 30 2126                                             | . 4                          | Kroužky pro 1. a 2.<br>výbrus:                                              |                  |
| _               | N-105<br>N-106 | ∅ 85,5 } pro<br>∅ 86 } výbrusy                                                    |                              | Jmenovity průměr<br>  85.5 (=+0.5)<br>  a 86. · (=+1. ·)<br>  Normalisovaně |                  |
| . 32            | N-107          | Těsnici kroužek A 85×2.5 ac<br>ČSN 30 2121                                        | 6                            | otnačení shodně,<br>nutno věsk v něm<br>uvěst objednávaný                   |                  |
| Ξ               | N-108<br>N-109 | ∅ 85,5 } pro<br>∅ 86,- } výbrusy                                                  |                              | abnormální průměr<br>(na př. : 85°5×2°5 ac<br>ČSN 30 2124) 11               |                  |
| 33              | N-110          | Těsnicí kroužek B 85×2.5 ac<br>ČSN 30 2121                                        | 4                            |                                                                             |                  |
| _               | N-111<br>N-112 | " ∅ 85,5 } pro<br>" ∅ 86,- } výbrus                                               |                              | j                                                                           |                  |
| 34              | 600.03.14      | Ojniční ložisko                                                                   | 4                            | atvor Ø 65'— mm<br>(dvoudiln6)                                              |                  |
|                 |                | Skladová abnormální ojniční<br>ložiska(dvoudíl, vložky) pro opravy:               |                              |                                                                             |                  |
| -               | 600.03.15      | Otvor Ø 64.75 (==0.25)                                                            |                              |                                                                             |                  |
| _               | 600.03.16      | Otvor Ø 64.50 (=-0.50)                                                            |                              |                                                                             |                  |
|                 | 600.03.17      | Otvor Ø 64.25 (= - 0.75)                                                          |                              |                                                                             | 8)               |
|                 | 600.03.18      | Otvor Ø 64.00 (= - 1.00)                                                          |                              | 7. 1                                                                        |                  |
| 35              | 600.02.03      | Šroub protizávaží                                                                 | 8                            |                                                                             |                  |
| 36              | 87.02.13       | Pojistka šroubu                                                                   | 8                            |                                                                             |                  |
| 37              | N-711          | Pero A 8×7×40 DIN 6885                                                            | 1                            |                                                                             |                  |
| _               | N-815 25       | Vázaci drát Ø 1,5                                                                 | 1                            | d6lka = 250 mm                                                              |                  |

| TYP: Skup<br>T-600. |                | Skup   | ina: MOTOR: 04 Válc<br>05 Roz                                                      | za válců.                     | tabulka:<br>č.: 8 |                  |
|---------------------|----------------|--------|------------------------------------------------------------------------------------|-------------------------------|-------------------|------------------|
| Číslo<br>obrazu     | Čía, součástky |        | Pajmenování                                                                        | Počet<br>kusč (pro<br>skupinu | Poznámka          | Zvišštní označen |
| 1                   | 600.05         | 5.23   | Pouzdro vahadla výfuk, ventilu                                                     | 4                             |                   |                  |
| 2                   | 600.04         | 1.13   | Válec Ø 85 mm                                                                      | 4                             |                   |                  |
| 3                   | 600.0          | 1.40K1 | Úplná blava válců se závrtnými<br>šrouby                                           | 4                             |                   |                  |
| -                   | 600.0          | 4.94   | Úplná hlava válců s ventily                                                        | 4                             |                   |                  |
| 4                   | 600.0          | 4.03   | Sedlo výfukového ventilu                                                           | 4                             |                   |                  |
| 5                   | 600.0          | 4.04   | Vložka pro svíčku                                                                  | 4                             |                   |                  |
| 6                   | 600.0          | 4.03   | Sedlo ssaciho ventilu                                                              | 4                             |                   |                  |
| 7                   | 600.0          | 5.26   | Zátka                                                                              | 8                             |                   |                  |
| 8                   | 600.0          | 4.05   | Vedení ventilů                                                                     | 8                             |                   |                  |
|                     |                |        | Abnormální provedení<br>pro opravy:                                                |                               |                   |                  |
|                     | 600.0          | 1.08   | Vedení ventilu (vnější průměr<br>pro zalisování větší o 1 mm -<br>pouze ohrubován) |                               |                   |                  |
| 9                   | SZ 1           | 206    | Závrtný šroub krycího plechu<br>hlavy AM 6×12 ČSN 1296/V                           | 4                             |                   |                  |
| 10                  | 600.0          | 4.07   | Šroub kozlíku vahadel                                                              | 4                             |                   |                  |
| 11                  | SZ 2           | 808    | Zůvrtný šrouh kozlíku vahadel<br>AM 8×28 ČSN 1296/V                                | 8                             |                   |                  |
| 12                  | 600.0          | 4.16   | Výfukový ventil                                                                    | 4                             |                   |                  |
| 13                  | 600.0          | 4.15   | Ssaci ventil                                                                       | 4                             |                   |                  |
| 14                  | 600.0          | 1.20   | Miska ventilových zpružin                                                          | 8                             | 9                 |                  |
| 15                  | 600.0          | 4.17   | Zpružina ventilu vnitřní                                                           | 8                             |                   |                  |
| 16                  | 87.0           | 4.28   | Zpružina ventilu vnějši                                                            | 8                             |                   |                  |
| 17                  | 600.0          | 14.19  | Taliř ventilové zpružiny                                                           | 8                             |                   |                  |
| 18                  | 600.0          | 04.14  | Kužel ventilu (dělený)                                                             | 8                             |                   | S 0              |
| 19                  | 600.0          | 05.20  | Kozlík ventilových vahadel                                                         | 4                             |                   |                  |
| 20                  | PRP            | 8      | Pruž. podložka B 8 ČSN 1301/VII                                                    | I 12                          |                   |                  |

| T-6             | 4.784 L        | pina: MOTOR: 04 Válo<br>05 Roz                                                                                                    |                              | ava válců.                                       | č.: 8            |
|-----------------|----------------|----------------------------------------------------------------------------------------------------|------------------------------|--------------------------------------------------|------------------|
| Čislo<br>ohrazu | Čie, součástky | Pojmenavání                                                                                                    | Počet<br>kusá pro<br>skupinu | Poznámka                                         | Zvláštní označen |
| 21              | M 8            | Šestihranná matice M8<br>ČSN 1307/VIII                                                                                                    | 12                           |                                                  |                  |
| 22              | SZ 2208        | Závrtný šroub výfukového po-<br>trubí AM 8×22 ČSN 1296/V .                                                                                                    | 8                            |                                                  |                  |
| 23              | 600.05.37      | Těsnicí kroužek                                                                                                    | 8                            |                                                  |                  |
| 24              | 600.05.35K     | Úplná ochranná trubka                                                                                                    | 4                            |                                                  |                  |
| 25              | N-701          | Kolik 3 h 8×20 ČSN 1008/III .                                                                                                    | 8                            |                                                  |                  |
| 26              | 600.05.24      | Čep vahadla                                                                                                    | 8                            |                                                  |                  |
| 27              | 600.05.23      | Pouzdro vahadla ssociho ventilu                                                                                                    | 4                            |                                                  |                  |
| 28              | 600.05.21      | Vahadlo ssacího ventilu                                                                                                    | 4                            |                                                  |                  |
| 29              | 600.05.22      | Vahadlo výfukového ventilu                                                                                                    | 4                            |                                                  |                  |
| 30              | 600.05.08      | Kulička 5/16"                                                                                                    | 8                            |                                                  |                  |
| 31              | 600,05,07      | Stuvěcí šroub vahadla                                                                                                    | 8                            |                                                  |                  |
| 32              | 600.05.09      | Matice M 12×1                                                                                                    | 8                            |                                                  |                  |
| 33              | 600.04.24      | Těsnění víka hlavy válce                                                                                                    | 4                            |                                                  |                  |
| 34              | 600.04.25K     | The state of the state of the s | 0500                         | Jen pro motory do výr.<br>čiala 600,1008.85.49 ! |                  |
| _               | 600.04.25 H    | Ce Úplné víko hlavy válce                                                                                                    |                              | Jen pro motory od výr.<br>čísla 600.1009.85.49!  |                  |
| 35              | N-509          | Těsnici kroužek<br>A 8×14 ČSN 7603/C-Cu                                                                                                    | 4                            |                                                  |                  |
| 36              | N-829          | Uzavřená matice<br>M 8 ČSN 1308/XV                                                                                                    | 4                            |                                                  |                  |
| 37              | 600.04.27      | Šroub k upevnění válce                                                                                                    | 16                           |                                                  |                  |
| 38              | PRP 10         | Pružná podlož. B10 ČSN1301/VII                                                                                                    | 1 16                         |                                                  |                  |
| 39              | PV 10          | Podložka 10.5 ČSN 1301/III                                                                                                    | 16                           |                                                  |                  |
| 40              | N-816/25       | Pojišťovací drát (∅ 1×250)                                                                                                    | 1                            |                                                  |                  |
| 41              | 600.05.04      | Šroub kola vačkového hřůlele                                                                                                    | 4                            | J.                                               |                  |
| 42              | 600.05.03      | Pouzdro kola vačkového hřídele                                                                                                    | 4                            |                                                  |                  |
| 43              | 600.05.52      | Kolo vačkového hřídele z == 58                                                                                                    | 1                            |                                                  |                  |
| 44              | 600.05.50      | Vačkový hřidel                                                                                                    | 1                            |                                                  |                  |

|                 | Skupina: MOTOR: 04 Válce - hlava válců. 05 Rozvod. |                                                                      | č.: 8                        |          |                  |
|-----------------|----------------------------------------------------|----------------------------------------------------------------------|------------------------------|----------|------------------|
| Čielo<br>ibrasu | Čís. součístky                                     | Pojmenování                                                          | Počet<br>kusů pro<br>skupinu | Poznámka | Zvláštní¦označer |
| 45              | 600.05.05K <sub>1</sub>                            | Těsnici kroužek, úplný                                               | 1                            |          |                  |
| 46              | 600.05.10K <sub>1</sub>                            | Zvedák, úplný                                                        | 8                            |          |                  |
| 47              | 600.05.31K <sub>t</sub>                            | Zvedací tyčka výfuková, úplná .                                      | 4                            |          |                  |
| 48              | 600.05.30K1                                        | Zvedaci tyčka ssaci, úplná                                           | 4                            |          |                  |
| 49              | 600.05.61                                          | Těsnicí kroužek                                                      | 8                            |          |                  |
| 50              | 600.05.35K <sub>2</sub>                            | Ochranná trubka, úplná, svodicím<br>plechem (k zvedaci tyčec výfuk.) | 4                            |          |                  |
| -               | SZ 2508                                            | Závrtný šroub ssacího potrubí<br>AM 8×25 ČSN 1296/V                  | 8                            |          |                  |
|                 | in .                                               |                                                                      |                              |          |                  |
|                 |                                                    |                                                                      |                              |          |                  |
|                 |                                                    |                                                                      |                              |          |                  |
|                 |                                                    |                                                                      |                              |          |                  |
| 1               |                                                    |                                                                      |                              |          |                  |
|                 |                                                    |                                                                      |                              |          |                  |
|                 |                                                    | T I Dan I at N                                                       |                              |          |                  |
|                 |                                                    |                                                                      |                              |          |                  |
|                 |                                                    |                                                                      |                              |          |                  |
|                 |                                                    |                                                                      |                              |          |                  |
|                 |                                                    |                                                                      |                              |          |                  |
|                 |                                                    |                                                                      |                              | 23       |                  |
|                 |                                                    |                                                                      |                              |          |                  |
|                 |                                                    |                                                                      |                              |          |                  |
|                 |                                                    |                                                                      |                              |          |                  |
|                 |                                                    |                                                                      |                              |          |                  |
|                 |                                                    |                                                                      |                              |          |                  |

| T-6             | 00.     | Skuj               | oina: 06 Ventilátor (med<br>15 Osvětlovací dyr      | chanic<br>namo.              | ke castı).                                                                                                    | č.: 9            |
|-----------------|---------|--------------------|-----------------------------------------------------|------------------------------|----------------------------------------------------------------------------------------------------|------------------|
| Čialo<br>obrazu | Čís. no | učástky            | Pojmenováni                                         | Počet<br>kusá pro<br>skupinu | Poznámka                                                                                                    | Zvláštní osnačer |
| 1               | 600.0   | 6.04               | Skříň ventilátoru s horizont, osou                  | 1                            |                                                                                                    |                  |
| 2               | 600.0   | 6.08K <sub>1</sub> | Úplné oběžné kolo ventilátoru .                     | 1                            |                                                                                                    |                  |
| 3               | 600.1   | 5.20               | Dynamo "MAGNETON" DGD 18<br>[125A] 12V 150W         | 1                            | s 2 oukšecimi kliny,<br>2 per. podložkami,<br>2 maticemi.<br>(součásti dynama<br>nvedony na str.<br>18-20. tab. č. 10) |                  |
| 4               | 600.0   | 6.05               | Upevňovací kužel dynama                             | 1                            |                                                                                                    |                  |
| 5               | 600.0   | 6.06               | Matice                                              | 1                            |                                                                                                    |                  |
| 6<br>7          | 600.0   | 6.07               | Závěsný háček                                       | 1                            |                                                                                                    |                  |
| 8               | SC 25   | 10                 | Šroub se šestihrannou hlavou<br>M 10×25 ČSN 1307/II | 1                            |                                                                                                    | Dt.              |
| 10<br>11        | PRP     | 10                 | Pružná podložka<br>B 10 ČSN 1301/VIII               | 1                            |                                                                                                    |                  |
| 12              | 600.1   | 5.22K <sub>1</sub> | Úplná polovina řemenice                             | 1                            |                                                                                                    |                  |
| 13              | 600.1   | 5.02               | Příložka                                            | 9                            |                                                                                                    |                  |
| 14              | 600.1   | 5.23               | Polovina řemenice volná                             | 1                            |                                                                                                    |                  |
| 15              | 600.1   | 5.07               | Podložka                                            | 1                            |                                                                                                    | 6                |
| 16              | 600.1   | 5.26               | Klinový řemen 20×14×850                             | 1                            |                                                                                                    |                  |
|                 |         |                    |                                                     |                              |                                                                                                    |                  |
|                 |         |                    |                                                     |                              |                                                                                                    |                  |
|                 |         |                    |                                                     |                              |                                                                                                    |                  |
|                 |         |                    |                                                     |                              |                                                                                                    |                  |
|                 |         |                    |                                                     |                              |                                                                                                    |                  |
|                 |         |                    |                                                     |                              |                                                                                                    |                  |

| 10010000        | T: Skupina: Součásti - Dynamo "MAGNETON"<br>typ DGD 18/125A/-12V/150W<br>(nové označení typu: 02-9055.11) |          | W           | č.: 10                       |          |                   |
|-----------------|----------------------------------------------------------------------------------------------------|----------|-------------|------------------------------|----------|-------------------|
| Člato<br>obrazu | Čía. s                                                                                                    | oučáseky | Pojmenování | Počes<br>kusů pro<br>skupinu | Poznámka | Zvláštní označení |

Zde uvedená "čísla součástí" jsou původní objednací čísla výrobní továrny PAL-MAGNETON, kromě čísel tištěných ležatými typy (— označení TATRA)!

Úplné dynamo uvedeno na str. 17, tabulka č. 9!

|          |             | Upine dynamo uvedeno na str. 17            | , tabu | ika č. 9!                            |
|----------|-------------|--------------------------------------------|--------|--------------------------------------|
| 1        | 302-1650.10 | Kolektorové víko                           | 1      |                                      |
| _        | 302-8004.10 | Kolektorové víko úplné s kartáčky          | 1      | včetně držáku                        |
| 2        | 402-1654.03 | Břemenové víko                             | 1      |                                      |
| 3        | 402-0400.06 | Svorník ,                                  | 2      |                                      |
| 4        | 402-0800.00 | Matice                                     | 2      |                                      |
| 5        | 302-8002.14 | Rotor úplný [navinutý]                     | 1      |                                      |
| 6<br>7   | N-220       | Kuličkové ložisko<br>SKF 6304 [Ø 20/52×15] | 1      |                                      |
| _        | 402-3920.08 | Odstřikovací kroužek                       | 2      | montovený pod<br>kuličkovými ložisky |
| 8        | 402-1110.00 | Kotoučový klín 4×6, 5 DIN 304              | 1      | ,Woodruff"                           |
| 10<br>11 | 402-3920.09 | Těsnicí kroužek                            | 1      |                                      |
| 12<br>13 | 402-1040.56 | Těsnicí kroužek plstěný                    | 1      |                                      |
| 14<br>15 | PRP 14      | Pružná podložka B 14<br>ČSN 1301/VIII      | 1      |                                      |
| 16<br>17 | MNJ 14      | Matice<br>M 14×1,5 ČSN 1307/XI             | 1      | } černěná                            |
| 18       | 402-5200.70 | Držák kartáčku isolovaný                   | 1      |                                      |
| 19       | 402-7200.11 | Isolační podložka držáku kartáčku          | 1      |                                      |
| 20       | 402-7000,20 | Isolace šroubu                             | 2      | 174                                  |
| 21       | 402-4800.00 | Přítlačné pero kartáčku ,                  | 2      |                                      |
| 22       | 402-5000.16 | Kovová podložka držáku kartáčku            | 1      |                                      |
| 23       | 402-5200.68 | Držák kartáčku [připojený na<br>hmotu]     | 1      |                                      |
| 24<br>25 | PV 4        | Podložka Ø 4,3 ČSN 1301/III .              | 2 2    |                                      |

| T-6             | P:<br>00. | Skupina: Součásti - Dynamo "MAGNETON"<br>typ DGD 18/125A/-12V/150W<br>(nové označení typu: 02-9055.11) |                                                  |                              | .50W                        | č.: 10         |
|-----------------|-----------|----------------------------------------------------------------------------------------------------|--------------------------------------------------|------------------------------|-----------------------------|----------------|
| Číslo<br>obrazu | Čís, so   | očástky                                                                                                | Pojmenování                                      | Počet<br>kusů pro<br>skupinu | Poznémka                    | Zvlákní osnače |
| 26<br>27        | PRP       | 4                                                                                                    | Pružná podložka<br>B 4 ČSN 1301/VIII             | 2 2                          |                             |                |
| 28<br>29        | SV I      | 204                                                                                                    | Šroub s válcovou hlavou<br>M 4×12 ČSN 1306/VIII  | 2 2                          | } Ecement                   |                |
| 30              | 402-8     | 480.05                                                                                                 | Kartáček                                         | 2                            |                             |                |
| 31              | PRP       | 3                                                                                                    | Pružná podložka<br>B 3 ČSN 1301/VIII             | 2                            |                             |                |
| 32              | SV 5      | 03                                                                                                    | Šroub M3×5 ČSN 1306/VIII                         | 2                            | černěný                     |                |
| 33              | 402-8     | 463.05                                                                                                 | Kryci pás úplaý                                  | 1                            |                             |                |
| 34              | SV 2      | 004                                                                                                    | Šroub s válcovou hlavou<br>AM 4×20 ČSN 1306/VIII | 1.                           | černěný, ke krycímu<br>pásu |                |
| 35              | M 4       |                                                                                                    | Matice Sestihranna<br>M 4 ČSN 1307/VIII          | 1                            |                             |                |
| 36              | 402-7     | 000.05                                                                                                 | Svorkovnice                                      | 1                            | somorná - hez svorek        |                |
| 37              | PRP       | đ                                                                                                    | Pružná podložka<br>B 4 ČSN 1301/VIII             | 2                            |                             |                |
| 38              | SV I      | 204                                                                                                    | Šroub M4×12 ČSN 1306/VIII .                      | 2                            | černěný ·                   |                |
| 39              | 402-6     | 500.10                                                                                                 | Velká svorka                                     | 1                            |                             |                |
| 40              | 402-5     | 200.91                                                                                                 | Spojovací pásek                                  | 1                            |                             |                |
| 41              | PRP       | 5                                                                                                    | Pružná podložku<br>B 5 ČSN 1301/VIII             | 1                            | ÷                           |                |
| 42              | SP I      | 005                                                                                                    | Šroub AM5×10 ČSN 1306/XI .                       | 1                            | černčný                     |                |
| 43              | C 10      | 106                                                                                                    | Červík M6 * 10 DIN 551                           | 1                            |                             |                |
| 44              | PRF       | 3 .                                                                                                    | Pružná podložka<br>B 3 ČSN 1301/VIII             | 1                            |                             |                |
| 45              | 402-0     | 6500.09                                                                                                | Malá svorka                                      | 1                            |                             |                |
| 46              | sv        | 503                                                                                                    | Šroub M3×5 ČSN 1306/VIII .                       | 1                            | čermēn∳                     |                |
| 47              | C S       | 04                                                                                                    | Červík M4×8 DIN 551                              | . 1                          |                             |                |
| 48              | 402-      | 8000.22                                                                                                | Stator úplný                                     | 1                            |                             |                |

| TYP: Skupina:   |         | Skupin   | Typ DCD 18 ( | Součásti - Dynamo "MAGNETON"<br>Typ DCD 18 (125 A) - 12V/150W<br>(nové označení typu: 02-9055.11) |                   |  |
|-----------------|---------|----------|--------------|---------------------------------------------------------------------------------------------------|-------------------|--|
| Čislo<br>obrazu | Č(s. s. | oučástky | Pojmenovānī  | Počez -<br>kusá pro Poznámka<br>skupinu                                                           | Zvlášiní označení |  |

Zde uvedená "čísla součásti" jsou původní objednací čísla výrobní firmy PAL - MAGNETON, kromě čísel tištěných ležatými typy (= označení TATRA)!

|       |             | Součásti statoru:            |   |         |
|-------|-------------|------------------------------|---|---------|
|       | 402-6440.00 | Pouzdro (kostra)             | 1 |         |
| _     | 402-8300.64 | Civka A                      | 1 |         |
| pri+4 | 402-8300.53 | Cívka B                      | 1 |         |
| _     | 402-8300.54 | Civka C                      | 1 |         |
| _     | 402-8300.65 | Civka D                      | 1 |         |
| -     | 402-6700.09 | Pólový nástavec              | 4 |         |
| -     | SKMC 1510   | Šroub AM10×15 ČSN 1306/I     | 4 | černěný |
| -     | N-702       | Kolik Ø 2h8×6 ČSN 1008/III . | 1 |         |
| _     | 402-1900.12 | Výrobní štítck               | 1 |         |
| _     | N-709       | Hřeb "VALCO" Ø 2×4 ·         | 2 |         |
|       |             |                              |   |         |
|       |             |                              |   |         |
|       |             | S 561 1 E                    |   |         |
|       |             |                              |   |         |
|       |             |                              |   |         |
|       |             |                              |   |         |
|       |             |                              |   |         |
|       |             |                              | 1 |         |
|       |             |                              |   |         |
|       |             |                              |   |         |
|       |             |                              |   |         |
|       |             |                              |   |         |
|       |             |                              | 1 |         |

| T-600. Skupina: |         | Skupina  | ",MAGNETON" | Součásti - Automatický regulátor<br>"MAGNETON" RAD 02 12V/150W<br>(nové označení typu: 02-9403.02) |          |                   |
|-----------------|---------|----------|-------------|----------------------------------------------------------------------------------------------------|----------|-------------------|
| Čislo<br>obrazu | Čís. 10 | wočástky | Pojmenování | Počet<br>kusá pro<br>skupinu                                                                       | Poznámka | Zvláštná označení |

#### POZOR!

Zde uvedená "čísla součástí" jsou původní objednací čísla výrobní továrny PAL-MAGNETON, kromě čísel tištěných ležatými typy ( = označení TATRA)!

Úplný regulátor uveden na str. 100, tabulka č. 451

|          | t .         | The state of the state of the s | ,             |                                                        |
|----------|-------------|----------------------------------------------------------------------------------------------------|---------------|--------------------------------------------------------|
| 50       | 302-8342-02 | Základní deska úplná                                                                                                    | 1             | včetně cívek                                           |
| 51<br>52 | 402-5201.26 | Svorka                                                                                                    | $\frac{2}{2}$ |                                                        |
| 53<br>54 | PRP 4       | Pružná podložka<br>B 4 ČSN 1301 <sub>I</sub> VIII                                                                                                    | 2<br>2        |                                                        |
| 55<br>56 | SV 1004     | Šroubs válcovou blavou<br>AM 4×10 ČSN 1306 VIII                                                                                                    | 2<br>2        | černěný                                                |
| 57       | 402-8024.03 | Kotva regulátoru , , , ,                                                                                                    | 1             |                                                        |
| 58       | 402-8382.08 | Kotva spinače                                                                                                    | 1             |                                                        |
| _        | 402-5000.19 | Podložka, sila 0,1 mm                                                                                                    | _             | počet a sila podle                                     |
| _        | 402-5000.22 | Podložka, síla 0,3 mm                                                                                                    | _             | potřeby<br>(distanční podložky<br>pro montářa achizení |
| -        | 402-5000.23 | Podložka, síla 0,5 mm                                                                                                    | -             | kotev)                                                 |
| 59<br>60 | 402-5200.46 | Příložka                                                                                                    | 1             | ke kotvám                                              |
| 61       | 402-4500.04 | Pero regulátoru                                                                                                    | 2             |                                                        |
| 62       | PV 2.8      | Podložka 2,3 ČSN 1301/III                                                                                                    | 2             |                                                        |
| 63       | 402-6500.12 | Pouzdro pera                                                                                                    | 2             | 1                                                      |
| 64       | 402-0403.04 | Regulačni šroub                                                                                                    | 2             |                                                        |
| 65       | MNBJ 4      | Matice BM4×0,5 ČSN 1307/XII .                                                                                                    | 2             |                                                        |
| 66<br>67 | PRP 3       | Pružná podložka<br>B 3 ČSN 1301 VIII                                                                                                    | 2 2           |                                                        |
| 68<br>69 | SVC 503     | Šroub s válcovou hlavou<br>AM 3×5 ČSN 1306/VIII                                                                                                    | 2<br>2        | černěný                                                |
| 70       | 402-8412.01 | Odpor regulatoru                                                                                                    | 1             |                                                        |
| 71       | PRP 3       | Pružná podložka<br>B 8 ČSN 1301/VIII                                                                                                    | 1             |                                                        |
| 72       | SVC 1203    | Šroub s válcovou hlavou<br>AM 3×12 ČSN 1306 VIII                                                                                                    | 1             |                                                        |
| 73       | 402-7200.39 | Isolační podložka odporu                                                                                                    | 1             |                                                        |

| TYP:<br>T-600. | Skupina: | Součásti - Automatický regulátor<br>"MAGNETON" RAD 02 12V/150W<br>(nové označení typu: 02-9403.02) | č.: 10 |
|----------------|----------|----------------------------------------------------------------------------------------------------|--------|
|----------------|----------|----------------------------------------------------------------------------------------------------|--------|

| Čisto<br>obrazu | Čís. soužástky | Polmenování                                     | Pošet<br>kusá pro<br>skupinu | Poznámka       | Zvláštní označen |
|-----------------|----------------|-------------------------------------------------|------------------------------|----------------|------------------|
| 74              | 402-5200.47    | Kryt odporu                                     | 1                            |                |                  |
| 75              | SVC 503        | Šroub s válcovou hlavou<br>AM 3×5 ČSN 1306/VIII | 2                            | černěný        |                  |
| 76              | 402-1740.00    | Kryt automatického regulátoru                   | 1                            |                |                  |
| 77              | PRP 3          | Pružná podložka<br>B 3 ČSN 1301/VIII            | 2                            |                |                  |
| 78.             | SVC 403        | Šroub s válcovou hlavou<br>AM 3×4 ČSN 1306/VIII | 2                            | černžný        |                  |
| 79              | 402-7200.30    | Isolačni pás                                    | 1                            | leskiš lepenka |                  |
|                 |                |                                                 |                              |                |                  |
|                 |                |                                                 |                              |                |                  |
|                 | 41.            |                                                 |                              |                |                  |
|                 |                |                                                 |                              |                |                  |
|                 |                |                                                 |                              |                |                  |
|                 |                |                                                 |                              |                |                  |
|                 |                |                                                 |                              |                |                  |
|                 |                |                                                 |                              |                |                  |
|                 |                |                                                 |                              |                |                  |
|                 |                |                                                 |                              |                |                  |
|                 |                |                                                 |                              |                |                  |
|                 |                | 17                                              |                              |                |                  |
|                 |                | •                                               |                              |                |                  |

| T-6             |                         | oina: 06 Ventilátor (pl                                                                          | echov                        | é části).                                                                                                    | č.: 11          |
|-----------------|-------------------------|--------------------------------------------------------------------------------------------------|------------------------------|----------------------------------------------------------------------------------------------------|-----------------|
| Čislo<br>obrazu | Čia. soužšatky          | Pojmenování                                                                                      | Poče:<br>kusá pro<br>skupinu | Poznámka                                                                                                    | Zvláštní označe |
| 1               | 600.06.77K <sub>2</sub> | Úplný kryt válců se vzduchovým<br>kanálem — pravý                                                | 1                            | U motorů, počínaje výr.<br>říz. 600.1313.35.49 jaon montovány tyto kryty<br>včenně el. hodově příva-<br>řen. stěn č. 600.06.96<br>(č. 1) případ. 600.06.96<br>(ž. 2)! V tomto stavu s |                 |
| 2               | 600.06.76K <sub>2</sub> | Úplný kryt válců se vzduchovým kanálem — levý                                                    | 1                            | (c. 2): V tomto stavu a<br>pod nde uvedenými čisly<br>se kryty také dodávají<br>jako náhr. součásti i pro<br>motory do výrob. čísla<br>600.1312.85.491                                |                 |
| 3               | 600.06.80               | Těsnicí plech                                                                                    |                              |                                                                                                    |                 |
| 4               | SV 4506                 | Šroub s válcovou hlavou k stažení<br>krytů válců<br>M 6×45ČSN 1306/VIII                          |                              |                                                                                                    |                 |
| 5               | PRP 6                   | Pružná podložka<br>B 6 ČSN 1301/VIII                                                             | 1                            |                                                                                                    |                 |
| 6               | M 6                     | Šestihranná matice<br>M 6 ČSN 1307/VIII                                                          | 1                            |                                                                                                    |                 |
| 7               | SV 1206                 | Šroub s válcovou hlavou k upe-<br>vnění těsnicího plechu a krytu<br>válců M 6×12 CSN 1306/VIII . | 3                            |                                                                                                    |                 |
| 8               | PRP 6                   | Pružná podložka<br>B 6 ČSN 1301/VIII                                                             | 3                            |                                                                                                    |                 |
| 9               | M 6                     | Šestihranna matice<br>M 6 ČSN 1307/VIII                                                          | 3                            |                                                                                                    |                 |
| 10              | 44.17.44                | Podložka                                                                                         | 4                            |                                                                                                    |                 |
| 11              | PRP 6                   | Pružná podložka<br>B 6 ČSN 1301/VIII                                                             | 7                            |                                                                                                    |                 |
| 12              | M 6                     | Šestihranná matice<br>M 6 ČSN 1307/VIII                                                          | . 5                          |                                                                                                    |                 |
| 13              | 600.06.46K;             | Úplný svodný plech válců                                                                         | 2                            |                                                                                                    |                 |
| 14              | 600.06.38               | Müstek                                                                                           | 2                            |                                                                                                    |                 |
| 15              | SV 10006                | Šroub s válcovou hlavou<br>M 6×100 ČSN 1306/VIII                                                 | 2                            |                                                                                                    |                 |
| 16              | PRP 6                   | Pružná podložka<br>B 6 ČSN 1301/VIII                                                             | 2                            |                                                                                                    |                 |
| 17              | М 6                     | Šestihranna matice<br>M 6 ČSN 1307/VIII                                                          | 2                            |                                                                                                    |                 |

| Číslo<br>brazu | Čía. součástky          | Pojmenovini                                           | Počet<br>kusů pro<br>skupinu | Poznámka                                                     | Zviáštní označe: |
|----------------|-------------------------|-------------------------------------------------------|------------------------------|--------------------------------------------------------------|------------------|
| 18             | SV 1206                 | Šroub s válcovou blavou<br>M 6×12ČSN 1306/VIII        | .11                          | Při dodávce krytů<br>válců s přivařený-<br>mi stěnemi kanálů |                  |
| 19             | PS 6                    | Podložka 6,4 ČSN 1301/II                              | 11                           | (vispoznámka výše<br>u 1. s 2. položky)                      |                  |
| 20             | PRP 6                   | Pružná podložka<br>B 6 ČSN 1301/VIII                  | 11                           | odpadá po 6ti ku-<br>sech třehto sou-<br>částí!              |                  |
| 21             | 600.06.96               | Stěna vzduchového kanálu<br>s klapkou — levá          | 1                            |                                                              |                  |
| 22             | 600.06.95               | Stěna vzduchového kanálu<br>s klapkou — pravá         | 1                            | Vizpoznámku výše<br>u 1. a 2. položky !                      |                  |
| 23             | 600.06.66               | Zprožina klapky                                       | 2                            |                                                              |                  |
| 24             | SV 1206                 | Šroub s válcovou hlavou<br>M 6×12 ČSN 1306/VIII       | 4                            |                                                              |                  |
| 25             | 600.06.35               | Matice M 6                                            | 8                            | Via poznámku                                                 |                  |
| 26             | 600.06.53K <sub>1</sub> | Úplný přední krycí plech motoru<br>s těsněním         | 1                            | u 18.—20. položky!                                           |                  |
| 27             | SV 1206                 | Šroub s válcovou hlavou<br>M 6×12 ČSN 1306/VIII       | 2                            |                                                              |                  |
| 28             | 600.06.50K <sub>1</sub> | Úplný spodní krycí plech motoru<br>s těsněním - pravý | 1                            |                                                              |                  |
| 29             | 600.06.51K <sub>1</sub> | Úplný spodní krycí plech motoru<br>s těsněním - levý  | 1                            |                                                              |                  |
| 30             | 600.06.52               | Střední krycí plech motoru                            | 1                            |                                                              |                  |
| 31             | SV 1206                 | Šroub s válcovou hlavou<br>M 6×12ČSN 1306/VIII        | 2                            |                                                              |                  |
| 32             | SV 1506                 | Šroub s válcovou hlavou<br>M 6×15 ČSN 1306/VIII       | 6                            |                                                              |                  |
| 33             | PS 6                    | Podložka 6.4 ČSN 1301/II                              | 6                            | k upernênî                                                   |                  |
| 34             | PRP 6                   | Pružná podložka<br>B 6 ČSN 1301/VIII                  | 6                            | spodnich krycich<br>plechů motoru<br>na katoserii            |                  |
| 35             | М 6                     | Šestihrunná matice<br>M 6 ČSN 1307jVIII               | 6                            |                                                              |                  |
|                | PS 6                    | Podložka 6.4 ČSN 1301/II                              | 16                           |                                                              |                  |
| _              | PRP 6                   | Pružná podložka<br>B 6 ČSN 1301/VIII                  | 17                           |                                                              |                  |
| _              | M 6                     | Šestihranná matice<br>M 6 ČSN 1307/VIII               | 17                           |                                                              |                  |

| T-6             |                         |                                                           | oleje, r                     | lo, vedení a<br>nalévací hrdlo                                                                                                    | č.: 12           |
|-----------------|-------------------------|-----------------------------------------------------------|------------------------------|----------------------------------------------------------------------------------------------------|------------------|
| Čialo<br>obrazu | Čis. součástky          | Pojmenování                                               | Počet<br>kusů pro<br>skupinu | Poznámka                                                                                                    | Zvláštní označen |
|                 | 600.07.90               | Úplné olej, čerpadlo .                                    | 1                            | - 10 X 10 10 - 10 10 10 10 10 10 10 10 10 10 10 10 10 10 10 10 10 10 10 10 10 10 10 10 10 10 10 10 10 10 10 10 10 10 10 10 10 10 10 10 10 10 10 10 10 10 - 10 10 10 10 10 10 10 10 10 10 |                  |
| 1               | 600.07.01               | Skříň olejového čerpadla                                  | 1                            |                                                                                                    | 5 0              |
| 2               | 600.07.05               | Čep                                                       | 1                            |                                                                                                    |                  |
| 3               | 600.07.02               | Ozubené kolo olejového čerpadla                           | 1                            |                                                                                                    |                  |
| 4               | 600.07.04K <sub>1</sub> | Úplný hnací hřidel olej, čerpadla                         | 1                            |                                                                                                    |                  |
| 5               | 600.07.06K <sub>1</sub> | Víko olejov, čerpadla se závrtným<br>šroubem              | 1                            |                                                                                                    |                  |
| 6               | 600.07.09               | Těsnění olejového čerpadla                                | 1                            | P4 60                                                                                                    |                  |
| 7               | 600.07.20               | Uzavíraci šroub redukčního ventilu                        | 2                            |                                                                                                    |                  |
| 8               | N-507                   | Těsněni A 16×20 ČSN 7603/Cu                               | 2                            |                                                                                                    |                  |
| 9               | 600.07.22               | Zpružina redukčního ventilu                               | 2                            |                                                                                                    |                  |
| 10              | 600.07.75               | Redukční ventil                                           | 2                            |                                                                                                    |                  |
| _               | N-816/20                | Vázací drát pozink. Ø 1×200 .                             | 1                            | k pojlitění zásky<br>redukčního ventiju                                                                                                    |                  |
| 11              | 600.07.37               | Šroub k připojce kontrolního vy.<br>pinače                | 1                            |                                                                                                    |                  |
| 12              | N-503                   | Těsnění A 10×14 ČSN 7603/Cu                               | 1                            |                                                                                                    |                  |
| 13              | 57.79.92                | Úplný membránový spínač<br>kontrol, světla pro tlak oleje | 1                            |                                                                                                    |                  |
| 14              | N-510                   | Těsnění k vložce Z 50<br>61.5 ČSN 71454                   | 1                            |                                                                                                    |                  |
| 15              | 600.07.80               | Vložka do filtru (Z 50)                                   | 1                            |                                                                                                    |                  |
| -               | N-134                   | Páčka čističe oleje se západkovým<br>zařízením            | 1                            |                                                                                                    |                  |
| 16              | PRP 8                   | Pružná podlož. B 8 ČSN 1301/VIII                          | 2                            |                                                                                                    | 1 3              |
| 17              | 600.07.54               | Těsnění                                                   | 1                            |                                                                                                    |                  |
| 18              | 600.07.53               | Mezikus olejového vedeni                                  | 1                            | 77                                                                                                    |                  |
| 19              | N-521                   | Těsnici kroužek<br>A 18×22 ČSN 7603/Cu                    | 2                            |                                                                                                    |                  |
| 20              | N-805                   | Hrdlo k zašroubování<br>A 13 ČSN 7627                     | 3                            |                                                                                                    |                  |

| T-60            |                                |                                                                                                    |                              | ilo, vedení a<br>nalévací hrdlo                             | тавицка:<br>č.: 12 | T-6             |                         | pina: MOTOR: 07 Olejov<br>ebladio                                         | é čerpad<br>S oleje, s       | llo, vedení a<br>nalévací hrdlo | тавицка:<br>č.: 12 |
|-----------------|--------------------------------|----------------------------------------------------------------------------------------------------|------------------------------|-------------------------------------------------------------|--------------------|-----------------|-------------------------|---------------------------------------------------------------------------|------------------------------|---------------------------------|--------------------|
| Číslo<br>obrazu | Čía. součástky                 | Pojmenování                                                                                            | Počet<br>kveň pro<br>skupinu | Poznámka                                                    | Zvláštní oznažení  | Číslo<br>obrazu | Čís, součástky          | Pojmenováni                                                               | Počet<br>kusů pro<br>skupine | Poznámka                        | Zvláštní označení  |
| 21              | 600.07.52                      | Ohebná hadice - vnitřní Ø 13<br>se šroubením                                                           | 2                            |                                                             |                    | 45              | SZL 1206                | Závrtný šroub<br>AM 6×12 ČSN 1296/II                                      | 1                            |                                 |                    |
| 22              | 600.07.56K;                    | Úplná trubka od chladiče k prů-<br>chodce                                                              | 1                            |                                                             |                    | 46              | M 6                     | Sestihr, matice M6 ČSN 1307/VIII                                          | 4                            |                                 |                    |
| 23              | 600.07.55K <sub>1</sub>        | Úplná trubka od práchodky k chla-<br>diči oleje                                                        |                              |                                                             |                    | 47              | PRP 6<br>M 6            | Pružná podlož. B 6 ČSN 1301/VIII  Matice šestihr, M 6 ČSN 1307/VIII       | 4                            |                                 |                    |
| 24              | 600.07.45                      | Odstřikovací plech oleje                                                                               | 1                            |                                                             |                    | 49              | PRP 6                   | Pružná podlož. B 6 ČSN 1301/VIII                                          |                              |                                 |                    |
| 25              | 600.07.25K <sub>1</sub>        | Úplná olejová trubka ssací                                                                             | 1                            |                                                             |                    | 50              | M 6                     | Matice šestihr. M 6 ČSN 1307/VIII                                         | 4                            |                                 |                    |
| 26              | 600.07.91                      | Úplné olejové sito                                                                                     | 1                            |                                                             |                    | 51              | PRP 6                   | Pružná podlož. B 6 ČSN 1301/VIII                                          | 4                            |                                 |                    |
| 27              | 600.07.16                      | Těsnění víčka                                                                                          | 1                            |                                                             |                    | 52              | 8 1506                  | Šroub se šestiliraunou hlavou<br>M 6×15 ČSN 1307/IV                       | 4                            |                                 |                    |
| 28              | 600.07.17                      | Spodní víčko                                                                                           | 1                            |                                                             |                    | 53              | PRP 6                   | Pružná podlož. B 6 ČSN 1301/VIII                                          | 4                            |                                 |                    |
| 29              | 600.07.28                      | Těsnění                                                                                                | 1                            |                                                             |                    | 54              | M 6                     | Matice šestihr. M 6 ČSN 1307/VIII                                         | 2                            |                                 |                    |
| 30              | 600.07.26K <sub>1</sub>        | Úplné nalévací hrdlo                                                                                   | 1                            |                                                             |                    | 55              | PS 6                    | Podložka 6.4 ČSN 1301/II                                                  | 4                            |                                 |                    |
| - 31 '          | 600.07.32                      | Odvadušňovač                                                                                           | 1                            |                                                             | 1                  | 56              | 600.07.49               | Pružná podložka k uchycení olej.                                          |                              |                                 |                    |
| 32              | 600.07.34                      | Měřicí tyčka                                                                                           | 1                            |                                                             |                    | 20/14           |                         | chladiče                                                                  | 2                            |                                 | 21                 |
| 33              | 600.07.93                      | Úplný olejový chladič                                                                                  | 1                            |                                                             |                    | 57              | N - 502                 | Těsnicí kroužek<br>A 8×12 ČSN 7603/Cu                                     | 2                            |                                 |                    |
| 34<br>35        | M 8<br>600.07.71K <sub>1</sub> | Matice šestihr. M 8 ČSN 1307/VIII<br>Úplná trubka od ohebné hadice<br>motoru k trubce chladiče oleje . | 1                            | ve skutečnosti je<br>tato trubka delši<br>a rúzně zobýbaná! |                    | 58 .            | N · 829                 | Uzavřená matice<br>M 8 ČSN 1308/XV                                        | 2                            |                                 |                    |
| 36              | PS 6                           | Podložka 6.4 ČSN 1301/II                                                                               | 4                            | Colková dělka<br>3.350 mm                                   |                    | 59              | S 2506                  | Šrouh se šestihr, hlavou<br>M 6×25 ČSN 1307/IV                            | 3                            |                                 |                    |
| 37              | M 6                            | Matice M 6 ČSN 1307/VIII                                                                               | 3                            | 1 1 1 1 1 1 1 1 1 1 1 1 1 1 1 1 1 1 1 1                     |                    | Pozn            | ám ka: U vo<br>oleje m  | zů výrobní číslo 70.927 až 70.976 (i<br>ontován pod vozem chladič trub    | 0 vozů)                      | byl misto norm                  | álního chladiče    |
| 38              | 600.07.70K <sub>t</sub>        | Úplná trubka od trubky chladiče<br>k ohebné hadici motoru                                              | 1                            | ve skutečnosti je tato trubka delšii                        |                    |                 | U těchto vozů           | ve skupině 07 odpadají součásti p<br>6, 59 a jsou nahroženy těmito součás | odle obr                     | ázků č. 22 – 23, :              | 33, 35, 37 - 44,   |
| 39              | 600.07.66                      | Příchytka                                                                                              | 3                            | Celková délka<br>3.350 mm                                   |                    | -               | 600.07.73K <sub>1</sub> | Úplný truhkový chladič                                                    | 1                            |                                 |                    |
| 40              | PRP 6                          | Pružná podlož. B 6 ČSN 1301/VIII                                                                       | 1 0                          |                                                             |                    | -               | 600.07.65               | Příchytka                                                                 | 1                            |                                 |                    |
| 41              | N-521                          | Těsnicí kroužek                                                                                        |                              |                                                             |                    | -               | 600.07.66               | Příchytka , , ,                                                           | 12                           |                                 |                    |
| -11             | 11701                          | A 18×22 ČSN 7603/Cu                                                                                    | 8                            |                                                             |                    | -               | S 2506                  | Šroub M 6×25 ČSN 1307/III                                                 | 13                           |                                 |                    |
| 42              | N-823                          | Dutý šroub A 13 ČSN 7623                                                                               | 4                            |                                                             | . 3                | _               | M 6                     | Matice šestihrannů                                                        | <u>19128</u>                 |                                 |                    |
| 43              | N-514                          | Podložka A 24×32 ČSN 7603 .                                                                            | 8                            |                                                             |                    |                 |                         | M 6 ČSN 1307/VIII                                                         | 13                           |                                 |                    |
| 44              | 600.07.63                      | Matice                                                                                                 | .4                           | 1                                                           | 3                  | -               | PRP 6                   | Pružná podlož. B 6 ČSN 1301/VIII                                          | 13                           |                                 |                    |

| T-6            | 6.70          | benzinové čerpac                                                 | cí pot<br>llo                | rubí,                                      | č.: 13           |
|----------------|---------------|------------------------------------------------------------------|------------------------------|--------------------------------------------|------------------|
| Čľato<br>drazo | Čís. součástk | Pojmenovani                                                      | Počet<br>kusů pro<br>skupinu |                                            | Zwláštní označen |
| 1              | 600.08.98     | Karburator SOLEX 32 UBIP .                                       | 1                            | Nähradni součásti<br>uvedeny na str.       |                  |
| 2              | 600.08.98     | Karburátor SOLEX 32 UBIP .                                       | 1                            | 30-33, tab. č. 14                          |                  |
| 3 4            | 600.08.60     | Úplný čistič vzduchu                                             | 1                            | } zn. "PAL"                                |                  |
| _              | 600.08.15     | Úplný olejový čistič vzduchu                                     | 1                            | Náhradní součásti uve-<br>deny na str. 38, |                  |
| 5              | 600.08.551    | Úplné vedení paliva od henzino-<br>vého čerpadla ke karburátorům | 1                            | tab. č. 17                                 |                  |
| 6<br>7         | 600.08.54     | Těsnění karburátoru SOLEX                                        | 2 2                          | Klingerii                                  |                  |
| 8              | 600.08.801    | Úplný držák hřídelíku karburátoru                                | 1                            |                                            |                  |
| 10             | 600.08.773    | Úplná páčka levého karburátoru                                   | 1                            |                                            |                  |
| 11             | 600.08.763    | Úplná páčka pravého karburátoru                                  | 1                            |                                            |                  |
| 12<br>13       | 600.08.73     | Spojka hřídelíku karburátoru                                     | 1                            |                                            |                  |
| 14<br>15       | 600.08.72     | Podložka                                                         | 2 2                          |                                            |                  |
| 16<br>17       | 600.08.75     | Šestihranná matice                                               | 2 2                          |                                            |                  |
| 18<br>19       | PV 8          | Podložka 8,4 ČSN 1301/III                                        | 2 2                          |                                            |                  |
| 20<br>21       | PRP 8         | Pružná podložka<br>B 8 ČSN 1301/VIII                             | 2 2                          |                                            |                  |
| 22<br>23       | M 8           | Šestibranna matice<br>M 8 ČSN 1307/VIII                          | 1                            | K upevačal                                 |                  |
| 24<br>25       | 600.08.79     | Šestihranna matiec s otvory pro<br>zajištění                     | 1                            | karburáturů                                |                  |
| 26<br>27       | 600.08.50     | Úplné ssací potrubí pro 2 karbu-<br>rátory SOLEX                 | 1                            |                                            |                  |
| 28<br>29       | 600.08.54     | Těsnění ssacího potrubí                                          | 2 2                          | Klingerit                                  |                  |
| 30             | 600.08.51     | Spojovaci trubka                                                 | 1                            |                                            |                  |
| 31<br>32       | 600.08.53     | Těsnici gumová trubka                                            | 1                            |                                            | 1                |
| -              | N-815/100     | Vázací drát Ø 1,5×1000                                           | 1                            | K upevnění těs.<br>trubek                  |                  |
| 33<br>34       | PV 8          | Podložka 8,4 ČSN 1301/III                                        | 4                            |                                            |                  |
| 35<br>36       | PRP 8         | Pružná podložka<br>B 8 ČSN 1301/VIII                             | 4 4                          |                                            |                  |

| T-6             | Shu                     | oina: 08 Karburátory, ssac<br>benzinové čerpadl                                                                                                    | o potri<br>.o                | ibi,                                                           | тавилка:<br>č.: 13 |
|-----------------|-------------------------|----------------------------------------------------------------------------------------------------|------------------------------|----------------------------------------------------------------|--------------------|
| Čislo<br>obrazu | Čís. součástky          | Pojmenování                                                                                                    | Počet<br>kusů pro<br>skupinu | Poznámka                                                       | Zvlášení označen   |
| 37<br>38        | M 8                     | Šestihranná matice<br>M 8 ČSN 1307/VIII                                                                                                    | 4                            |                                                                |                    |
| 39              | 600.08.47               | Benzinové čerpadlo SOLEX AP 41-294-411 s čističem a páčkou pro ruční čerpáni (čerpadlo tohoto typu je mon- továno pouze u motorů d o vý- robního čísla 600.2103.85.50!) | 1                            | Náhradní sončásti<br>uvodeny na str. 34<br>a 25, tahulka 2. 15 |                    |
| _               | 600.08.46               | Benzinové čerpadlo SOLEX<br>DP 31 - 294 - 330 s čističem a<br>páčkou pro ruční čerpání (mon-<br>továno u motorů od výrob.<br>čisla 600,2104.85,50!)                     | 1                            | Náhrační součásti<br>uvedeny na straně<br>36 a 37, tab. 16     |                    |
| 40              | 600.08.42               | Těsnění                                                                                                    | 2                            | papieové                                                       |                    |
| 41              | 600.08.45               | Těsnění k benzinovému čerpadlu<br>(klingeritové)                                                                                                    | 1                            | dle putřeby<br>i více                                          |                    |
| 42              | 600.08.48K,             | Úplný držák benzinového čerpadla                                                                                                    | 1                            |                                                                |                    |
| 43              | 600.08.49               | Zdvihátko benzinového čerpadla                                                                                                    | 1                            |                                                                | 1                  |
| 44              | PV 8                    | Podložka 8,4 ČSN 1301/III                                                                                                    | 2                            |                                                                |                    |
| 45              | PRP 8                   | Pružná podložka<br>B 8 ČSN 1301/VIII                                                                                                    | 2                            |                                                                |                    |
| 46              | M 8                     | Šestihrougá matice<br>M 8 ČSN 1307/VIII                                                                                                    | 2                            |                                                                |                    |
| _               | 600,08,78K <sub>1</sub> | Úplné spojovaci táhlo karburátorů                                                                                                    | 1                            |                                                                |                    |
|                 | M 5                     | Šestihranná matice<br>M 5 ČSN 1307/VIII                                                                                                    | 2                            |                                                                |                    |
| -               | 600.08.17               | Bowden k propojeni samo-<br>spouštěčů obou karburátorů                                                                                                    | 1                            | dělka 900 mm<br>a deátem i == 1050 mm<br>(bez koncovky)        |                    |
|                 | 600.08.18               | Isolačni trubka bowdenu                                                                                                    | 1                            | vnitini 🔗 6,<br>I — 900 mm                                     |                    |
| _               | 27.67.60                | Gumový kroužek (k čističi<br>vzduchu)                                                                                                    | 1                            | jen u motorů od<br>  výr. č. 600.916.85.49                     | •                  |
|                 |                         |                                                                                                    |                              |                                                                |                    |
|                 |                         |                                                                                                    |                              |                                                                |                    |

|                | T-600. Skupina: Součásti - Karburátor SOLEX 32 UBI |                                        |                              |            | тавика:<br>č.: 14 | T-6             | - DK111                 | <sup>upina</sup> : Součásti - Karburátor SOLEX 32 UBI |                              |                |
|----------------|----------------------------------------------------|----------------------------------------|------------------------------|------------|-------------------|-----------------|-------------------------|-------------------------------------------------------|------------------------------|----------------|
| Číslo<br>beszn | Čís. součástky                                     | Pojmenování                            | Počet<br>kusů pro<br>skupinu | Poznámka   | Zviáštní označen  | Číslo<br>obrazu | Čís. součástky          | Pojmenování                                           | Počet<br>kusá pro<br>skupinu | Poznámka       |
|                |                                                    | POZOR                                  |                              |            |                   | 25              | 50906/55                | Vzdnehová tryska starteru [8, 55]                     | 1                            |                |
| Zde            | e uvedená "č                                       | ísla sončástí" json původní objedna    |                              |            | AL-SOLEX.         | 26              | 51757-7 A               | Šoupátko starteru                                     | 1                            |                |
| - 1            | 22 g ±                                             | Úplný karburátor uveden na str.        | 28, tabulk                   | a čis. 13. | 1                 | 27              | 53110                   | Vičko starteru                                        | 1                            |                |
| 1              | U 60342-1                                          | Viko karburátoru                       |                              |            |                   | 28              | 51421-3                 | Zapuštěný šroub                                       | 4                            |                |
| 2 3            | 2501-1                                             | Šroub víka                             | 2 1                          |            |                   | 29              | 51728                   | Kulička                                               | 1                            |                |
| 4              | 52844/2                                            | Jehlový ventil úplný                   | . 1                          | 10         |                   | 30              | 51762                   | Zpružina                                              | ,                            |                |
| 5              | 2261                                               | Tësnëni                                | . 1                          |            |                   | 31              | 600.08.85K1             | Držák bowdenů - úplný                                 | 1                            |                |
| 6              | 52787                                              | Těsnění plovákové komory               | . 1                          |            |                   | 32              | 3947-3                  | Zapuštěný šroub                                       | 1                            | Výrobek TATRA! |
| 7              | 51638-1                                            | Plovák úplný                           | . 1                          |            |                   | 33              |                         | Departity stoup                                       | 2                            |                |
| 8              | 52180                                              | Závěs plováku                          | . 1                          |            |                   | 34<br>35        | 51760                   | Šroub bowdenu                                         | 1                            |                |
| 9              | 52204                                              | Hřídelík závěsu                        | . 1                          |            |                   | 36              |                         |                                                       | 1                            |                |
| 10             | 70246                                              | Plováková komora                       |                              |            |                   | 37              | 600.08.83K <sub>1</sub> |                                                       |                              |                |
| 11             | 52824                                              | Úsporná tryska                         | . 1                          |            |                   | 38              | 4031                    |                                                       | 1                            | Vfrobek TATRA! |
| 12             | 52825                                              | Těsnění                                | 3                            |            |                   |                 |                         | Podložka                                              | 1                            |                |
| 2.00           | 3-0-0                                              | a secondary and the first terms of the | * 1                          |            |                   | 30              | 4024                    | Matlea                                                |                              |                |

| ~ 0                  | 00.                     |                                          |                              | Die Oz Obii    | č.: 14           |  |  |
|----------------------|-------------------------|------------------------------------------|------------------------------|----------------|------------------|--|--|
| Číslo<br>obrasu      | Čís. součástky          | Pojmenavání                              | Počet<br>kusá pro<br>skupinu | Pozoámka       | Zvlážiní označen |  |  |
| 25                   | 50906/55                | Vzdnehová tryska starteru [č. 55]        | 1                            |                |                  |  |  |
| 26                   | 51757-7 A               | Šoupátko starteru                        | 1                            |                |                  |  |  |
| 27                   | 53110                   | Vičko starteru                           | 1                            |                |                  |  |  |
| 28                   | 51421-3                 | Zapuštěný šronb                          | 4                            |                |                  |  |  |
| 29                   | 51728                   | Kulička                                  | 1                            |                |                  |  |  |
| 30                   | 51762                   | Zpružina                                 | 1                            |                |                  |  |  |
| 31                   | 600.08.85K1             | Držák bowdenů - úplný                    | 1                            | Výrobek TATRA! |                  |  |  |
| 32                   | 3947-3                  | Zapuštěný šroub                          | 2                            |                |                  |  |  |
| 33<br>34<br>35<br>36 | 51760                   | Šroub bowdenu                            | 1<br>1<br>1                  | -              |                  |  |  |
| 37                   | 600.08.83K <sub>1</sub> | Dvojitá páčka ovládání samo-<br>starteru | 1                            | Vfrobek TATRA! |                  |  |  |
| 38                   | 4031                    | Podložka                                 | 1                            |                |                  |  |  |
| 39                   | 4024                    | Matice                                   | 1                            |                |                  |  |  |
| 40                   | 52684                   | Emulsní trubička                         | 1                            |                |                  |  |  |
| 41                   | 51612/210               | Vzduchová tryska [č. 210]                | 1                            |                |                  |  |  |
| 42                   | 52846                   | Difusér [č. 23]                          | 1                            |                |                  |  |  |
| 48                   | 60340                   | Těleso komory škrticí klupky             | 1                            |                |                  |  |  |
| 44                   | 52788                   | Těsněni tělesa                           | 1                            |                |                  |  |  |
| 45                   | 50269-1                 | Hřídelík škrticí klapky                  | 1                            | # 10           |                  |  |  |
| 46                   | 52194                   | Škrtici klapka                           | 1                            | **             |                  |  |  |
| 47                   | 3947-1                  | Šroub škrticí klapky                     | 2                            |                |                  |  |  |
| 48                   | 4019                    | Unášeč                                   | 1                            | - 1,           |                  |  |  |
| 49<br>50             | 4024                    | Matice                                   | 1 1                          |                |                  |  |  |
| 51                   | 4031                    | Podložka                                 | 1                            |                |                  |  |  |
| 52                   | 4384                    | Zpružina                                 | 1                            |                |                  |  |  |

TABULKA:

× - 14

Zpětný ventil . . . . . . . . .

Hlavní tryska [č. 100] . . . . .

Držák hlavní trysky . . . . .

Vzduchová tryska volnoběhu . .

Tryska akcelerační pumpičky .

Těsnění . . . . . . . . . . . . .

Šroub difuséru . . . . . . . .

Benzinová tryska starteru [č. 150]

Těsnění . .

Benzinová tryska volnoběhu

1

1

1

1

52071 A

50552-1/100

52825

50820

50815

51274

52200

52825

50362

52823

52825

50797/50

13

14

15

16

17

18 19

20

21

22

23

24

| T-6             |                | oina: Součásti - Karburátor               | SOLE                         | X 32 UBIP                                               | č.: 14            | T-6             |                | opina: Součásti - Karburáto                           | r SOLE                       | X 32 UBIP                                            | č.: 14           |
|-----------------|----------------|-------------------------------------------|------------------------------|---------------------------------------------------------|-------------------|-----------------|----------------|-------------------------------------------------------|------------------------------|------------------------------------------------------|------------------|
| Číalo<br>ibrezu | Čis, součástky | Pojmenování                               | Počet<br>kosá pro<br>skupinu | Poznámka                                                | Zviáštní označení | Čislo<br>obrazu | Čís. součástky | Pojmenování                                           | Počet<br>kusá pro<br>skupinu | Poznámka                                             | Zvlášiní označez |
| 53              | 4023           | Regulačni šroub                           | 1                            |                                                         |                   | 81              | 52864          | Víčko akcelerační pumpičky                            | 1                            |                                                      |                  |
| 54              | 3950           | Matice                                    | 1                            |                                                         |                   | 82              | 52812          | Čep páčky                                             | 1                            |                                                      |                  |
| 55              | 50537          | Narážka                                   | 1                            |                                                         |                   | 83              | 53005          | Páčka                                                 | 1                            | Akcelerační<br>pumpička                              |                  |
| 56<br>57        | 52874          | Pružná podložka , , , . , , ,             | 2 2                          |                                                         |                   | 84              | 53010          | Zpružina                                              | 1                            | mechanická. Pumpička tohoto provedení je moutována u |                  |
| 58<br>59        | 50238          | Spojovací šroub                           | 2 2                          |                                                         |                   | 85<br>86        | 52760<br>53020 | Podložka                                              | 1 1                          | kerhurétorá<br>novějších výrob-<br>ních scrií i      |                  |
| 60              | 4384           | Zpružina                                  | 1                            |                                                         |                   | 87              | 2731           | Závlačka                                              | 2                            |                                                      |                  |
| 61              | 51623          | Šroub volnoběhu                           | 1                            |                                                         |                   | 88              | 52956          | Unášeč                                                | 1                            |                                                      |                  |
| 62              | 52119          | Těsnění akcelerační pumpičky              | 1                            |                                                         |                   |                 |                | personal set for the personal                         | '                            |                                                      |                  |
| 63              | 51421-4        | Zapuštěný šroub                           | 4                            |                                                         |                   |                 |                |                                                       |                              |                                                      |                  |
| 64              | 52212          | Ventilek                                  | 1                            |                                                         |                   |                 |                |                                                       |                              |                                                      |                  |
| 65              | 52767-1        | Základní destička akcelerační<br>pumpičky | 1 -                          |                                                         |                   |                 |                | POZOR!                                                |                              |                                                      |                  |
| 66<br>67        | 51421-2        | Zapuštěný šroub                           | 1                            |                                                         |                   | *               |                | Zde uvedená "čísla součástí" jsou                     |                              |                                                      |                  |
| 68              | 51403-2A       | Membrána úplná                            | 1                            | Akceleračni<br>pompička                                 |                   |                 |                | původně objednací čísla výrobní<br>továrny PAL-SOLEX! |                              |                                                      |                  |
| 69              | 2732           | Závlačka                                  | 1                            | podilaková.                                             |                   |                 |                |                                                       | -                            | •                                                    | 3 34             |
| 70              | 52127          | Mczivložka                                | 1                            |                                                         |                   |                 |                |                                                       |                              |                                                      |                  |
| 71              | 51848-1        | Zpružina                                  | 1                            |                                                         |                   |                 |                |                                                       |                              |                                                      |                  |
| 72              | 52126          | Vičko akceleračni pumpičky                | 1                            | j                                                       |                   |                 |                |                                                       |                              |                                                      |                  |
| 73              | 52742          | Sedlo kuličky                             | 1                            | )                                                       |                   |                 |                |                                                       |                              |                                                      |                  |
| 74              | 52869          | Kulička                                   | 1                            |                                                         |                   |                 |                |                                                       |                              |                                                      |                  |
| 75              | 52861          | Zpružina                                  | 1                            | Akceleračni<br>pumpička                                 |                   |                 |                |                                                       |                              |                                                      |                  |
| 76              | 52863-1        | Základní destička akcelerační<br>pumpičky | 1                            | mechanická.  Pumpička tohoto  provedení je  montována u |                   |                 |                |                                                       |                              |                                                      |                  |
| 77<br>78        | 3947-3         | Šroub                                     | 1                            | karburátorů no-<br>vějších výrobních<br>serií!          |                   |                 |                |                                                       |                              |                                                      |                  |
| 79              | 52880          | Zpružina                                  | . 1                          | 1,100,000                                               |                   |                 |                |                                                       |                              |                                                      |                  |
| 80              | 8213           | Membrana uploat                           | . 1                          |                                                         |                   |                 |                |                                                       |                              |                                                      |                  |

| T-60            |                | oina: Součásti - Benz<br>SOL                                                                                  | inové čer<br>EX AP 4                        | padlo<br>l-294-411. | č.: 15            | T-6                        |                                 | pina: Součásti - Benzi<br>SOLF                                                                                                    | nové če<br>X AP 4            | rpadlo<br>1-294-411. | тависка:<br>č.: 15 |
|-----------------|----------------|----------------------------------------------------------------------------------------------------|---------------------------------------------|---------------------|-------------------|----------------------------|---------------------------------|----------------------------------------------------------------------------------------------------|------------------------------|----------------------|--------------------|
| Číslo<br>obrazu | Čie, součástky | Pojmen ování                                                                                                  | Počet<br>kuch pro<br>skupinu                | Poznámka            | Zvlášiní označení | Čšelo<br>obeszu            | Čie, součástky                  | Pajmenování                                                                                                    | Počet<br>kusů pro<br>skupine | Poznámka             | Zvlážtní označet   |
| Čerpadl<br>     | o typu AP41-   | P O Z O R<br>la součástí" jsou původní objedna<br>Úplné čerpadlo uvedeno na<br>294-411 je namontováno pouze u | eti čísla výre<br>str. 29, tab<br>motoru do | . 13.               | į                 | 24<br>25<br>26<br>27<br>28 | PK 5166 PK 1760 PK 1762 PK 1761 | Uzavírací šroub  Ventilová destička  Zpružina  Koš zpružiny                                                                                                    | 1 1 2                        |                      |                    |
| 1               | P 775          | Spodní část čerpadla                                                                                          |                                             |                     | 1                 | 29                         | PK 1764                         | Těsnění                                                                                                    | 1                            |                      |                    |
| 2               | PK 1751        | Zpružina ,                                                                                                    | - 1                                         |                     |                   | 30                         | PK 6875                         | Ventilová destička                                                                                                    | . 1                          |                      |                    |
| 3               | 2261           | Těsnění                                                                                                    | 1                                           |                     |                   | 31                         | K 95                            | Zapuštěný šroub                                                                                                    | 3                            |                      |                    |
| 4               | PK 3164        | Uzaviraci zátka ,                                                                                             | . 1                                         |                     |                   | 32                         | PK 5169                         | Uzaviraci šroub                                                                                                    |                              |                      | 1                  |
| 5               | PK 3001        | Kloubová páčka                                                                                                | . 1                                         |                     |                   | 33                         | PK 857                          | Tësnëni                                                                                                    | 1                            |                      |                    |
| 6               | 8189           | Páčka                                                                                                    | . 1                                         |                     |                   | 34                         | PZK 152                         | Lamelový filtr                                                                                                    | T                            |                      | İ                  |
| 7               | PK 1752        | Čep                                                                                                    | . 1                                         |                     |                   | 35                         | PK 856                          | Skleněný zvon                                                                                                    |                              |                      |                    |
| 8               | PK 6690        | Těsnění                                                                                                    | . 1.                                        |                     |                   | 36                         | PK 1003                         | Třmen                                                                                                    |                              |                      |                    |
| 9               | PK 8120        | Výstředník                                                                                                    | . 1                                         |                     |                   | 37                         | PK 1001                         | Tlaková objimka                                                                                                    |                              |                      |                    |
| 10              | PK 6308        | Vedení                                                                                                    | . 1                                         |                     |                   | 38                         | PK 5967                         | Washington Control of Control of |                              |                      |                    |
| 11              | PK 8121        | Ruční čerpací páčka                                                                                           | . 1                                         |                     |                   | 00                         | 110 3901                        | Matice                                                                                                    | 1                            |                      |                    |
| 12              | PK 4918        | Pojistná podložka                                                                                             | . 1                                         |                     |                   |                            |                                 |                                                                                                    |                              |                      |                    |
| 13              | PK 4042        | Matice                                                                                                    | . 1                                         |                     | 1                 |                            |                                 |                                                                                                    |                              |                      |                    |
| 14              | PK 6589        | Zpružina ,                                                                                                    | . 1                                         |                     |                   |                            |                                 |                                                                                                    |                              |                      |                    |
| 15              | PK 1750        | Chranië                                                                                                    | . 1                                         |                     |                   |                            |                                 |                                                                                                    | 1                            |                      |                    |
| 16              | PK 7103        | Zpružina                                                                                                    | . 1                                         |                     |                   |                            |                                 |                                                                                                    |                              |                      |                    |
| 17              | 8183           | Membrana aplna                                                                                                | . 1                                         | II.                 | 800               |                            |                                 |                                                                                                    |                              |                      |                    |
| 18              | A 774          | Horní část čerpadla                                                                                           | . 1                                         |                     |                   |                            |                                 |                                                                                                    |                              |                      |                    |
| 19              | 8163           | Šroub dorazu                                                                                                  | . 1                                         | 84                  | 1                 |                            |                                 |                                                                                                    |                              |                      |                    |
| 20              | PK 1768        | Šroub                                                                                                    |                                             |                     | -                 |                            |                                 |                                                                                                    |                              |                      |                    |
| 21              | 52874          | Pružná podložka                                                                                               | 76                                          | 22                  | 1                 |                            |                                 | #                                                                                                    |                              |                      |                    |
| 22              | PK 3852        | Těsněni                                                                                                    |                                             |                     | Carrier           | 8                          |                                 |                                                                                                    |                              |                      |                    |
| 23              | PK 3225        | Vzdušník                                                                                                    |                                             |                     | 2000              |                            |                                 |                                                                                                    |                              | 7                    |                    |

| T-60            |         | Skupina: | Benzinové če<br>DP 31 | TABULKA:<br>č.: 16           |          |                   |
|-----------------|---------|----------|-----------------------|------------------------------|----------|-------------------|
| Čísto<br>obrazu | Čie, eq | wčástky  | Pojmenovini           | Počet<br>kusů pro<br>skupina | Poznámka | Zvláštní označení |

#### POZORI

Zde uvedená čísla součástí jsou původní objednací čísla výrobní továrny PAL-SOLEX. Úplné čerpadlo uvedeno ještě na str. 29 s objednacím číslem TATRY. Čerpadlo typu DP 31-294-330 je montováno a motorů od výrobního čísla 600.2104.85.50.

|    |              | · · · · · · · · · · · · · · · · · · · |
|----|--------------|---------------------------------------|
| 1  | DP31-294-330 | Benzinové čerpadlo 1                  |
| 2  | P 775        | Spodni dil 1                          |
| 3  | PK 2544      | Zpružina 1                            |
| 4  | 2261         | Těsnění 1                             |
| 5  | PK 3164      | Uzavírscí zátka 1                     |
| 6  | PK 3001      | Kloubová páčka 1                      |
| 7  | 8189         | Páčka 1                               |
| 8  | PK 1752      | Čep 1                                 |
| 9  | 8120         | Výstředník 1                          |
| 10 | PK 6690      | Těsnění 1                             |
| 11 | PK 6308      | Vedeni 1                              |
| 12 | 8121         | Ručni páčka 1                         |
| 13 | PK 4979      | Ozubená dostička I                    |
| 14 | PK 4042      | Matice                                |
| 15 | PK 6589      | Zpružina 1                            |
| 16 | 8185         | Stírací kroužek                       |
| 17 | PK 2979      | Zpružina 1                            |
| 18 | PK 7103      | Tlaková zpružina 1                    |
| 19 | 8183         | Úplná membrána 1                      |
| 20 | D 5000       | Horni dil 1                           |
| 21 | PK 773       | Sitko 1                               |
| 22 | PK 5001,     | Korkové těsnění                       |
| 23 | PK 5002      | Sklenička 1                           |

|                 | TYP: Sku<br>T-600. |         | Benzinové čerpadlo SOLEX<br>DP 31 - 294 - 330. |            |       |     |      |     |    |   |                              | LEX      | тавилка:<br>с.: 16 |  |  |
|-----------------|--------------------|---------|------------------------------------------------|------------|-------|-----|------|-----|----|---|------------------------------|----------|--------------------|--|--|
| Čislo<br>obrazu | Čís. so            | očástky |                                                | Pojes      | B 0 - | vá. | ո 1  |     |    |   | Počet<br>kusů pro<br>skupinu | Poznámka | Zvláštní označen   |  |  |
| 24              | PZK                | 776     | Úplný                                          | třmen .    |       |     |      |     | ¥. |   | 1                            |          |                    |  |  |
| 25              | 8163               |         | Dorago                                         | vý šroub   |       | Ç.  |      |     | 2  | ٠ | 1                            |          |                    |  |  |
| 26              | 6 PK 1768          |         | Spojova                                        | nci šroub  |       |     |      | 17  |    |   | 5                            |          |                    |  |  |
| 27              | 7 52874            |         | Pružná                                         | podložk    | и .   |     |      | 302 |    |   | 6                            |          |                    |  |  |
| 28<br>29        | PK 1               | 762     | Zpruži                                         | na         | 1 3   |     |      |     |    | , | 1 1                          |          |                    |  |  |
| 30<br>31        | PK 1               | 760     | Ventile                                        | ová destič | ka    |     |      | •   |    |   | 1                            |          |                    |  |  |
| 32              | PK 1               | 761     | Koš zp                                         | ružiny     |       |     |      |     | -  |   | 1                            |          |                    |  |  |
| 33              | PK 1               | 764     | Tësnën                                         | ц          |       |     | 0.3  | 50  | ٠  | ÷ | 1                            |          |                    |  |  |
| 34              | PK 6               | 875     | Deska                                          | ventilů    | 8 10  |     |      | •   |    |   | 1                            |          |                    |  |  |
| 35              | K 95               |         | Zapušt                                         | ěný šrou   | Ь.    | 325 | 9008 | ::  |    | , | 3                            |          |                    |  |  |

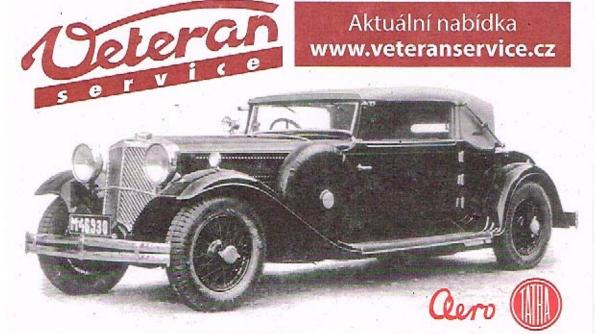

Výroba dobového příslušenství, profilových těsnění na historická vozidla a náhradních dílů na vozy Aero a Tatra

| T-600. Skupina: |          | Skupina: | Olejový čistič vzdu | тавика:<br>č.: 17            |          |                   |
|-----------------|----------|----------|---------------------|------------------------------|----------|-------------------|
| Čislo<br>obrazu | Čía, 404 | očástky  | Pojmenování         | Počet<br>kusá pro<br>skupinu | Poznámka | Zvlášiní oznašení |

Zde uvedená čísla součástí jsou původní objednací čísla výrobní továrny PAL - (Kraslice), kromě čísel tištěných ležatými typy (= označení TATRA).

Úplný čistič uveden ještě na str. 28 s objednacím čislem TATRY.

| 1 | 52-180    | Úplný čistič vzduchu                                | 1  |   | - |
|---|-----------|-----------------------------------------------------|----|---|---|
| 2 | 52-180-S1 | Pouzdro čističe                                     | 1  |   |   |
| 3 | 52-180-S2 | Čisticí vložka                                      | 1  |   |   |
| 4 | 52-180-9  | Víko                                                | -1 | 9 |   |
| 5 | MKR 6     | Křidlová matice M 6 ČSN 1305/V                      | 1  |   | ļ |
| 6 | 52-180-11 | Stahovací kroužek hrdla                             | 1  |   | - |
| 7 | S 2006    | Šroub se šestihrannou hlavou<br>M 6×20 ČSN 1307;III | 1  | * |   |
| 8 | PRP 6     | Pružna podložka<br>M 6 ČSN 1301/VIII                | 1  |   |   |
| 9 | М 6       | Matice šestihrunna<br>M 6 ČSN 1307/VIII             | 1  |   |   |

POZNÁMKA: U vozů, expedovaných z továrny přibližně počínaje od března 1950, jsou standardně montovány tyto olejové čističe vzduchu.

Pro jejich nesporné výhody nebudou po vyčerpání zásob ostatní typy čističů vedeny na skladě, takže i pro vozy starších serií budou pak jako náhradní součásti dodávány pouze čističe olejové.

| T-6             | 2000         | kupina:      | MOTOR: 09                                                                                   | Zapalo                       | ování.                                                                             | č.: 18            |
|-----------------|--------------|--------------|---------------------------------------------------------------------------------------------|------------------------------|------------------------------------------------------------------------------------|-------------------|
| Čielo<br>obrazu | Čía, anužást | ky           | Pojmenování                                                                                 | Fočet<br>kusů pro<br>skupinu | Poznámka                                                                           | Zvláštní označení |
| 1               | 600.77.74    | 02-9<br>08 I | človač "MAGNETON"<br>p204.02 (staré označení VBG<br>RK 53) pravotočivý, bez sta-<br>i páčky | 1                            | náhradní součásti<br>uvedeny na str. 41 a<br>42, tab. 8, 19 !                      |                   |
| 2               | 600,09.04    | Těsn         | iel prsten                                                                                  | 1                            |                                                                                    |                   |
| 3               | N-817        | Ocel         | ová podložka(ME 41 259) .                                                                   | 1                            | 1                                                                                  |                   |
| 4               | N-818        | Fibre        | ová podložka (ME 41 157)                                                                    | 1                            | dodávají se<br>a rozdělovačem                                                      |                   |
| 5               | N-817        | Ocel         | ová podložka (ME 41 259)                                                                    | 1                            | J                                                                                  |                   |
| 6               | 600.09.05    | Spoj         | ka k rozdělovači                                                                            | 1                            |                                                                                    |                   |
| 7               | N-703        |              | ový kolík<br>×24 ČSN 1008/III                                                               | ı                            |                                                                                    |                   |
| 8               | 600.09.41    | Hnac         | el kolečko rozdělovače                                                                      | 1                            |                                                                                    |                   |
| 9               | 600.09.39    | Těsn         | ění pouzdra rozdělovuče .                                                                   | 1                            |                                                                                    |                   |
| 10              | 600.09.13    |              | ová čepička k rozdělovači<br>ivce                                                           | 2                            |                                                                                    |                   |
| 11              | 600.09.49    |              | el od cívky k rozdělovačí –<br>ný (l=150)                                                   | 1                            |                                                                                    |                   |
| 12              | 600.09.50    | 2.0 a. 1.000 | el kondensátoru rozdělovače<br>ný                                                           | 1                            | •                                                                                  |                   |
| 13              | 600.09.32    | Ochr         | ranná trubka (Ø 5×0,5, <i>I</i> =20                                                         | ) 2                          |                                                                                    |                   |
| 14              | 600.09.40    | Pouz         | edro rozdělovače                                                                            | 1                            |                                                                                    |                   |
| 15              | N-115        |              | dovaci svička PAL 14/175<br>tač těsnicího kroužku                                           | 4                            | Bosch W225 Tl, nebo<br>Champion 110 con.<br>orbo Pacy 14 SHT,<br>Bosch 175 Tl, KLC |                   |
| 16              | 600.09.45    |              | el levého předního a zadního<br>ce – úplný ( <i>l</i> =400)                                 | 2                            | F 50, Brita 14/225                                                                 |                   |
|                 | 600.09.47    |              | el pravého předního válce -<br>ný (l=870)                                                   | 1                            | samorná náhradní<br>koncovka pro<br>kabel uvedena                                  |                   |
|                 | 600.09.48    | 100000       | el pravého zadního válce -<br>ný ( <i>l</i> =1000)                                          |                              | na str. 42, obv.<br>8. 45                                                          |                   |
| 17              | 600.09.06    | Tesn         | iei kroužek nástrčky <mark>kabel</mark> t                                                   | 4                            |                                                                                    |                   |
| 18              | 600.09.13    | Gum          | ová čepička k rozdělovači                                                                   | 4                            |                                                                                    |                   |
| 19<br>20        | 600.09.17    | K, Och       | ranná trubka kabelu úplná                                                                   | 1                            |                                                                                    |                   |

TABULKA:

TYP:

| Čía, souč |                                     |                                                          |                                                                                                    |                                                                                                    | č.: 18                                                                                                    |
|-----------|-------------------------------------|----------------------------------------------------------|----------------------------------------------------------------------------------------------------|----------------------------------------------------------------------------------------------------|----------------------------------------------------------------------------------------------------|
|           | detky                               | Pajmenovāni                                              | Počet<br>kusů pro<br>akupinu                                                                                                    | Poznámka                                                                                                    | Zvlážiní označen                                                                                                    |
| 600.77.   | 75                                  | Zapalovací cívka MAGNETON<br>CED 01/12 V(E 12 ČSN 72531) | 1                                                                                                    | dle výkresu čis.<br>MR 4107                                                                                                    |                                                                                                    |
| PRP 8     |                                     | Pružná podl. B 8 ČSN 1301/VIII                           | 2                                                                                                    |                                                                                                    |                                                                                                    |
| M8        |                                     | Matice šestihranná<br>M 8 ČSN 1307/VIII                  | 2                                                                                                    |                                                                                                    |                                                                                                    |
| S 4006    |                                     | Šroub se šestihrannou blavou<br>M 6×40 ČSN 1307/III      | 1                                                                                                    | k upevađaj<br>rozdžlovače                                                                                                    |                                                                                                    |
| PRP 6     |                                     | Pružna podložka<br>B 6 ČSN 1301/VIII                     | 1                                                                                                    |                                                                                                    |                                                                                                    |
| M 6       |                                     | Matice šestihrannā<br>M 6 ČSN 1307/VIII                  | 1                                                                                                    |                                                                                                    |                                                                                                    |
| PRP 6     |                                     | Pružná podložka<br>B 6 ČSN 1301/VIII                     | 2                                                                                                    |                                                                                                    |                                                                                                    |
| М 6       |                                     | Matice Sestihranná<br>M 6 ČSN 1307/VIII                  | 2                                                                                                    |                                                                                                    |                                                                                                    |
| SV 1200   | 5                                   | Šroub s válc. hlavou<br>M 6×12 ČSN 1306/VIII             | 2                                                                                                    |                                                                                                    |                                                                                                    |
| PRP 6     |                                     | Pružná podložka<br>B 6 ČSN 1301/VIII                     | 2                                                                                                    |                                                                                                    |                                                                                                    |
|           |                                     |                                                          |                                                                                                    |                                                                                                    | (2.<br>  18.                                                                                                    |
|           |                                     |                                                          |                                                                                                    |                                                                                                    |                                                                                                    |
|           |                                     | *                                                        |                                                                                                    | *                                                                                                    | 50                                                                                                    |
|           |                                     |                                                          |                                                                                                    |                                                                                                    | 30                                                                                                    |
|           |                                     |                                                          |                                                                                                    |                                                                                                    |                                                                                                    |
|           |                                     |                                                          |                                                                                                    |                                                                                                    |                                                                                                    |
|           | M8 S 4006 PRP 6 M6 PRP 6 M6 SV 1206 | M8 S 4006 PRP 6 M6 PRP 6 M6 SV 1206                      | PRP 8         Pružná podl. B 8 ČSN 1301/VIII           M8         Matice šestihranná M 8 ČSN 1307/VIII           S 4006         Šroub se šestihrannou blavou M 6×40 ČSN 1307/III           PRP 6         Pružná podložka B 6 ČSN 1301/VIII           M6         Matice šestihranná M 6 ČSN 1307/VIII           PRP 6         Pružná podložka B 6 ČSN 1301/VIII           PRP 6         Pružná podložka B 6 ČSN 1307/VIII           M6         Matice šestihranná M 6 ČSN 1307/VIII           M6         Šroub s válc. blavou M 6×12 ČSN 1306/VIII           PRP 6         Pružná podložka | PRP 8         Pružná podl. B 8 ČSN 1301/VIII         2           M8         Matice šestihranná M 8 ČSN 1307/VIII         2           S 4006         Šroub se šestihrannou blavou M 6×40 ČSN 1307/III         1           PRP 6         Pružná podložka B 6 ČSN 1301/VIII         1           M6         Matice šestihranná M 6 ČSN 1307/VIII         1           PRP 6         Pružná podložka B 6 ČSN 1301/VIII         2           M6         Matice šestihranná M 6 ČSN 1301/VIII         2           M6         Matice šestihranná M 6 ČSN 1307/VIII         2           SV 1206         Šroub s válc. blavou M 6×12 ČSN 1306/VIII         2           PRP 6         Pružná podložka         2 | PRP 8         Pružná podl. B 8 ČSN 1301/VIII         2           M8         Matica šestihranná<br>M 8 ČSN 1307/VIII         2           S 4006         Šroub se šestihrannou hlavou<br>M 6×40 ČSN 1307/III         1           PRP 6         Pružná podložka<br>B 6 ČSN 1301/VIII         1           M6         Matice šestihranná<br>M 6 ČSN 1307/VIII         1           PRP 6         Pružná podložka<br>B 6 ČSN 1301/VIII         2           M6         Matice šestihranná<br>M 6 ČSN 1307/VIII         2           SV 1206         Šroub s válc. hlavou<br>M 6×12 ČSN 1306/VIII         2           PRP 6         Pružná podložka           PRP 6         Pružná podložka |

| T-6             | 00       |        |             | ZDĚLOVAČ "MAGNETON" 02-9204.02<br>3) pravotočivý a koncovka kabela svíčky. |          |                   |  |  |  |
|-----------------|----------|--------|-------------|----------------------------------------------------------------------------|----------|-------------------|--|--|--|
| Čislo<br>obrasu | Čís. sou | částky | Pojmenování | Počet<br>kuså pro<br>skupinu                                               | Poznámka | Zvláštní označení |  |  |  |

Zde uvedená "čísla součásti" jsou původní objednací čísla výrolní továrny PAL – MAGNETON, kromě čísel tištěných ležatými typy (=označení TATRA)!

| Úplný rozdělovač | nyeden | na str. | r. | 39. | tabulka   | č. 181 |
|------------------|--------|---------|----|-----|-----------|--------|
| Opiny rozuciovac | dacacu | ma str. |    | 022 | COLDUCTER | C. 10. |

| 1          | 402-8444.09 | Pouzdro s ložisky                                 | 1 | 1         |
|------------|-------------|---------------------------------------------------|---|-----------|
| 2          | 402-8498.00 | Kondensator                                       | 1 |           |
| 3          | PRP 4       | Pružná podložka<br>B 4 ČSN 1301/VIII              | 2 |           |
| 4          | SVC 504     | Šroub s válcovou hlavou<br>A M 4×5 ČSN 1306/VIII  | 2 | niktovaný |
| <b>5</b> . | SVC 804     | Šroub s válcovou hlavou<br>AM 4×8 ČSN 1306/VIII   | 3 | niklovaný |
| . 6        | PRP 4       | Pružná podložka<br>B 4 ČSN 1301/VIII              | 3 | 1         |
| 7          | SC 1804     | Šroub se šestihrannou hlavou<br>M 4×18 ČSN 1307/I | 1 | niklovený |
| 8          | 402-1040.60 | Podložka isolační                                 | 1 |           |
| 9          | 402-7200.13 | Podložka isolační                                 | 1 | 4         |
| 10         | 402-7200.32 | Isolační pásek                                    | 1 |           |
| 11         | M 4         | Matice šestihranná<br>M 4 ČSN 1307/VIII           | 2 | niklovená |
| 12         | PRP 4       | Pružná podložka<br>B 4 ČSN 1301/VIII              | 2 |           |
| 13         | P\$ 4       | Podložka 4,3 ČSN 1301/II                          | 2 | niklovená |
| 14<br>15   | 402-8478.00 | Přidržné pero vika úplné                          | 1 |           |
| 16         | PRP 4       | Pružná podložka<br>B 4 ČSN 1301/VIII              | 1 |           |
| 17         | SVC 804     | Šroub s válcovou hlavou<br>AM 4×8 ČSN 1306/VIII   | 1 | niklovaný |
| 18         | 402-8490.24 | Hřídel úplný                                      | 1 |           |
| 19<br>20   | 402-5000.12 | Závaži regulace                                   | 1 |           |
| 21         | 402-4770.01 | Přídavné pero regulace                            | 1 |           |

| T-6            |               | 100000000000000000000000000000000000000 | m: Součásti — ROZDĚLOVAČ "M<br>označ. VBG 08 RK 53) pravotočívý a | koncovi                      | 7 74-477 17700                                                                                                    | č.: 19           |
|----------------|---------------|-----------------------------------------|-------------------------------------------------------------------|------------------------------|----------------------------------------------------------------------------------------------------|------------------|
| Číslo<br>brazu | Čís. r        | oučáscky                                | Pojmenování                                                       | Počet<br>kusá pro<br>skupinu | Poznámka                                                                                                    | Zvlášiní označen |
| 22<br>23       | 402-0         | 940.01                                  | Zajišťovací podložka                                              | 1                            |                                                                                                    |                  |
| 24<br>25       | 402-0         | 900.11                                  | Ocelová podložka                                                  | 1                            |                                                                                                    |                  |
| 26             | 402-8         | 3495.05                                 | Úplná vačka                                                       | 1                            |                                                                                                    |                  |
| 27             | 402-4         | 650.05                                  | Pero regulace                                                     |                              |                                                                                                    |                  |
| 28             | 402-4650.13   |                                         | Pero regulace                                                     | 1                            |                                                                                                    |                  |
| 29             | 9 402-4770.00 |                                         | Zujišťovací pero ,                                                | 1                            |                                                                                                    |                  |
| 30             | 402-6         | 3020.52                                 | Základní deska úplná                                              | ì                            |                                                                                                    |                  |
| 31             | 402-7         | 7200.41                                 | Maznei plst vačky                                                 | 1                            | 2                                                                                                    | *                |
| 32             | 402-8         | 3382.01                                 | Držák kontuktu                                                    | 1                            |                                                                                                    |                  |
| 34             | 402-8022.00   |                                         | Přerušovací raménko                                               | 1                            |                                                                                                    |                  |
| 35             | PV 4          | 1                                       | Podložka 4.3 ČSN 1301/III                                         |                              | niklovaná                                                                                                    |                  |
| 36             | PRP           | 4                                       | Pružná podložka<br>B 4 ČSN 1301/VIII                              | 1                            | •                                                                                                    |                  |
| 37             | SVC           | 504                                     | Šroub s válcovou hlavou<br>AM 4×5 ČSN 1306 VIII                   | 1                            | ntklovaný                                                                                                    |                  |
| 38             | 402-          | 7200.40                                 | Mazací vložka hřídele                                             | 1                            |                                                                                                    |                  |
| 39             | 402-8         | 8416.15                                 | Rozdělovací raménko                                               | 1                            |                                                                                                    |                  |
| 40             | 402-8         | 8436.01                                 | Rozdělovaci víko                                                  | 1                            |                                                                                                    |                  |
| 41             | 402-8         | 8480.14                                 | Uhlik                                                             | 1                            |                                                                                                    |                  |
| 42             | PV:           | 5                                       | Podložka 5.3 ČSN 1301/III                                         | 1                            |                                                                                                    |                  |
| 43             | 402-          | 0900.11                                 | Podložka k přerušovací páčce .                                    | 2                            |                                                                                                    | 11               |
| _              | 402-          | 1904.04                                 | Výrobní štítek                                                    | 1                            |                                                                                                    | -                |
| -              | 402-          | 1252.02                                 | Hřeb "VALCO" Ø 2×4                                                | 2                            |                                                                                                    | 85               |
| 44             | 402-          | 4330.16                                 | Isolační trubička                                                 | 1                            |                                                                                                    |                  |
| 45             | 600.          | 09.14                                   | Koncovka pro kabel svičky<br>EČSN 72566 EM/N-10/4                 | 4                            | úplné kabely uvedeny<br>na str. 39, tab. č. 18                                                                                                    |                  |
|                |               |                                         |                                                                   |                              | A Committee of the Committee of the Comm |                  |

| T-600. Skuj     |                | pina: MOTOR: 11 Vý                                   | é potrubí                    | č.: 20                                        |                  |  |
|-----------------|----------------|------------------------------------------------------|------------------------------|-----------------------------------------------|------------------|--|
| Číslo<br>obrasu | Čís, somčástky | Pojmenování                                          | Počet<br>kusá pro<br>skupinu | Poznámka                                      | Zvlášiní označe: |  |
| 1               | 600.11.92      | Tlumič výfuku                                        | 1                            |                                               |                  |  |
| 2               | N-515          | Těsnění tlumiče výfaku E 1351 a                      | 2                            |                                               |                  |  |
| 3               | 600.11.94      | Úplné výťak, potrubí s topením .                     | 1                            | Včetně klapek, t. j.<br>součástí dle abr. 5-9 |                  |  |
| 5               | 600.11.37      | Táhlo páčky topení                                   | 2                            | ĺ                                             |                  |  |
| 6               | 600.11.34      | Hřidelík klapky topení                               | 2                            |                                               |                  |  |
| 7               | 600.11.35      | Uzaviraci klapka topeni                              | 2                            |                                               |                  |  |
| 8               | Z 1020         | Závlačku 2×10 ČSN 1008/I                             | 4                            |                                               |                  |  |
| 9               | PV 10          | Podložka 16.4 ČSN 301/III                            | 4                            |                                               |                  |  |
| 10              | 600.11.09      | Výfukové těsnění s měď, obrubou                      | 4                            |                                               |                  |  |
| 11              | 57.11.16       | Matice výfukového potrubí                            | 8                            |                                               |                  |  |
| 12              | PRP 8          | Pružná podlož. B 8 ČSN 1301V/III                     | 8                            |                                               |                  |  |
| 13              | S 3510         | Šroub se šestihrannou hlavou<br>M 10×35 ČSN 1307/III | 4                            |                                               | g =              |  |
| 14              | PRP 10         | Pružná podlož. B10 ČSN 1301/VIII                     | 4                            |                                               |                  |  |
| 15              | M 10           | Matice šestihranná<br>M 10 ČSN 1307/VIII             | 4                            | 785                                           |                  |  |
| _               | 600.11.12      | Asbestová isolace                                    | 2                            | 4×50×430 mm                                   |                  |  |
| -               | 600,11,13      | Plech k isolaci                                      | 2                            | I×60×465 mm                                   |                  |  |
|                 |                |                                                      |                              |                                               |                  |  |
|                 |                | +                                                    |                              |                                               |                  |  |
|                 |                | W W                                                  |                              |                                               |                  |  |
|                 |                |                                                      |                              |                                               |                  |  |

| T-6             |                          | MOTOR: 16                                            | Spojk                        | a.                                                                                        | č.: 21            | T-6             |                | pina: MOTOR: 16                 | Spojk                        | ca.               | тавилка:<br>č.: 21 |
|-----------------|--------------------------|------------------------------------------------------|------------------------------|-------------------------------------------------------------------------------------------|-------------------|-----------------|----------------|---------------------------------|------------------------------|-------------------|--------------------|
| Čislo<br>obrasu | Čla, součistky           | Pojmenovini                                          | Počet<br>kusá pro<br>skupinu | Poznámka                                                                                  | Zvláštní označení | Číslo<br>obrazu | Čís. součástky | Pojmenování                     | Počet<br>kusá pro<br>skupinu | Poznámka          | Z-lástoj označeni  |
|                 | 600.16.00                | Úplná jednodisková spojka<br>s torsním tlumičem      | 1                            | Y                                                                                         |                   | 21              | 27.16.44       | Matice vypínacího šroubu spojky | 3                            |                   |                    |
| 1               | 600.16.91                | Úplný tlačný kotouč spojky K 16                      | 1                            |                                                                                           |                   | 22              | N-715 ·        | Trubkový nýt D5×10 ČSN 74268    | 12                           | K obložení spojky |                    |
| 2               | 600.16.15 K <sub>1</sub> | Úplný kotouč zpružin spojky K 16                     | 1                            |                                                                                           | Ì                 | 23              | 600.16.26      | Obložení spojky 225 ČSN 73458   | 2                            |                   |                    |
| 3               | 600.16.11                | Unášecí kotouč spojky K 16                           | 1                            |                                                                                           |                   |                 | 1              |                                 |                              |                   |                    |
| 4               | 600.16.30                | Tlačný kotouč spojky K 16                            | 1                            |                                                                                           |                   |                 |                | 14                              |                              |                   |                    |
| 5               | 57.16.21                 | Tlačný kroužek pro spojku                            | 1                            | γ = -                                                                                     | l                 |                 |                |                                 |                              |                   |                    |
| 6               | 600.23.08                | Pero k páce spojky                                   | 2                            | Plati pouce pro vozy                                                                      | l                 |                 |                |                                 |                              |                   |                    |
| 7               | 600.23.12                | Tlačná objimka spojky                                | 1                            | do výr. čís, 71.1261<br>Pro další vozy platí<br>provedení uvedené                         |                   |                 |                |                                 |                              |                   |                    |
| 8               | 600.23.13                | Pojistuý drát páky spojky                            | 1                            | ecsnamu                                                                                   |                   |                 |                |                                 |                              |                   |                    |
| 9               | 600.23.18 K <sub>1</sub> | Úplná vidlice páky spojky                            | 1                            | J                                                                                         |                   |                 |                |                                 |                              |                   |                    |
| 10              | 600.16.13                | Držák zprožiny spojky                                | 9                            |                                                                                           | Ì                 | •               |                |                                 |                              |                   |                    |
| 11              | 600.16.12                | Tłačnú zpružina spojky K 16                          | 9                            |                                                                                           | ľ                 |                 |                |                                 |                              |                   |                    |
| 12              | 27.16.40                 | Podložka tlačného pera                               | 9                            |                                                                                           | -                 |                 |                |                                 |                              |                   |                    |
| 13a             | 600.16.17                | Zpětná zpružina spojky K 16                          | 3                            |                                                                                           |                   |                 |                |                                 |                              |                   |                    |
| 13Ь             | 600.16.18                | Držák zpružin spojky K 16                            | 3                            |                                                                                           |                   |                 |                |                                 |                              |                   |                    |
| 14              | 600.23.17                | Páka spojky                                          | 1                            |                                                                                           | 1                 |                 |                | 25                              |                              |                   |                    |
| 15              | S 3506                   | Šroub se šestihr. hlavou<br>M6×35 ČSN 1307/III       | 1                            | Plati pouze pro vozy<br>do výs. čia. 71.126!<br>Pro další vozy platí<br>provedení uvedené |                   |                 |                |                                 |                              |                   |                    |
| 16              | PRP 6                    | Pružná podložka<br>B 6 ČSN 1301/VIII                 | 1                            | na stranë 84 tohoto<br>seznamu                                                            |                   |                 |                |                                 |                              | S.                |                    |
| 17              | 600.16.90                | Úplný třecí kotouč spojky<br>K 16 s torsním tlumičem | 1                            |                                                                                           |                   |                 |                |                                 |                              |                   |                    |
| 18              | 600.16.19                | Páka spojky K 16                                     | 3                            |                                                                                           |                   |                 |                |                                 |                              |                   |                    |
| 19              | 600.16.20                | Šroub spojky K 16                                    | 3                            |                                                                                           |                   |                 |                |                                 |                              |                   |                    |
| 20              | 600.16.21                | Opěrná podložka                                      | 3                            |                                                                                           |                   |                 |                | - 1                             |                              |                   |                    |

| T-6             |                | motor: 21 Pře                                                                       | vodova                       | á skříň.                                    | č.: 22            |                 | P: Skur                 | MOTOR: 21 Pře                                  | vodo                         | vá skříň.                                  | тавика:<br>č.: 22 |
|-----------------|----------------|-------------------------------------------------------------------------------------|------------------------------|---------------------------------------------|-------------------|-----------------|-------------------------|------------------------------------------------|------------------------------|--------------------------------------------|-------------------|
| Číslo<br>obrazu | Čľe, součássky | Pojmenování                                                                         | Počet<br>kusů pro<br>skupinu | Poznámka                                    | Zwláštní označení | Čislo<br>obrazu | Čľa, součástky          | Pojmenování                                    | Počet<br>kasá pro<br>skupinu | Poznámka                                   | Zvlážiní označer  |
|                 | 600.21.02      | Skříň převodu a zadní nápravy -<br>levá půlka                                       | 1                            | Pouze pro vezy do<br>výr. 864. 71.126 !     |                   | 21              | SZ 1206                 | Závrtný šroub<br>AM 6×12 ČSN 1296/V            | 2                            | k pouzdru vidlice<br>půky spojky           |                   |
| 1               | 600.21.11      | Skříň převodu a zadní nápravy-<br>levá půlka                                        | 1                            | Pro vezy od výr. čís.<br>71.127 do 72.126 ! |                   | 22              | SZ 2510                 | Závrtný šrouh spouštěče<br>AM 10×25 ČSN 1296/V | 2                            |                                            |                   |
| _               | 600.21.81      | Skříň převodu a zadní nápravy -<br>levá půlka                                       | 1                            | Pro vozy od výr.<br>čla. 72.127!            |                   | 23              | PRP 10                  | Pružná podložka<br>B 10 ČSN 1301/VIII          | 2                            |                                            |                   |
| 2               | M 8            | Sestihranná matice<br>M 8 ČSN 1307/VIII                                             | 6                            | k připevační<br>vnějšího kloub.             |                   | 24              | M 10                    | Šestihrannā matice<br>M 10 ČSN 1307/VIII       | 2                            |                                            |                   |
| 3               | PRP 8          | Pružná podložka<br>B 8 ČSN 1301/VIII                                                | 6                            | plechu č. 600,33,56                         |                   | 25              | 600.21.22K <sub>1</sub> | Úplná uzavírací zátka s větráním               | 1                            |                                            |                   |
| 4               | SZ 2008        | Závrtný šroub pro uchycení polo-<br>osy AM 8×20 ČSN 1296/V                          | 6                            |                                             |                   | 26              | N-508                   | Těsnicí kroužek<br>A 45×52 ČSN 7603/Cu         | 1                            |                                            |                   |
| 5               | M 8            | Šestihranná mutice<br>M 8 ČSN 1307/VIII                                             | 1                            | k připevnění                                |                   | 27              | 600.21.24               | Platěný kotouč                                 | 1                            |                                            |                   |
| 6               | PRP 8          | Pružná podložka<br>B 8 ČSN 1301/VIII                                                |                              | závěsné stěny                               |                   | 28              | 600.21.23               | Vičko odvzdušnění                              | 1                            |                                            |                   |
| 7               | SZ 1208        | Závrtný šroub pro uchycení přičně                                                   | 1                            |                                             |                   | 29              | 600.22.33               | Pojistný šroub pro čep zpět, chodu             | 1                            | Jen pro vozy do výe.<br>čís. 72.126        |                   |
| •               | 32, 1200       | stěny AM 8×12 ČSN 1296/V .                                                          | 1                            |                                             |                   | _               | 600.22.80               | Pojistný šroub pro čep zpět. chodu             | 1                            | Pro very od výr.<br>86. 72.1271            |                   |
| 8               | 600.01.07      | Válcový kolík ke středění obou<br>půlek skříně                                      | 2                            |                                             |                   | 30              | PRP 10                  | Pružná podložka<br>B 10 ČSN 1301/VIII          | 1                            | Jen pro vozy do výc.<br>čía. 72.1261       |                   |
| 9               | S 5008         | Spojovací šrouh obou půlek skřině<br>(s šestihrannou hlavou) M 8×50<br>ČSN 1307/III | 9                            |                                             |                   | 31              | 600.21.17K <sub>4</sub> |                                                |                              |                                            |                   |
| 10              | M 8            | Šestihr. matice M 8 ČSN 1307/VIII                                                   |                              |                                             |                   | 32              | M 8                     | Sestibr. matice M 8 ČSN 1307/VIII              | 9                            | 1.                                         |                   |
| 11              | PRP 8          | Pružná podložka<br>B 8 ČSN 1301/VIII                                                | 1                            |                                             |                   | 33              | PRP 8                   | Pružná podložka<br>B 8 ČSN 1301/VIII           | 9                            |                                            |                   |
| 12              | PV 8           | Podložka 8,4 ČSN 1301/III                                                           | 1                            |                                             |                   | 34              | PV 8                    | Podložka 8,4 ČSN 1301/III                      | 9                            |                                            | İ                 |
| 13              | 600.21,55      | Stahovací šroub                                                                     | 1                            |                                             |                   | 35              | Ms                      | Sestihr, matice M 8 ČSN 1307/VIII              | 1                            | 1                                          | 1                 |
| 14              | PV8            | Podložka 8,4 ČSN 1301/III                                                           | 1                            |                                             |                   | 36              | PRP 8                   | 1 2 2 2                                        |                              |                                            |                   |
| 15              | M 8            | Šestihr, matice M 8 ČSN 1307/VIII                                                   | 1100                         |                                             |                   | 30              | FRE                     | Prožná podložka<br>B 8 ČSN 1301/VIII           | 1                            |                                            |                   |
| 16              | SZ 4008        | Závrtný šrouh pro víko zasouvání<br>AM 8×40 ČSN 1296/V                              | 4                            | +                                           |                   | 37              | SZ 1208                 | Závrtný šroub pro uchycení příč-               |                              |                                            |                   |
| 17              | PV 8           | Podložka 8,4 ČSN 1301/III                                                           | 4                            |                                             |                   |                 |                         | né stěny AM 8×12 ČSN 1296/V                    | 1                            |                                            | 1                 |
| 18              | PRP 8          | Pružná podložka<br>B 8 ČSN 1301/VIII                                                | 4                            |                                             |                   | 38              | N-804                   | Zátka M 24×1,5 ČSN 71032                       | 1                            |                                            |                   |
| 19              | M8             | Sestihr, matice M 8 ČSN 1307/VIII                                                   | 1 2 22                       |                                             |                   | - M             | 600.21.01               | Skřiň převodu a zadní nápravy -<br>pravá půlka |                              | Pouze pro vozy do<br>výr. Eis. 71.1261     |                   |
| 20              | S 7008         | Spojovací šroub obou půlek skřině<br>(s šestihrannou hlavou)<br>M 8×70 ČSN 1307/III |                              |                                             |                   | 39              | 600.21.10               | Skříň převodu a zadní nápravy –<br>pravá půlka |                              | Pro vozy od výr. čís.<br>71.127 do 72.126: |                   |

|                 | 500. Sku       | MOTOR: 21 Pro                                              | evodo                        | vá skříň.                                           | тавицка:<br>č.: 22 |                 | 600. Skup               | MOTOR: 21 Př                                                                                                    | evodo                        | vá skříň.                                  | TABULKA:<br>č.: 22 |
|-----------------|----------------|------------------------------------------------------------|------------------------------|-----------------------------------------------------|--------------------|-----------------|-------------------------|----------------------------------------------------------------------------------------------------|------------------------------|--------------------------------------------|--------------------|
| Číslo<br>obrazo | Čís. součístky | Pajmenování                                                | Počet<br>kuad pro<br>skupinu | Poznámka                                            | Zyláštní označení  | Čialo<br>obrazu | Čía. součástky          | Pajmenováns                                                                                                    | Počet<br>kusů pro<br>skupinu | Родийціка                                  | Zvlášiní označen   |
| -               | 600.21.80      | Skříň převodu a zadní nápravy –<br>pravá půlka             | 1                            | Pro vozy od výr. čís.<br>72.127!                    |                    | 61              | 600.21.58               | Těsnici kryt pouzdra zasouvacího                                                                                                    | 1                            |                                            |                    |
| 40              | SZ 4008        | Závrtný šroub pro víko zasouvání<br>AM 8×40 ČSN 1296/V     | 4                            |                                                     |                    | 62              | SZ 1508                 | Závrtný šroub<br>AM 8×15 ČSN 1296/V                                                                                                    | 2                            | Dodávají se s víkem<br>600.21,49K j        |                    |
| 41              | PV 3           | Podložka 8,4 ČSN 1301/III                                  | 4                            |                                                     |                    | 63              | 600.21.49K <sub>1</sub> | Viko převodu s pouzdrem zasou-                                                                                                    |                              |                                            |                    |
| 42              | PRP 8          | Pružná podložka<br>B 8 ČSN 1301/VIII                       | 4                            |                                                     |                    | 64              | S 3508                  | vaciho ramene a závrt. šrouby<br>Šroub se šestihrannou hlavou                                                                                                    | 1                            |                                            |                    |
| 43              | M 8            | Šestihr. matice M8ČSN 1307/VIII                            | 4                            |                                                     |                    |                 |                         | M 8×35 ČSN 1307/III                                                                                                    | 2                            |                                            |                    |
| 44              | SZ 2008        | Závrtný šroub pro uchycení polo-<br>osy AM 8×20 ČSN 1296/V |                              | 2 knay pro effedies                                 |                    | 65              | 600.21.57               | Bronzová vložka                                                                                                    | 1                            |                                            |                    |
| 45              | DDD o          | Processor of the second                                    | 6                            | vložku 600.33.57                                    |                    | 66              | 600.21.56K <sub>1</sub> | Úplné pouzdro zasouvacího ramene                                                                                                    | 1                            | včetně bronzové vložky<br>600,21,57        |                    |
|                 | PRP 8          | Pružná podložka<br>B B ČSN 1301/VIII                       | 6                            | k připovnění<br>vnějšího kloub.<br>plochu 600.33.56 |                    | 67              | 600.21.40               | Příruba předního gumového závěsu                                                                                                    | 1                            |                                            |                    |
| 46              | M 8            | Sestihr. matice M 8 ČSN 1307/VIII                          | 6                            | ) paces occusion                                    |                    | 68              | 600.21.93               | The section of the section of the se | 0 10 1                       |                                            |                    |
| 47              | N-507          | Těsnění A 16×20 ČSN 7603/Cu                                | 1                            |                                                     |                    |                 |                         | Úplný gumový závěs přední                                                                                                    | 1                            |                                            |                    |
| 48              | 600.07.20      | Uzavírací šroub (vypouštěcí zátka)                         | 1                            |                                                     |                    | 69              | PS 17                   | Podložka 17 ČSN 1301/II                                                                                                    | 1                            |                                            |                    |
| 49              | PV 10          | Podložka 8,4 ČSN 1301/III                                  | 11                           |                                                     |                    | 70              | MK 16                   | Korunoyá matice<br>M 16 ČSN 1307/IX                                                                                                    | 1                            | k upevnění gumového<br>závěsu na karoserii |                    |
| 50              | PRP 8          | Pružná podložka<br>B 8 ČSN 1301/VIII                       | 11                           |                                                     |                    | 71              | Z 4040                  | Závlačka 4×40 ČSN 1008/I                                                                                                    | 1                            |                                            |                    |
| 51              | M 8            | Šestihr.matice M8 ČSN 1307/VIII                            | 11                           |                                                     |                    | 72              | 600.21.44               | Víko předního gumového závěsu                                                                                                    | 1                            |                                            |                    |
| 52              | N-507          | Těsnění A 16×20 ČSN 7603/Cu                                | 1                            |                                                     |                    | 73              | PRP 8                   | Pružná podložka<br>B 8 ČSN 1301/VIII                                                                                                    | 4                            | -                                          |                    |
| 53              | 600.07.20      | Uzavírací šroub (vypouštěcí zátka)                         | 1                            |                                                     |                    | 74              | M8                      | Šestihranna matice                                                                                                    |                              |                                            |                    |
| 54              | C 1010         | Bezhlavý šroub<br>M 10×10 ČSN 1308/VII                     | 1                            |                                                     | 50                 | 75              | SZ 1506                 | M 8 ČSN 1307/VIII                                                                                                    |                              |                                            |                    |
| 55              | 600.21.20      | Pouzdro k vedení kuliček                                   | 3                            |                                                     |                    | 61800           |                         | Závrtný šroub pro víko vidlie<br>AM 6×15 ČSN 1296/V                                                                                                    | - 6                          | 1                                          |                    |
| 56              | SZ 1206        | Závrtný šroub pro vičko tlačných                           |                              |                                                     |                    | 76              | 600.21.12               | Kryci viko                                                                                                    |                              |                                            |                    |
|                 | ///            | zpružiu AM 6×12 ČSN 1296/V                                 | 2                            |                                                     |                    | 77              | 600.21.14               | Těsněni (papírové)                                                                                                    | 1                            |                                            |                    |
|                 | 600,22,04      | Těsnění (papirové)                                         | 1                            |                                                     | *                  | 78              | PRP 6                   | Pružná podložka<br>B 6 ČSN 1301/VIII                                                                                                    | 6                            | Jen u vozů od<br>výr. čís. 71.127!         |                    |
|                 |                |                                                            | 1                            |                                                     |                    | 79              | M 6                     | Šestihranná matice                                                                                                    |                              |                                            |                    |
| 59              | PRP 6          | Pružná podložka<br>B 6 ČSN 1301/VIII                       | 2                            |                                                     |                    |                 | /nn n= ====             | M 6 ČSN 1307/VIII                                                                                                    | 6                            |                                            |                    |
| 60              | M6             | Šestihr. matice M 6 ČSN 1307/VIII                          | 2                            | 1                                                   |                    | 80              | 600.21.27K <sub>1</sub> | Úplný kryt mazacího otvoru                                                                                                    | 1                            | J                                          |                    |

E

| T-6             |                    | olna: 22 Ozubená kol<br>zasouvání r                                    | a a hi<br>ychlos             | fidele,<br>stí.                         | тавилка:<br>č.: 23                                                                                                    | T-6             | 9: Sku                  | pina: 22 Ozubená kol<br>zasouvání r           |                              |                                                                         | č.: 23          |
|-----------------|--------------------|------------------------------------------------------------------------|------------------------------|-----------------------------------------|----------------------------------------------------------------------------------------------------|-----------------|-------------------------|-----------------------------------------------|------------------------------|-------------------------------------------------------------------------|-----------------|
| Číslo<br>obrezu | Čís, soužástky     | Pojmenovini                                                            | Počet<br>kusů pro<br>skupinu | Poznámka                                | Zvlášiní označen                                                                                                    | Číslo<br>obrasu | Čís, soužáseky          | Pojmenování                                   | Počet<br>kusů pro<br>skupinu | Poznámka                                                                | Zvlášiní oznaže |
|                 | 600.22.57          | Spojkový hřidel , ,                                                    | 1                            | Jen pro vozy do výr. č.<br>71.1261      | 1500000                                                                                                    | 22              | 600.22.61               | Pouzdro k ložisku NJ 208                      | 1                            |                                                                         |                 |
| 1               | 600.22.59          | Spojkový hřúlel                                                        | 1                            | Pro very od výr. č.<br>71.127 :         | line and the second                                                                                                    | 23              | N-704                   | Válcový kolík<br>4 m 6×6 ČSN 1008/III         | 1                            | k pouzdzu č. 600,32,61                                                  |                 |
| 3               | N-607<br>600.22.56 | Těsnici kroužek 25×47×10 Vložka k těsnicímu kroužku spojkového hřidele | 1                            | "STEFFA"  Jen u vozů do výr. č. 72.126! | Chiangle and the Chiangle and the Chiang | 24              | N-203                   | Jednořadové válečkové ložisko<br>NJ 208       | 1                            | Možná náhrada:<br>ložisko NU 208 + po-<br>jist, kroužek č.<br>600.22.14 |                 |
| 4               | 600.22.82          | Pružný kroužek                                                         | 1                            | .,                                      | W. (1) (1) (1)                                                                                                    | 25              | N-603                   | Pojistný kroužek<br>40×1.75 ČSN 1204/V        | 1                            | (Seeger)                                                                |                 |
| 5               | 600.22.81          | Drážkované pouzdro                                                     | 1                            |                                         |                                                                                                    | 26              | 600.22.41K <sub>4</sub> | Úplné máš. pouzdro I. rychlosti               | 1                            | včetně synchr. kuželu<br>Σ. 600,22,39                                   |                 |
| 6               | N-600              | Pojistný kroužek 28 ČSN 70951                                          | 1                            |                                         | Sylvinia                                                                                                    | 27              | N-800                   | Kulička 1/4" (k synchronisaci) .              | 4                            | k ozub. kolu č.<br>600.22.38                                            |                 |
| 7               | N-712              | Pero A 8×7×32 DIN 6885                                                 | 2                            |                                         | 1                                                                                                    | 28              | 97.22.72                | Zpružina                                      | 4                            | k synchronisaci                                                         |                 |
| 8               | N-704              | Válcový kolik<br>4 m 6×6 ČSN 1008/III                                  | 1                            | k pouzdru č. 600.22.67                  | 1.65000000000000000000000000000000000000                                                                                                    | 29<br>30        | 600,22.39               | Synchronisačni kužel                          | 1 2                          |                                                                         |                 |
| 9               | 600.22.24          | Hnací hřídel s malými koly<br>I. a II. rychlosti                       | 1                            |                                         | 35000000                                                                                                    | 31              | 600.32.42               | Opěrný kroužek                                | t                            |                                                                         |                 |
| 10              | 600.22.67          | Pouzdro k ložisku NJ 205                                               | 1                            |                                         | Special                                                                                                    | 32              | 600.22.43K <sub>1</sub> | Uplná vložka ke kolům II. a III.<br>rychlosti | 1                            |                                                                         |                 |
| 11              | N-201              | Jednořadové válečkové ložisko<br>NJ 205                                | 1                            |                                         | 100                                                                                                    | -33             | 600.22.46               | Opěrný kroužek                                | 1                            |                                                                         |                 |
| 12              | 600.22.26          | Hnaci kolo III. rychlosti                                              | 1                            |                                         | E 100 100 100 100 100 100 100 100 100 10                                                                                                    | 34              | N-604                   | Pojistný kroužek<br>35×1.5 ČSN 1204/V         | 1                            | (Seeger)                                                                |                 |
| 13              | 600,22,27          | Rozpěrné pouzdro                                                       | 1                            |                                         | 67557                                                                                                    | 35              | 600.22.47K;             | Úplný unášecí kotouč                          | 1                            | se 2 synchr. kužely<br>8, 600.22.39                                     |                 |
| 14              | 600.22.25          | Hnací kolo IV. rychlosti                                               | 1                            |                                         |                                                                                                    | 36              | 600.22.48               | Opěrný kroužek IV. rychlosti .                | 1                            |                                                                         | 1               |
| 15              | N-202              | Jednořadové kuličkové ložisko<br>č. 6306                               | 1                            |                                         |                                                                                                    | 37              | N-705                   | Pojistný kolik<br>2,5 h8×6 ČSN 1008/III       | 3                            | k opërnjim kroužkim<br>8. 600,22,42                                     |                 |
| 16              | 600.22.58          | Opěrný kroužek , . , .                                                 | 1                            | k ložisku 6306                          | 1000000                                                                                                    | 38              | 600.22.35K;             | Úplné ozubené kolo IV. rychl.                 | 1                            | včetně bronz, pouzdra<br>č. 600,22,35                                   |                 |
| 17              | N-602              | Pojistný plech 30 ČSN 70952                                            | 1                            |                                         | 1                                                                                                    | 39              | 600.22.44               | Pouzdro (bronzové)                            | 1                            | k ozub, kolu IV. rychl.                                                 |                 |
| 18              | 600.22.29          | Motice                                                                 | 1                            | k huseime hiideli<br>8ls. 600.22.24     | 1                                                                                                    | 40              | 600.22.49               | Opěrný kroužek k IV. rychlosti                | 1                            |                                                                         |                 |
| 19              | N-820              | Plechová zátka ČSN - 30 2,80 - 18                                      | 1                            |                                         | 100                                                                                                    | 41              | 600.22.64               | Kroužek se závitem                            | 1                            | k ponzdru č. 600.22.63                                                  |                 |
| 20              | 600.22.34          | Hřidel s pastorkem (ozubení<br>Gleason)                                | 1                            | 1                                       |                                                                                                    | 42              | 600.22.63               | Pouzdro do skříně (pro regulaci<br>ozubeni)   | 1                            |                                                                         |                 |
| -               | 600.22.17          | Hřídel s pastorkem (ozubení<br>Klingelnberg)                           | 1                            | Viz poznámku na<br>etraně 5-1.          |                                                                                                    | 43              | N-204                   | Dvouřadové kuličkové ložisko<br>č. 3305 X     | 1                            | SKF                                                                     |                 |
| 21              | 600.22.60          | Odstřikovací kroužek                                                   | 1                            |                                         | To the                                                                                                    | 44              | 600.22.07               | Pojistný kroužek vnější matice .              | 1                            |                                                                         |                 |

| TY1             |                         | ina: 22 Ozubená kol<br>zasouvání r | a a hř<br>vchlos             | ridele,<br>Li.                               | тавика:<br>č.: 23 | T-6             | 9: Sku<br>00.  | pina: 22 Ozubená kole<br>zasouvání ry          | a a hi<br>yehlos             | fídele,<br>sti.                                   | тавицка:<br>č.: 23 |
|-----------------|-------------------------|------------------------------------|------------------------------|----------------------------------------------|-------------------|-----------------|----------------|------------------------------------------------|------------------------------|---------------------------------------------------|--------------------|
| Čislo<br>obrazu | Čís. soužástky          | Pojmenování                        | Počet<br>kusá pro<br>skupinu | Poznámka                                     | Zvláštní označení | Člalo<br>obrazu | Čía, anuřástky | Pojmenavání                                    | Počet<br>kusů pro<br>skupinu | Poznámka                                          | Zviáštní označen   |
| 45              | 600.22.65               | Matice vnější                      | 1                            |                                              | -                 | _               | 600.22.71      | Zasouvací vidlice III. a IV. rychl.            | 1                            | U vozů do výs. č.<br>71.376!<br>U vozů od výs. č. |                    |
| 46              | 600.22.50               | Matice [k hřideli pastorku]        | 1                            |                                              |                   | 66              | 600.22.77      | Zasouvací vidlice III. a IV. rychl.            | 1                            | 71.3771                                           |                    |
| 47              | 600.22.62               | Uzaviraci vičko ,                  | 1                            |                                              |                   | 67              | N-704          | Válcový kolík<br>4 m 6×6 ČSN 1008/III          | 1                            |                                                   |                    |
| 48              | 600.22.66               | Mutice vnitřní                     | 1.                           |                                              |                   | 68              | 600.21.60      | Zasouvaci rameno                               | 1                            |                                                   |                    |
| 49              | 600.22.09               | Pojistný kroužek vnitřní matice    | 1                            |                                              |                   | _               | 600.22.52      | Zasouvaci tyč III. a IV. rychl.                | 1                            | U vozů do výr. č.<br>71.376 l                     |                    |
| 50              | 600.22.38               | Ozubené kolo I. rychlosti          | 1                            |                                              |                   | 69              | 600.22.87      | Zasouvací tyč III. a IV. rychl.                | 1                            | U voxê od vfr. č.<br>71.377 do v. č. 72.126       |                    |
| 51              | 600.22.37               | Ozubené kolo II. rychlosti         | 1                            |                                              |                   | _               | 600.22.02      | Zasouvací tyč III. n IV. rychl.                | 1                            | U vozů od výr. č.<br>72.127!                      |                    |
| 52              | 600.22.36               | Ozubené kolo III. rychlosti        | 1                            |                                              |                   | 70              | 600.22.74      | Pojištovaci kolik                              | 2                            |                                                   |                    |
| 53              | 600.22.40               | Posuvné pouzdro                    | 1                            |                                              |                   | _               | 600.22.51      | Zasouvací tyč I. a II. rychlosti .             | 1                            | U vozá da výr. č.<br>71,376:                      |                    |
| 54              | N-800                   | Kulička 1/4" (k synchronisaci)     | 4                            | k upák, kotouči &<br>400,22,47K <sub>1</sub> |                   | 71              | 600,22.86      | Zasouvaci tyč f. a II. rychlosti .             | 1 +                          | II vorâ od výr. č.<br>71.377 do výr. č. 72.12:    | 6                  |
| 55              | 97.22.72                | Zpružina                           | 4                            | k synchronisoci                              |                   |                 | 600.22.01      | Zasouvací tyč I. a II. rychlosti .             | 1                            | U vozá od výr. č.<br>72.127 i                     |                    |
| 56              | 600.22.31               | Pouzdro (bronzové)                 | 1                            | zatisováno do soukoli<br>zpět. chodu         |                   | -               | 600,22.53      | Zasouvaci tyč zpětného chodu .                 | 1                            | U vozá do výc. č.<br>71.376!                      |                    |
| 57              | 600.22.30K <sub>1</sub> | Úplné ozub. soukolí zpět. chodu    | 1                            | včetně pouzdra<br>ž. 600.22.31               |                   | 72              | 600.22,88      | Zasonvací tyč zpětného chodu .                 | 1                            | U votă od výs. č.<br>71.377 do v. č. 72.126       |                    |
| 58              | 600.22.32               | Čep zpětného chodu                 | 1                            | 1:                                           |                   | _               | 600.22.03      | Zasouvaci tyč zpětného chodu .                 | 1                            | U vozá od výs. č.<br>72.127!                      | 1                  |
| _               | 600.22.73               | Zajištovaci šroub bez hlavy        | . 1                          | U vozá do výc. č.<br>7).3761                 |                   | 73              | 600.22.19      | Pojistný čípek k vložce č. 600.22.43           | 1                            | Dodává se svložkou:                               |                    |
| 59              | 600.22.89               | Zajištovaci šroub s hlavou         | . 1                          | U vozů od výr. č.<br>71.3771                 |                   | 74              | 600.22.20      | Válcový kolik (k pouzdru                       | 1                            | 1                                                 |                    |
| -               | 600.22.72               | Zasouvací vidlice zpětného chodu   | 1 1                          | U vozů do výr. č.<br>71.376 l                |                   |                 |                | 8. 600.22.41 K 1)                              | •                            | Dodává se s pří-<br>slutofmi                      |                    |
| 60              | 600.22.78               | Zasouvaci vidlice zpětného chodu   | 1                            | U vozá od výc. č.<br>71.377 :                |                   | 75              | 600.22.21      | Válcový kolik (ke kotouči<br>č. 600.22.47 K l) | 1                            | Anučástkami.                                      |                    |
| Sales           | 600.22.73               | Zajišťovací šroub bez hlavy        | . 1                          | U vozá do výr. ž.<br>71.3761                 |                   | 76              | PP 8           | Pojistná podložka 8,4 ČSN 1301/IX              | 3                            | Jen u vozů od výr.<br>71.377 l                    | ž.                 |
| 61              | 600.22.89               | Zajištovaci šroub s hlavou         | . 1                          | U rozd od výr. &.<br>71.3771.                |                   | 78)             |                |                                                |                              | ,,,,,,,                                           |                    |
| -               | 600.22.70               | Zasouvací vidlice I. a II. rychl.  | . 1                          | U vozá do výr. č.<br>71,3761                 |                   |                 |                |                                                |                              |                                                   |                    |
| 62              | 600.22.76               | Zasouvací vidlice I. a II. rychl.  | . 1                          | U vorā od výr. č.<br>71.377!                 |                   |                 |                | 05<br>15<br>15                                 |                              |                                                   |                    |
| 63              | 57.22.27                | Zpružina                           | , 3                          |                                              |                   |                 |                |                                                |                              |                                                   |                    |
| 64              | N-801                   | Kulička 7/16"                      | . 3                          |                                              |                   |                 |                |                                                |                              |                                                   |                    |
| _               | 600.22.73               | Zajišťovací šroub bez hlavy        | . 1                          | U voná do výr. E.<br>71.3761                 |                   | 1.              |                |                                                |                              |                                                   |                    |
| 65              | 600.22.89               | Zajištovaci šrouh s hlavou         | . 1                          | U vozá od výr. č.<br>71.3771                 |                   | 1               | -              |                                                |                              |                                                   |                    |

| T-6            |               | upina: 32 Difere                                     | nciál.                       |                                                         | тавицка:<br>č.: 24 |
|----------------|---------------|------------------------------------------------------|------------------------------|---------------------------------------------------------|--------------------|
| Číslo<br>brazu | Čís. součástk | Pojmenování                                          | Počet<br>kusů pro<br>skupinu | Poznámka                                                | Zyláštní označez   |
| 1 2            | 600.33.60     | Kloubový plech vnitěni                               | . 1                          |                                                         |                    |
| 3              | 600.32.121    | Úplný opěrný kroužek ložisku                         | . 1                          |                                                         |                    |
| 5<br>6         | SKM 1200      | Šroub se zapušt. plochou hlavou<br>M 6×12 ČSN 1306/I | . 2                          |                                                         |                    |
| 7              | 600.32.04     | Pojistná podložka 8                                  |                              |                                                         |                    |
| 8              | SC 1910       | Šroub se šestihrannou hlavou<br>M 10×19 ČSN 1307/I   | . 8                          |                                                         |                    |
| 9              | 600.32.02     | Taliř, kolo (s ozubením Gleason z = 45)              | 1 1                          | Vis posnámku na                                         |                    |
| -              | 600.32.24     | Taliř, kolo (s ozubením<br>Klingelnberg - z = 44)    | . 1                          | konci této skupiny                                      |                    |
| 10<br>11       | 600.32.17     | Příložka hnacího hřídele ("kámen                     | 2 2                          |                                                         |                    |
| 12<br>13       | N-605         | Pojistný kroužek<br>80×25 ČSN 1204/VI                | . 1                          | (Seeger)                                                |                    |
| 14<br>15       | 600.32.11     | Rozpěrný kroužek                                     | . 1                          |                                                         |                    |
| 16<br>17       | 600.32.16     | Pouzdro diferenciálu                                 | . 1                          |                                                         |                    |
| 18<br>19       | 600.32.15     | Velké kuželové kolo diferenciál                      | u 1                          |                                                         |                    |
| 20             | 600.32.05     | Skříň diferenciálu                                   | . 1                          | ( ašla podložek:                                        |                    |
| 21<br>22       | 600.32.19,    | b Vyrovnávací podložky                               | počet dle<br>potřeby         |                                                         |                    |
| 23<br>24       | N-205         | Kuličkové ložisko č. 6018 X                          | - 1                          | SKF                                                     |                    |
| 25             | 600.32.10     | Čep kuželových kol                                   | . 1                          |                                                         |                    |
| 26             | N-706         |                                                      |                              |                                                         |                    |
| 27<br>28       | 600.32.09     | Malé kuželové kolo diferenciálu                      |                              |                                                         |                    |
| 29<br>30       | 600.32.20     | Podložka                                             | . 1                          | k malému kuželovému<br>kulu diferendálu<br>č. 600.32.09 | 22                 |

| T-6             |                         | oina: 33 Výkyvná po                                  | olonáp                       | rava.                                           | тавицка:<br>č.: 25 |
|-----------------|-------------------------|------------------------------------------------------|------------------------------|-------------------------------------------------|--------------------|
| Čislo<br>obrasu | Čís, součástky          | Pojmenovini                                          | Počet<br>kusá pro<br>skupinu | Poznámka                                        | Zvláštní označe:   |
| 1               | 600.33.51               | Hnací hřídel zadní polonápravy .                     | 2                            |                                                 |                    |
| 2               | MKNJ 24                 | Korunová matice nízká<br>M 24×1,5 ČSN 1307/X         | 1 1                          |                                                 |                    |
| 4<br>5          | Z 5550                  | Závlačka 5×55 ČSN 1008/I                             | 1                            |                                                 |                    |
| 6               | 600.33.98               | Úplná nosná trubka zadní polo-<br>nápravy, levá      | 1                            |                                                 |                    |
| 7               | 600.33,97               | Úplná nosná trubka zadní polo-<br>nápravy, pravá     | 1                            |                                                 |                    |
| 8               | 600.33.58K <sub>2</sub> | Úplná narážka zadního kola                           | 1                            |                                                 |                    |
| 10              | 600.33.16, a            | Těsnění                                              | 6                            | případně další - dle potřeby síla: 16 == 0,2 mm |                    |
| 11<br>12        | 600.33.63               | Ochranný vak                                         | 1                            | 16s == 0,5 mm                                   |                    |
| 13<br>14        | M 4                     | Šestihranná matice<br>M 4 ČSN 1307/VIII              | 5 5                          |                                                 |                    |
| 15<br>16        | 5 1204                  | Šrouh se šestihrannou hlavou<br>M 4×12 ČSN 1307 JIII | 5<br>5                       |                                                 |                    |
| 17              | N-815 110               | Vázací drát pozinkovaný<br>Ø 1,5 $l=1100$            | 1                            | k pojiitční froudu                              |                    |
| 18              | 600.33.57               | Pouzdro kloubových plechů                            | 4                            |                                                 | 72                 |
|                 |                         |                                                      | -                            |                                                 | 32                 |
|                 |                         |                                                      |                              |                                                 |                    |
|                 |                         | 20                                                   |                              |                                                 |                    |
|                 |                         |                                                      |                              |                                                 | -                  |
|                 |                         |                                                      |                              |                                                 |                    |
|                 |                         |                                                      |                              |                                                 |                    |
|                 |                         |                                                      |                              |                                                 | 100                |
|                 |                         |                                                      |                              |                                                 |                    |
|                 |                         |                                                      |                              |                                                 |                    |
|                 |                         |                                                      |                              |                                                 |                    |
|                 |                         |                                                      |                              |                                                 | 1                  |

600.22.34 - z = 11, teliforé kolo ₹. 600.32.02 - z = 45, převod soukolí 1 : 4.09) !

Pro provoz v převklož kopcovitém terénu montuje se někdy převodové soukolí s ozubením KLINGELNBERG - t. zr. "horský převod" (hřídel s pastorkem č. 600.22.17 - z = 10, teliforé kolo č. 600.32.24 - z = 44, převod soukolí 1 : 4.4)!

Druh zamontovaného převodu je označen raztikem GLEASON nebo KLINGELNBERG ve zvláštní rubrice na 1, stránte tesnamu náhradných součástí, dodávaného s vozem !

| T-6             |                         | oina: 34 Náboj a brzda                                      | zadníl                       | ho kola.                                 | č.: 26            | T-6             |                         | oino: 34 Náboj a brzda                                  | zadníl                       | ho kola.                           |
|-----------------|-------------------------|-------------------------------------------------------------|------------------------------|------------------------------------------|-------------------|-----------------|-------------------------|---------------------------------------------------------|------------------------------|------------------------------------|
| Čislo<br>obrasu | Čís. součástky          | Pojmenovini                                                 | Počet<br>kusů pro<br>skupinu | Poznámka                                 | Zvlážiní označení | Číslo<br>obrazu | Čís, součástky          | Pojmenavini                                             | Počet<br>kusů pro<br>skupinu | Pozukuka                           |
| 1               | 600.34.51K1             | Úplný náboj zadního kola                                    | 2                            | včetně šronbá<br>č. 600.34.76            |                   | 22              | SC 1506                 | Šroub se šestihrannou blavou<br>M 6×15 ČSN 1307/I       | 4                            |                                    |
| -               | 600.34.76               | Šroub k upcvnění kola                                       | 10                           |                                          |                   | 23              | 600.34.59K <sub>2</sub> | Úplná brzdová čelist (pravá i levá)                     | 2                            | včetně hradového<br>obložení       |
| 2               | 600.34.52               | Brzdový buben                                               | 2                            |                                          |                   | 24              | 600.34.59Ka             | Úplnů brzdovů čelist s čepem pro<br>ruční brzdu - pravá | 1                            | včetně brzdového<br>obložení       |
| 3               | SK 1206                 | Zápustný šroub<br>M 6×12 ČSN 1306/II                        | 4                            |                                          |                   | 25              | 600.34.59K4             | Úplná brzdová čelist s čepem pro                        |                              | včetně bradového                   |
| 4               | 600.34.74               | Opěrný kroužek k náboji                                     | 2                            |                                          |                   |                 |                         | ruční brzdu - levá                                      |                              | obłożeni<br>"JURID"<br>5×45×290 mm |
| 5               | N-813                   | Tlaková maznice<br>AM 8×1 ČSN 71412                         | . 2                          |                                          |                   | 26              | 600.42.22               | Brzdové obložení                                        | - 4                          | 3 × 43 × 290 mm                    |
| 6               | N-130                   | Matice s kulovou dosedaci plochou<br>M 14×1,5 ČSN – 30 3751 |                              |                                          |                   | 27              | N-716                   | Trubkový nýt<br>5×10 ČSN 74268/Cu                       | 44                           | •                                  |
|                 |                         | (A 14 Kr 4361)                                              | 10                           |                                          |                   | 28              | 600.34.65               | Vzpěra ruční brzdy pravého kolu                         | 1                            | Ť                                  |
| 7               | 600.34.54K <sub>1</sub> | Úplný krycí plech zadniho brzdo-<br>vého bubnu - pravý      | ı                            |                                          |                   | 29              | 600.34.66               | Vzpěra ruční brzdy levého kola                          | l l                          |                                    |
| 8               | 600.34.55K,             | Úplný krycí plech zadního brzdo-                            |                              |                                          |                   | 30              | 600.34.67K <sub>1</sub> | Úplné rameno ruční brzdy<br>pravého kola                | 1                            |                                    |
| 9               | N-518                   | vého bubnu - levý                                           | 1                            | 4407,12—051                              |                   | 31              | 600.34.68K.             | Úplné rameno ruční brzdy<br>levého kola                 | . 1                          |                                    |
| Ô               |                         | Gufero 45×62×12                                             | 2                            | norma "SVIT"                             |                   | 32              | PV 13                   | Podložka 13 ČSN (301/III                                | 2                            |                                    |
| 10              | 600.33.55               | Opěrný kroužek                                              |                              |                                          |                   | 33              | Z 2030                  | Závlačka 3×20 ČSN 1008/I                                | 2                            | +                                  |
| 11              | N-206                   | Kuličkové ložisko SKF 6308                                  | 2<br>rodle                   |                                          |                   | 34              | 600.34.71               | Čep k ruční brzdě                                       | 2                            |                                    |
| 12              | 600.34.75<br>600.34.53  | Výrovnávuci podložka                                        | potřeby<br>2                 |                                          |                   | 35              | MK 10                   | Korunová matice<br>M 10 ČSN 1307/IX                     | 2                            |                                    |
| 14              | N-519                   | Těsnicí kroužek                                             |                              | 4:07.12057                               |                   | 36              | Z 2520                  | Závlačka 2×25 ČSN 1008/I                                | 2                            | 1                                  |
| 220             |                         | Gufero 52×72×12                                             | 2                            | Borma "SVIT"                             |                   | 37<br>38        | 600.34.77               | Podložka k držení čelisti                               | 2 2                          |                                    |
| 15<br>16        | PRP 10                  | Pružná podložka<br>B 10 ČSN 1301/VIII                       | 4                            |                                          |                   | 39<br>40        | Z 1530                  | Závlačka 3×15 ČSN 1008/1                                | 2 2                          |                                    |
| 17<br>18        | \$ 2510                 | Šroub se šestihrannou hlavou<br>M 10×25 ČSN 1307/III        | 4                            |                                          |                   | 41              | 600.34.61               | Čep brzdové čelisti                                     | 2                            |                                    |
| 19              | 600.42.10               | Ochranný plech brzdového vá-                                |                              |                                          |                   | 42              | 600,34.60               | Držák brzdové čelistí vnější .                          | 4                            |                                    |
| .7              | 300.72.10               | lečku                                                       | 2                            |                                          | *                 | 43              | 600.34.63               | Držák brzdové čelisti vnitřní .                         | 4                            |                                    |
| 20              | N-116                   | Brzdový váleček<br>25,5 ČSN - 30 35.22                      | 2                            | Nábradní součásti<br>uvedeny na str. 90. |                   | 44              | 600.34.62               | Kozpěrné pouzdro                                        | 2                            |                                    |
| 21              | PRP 6                   | Pružná podložka<br>B 6 ČSN 1301/VIII                        |                              | 1eb. 8. 41!                              |                   | 45              | PRP 12                  | Pružná podložka<br>B 12 ČSN 1301/VIII                   | . 2                          |                                    |

тавика: č.: 26

Zviáštní označení

| 00.     | Skup                                                    | oina: 34 Náboj a brzda                           | zadníh                             | o kola.                 | тавика:<br>č.: 26                                                            |
|---------|---------------------------------------------------------|--------------------------------------------------|------------------------------------|-------------------------|------------------------------------------------------------------------------|
| Čís. 50 | učástky                                                 | Pojmenování                                      | Počet<br>kosú pro<br>skupinu       | Poznámka                | Zvláštní označe:                                                             |
| MKN     | J 12                                                    | Nízká šestihranná matice<br>M 12×1,5 ČSN 1307/XI | 2                                  |                         | •                                                                            |
| 600.4   | 2,13                                                    | Šroub k brzdové čelisti                          | 2 2                                |                         | 4                                                                            |
| 600.4   | 2,16                                                    | Perová podložka                                  | 2 2                                |                         |                                                                              |
| MKN     | 12                                                      | Nízká kormová matice<br>M 12 ČSN 1307/X          | 2 2                                |                         | İ                                                                            |
| Z 253   | 10                                                      | Závlačka 3×25 ČSN 1008/I                         | 2 2                                |                         |                                                                              |
| 600.3   | 4.70                                                    | Zpružina brzdových čelistí                       | 2                                  |                         |                                                                              |
|         |                                                         |                                                  |                                    | *                       |                                                                              |
|         |                                                         |                                                  |                                    |                         |                                                                              |
|         |                                                         |                                                  | •                                  | *                       |                                                                              |
|         |                                                         |                                                  |                                    | 6                       |                                                                              |
|         |                                                         |                                                  |                                    |                         |                                                                              |
|         | 00.<br>616. 60<br>MKN<br>600.4<br>600.4<br>MKN<br>Z 253 |                                                  | Nizká šestihranná matice   MKNJ 12 | 34 Náboj a brzda zadníh | 34 Náboj a brzda zadního kola.   Požet kuch pro kouptou   Poznámka   MKNJ 12 |

| T-6             | р,<br>00.  | Skup | oina: 21/1 Pružné ulož                              | tení ag                      | gregátu.                               | č.: 27           |
|-----------------|------------|------|-----------------------------------------------------|------------------------------|----------------------------------------|------------------|
| Čislo<br>obrasu | Čín. součá | atky | Pojmenování                                         | Počet<br>kusá pro<br>skupinu | Poznámka                               | Zvláštní označe: |
| t               | 600.21.7   | 0Kı  | Závěsná stěna úplnů                                 | 1                            |                                        |                  |
| 2 3             | SV 1506    |      | Šroub s válcovou hlavou<br>M 6×15 ČSN 1306/VIII     | 2 2                          |                                        |                  |
| 4<br>5          | 600,21.9   | 2    | Úplný gumový závěs, zadní                           | 1                            |                                        |                  |
| 6<br>7          | S 1508     |      | Šroub se šestihrannou hlavou<br>M 8×15 ČSN 1307/III | 6                            |                                        |                  |
| 8               | PRP 8      |      | Pružná podložka<br>B 8 ČSN 1301/VIII                | 6                            | V.X. (A Dec. 1 dec. 2)                 |                  |
| 10<br>11        | M 8        |      | Šestihranná matice<br>M 8 ČSN 1307/VIII             | 6                            | k upevnění<br>pruž. závčsu<br>zadního. |                  |
| 12<br>13        | 600.21.3   | 7    | Podložku zadního pruž. závěsu .                     | 1 1                          |                                        |                  |
| 14<br>15        | \$ 2012    |      | Šroub se šestihrannou hlavou<br>M 12×20 ČSN 1307/IV | 1<br>1                       |                                        |                  |
| *               |            |      | 19                                                  |                              |                                        |                  |
|                 |            |      |                                                     |                              |                                        |                  |
|                 |            |      | **************************************              |                              |                                        |                  |
|                 |            |      |                                                     |                              |                                        |                  |
|                 |            |      |                                                     |                              |                                        |                  |
|                 |            |      |                                                     |                              |                                        |                  |
|                 |            |      |                                                     |                              |                                        |                  |
|                 |            |      |                                                     |                              |                                        |                  |

| T-6             | 00. Sku                 | pina: 33/1 Perování (za                               | idní 1                        | iápravy).                                    | č.: 28            | T-6                   | Sku            | pina: 33/1 Perování (za                           | adní ná                      | pravy).       | č.: 28           |
|-----------------|-------------------------|-------------------------------------------------------|-------------------------------|----------------------------------------------|-------------------|-----------------------|----------------|---------------------------------------------------|------------------------------|---------------|------------------|
| Číslo<br>obrazu | Čís. somčástky          | Pojmenování                                           | i'odet<br>kush pro<br>skupinu | Posnámka                                     | Zvláštní označení | Číalo                 | Čís, soužástky | Pojmenování                                       | Počet<br>kusů pro<br>skupinu | Poznámka<br>, | Zvláštní označen |
| 1               | 600.33.45               | Perovaci tyč                                          | 2                             |                                              |                   | 25<br>26              | 87.41.49       | Podložka , ,                                      | 2 2                          |               |                  |
| 2               | 600.33.22               | Nástavni trubka perovaci tyče .                       | 2                             |                                              |                   | 27                    | MK 12          | Korunoyá matice                                   |                              |               |                  |
| 3               | N-606                   | Pojistný kroužek<br>40×1.75 ČSN 1204/VI               | 2                             | (Sceger)                                     |                   | 28                    | Z 2530         | M 12 ČSN 1307/IX  Zavlačka 3×25 ČSN 1008/I        |                              |               |                  |
| 4               | 600.33.25K <sub>1</sub> | Úplná konsola, levá                                   | 2                             |                                              |                   | 29                    | 600.44.96      | Tlumič nárazů k zadní nápravě .                   | 1 1                          | "PAL"         |                  |
| 5               | 600.33.26K <sub>1</sub> | Úplná konsola, pravá                                  | 2                             |                                              |                   | 30                    | 600.44.21      | Podložka gumového polštáře                        |                              |               |                  |
| 6               | S 13010                 | Šroub se šestihrannou hlavou<br>M 10×130 ČSN 1307/III | 2 2                           | k upovnění konsol                            |                   | 31                    | 600.44,20      | k tlumičí nárazů  Cumový polštář k tlumičí nárazů | 1 . 1                        |               |                  |
| 8<br>9          | PRP 10                  | Pružná podložka<br>B 10 ČSN 1301/VIII                 | 4 4                           |                                              |                   | 32<br>33              | 600.44.21      | Podlažka gumového polštáře<br>k tlumičí nárazů    |                              |               |                  |
| 10<br>11        | M 10                    | Šestihranná matice<br>M 10 ČSN 1307/VIII              | 4                             | į ,                                          | ,                 | 34                    | MK 12          | Korunová matice<br>M 12 ČSN 1307/IX               |                              |               |                  |
| 12<br>13        | \$ 7510                 | Šroub se šestihrannou hlavou<br>M 10×75 ČSN 1397/III  | 2 2                           |                                              |                   | 35                    | Z 2530         | Závlačka 3×25 ČSN 1008/I                          | 2                            |               |                  |
| 14              | S 10010                 | Šroub se šestihraunou blavou<br>M 10×100 ČSN 1307/III | 2                             |                                              |                   |                       |                |                                                   |                              |               |                  |
| 15              | PRP 10                  | Pružná podložku<br>B 10 ČSN 1301/VIII                 | 2                             |                                              |                   |                       |                |                                                   |                              |               |                  |
| 16              | M 10                    | Šestihranná matice<br>M 10 ČSN 1307/VIII              | 2                             |                                              |                   |                       |                |                                                   |                              |               |                  |
| 17              | 600.33.28               | Rozpěrná podložka                                     | 2                             |                                              |                   | •                     |                |                                                   |                              |               |                  |
| 18              | 600.33.20               | Páka perovací tyče                                    | 2                             |                                              |                   |                       |                |                                                   |                              |               |                  |
| 19              | 600.33.21               | Posistné rameno                                       | 2                             |                                              |                   |                       |                |                                                   |                              |               | 1                |
| 20              | S 2808                  | Šroub se šestihrannou blavou<br>M 8×28 ČSN 1307/III   | 4                             | k uchycení per, ramen<br>a pojistného ramene |                   |                       |                |                                                   |                              |               |                  |
| 21              | PRP 0                   | Pružná podložka<br>B 8 ČSN 1301 (VIII                 | 12                            |                                              |                   |                       |                |                                                   |                              |               |                  |
| 22              | M 8                     | Šestihranná matice<br>M 8 ČSN 1307JVIII               | 12                            | i                                            |                   |                       |                |                                                   |                              |               |                  |
| 23              | S 2508                  | Šroub se šestihrannou blavou<br>M 8×25 ČSN 1307 III   | 8                             | k uchyceni per.                              |                   | 7<br>7<br>8<br>8<br>8 |                |                                                   |                              |               |                  |
| 24              | S 5012 Z                | Šroub se šestihrannou hlavou<br>M 12×50 S ČSN 1307/IV | 2                             |                                              |                   |                       |                |                                                   |                              |               |                  |

| T-60            |            | Skup            | ina: 41 Otočné čepy j<br>42 Náboj - brzda         | přední                       | eh kol.                                                  | тавицка:<br>č.: 29 |
|-----------------|------------|-----------------|---------------------------------------------------|------------------------------|----------------------------------------------------------|--------------------|
| Číslo<br>obrazu | Čia, součá | etky            | Pojmenování                                       | Počet<br>kush pro<br>skupinu | Poznámka                                                 | Zvlážiní označe:   |
| 1               | 600.41.0   | 1K <sub>2</sub> | Úplný otočný čep předního kola -<br>pravý         | . 1                          |                                                          |                    |
| 2 3             | 600.34.5   | 9K <sub>7</sub> | Úplná brzdová čelist                              | 2 2                          | včetně hezdového<br>obložení.                            |                    |
| 4               | 600.42.2   | 2               | Brzdové obložení                                  | 4                            | "JURID"<br>5×45×290 mm                                   |                    |
| 5               | N-716      |                 | Trubkový nýt<br>5×10 ČSN 74268/Cu                 | 44                           |                                                          |                    |
| 6               | 600.34.7   | 10              | Zpružina hrzdové čelisti                          | 2                            |                                                          |                    |
| 7 8             | 600.34.7   | 17              | Podložka k držení čelisti                         | 2 2                          |                                                          |                    |
| 9<br>10         | Z 1530     |                 | Závlačka 3×15 ČSN 1008/I                          | 2 2                          |                                                          |                    |
| 11              | 600.42.    | 10              | Ochranný plech brzdových<br>válečků               | 2                            |                                                          |                    |
| 12              | N-116      |                 | Brzdový váleček<br>25,5 ČSN 3035.22               | 2                            | Náhradní součásti<br>uvedeny na str. 90,<br>tab. č. 43 ! |                    |
| 13              | PRP 6      |                 | Pružná podložka<br>B 6 ČSN 1301/VIII              | 4                            |                                                          |                    |
| 14              | SC 150     | 6               | Sroub se šestihrannou hlavou<br>M 6×15 ČSN 1307/1 | 4                            |                                                          |                    |
| 15              | 600.34.    | 60              | Držák hrzdové čelisti, vnější                     | 4                            |                                                          |                    |
| 16              | 600.34.    | 63              | Držák brzdové čelisti, vnitění                    | 4                            |                                                          |                    |
| 17              | 600.34.    | 62              | Rozpěrné pouzdro                                  | . 2                          |                                                          |                    |
| 18              | 600.34.    | 61              | Čep brzdových čelistí                             | . 2                          |                                                          |                    |
| 19              | PRP 1      | 2               | Pružná podložka<br>B 12 ČSN 1301/VIII             | . 2                          |                                                          |                    |
| 20              | MNJ I      | 2               | Nizké šestihranná matice<br>M 12×1,5 ČSN 1307/XI  | . 2                          |                                                          |                    |
| $\frac{21}{22}$ | MKN        | 2               | Nízká korunová matice<br>M 12 ČSN 1307/X          | . 2                          |                                                          |                    |
| 23<br>24        | Z 2530     |                 | Závlačka 3×25 ČSN 1008/I                          | . 2                          | 100                                                      |                    |
| 25<br>26        | 600.42     | .16             | Perová podložka                                   | 2 2                          |                                                          |                    |
| 27<br>28        | 600.42     | ,13             | Šroub k bezdové čelisti                           | . 2                          |                                                          |                    |

| T-6             | P:<br>00.  | Skup  | oinu: 41 Otočné čepy j<br>42 Náboj - brzda                  | předn:                       | ich kol.                                        | тавиLKA:<br>č.: 29 |
|-----------------|------------|-------|-------------------------------------------------------------|------------------------------|-------------------------------------------------|--------------------|
| Čielo<br>obrazu | Čís. součí | isthy | Pojmenování                                                 | Počet<br>kusů pro<br>skupinu | Poznámka                                        | Zvláštní oxnače    |
| 29              | 600.42.5   | 51K,  | Úplný náhoj předního kola                                   | 2                            | vřetně šroubá<br>č. 600.34.76.                  |                    |
| 30              | 600.34.7   | 16    | Šroub k upevnění kola                                       | 10                           |                                                 |                    |
| 31              | 600.34.5   | 52    | Brzdový buben                                               | 2                            |                                                 |                    |
| 32<br>33        | SC 1206    | 5     | Zápustný šroub<br>M 6×12 ČSN 1306/II                        | 2 2                          | × ×                                             |                    |
| 34              | N-130      |       | Matice s kulovou dosedací plo-<br>chou M 14×1,5 ČSN 30 3751 | 10                           |                                                 |                    |
| 35              | N-813      |       | Tlaková maznice<br>AM 8×1 ČSN 71412                         | 2                            |                                                 |                    |
| 36              | N-207      |       | Kuželíkové ložisko SKF 30205 .                              | 2                            |                                                 |                    |
| 37              | 600.42.2   | 28K1  | Úplná matice předního kola                                  | 2                            |                                                 |                    |
| 38              | 600.42.3   | 26    | Pojistná podložka                                           | 2                            |                                                 |                    |
| 39              | 600.42.2   | 27    | Pojistný plech                                              | 2                            | 1                                               |                    |
| 40              | 600.42.0   | 8     | Šestihranná matice                                          | 2                            |                                                 |                    |
| 41              | 12.42.0    | )3    | Uzávěrka předního kola                                      | 1                            | j                                               |                    |
| 42              | 600.42.0   | 04    | Podložka                                                    | 2                            | platí jen při paulití<br>náhrad. lož. SKF 30206 |                    |
| 43              | N-518      |       | Těsnicí kroužek<br>Gufero Ø 45×62×12                        | 2                            | 4407.12 - 051<br>Norma ,,5VII                   |                    |
| 44              | N-208      |       | Kuželíkové ložisko SKF 32206 .                              | 2                            | náhr.: 168, SKF 30206<br>a podlož. ř. 600,42,04 |                    |
|                 |            |       |                                                             |                              |                                                 |                    |
|                 |            |       |                                                             |                              | 70                                              |                    |
|                 |            |       |                                                             |                              |                                                 |                    |

| T-6             |                         | ina: 41 Otočné čepy přednic<br>42 Náboj.<br>44 Tlumiče       | h kol, ř                     | izeni atd.                               | tabulka;<br>č.: 30 | T-6             | P: Skup                 | ina: 41 Otočné čepy přední<br>42 Náboj.<br>44 Tlumiče. | ich kol,                     | řízení atd.                                                         | тавицка;<br>č.: 30 |
|-----------------|-------------------------|--------------------------------------------------------------|------------------------------|------------------------------------------|--------------------|-----------------|-------------------------|--------------------------------------------------------|------------------------------|---------------------------------------------------------------------|--------------------|
| Čislo<br>obcazu | Čis, součástky          | Pojmenování                                                  | Počet<br>kusá pro<br>skupinu | Poznámka                                 | Zvlářiní označení  | Čislo<br>obrazu | Čis, součástky          | Pojmenování                                            | Počet<br>knaú pro<br>skupinu | Pozuimka                                                            | Zvišštuí označen   |
| 45              | 600.41.02K <sub>2</sub> | Úplný otočný čep předního kola-<br>levý                      | 1                            | 4                                        |                    | 68<br>69        | Z 2530<br>600.44.21     | Závlačka 3×25 ČSN 1008/I<br>Podložka gumového polštáře | 4                            |                                                                     |                    |
| 46<br>47        | 600.41.03               | Pouzdro otočného čepu                                        | 1                            |                                          |                    |                 |                         | k tlumiči nárazů                                       | 2                            |                                                                     |                    |
| 48              | 600.41,17K <sub>1</sub> | Úplný čep přední nápravy -<br>spojovací                      | 2                            |                                          |                    | 70              | 600.44.20               | Gumový polštář k tlumiči nárazů                        | 4                            |                                                                     |                    |
| 49              | 600.41.19               | Krycí plech horní                                            | 2                            |                                          |                    | 71              | 600.44.21               | Podložka gumového polštáře<br>k tlumiči nárazů         | 2                            |                                                                     |                    |
| 50              | 600.41.20a,             | Ložiskový kroužek spojovacího                                | 2                            | ella: 20a=3,50 mm                        |                    | 72              | MNJ 12                  | Šestihranná maticc<br>M 12×1,5 ČSN 1307/XI             | 4                            |                                                                     |                    |
|                 | b, c, d                 | čepu přední nápravy                                          | podle<br>potřeby<br>i všec   | 20b=3,75 mm<br>20c=4,— mm<br>20d=4,25 mm |                    | 73              | 600.44.07               | Horní čep předního pera                                | 2                            |                                                                     |                    |
| 51              | 600.41.21               | Ložiskový kroužek                                            | 2                            | 3                                        |                    | 74              | 600.41.22               | Podložka , ,                                           | 4                            | Z umčlé hmoty.                                                      |                    |
| 52              | 600.41.33               | Vyrovnávací podložka                                         | počet dle<br>potřeby         |                                          |                    | 75              | 600.44.06               | Podložka                                               | 4                            |                                                                     |                    |
| 53              | 600.41.32               | Podložka                                                     | 2                            | z umělé hmoty                            |                    | .76             | PP 19                   | Pojistná podložka<br>19 ČSN 1301/IX                    | 2                            |                                                                     |                    |
| 54              | 600.41.23               | Spodní krycí plech                                           | 2                            |                                          |                    | 77              | MNJ 18                  | Šestihranná matice nizká<br>M 18×1,5 ČSN 1307/XI       | 2                            |                                                                     |                    |
| 55              | 600.41.25               | Vidlice pro uchycení spodního<br>pera přední zápravy levá    | 1                            |                                          |                    | 78              | 600.41.04               | Pouzdro náhonu rychloměru                              | 1                            |                                                                     | 72.                |
| 56              | 600.41.24               | Vidlice pro uchycení spodního<br>pera přední nápravy - pravá | 1                            |                                          |                    | 79              | 600.41.14K <sub>1</sub> | Úplný hřídelík k rychloměru                            | 1                            |                                                                     |                    |
| 57              | PP 15                   | Pojistná podložka 15 ČSN 1301/IX                             | 2                            |                                          |                    | 80              | 600.41.05               | Připojka k rychloměru                                  | 1                            |                                                                     |                    |
| 58              | MJ 14                   | Šestihranná matice<br>M 14×1,5 ČSN 1307/VIII                 | 2                            | v                                        |                    | 81              | 600.42.17K <sub>1</sub> | Úplná krycí matice náboje levého<br>předního kola      |                              | nvnitě a unášerím kolí-<br>kem pro náhon bříde-<br>líku rychloměru. |                    |
| 59              | 600.44.08               | Spodní čep předního pera                                     | 2                            |                                          | -                  | 82              | 600.41.07               | Páka řízení                                            | 2                            |                                                                     |                    |
| 60              | 600.41.22               | Podložka                                                     | 4                            | z umělé hmory                            |                    | 83              | N-713                   | Pero A 5×5×22 DIN 6885                                 | 2                            |                                                                     |                    |
| 61              | 600.44.06               | Podložka                                                     | 4                            |                                          |                    | 84              | 600,41,38               | Opěrný kroužek                                         | 2                            |                                                                     |                    |
| 62              | PP 19                   | Pojistná podložka<br>19 ČSN 1301/IX                          | 3                            |                                          |                    | 85              | MKJ 14                  | Korunová matice<br>M 14×1,5 ČSN 1307/IX                | 2                            |                                                                     |                    |
| 63              | MNJ 18                  | Šestihranná matice nizká<br>M 18×1,5 ČSN 1307/XI             | 2                            |                                          |                    | 86              | Z 2830                  | Záviačka 3×28 ČSN 1008/I                               |                              |                                                                     |                    |
| 64<br>65        | 87.41.49                | Podložka                                                     | 9                            |                                          |                    | 87              | 600.33.58K <sub>2</sub> | Úplná narážka kola                                     | 2                            | (montována na<br>karosorii)                                         |                    |
| 66              | 600.44.95               | Tlumič nárazů k přední nápravě                               | 2                            | "PAL" typ 26×225                         |                    | 2               |                         |                                                        |                              |                                                                     |                    |
| 67              | MK 12                   | Korunová matice<br>M 12 ČSN 1307/IX                          | . 4                          |                                          |                    |                 |                         |                                                        |                              |                                                                     |                    |

| T-600. Skupina: 44 Perování (přední nápravy). |                         |                                                       |                              | č.: 31                                   | T-6              |                 | ina: 44 Perování (přední nápravy). |                                                                         |                              | тавицка:<br>č.: 31 |                  |
|-----------------------------------------------|-------------------------|-------------------------------------------------------|------------------------------|------------------------------------------|------------------|-----------------|------------------------------------|-------------------------------------------------------------------------|------------------------------|--------------------|------------------|
| Čisto<br>obrazu                               | Čís, souřástky          | Pojmenovini                                           | Počet<br>kusá pro<br>skupinu | Poznámka                                 | Zvlážiní označes | Číslo<br>obrazu | Čia, součástky                     | Pojmanováni                                                             | Počet<br>kusů pro<br>skupinu | Poznámka           | Z+láštuí ozusčez |
| 1                                             | 600.44.90               | Úplné přední pero, horní                              | 1                            | včetně pouzder                           |                  | 36<br>37        | S 8008                             | Šroub se šestihr, hlavou<br>M 8×80 ČSN 1307/HI                          | 2 2                          |                    |                  |
| 2                                             | 600,44,91               | Úplné přední pero, spodni                             | 1                            | N. 605.44.01                             |                  | 38              |                                    |                                                                         | 2                            |                    |                  |
| 3                                             | 600,44.10               | Deska pro uchycení horniho pera                       | 1                            |                                          |                  | 39              | 600.44.03                          | Rozpěrná trubka                                                         | 2                            |                    |                  |
| 4                                             | 600.44.11K <sub>1</sub> | Úplná deska pro uchycení spod-<br>ního pera           | 1                            |                                          |                  | 40<br>41<br>42  | M 8<br>M 14                        | Sestihr, motice M 8 ČSN 1307/VIII<br>Sestihr, matice M 14 ČSN 1307/VIII | 2                            |                    |                  |
| 5                                             | 600.44.04               | Pauzdro předního pera ,                               | 2 2                          |                                          |                  | 43              | N-113                              | Svorník pera BM 14×45 ČSN74155                                          | 1                            |                    |                  |
| 7<br>8                                        | SC 6012 Z               | Šroub se šestihrannou hlavou<br>M 12×60 S ČSN 1307/IV | 2 2                          |                                          |                  | X CONTROL X     |                                    |                                                                         |                              |                    |                  |
| 9<br>10                                       | Z 25,30                 | Závlačka 3×25 ČSN 1008/I                              | 2 2                          |                                          |                  |                 |                                    |                                                                         |                              |                    |                  |
| 11<br>12                                      | PV 13                   | Podložka 13 ČSN 1301/III                              | 2 2                          | případně více - dle<br>potřeby           |                  |                 |                                    |                                                                         |                              |                    |                  |
| 13<br>14                                      | MK 12                   | Korun, matice M 12 ČSN 1307/IX                        | 2 2                          |                                          |                  |                 |                                    |                                                                         |                              |                    |                  |
| 15<br>16                                      | SC 2512                 | Šroub se šestihrannou hlavou<br>M 12×25 ČSN 1307/II   | 1 1                          |                                          |                  |                 |                                    |                                                                         |                              |                    |                  |
| 17<br>18                                      | PRP 12                  | Pružná podložka<br>B 12 ČSN 1301/VIII                 | 1                            |                                          |                  |                 |                                    |                                                                         |                              |                    |                  |
| 19<br>20                                      | M12                     | Šestibranna matice<br>M 12 ČSN 1307/VIII              | 1                            |                                          |                  |                 |                                    |                                                                         |                              |                    |                  |
| $\frac{21}{22}$                               | SC 6012 Z               | Šroub se šestihrannou hlavou<br>M 12×60 S ČSN 1307/IV | 2 2                          |                                          |                  |                 |                                    |                                                                         |                              |                    |                  |
| 23<br>24                                      | Z 2530                  | Závlačka 3×25 ČSN 1008/I                              |                              |                                          |                  |                 |                                    |                                                                         |                              |                    |                  |
| 25<br>26                                      | PV 13                   | Podložka 13 ČSN 1301/III                              |                              | případně více - dle<br>posřeby           |                  |                 |                                    | ,                                                                       | 1                            |                    |                  |
| 27                                            | MK 12                   | Korun, matice M 12 ČSN 1307/IX                        | 33                           |                                          |                  |                 |                                    |                                                                         |                              |                    |                  |
| 28                                            | MK 12                   | Korun, motice M 12 ČSN 1307/IX                        | 3 i                          | 68                                       |                  |                 |                                    |                                                                         |                              |                    |                  |
| 29                                            | 600.44.32               | Pojistný list hlavního pera                           | 12 2                         | h                                        |                  |                 |                                    |                                                                         |                              |                    |                  |
| 30                                            | 600.44.31               | Hlavní perový list                                    | . 2                          |                                          |                  |                 |                                    |                                                                         |                              |                    |                  |
| 31                                            | 600.44.33               | Perový list č. 1                                      | . 2                          | Horai pero je shod:                      | .6               |                 |                                    |                                                                         |                              |                    |                  |
| 32                                            | 600.44.34               | Perový list č. 2                                      | . 2                          | se spudnim - roedi<br>pouze ve směru zas | l<br>u-          | 2440            |                                    |                                                                         |                              |                    |                  |
| 33                                            | 600.44.35               | Perový list č. 3                                      | . 2                          | nuti svorniku pera                       | 1                |                 |                                    |                                                                         |                              |                    |                  |
| 34                                            | 600.44.36               | Perový list č. 4                                      | . 2                          |                                          | 1                |                 |                                    |                                                                         |                              |                    |                  |
| 35                                            | 600.44.37               | Perový list č. 5                                      | . 2                          | ) <sup>j</sup>                           |                  |                 |                                    |                                                                         |                              |                    |                  |

|                    | T-600. Skupina: 47 Řízení (skříň).      |                                                                          |                              | č.: 32                                                                          | T-600. Skup     |                 | oina: 47 Řízení (skříň).                                                                                                    |                                                     |                              | тавика:<br>č.: 32                                |                   |
|--------------------|-----------------------------------------|--------------------------------------------------------------------------|------------------------------|---------------------------------------------------------------------------------|-----------------|-----------------|----------------------------------------------------------------------------------------------------|-----------------------------------------------------|------------------------------|--------------------------------------------------|-------------------|
| Čislo<br>obrazu    | Čís. součástky                          | Pojmenování                                                              | Počet<br>kusů pro<br>akupinu | Poznánika                                                                       | Zvlášiní označe | Čislo<br>obcazu | Čís. soužástky                                                                                                    | Pojmenování                                         | Perct<br>kusā pro<br>skupinu | Poznámka                                         | Zvláštní oznašení |
|                    |                                         | Shřiň řízení s ozubenou tyči<br>a pastorkem - smontované<br>a zaběhnuté; |                              | Sestaveni anukiani die<br>obcazka 2.<br>I. 48-50, 52-60<br>Jen pro vozy do výt. |                 | 34<br>35        | 600.47.26                                                                                                    | Těsnicí guma ke kloubu řízeni .                     | 1 1                          | k tčanicím gomám                                 |                   |
| 1158               | 600.47.90                               | 19                                                                       | 1                            |                                                                                 |                 | -               | N-816 50                                                                                                    | Vázací drát poziok. Ø 1×500 mm                      | 1                            |                                                  |                   |
| _                  | 600.47.94                               | 15                                                                       | 1                            | Sela 72.126  <br>Pro vozy od výr,<br>čiela 72.127                               |                 | 36<br>37        | MKNJ 12                                                                                                    | Nízká korunová matice                               | 1                            |                                                  | 6 E               |
| -                  | 600.47.42                               | Ozubená tyč řízení                                                       | 1                            | Od voze výr. č. 72,1271                                                         |                 | D               |                                                                                                    | M 12×1,5 ČSN 1307/X                                 | 1                            |                                                  |                   |
| 1                  | 600.47.02                               | Ozubená tyč řízení                                                       | 1                            | Jen de vozu výr.<br>č. 72.126 !                                                 |                 | 38              | 600.47.25 K;                                                                                                    | Úplné těleso kloubu                                 | 2                            |                                                  |                   |
| 2                  | 600.47.44                               | Mary and the second                                                      | 1                            |                                                                                 |                 | 39              | 600.47.30                                                                                                    | Závěrný šroub                                       | 2                            | )                                                |                   |
| 3                  | 000.71.77                               | Zpružina                                                                 | 1                            |                                                                                 |                 | 40              | 11.43.49                                                                                                    | Zpružina                                            | 2                            | úplný kloub. sestáva-                            |                   |
| 5                  | 600.47.19                               | Kulová pánev                                                             | 1                            |                                                                                 |                 | 41              | 11.43.43                                                                                                    | Kulová pánev                                        | 2                            | jicí z těchto součástí,<br>dudává se pod číslem  |                   |
| 6                  | 600.47.11                               | Kulový čep spojovací tyče řízení                                         | 1                            |                                                                                 |                 | 42              | N-114                                                                                                    | Kulový čep A 22×20 ČSN 71831                        | 2                            | 600.47.25 K <sub>3</sub><br>(obr. 38)            | E E               |
| 7                  | *************************************** | zzmový cop spojovaci tyce řízení                                         | 1                            |                                                                                 |                 | 43              | 600.47.25                                                                                                    | Těleso kloubu                                       | 2                            |                                                  | j.                |
| 8<br>9<br>10<br>11 | MNJ 14                                  | Šestihr. matice nizká<br>M 14×1,5 ČSN 1307/XI                            | 1 1 1                        |                                                                                 |                 | 44              | N-816 60                                                                                                    | Vázscí drát pozinkovaný<br>Ø 1,— mm, dělka 600 mm . | ı                            | ke gumovým ochran-<br>ným měchům<br>č. 600.47.21 |                   |
| 12                 | <b>,</b>                                |                                                                          |                              |                                                                                 |                 | 45              | 600.47.06                                                                                                    | Pojistný klin                                       | 1                            |                                                  |                   |
| 13<br>14           | 57.46.51                                | Pojistný plech                                                           | 1 1                          |                                                                                 |                 | 46              | PS 8                                                                                                    | Podložka 8, 4 ČSN 1301/II                           | 1                            |                                                  |                   |
| 15                 | )<br>)                                  | ,                                                                        | 1                            |                                                                                 |                 | 47              | M 8                                                                                                    | Šestihranná matice<br>M 8 ČSN 1307/VIII             | 2                            |                                                  |                   |
| 17<br>18           | 57.46.36                                | Sviraci matice                                                           | 1                            |                                                                                 |                 | ) -             | 600.47.41K;                                                                                                    | Úplná skřiň řízení se závrt. šrouby                 | 1                            | Od yozu výr. č. 72.127!                          |                   |
| 19                 | 2                                       | ,                                                                        | 1                            |                                                                                 |                 | 48              | 600.47.01aK                                                                                                    | Úplnú skříň řízení se závrt. šrouby                 | 1                            | Jen do voze výr.<br>8. 72.126!                   |                   |
| 20 21              | 600.47.23                               | Spojovaci trubka ,                                                       | 1                            |                                                                                 |                 | -               | 600.47.43                                                                                                    | Pastorek řízení                                     | 1                            | Od vonu výr. č. 72.127!                          |                   |
| 22<br>23           | 600.47.15                               | Matice k ozubené tyči řízení                                             | 1                            |                                                                                 |                 | 49              | 600.47.03                                                                                                    | Pastorek řízení                                     | 1                            | Jen do vota výt.<br>8. 72.126!                   |                   |
| 24                 | 600 (7.1)                               |                                                                          | 1                            |                                                                                 |                 | 50              | 600.47.04                                                                                                    | Přiložka k pastorku řízení                          | 1                            |                                                  | į,                |
| 25                 | 600.47.14                               | Pojistný plech                                                           | î                            |                                                                                 |                 | 51              | 600.47.05K <sub>1</sub>                                                                                                    | Přiruba spojky řízení se závrt-                     |                              |                                                  |                   |
| 26                 | 600.47.12                               | Pánev kloubu hřebene řízení                                              | 1                            | 1                                                                               |                 |                 | Consultation of the Consultation of the Consul | nými šrouby                                         | 1                            |                                                  |                   |
| 27                 | 600.47.12                               | Pánev kloubu hřebene řízeni                                              | 1                            |                                                                                 |                 | 52              | MKN 6                                                                                                    | Nízká korunová matice<br>M 6 ČSN 1307/X             | 2                            |                                                  |                   |
| 28<br>29           | N-601                                   | Pojišťov, kroužek 35 ČSN 70951                                           | 1                            |                                                                                 | *               | 53              | Z 1515                                                                                                    | Závlačka 1,5×15 ČSN 1008/I .                        | 2                            |                                                  |                   |
| 30<br>31           | 600.47.21                               | Ochranný gumový měch k řízení                                            | 1                            |                                                                                 |                 | 54              | PRP 6                                                                                                    | Pružná podložku<br>B 6 ČSN 1301/VIII                | 2                            |                                                  |                   |
| 32<br>33           | Z 2220                                  | Závlačka 2×22 ČSN 1008/I                                                 | I<br>I                       |                                                                                 |                 | 55              | M 6                                                                                                    | Šestihranná matice<br>M 6 ČSN 1307/VIII             | 2                            |                                                  |                   |

| T-60            |                | oino: 47 Řízení                                      | (skříň                       | ).                   | tabulka:<br>č.: 32 | T-6             |                          | pina: 46 Sloup řízení.<br>24 Zasouvací páky s       | přísl                        | ušenstvím.                                       | č.: 33           |
|-----------------|----------------|------------------------------------------------------|------------------------------|----------------------|--------------------|-----------------|--------------------------|-----------------------------------------------------|------------------------------|--------------------------------------------------|------------------|
| Čislo<br>obrazu | Čís. součástky | Pojmenování                                          | Počet<br>kusá pro<br>skupinu | Poznámka             | Zvlášiní aznačes   | Číslo<br>obrazů | Čís, součástky           | Pojmenování                                         | Počet<br>kusá pro<br>skupinu | Poznámka                                         | Zvláštaš ozasčen |
| 56              | 600.47.08      | Tlačná deska                                         | 1                            |                      |                    | 1               | 600.46.90                | Volant - úplný - tříramenný                         | 1                            |                                                  |                  |
| 57              | 600.47.07      | Tlačné pero                                          | 2                            |                      |                    |                 | 600.46.91                | Volant • úplný • dvouramenný .                      | 1                            |                                                  |                  |
| 58              | 600.47.09      | Víčko ke skříní řízení                               | 1                            |                      |                    | 2               | N-400                    | Zpružina tlačitka houkačky                          | 1                            | 1                                                |                  |
| _               | 600.47.28      | Těsnění víčka (papírové) ,                           | 1                            | Podle posřeby i více |                    | 3               | N-401                    | Tlačitko houkačky                                   | 1                            | dodává se společně<br>s volantem<br>8. 600.46.90 |                  |
| 59              | MNJ 14         | Šestihranná matice                                   | ١.                           |                      |                    | 4               | N-402                    | Krycí kroužek tlačítka                              | 1                            | ) 6, 600,56,70                                   |                  |
|                 |                | M 14×1,5 ČSN 1307/XI                                 |                              |                      | 1                  | 5               | 600.46.43 K <sub>1</sub> | Úplná ochranná trubka řízení .                      | 1                            |                                                  |                  |
| 60              | 600.47.32      | Regulačni šroub                                      | 1                            |                      | SUMMER             | 6               | 600.46.29                | Kolik k upevnění sloupku řízení                     | 1                            |                                                  |                  |
| 61              | S 2510         | Šroub se šestihrannou blavou<br>M 10×25 ČSN 1307/III | 2                            |                      |                    | 7               | 87.46.67                 | Kotoučový klin                                      | 1                            |                                                  |                  |
| 62              | PRP 10         | Pružná podložka<br>B10 ČSN 1301/VIII                 | 3                            |                      |                    | 8               | 600.46.28 K              | Úplný spodní držák řízení (dvoj-<br>dilný)          | 1                            | včetně závri. šroubů                             |                  |
| 63              | M 10           | Šestihranná matice                                   | -                            |                      |                    | .9              | PS 6                     | Podložka 6,4 ČSN 1301/II                            | 2                            |                                                  |                  |
|                 |                | M 10 ČSN 1307/VIII                                   | 3                            | İ                    |                    | 10              | PRP 6                    | Pruž. podložka B 6 ČSN 1301/VIII                    | 2                            |                                                  |                  |
| 64              | 600.47.29      | Těsnicí gumový měch řízení a<br>karoserie            | 1                            |                      |                    | 11              | M 6                      | Šestilur, matice M 6 ČSN 1307/VIII                  | 2                            |                                                  |                  |
| _               | N-816 120      | Vázací drát pozínkovaný                              | 1                            | ke gumovému měchu    |                    | 12              | 600,46.26                | Svěrací objímka                                     | 1                            |                                                  |                  |
| 100             |                | Ø 1×1200 mm                                          | 1                            | 8, 600,47,29,        | 1                  | 13              | M 6                      | Sestilur, matice M 6 ČSN 1307/VIII                  | 2 .                          |                                                  |                  |
| 65              | MK 10          | Korunová matice<br>M 10 ČSN 1307/IX                  | 1 30                         |                      |                    | 14              | S 2206                   | Šroub se šestihran, hlavou<br>M 6×22 ČSN 1307/III , | 1                            |                                                  |                  |
| 66              | Z. 2220        | Závlačka 2×22 ČSN 1008/I                             | 1                            |                      | 1                  | 15              | PRP 4                    | Pruž. podložka B4 ČSN 1301/VIII                     | 1                            |                                                  |                  |
| _               | 600.47.17      | Podložka                                             | 1                            |                      |                    | 16              | SC 1004                  | Šroub se šestihr, hlavou<br>M 4×10 ČSN 1307/I       | 1                            |                                                  |                  |
|                 |                |                                                      |                              |                      |                    | 17              | Z 2220                   | Závlačka Ø 2×22 ČSN 1008/I .                        | 2                            |                                                  |                  |
|                 |                |                                                      |                              |                      | 1                  | 18              | MK 10                    | Korun, matice M 10 ČSN 1307/IX                      | 2                            |                                                  |                  |
|                 |                | !                                                    |                              |                      |                    | 19              | 87.46.59                 | Gumová spojka řízení                                | 1                            |                                                  |                  |
|                 |                | 100                                                  |                              |                      | 90,000             | 20              | 600.46.01 K <sub>1</sub> | Úplná trubka řízení                                 | 1                            | včetně 2 závrt, šrouhá                           |                  |
|                 |                |                                                      |                              |                      |                    | 21              | 87.46.84                 | Dotyková isolace                                    | 1                            |                                                  |                  |
|                 |                |                                                      |                              |                      | -                  | 22              | 87,46.82                 | Dotykový kus                                        | 1                            |                                                  |                  |
|                 |                |                                                      |                              |                      |                    | 23              | 600.39.19                | Šestihranna matice                                  | 1                            |                                                  |                  |
|                 |                |                                                      |                              |                      |                    | 24              | PRP 18                   | Pruž. podložka B 18ČSN 1301/VIII                    | 1                            | 6                                                |                  |

| T-6             |                          | ina: 46 Sloup řízení.<br>24 Zasouvací páky s   | příslu                       | šenstvím.                     | č.: 33            | T-6             | 7: Skup                  | ina: 46 Sloup řízení.<br>24 Zasouvací páky      | s přísli                     | ušenstvím.                          | č.: 33           |
|-----------------|--------------------------|------------------------------------------------|------------------------------|-------------------------------|-------------------|-----------------|--------------------------|-------------------------------------------------|------------------------------|-------------------------------------|------------------|
| Čislo<br>obrazu | Čís. součístky           | Pojmenování                                    | Počet<br>kusá pro<br>skupinu | Poznámka                      | Zvišštní označení | éptera<br>Grejo | Čís. součástky           | Poj menování                                    | Počet<br>kuså pro<br>skupinu | Poznámka                            | Zvlášiní vznačen |
| 25              | 97.23.46                 | Podložka                                       | 1                            | Y                             |                   | 49              | 600.77.44/110            | Kabel houkačky (tlačitko dotyk.<br>kroužek)     | 1                            | $\emptyset$ 1 mm SGL $t = 1.1$ m    |                  |
| 26              | SV 603                   | Šroub s válcovou hlavou<br>M 3×6 ČSN 1306/VIII | 1                            |                               |                   | 50<br>51        | 600.24.11                | Spojovaci táhlo zasouváni                       | 1 1                          |                                     |                  |
| 27              | 600.46.05a               | Ložiskový kroužek                              | 1                            |                               |                   | 52<br>53        | )                        |                                                 | 1                            |                                     |                  |
| 28              | 600.46.30 K <sub>1</sub> | Úplný dotykový kroužek pro hou-<br>kačku       | 1                            |                               |                   | 54<br>55<br>56  | 600.24.14                | Úhlová pánev                                    |                              |                                     |                  |
| 29              | 600.46.35                | Zpružina pro vymezování vůlě .                 | 1                            |                               |                   | 57<br>58        | SZL 3008                 | Závrt. šroub AM 8×30 ČSN 1296/I                 |                              | 4                                   |                  |
| 30              | CH 504                   | Bezhlavý šrouh<br>M 4×5 ČSN 1308/IX            | 1                            |                               |                   | 59<br>60        | 600.24.10                | Úhlová zasouvaci páka                           | 1 1                          |                                     |                  |
| 31              | 600.46.07Kt              | Dotykový kolík úplný                           | L                            |                               |                   | 61              | 600.24.09                | Pojistka úhlové pánve                           | 6                            |                                     |                  |
| 32              | 600.46.19                | Štitck řazeni                                  | 1                            | namentován na<br>č. 600.46.49 |                   | 62              | MNB 8                    | Šestihr, matice (nízká)<br>BM 8 ČSN 1307/XII    | 4                            |                                     |                  |
| 33              | N-718                    | Rýhovaný kolík<br>1,9×4,7 DIN 1476             | 3                            |                               |                   | 63              | PP 15                    | Pojistná podlož. 10,5 ČSN 1301/IX               | 1.                           |                                     |                  |
| 2000            |                          |                                                |                              |                               |                   | 64              | 600.24.15                | Zasouvací čep                                   |                              |                                     |                  |
| 34              | 600.46.40 K <sub>1</sub> | Úplná trubka k řazení rychlostí                | 1                            |                               |                   | 65              | 600.24.19                | Kulová vložka                                   | 1                            |                                     | ì                |
| 35              | 600.46.45                | Kryci kalich pro řazení pod vo-<br>lantem      |                              |                               |                   | 66              | 600.24.12                | Ložisko zasouvaci tyče                          | 1                            |                                     |                  |
| 1000            |                          |                                                | 1                            |                               |                   | 67              | PRP 8                    | Pružná podlož. B 8 ČSN 1301/VII                 | 1 2                          |                                     |                  |
| 36              | 600.46.50 K <sub>1</sub> | Uzavíraci matice kalichu řazení -<br>úplná     | 1                            | včetně vložky<br>8. 600.46.34 |                   | 68              | S 2008                   | Šroub se šestihr, hlavou<br>M 8×20 ČSN 1307/III | 2                            |                                     |                  |
| 37              | 600.46.34                | Vložka uzavírací matice                        | .1                           |                               |                   | 69              | 600.24.18 K <sub>1</sub> | Úpluá zasouvací tyč                             | . 1                          |                                     |                  |
| 38              | 600.46.47                | Zpružina pro vymezování vůle .                 | 1                            | £,10                          |                   | 70              | 600.24.21 K <sub>2</sub> | Silentblok                                      | 1                            | Jen do vozu výr.<br>8. 71,3761      |                  |
| 39              | 600.46.20                | Kulička k páce řazení rychlosti .              | 1                            |                               |                   | <u> </u>        | 600.24.67K <sub>1</sub>  | Silentblok                                      | ı                            | U vorá od výr.<br>č. 71.377!        |                  |
|                 |                          |                                                |                              |                               |                   | 71              | 600.24.20                | Vidlice pružného kloubu                         | . 1                          | (. 11.311.                          | 1                |
| 40              | 600.46.21                | Pouzdro                                        | 1                            |                               |                   | 72              | 600.24.24                | Čep pružné spojky                               | . 1                          |                                     |                  |
| 41              | 600.46.18                | Páka k řazení rychlosti                        | 1                            |                               |                   | 73              | 600.47.06                | Pojistný klin                                   |                              | k pružnému kloubu<br>zasouvací tyče |                  |
| 42              | 600.46.22                | Rukojet k řadicí páce                          | 1                            |                               |                   | 74              | M 8                      | Šestihr, matice M 8 ČSN 1307/VII                |                              | 1                                   |                  |
| 43              | 600.46.16                | Šroub k vidlici                                | 1 1                          |                               |                   | 75              | PV 19                    | Podložka 19 ČSN 1301/III                        | 2 1                          | 1                                   |                  |
| 44              | 600.46.17                | Vidlice k páce řazení rychlostí .              | 1                            |                               |                   | 76              | Z 3550                   | Závlačka 5×35 ČSN 1008/I                        | . 1                          |                                     |                  |
| 45              | 07000390300              |                                                |                              | 4                             | 1                 | 77              | MNJ 16                   | Matice Sestibr. nízká<br>M 16×1,5 ČSN 1307/XI   | . 1                          | Jen do voru vje.<br>č. 71.3761      |                  |
| 46              | 600.46.45                | Zpružina zpětného chodu                        | 1                            |                               | 1                 | 78              | S 3008                   | Šroub se šestihrannou hlavou                    |                              | h                                   |                  |
| 47              | 600.46.23                | Podložka pod zpružinu zpětného<br>chodu        | 1                            |                               |                   |                 |                          | M 8×30 CSN 1307/III                             |                              | Pouze od voru                       |                  |
|                 | 200720000000             | land the second second                         | Die                          | *                             |                   | 79              | PRP 8                    | Pruž. podložka B8 ČSN 1301/VI)                  |                              | výr. č. 71.3771                     |                  |
| 48              | 600.46.32                | Vyrovnávací podložka                           | potřehy                      |                               | 1                 | 80              | M 8                      | Matice Sestibr. M 8 ČSN 1307/VII                | 1 1                          | D.                                  | 4                |

| T-6             |        | Skup                 | ina: 61 Ko                                        | la.                          |                                      | č.: 34          |
|-----------------|--------|----------------------|---------------------------------------------------|------------------------------|--------------------------------------|-----------------|
| Čielo<br>obrazu | čis. s | oučástky             | Pojmenování                                       | Počet<br>kusů pro<br>skupinu | Poznámka                             | Zvlištni označe |
| 1               | 600.6  | 61.20                | Diekové kolo 4,00 E × 16                          | 5                            | z toho l reserval                    |                 |
| 2               | 600.4  | \$1.03               | Kryt disku předního kola<br>s nápisem "TATRAPLAN" | 2                            | ١                                    |                 |
| -               | 600.   | 41.07                | Kryt disku zad, kola (s otvorem<br>ve středu)     | . 2                          | při objednávou<br>nvést výr. č. vozu |                 |
| 3               | 600.   | 61.10 K <sub>1</sub> | Úplné vyvažovací závaži                           | min. 4                       | dle posteby i vice                   |                 |
| 4               | N-1    | 19                   | Plast 6,00×16 EXTRA                               | 5                            | 1                                    |                 |
| 5               | N-1:   | 20                   | Dušc 6,00×16                                      | 5                            |                                      |                 |
| -               | N-1    | 21                   | Gumová vložka                                     | 5                            | a toho 1 reservní                    |                 |
| _               | 600.   | 61.92                | Úplné obuté kolo                                  | 5                            | )                                    |                 |
|                 |        |                      |                                                   |                              |                                      |                 |
|                 |        |                      |                                                   |                              |                                      |                 |

| 25.0            | 500. Sk                            | 49 Ústřední                                         | mazá                         | iní.                                                                    | č.: 35           |
|-----------------|------------------------------------|-----------------------------------------------------|------------------------------|-------------------------------------------------------------------------|------------------|
| Číslo<br>obrazu | Čís, soužístky                     | Pojmenováni                                         | Počet<br>kusů pro<br>skupinu |                                                                         | Zvlážiní označe: |
| 1               | N-117                              | Nádržka na olej 0.3 ČŠN 30 3525                     | 1                            | Náhradní součísti<br>uvedeny na str. 78,                                |                  |
| 2               | SC 1006                            | Šroub se šestihrannou hlavou<br>M 6×10 ČSN 1307/1   | 2                            | tabulka & 36!                                                           |                  |
| 3               | PRP 6 Pruž. podložka B6 ČSN 1301 ( |                                                     | 2   k upovnění nádržky       |                                                                         |                  |
| 4               | M 6                                | Matice Sestibranna<br>M 6 ČSN 1307/VIII             | 2                            |                                                                         |                  |
| 5               | 600.49.01 K                        | Úplná trubka od nádržky k mezi-<br>kusu             | 1                            |                                                                         |                  |
| 6               | 600.39.19                          | Šestihranná matice                                  | 1                            |                                                                         |                  |
| 7               | N-513                              | Podložka A 18×24 ČSN 7603 .                         | 1                            |                                                                         |                  |
| 9               | 600.49.02 K                        | Úplná trabka k tlakové pumpě .                      | 1                            | s mezikusem                                                             |                  |
| 10              | 600.49.30                          | Pumpa ústředního mazání P 40/B                      | 1                            | Náhrodní soužásti<br>uvedeny na str. 77.                                |                  |
| 11              | SC 2005                            | Šroub se šestihrannou hlavou<br>M 5×20 ČSN 1307/I   | 4                            | rebulke č. 36!                                                          |                  |
| 12              | PRP 5                              | Pruž. podložka B5 ČSN 1301/VIII                     | 4                            | k upcynční pompy<br>ústředního mazání                                   |                  |
| 13              | M 5                                | Matice šestihranná<br>M 5 ČSN 1307/VIII             | 4                            |                                                                         |                  |
| 14              | 600,49,31                          | Těsnění                                             | 1                            |                                                                         |                  |
| 15              | 600.49.32                          | Kolinko                                             | 1                            |                                                                         |                  |
| 16              | 600.49.03 K                        | Úplná trubka od pumpy k mezi-<br>kusu               | 1                            |                                                                         |                  |
| 17              | 600,49,33                          | Mezikus                                             | 1                            | ĺ                                                                       |                  |
| 18              | N-513                              | Podložka A 18×24 ČSN 7603                           | 1 1                          | 3                                                                       |                  |
| 20              | 600.39.19                          | Šestihranná matice                                  | 1                            |                                                                         |                  |
| 21              | 600.49.04 K                        | Úplná trubka od mezikusu k roz-<br>dělovačí         | 1                            |                                                                         |                  |
| 22              | 600.49,34                          | Rozdělovač VS - 40                                  | 1                            | se 4 vaduchovými ko-<br>márkami obsobu<br>2.5 cem<br>(uáhradui součisti |                  |
| 23              | 600.49.10                          | Držák rozdělovače ústředního<br>mozání              | 1                            | uvedony na ste. 19,<br>tabolka č. 36)                                   |                  |
| 24              | S 1505                             | Šroub se šestihrannou hlavou<br>M 5×15 ČSN 1307/III | 1                            | k upevnění rozdělovače                                                  |                  |

| T-6                  |                          | Skup                 | ina: 49 Ústřední                                      | mazá                         | ní.                       | č.: 35          |
|----------------------|--------------------------|----------------------|-------------------------------------------------------|------------------------------|---------------------------|-----------------|
| Čialo<br>obrazu      | Čís. s                   | oučástky             | Pojmenování                                           | Počet<br>kusá pro<br>skupinu | Poznámka                  | Zvláštní označe |
| 25                   | PRP                      | 5                    | Pruž. podložka B5 ČSN 1301/VIII                       | 1                            |                           |                 |
| 26                   | M 5                      |                      | Matice šestihranná<br>M 5 ČSN 1307/VIII               | 1                            | k upevnění<br>rozdělovače |                 |
| 27                   | 600.49.08 K <sub>1</sub> |                      | Úplná trubka od rozdělovače ke<br>skřini řízení       | 1                            |                           |                 |
| 28                   | 600.                     | 49.12 K <sub>1</sub> | Úplná trubka od rozdělovače<br>k postorku řízení      | 1                            |                           |                 |
| 29<br>30             | N-12                     | 28                   | Hadice 4×500 ČSN 71435                                | 1                            |                           |                 |
| 31<br>32<br>33<br>34 | 600.                     | 49.35                | Připojka Z - 25                                       | 1 1 1 1                      |                           |                 |
| 35<br>36<br>37       | N-51                     | 17                   | Tësnici prsten 4,1 ČSN 71426 .                        | 1<br>1<br>2                  |                           |                 |
| 38<br>39             | 600.4                    | 49.36                | T-kus                                                 | 2 2                          |                           |                 |
| 40<br>41             | 600.                     | 49.05 K <sub>1</sub> | Úplná trubka od čepu horního<br>pera k vidlici        | 1 1                          |                           |                 |
| 42                   | 600.                     | 49.06 K,             | Úplná trobka od T-kusu k čepu<br>spodního pěra, pravá | 1                            |                           |                 |
| 43                   | 600.                     | 49.07 K <sub>1</sub> | Úplná trubka od T-kusu k čepu<br>spodního pera, levá  | 1                            |                           |                 |
| 44<br>45             | 600.                     | 49.37                | Kolinko                                               | 1                            |                           |                 |
| 46<br>47             | 600.                     | 49.38                | Připojka                                              | 1                            |                           |                 |
|                      |                          |                      |                                                       |                              |                           |                 |
|                      |                          |                      |                                                       |                              |                           |                 |
|                      |                          |                      |                                                       |                              |                           |                 |
|                      | 1                        |                      |                                                       |                              |                           |                 |

| TYP:            |         | Skupina: | Součásti - Pumpa | тавика:                      |          |                   |
|-----------------|---------|----------|------------------|------------------------------|----------|-------------------|
| T-600.          |         |          | P                | č.: 36                       |          |                   |
| Č[+lo<br>obrazu | Čie, so | ouřástky | Pojmenavání      | Počet<br>kusů pro<br>akupinu | Poznámka | Zvlášiní oznočení |

Zde uvedená "čísla součástí" jsou původní objednaci čísla výrobní továrny: Spojené továrny na obráběcí stroje - Praha VII.

Úplná pumpa uvedena na str. 75, tab. č. 35.

| 1           | opina pampa avedena na set.                                                                                                    |                                                                                                    |
|-------------|----------------------------------------------------------------------------------------------------|----------------------------------------------------------------------------------------------------|
| 550782      | Pistni tyč                                                                                                    | 1                                                                                                    |
| 103505 .    | Zpružina                                                                                                    | 1                                                                                                    |
| TOS-P 208/I | Šroubení ucpávky                                                                                                    | 1                                                                                                    |
| TOS-P 208/2 | Matice                                                                                                    | 1                                                                                                    |
| TOS-P 209   | Těsnicí kroužek ucpávky                                                                                                    | 7                                                                                                    |
| TOS-P 400   | Těleso pumpy                                                                                                    | 1                                                                                                    |
| TOS-M 45    | Šroubová připojka                                                                                                    | 1                                                                                                    |
| TOS-P1005   | Těsnici kroužek pístu                                                                                                    | 1                                                                                                    |
| TOS-P1008   | Podložka                                                                                                    | 1                                                                                                    |
| 101509      | Kulová matice M 8×1                                                                                                    | 1                                                                                                    |
| 101508      | Matice M 8×1                                                                                                    | 1                                                                                                    |
| TOS-P1006/2 | Těsnici kroužek                                                                                                    | 1                                                                                                    |
| TOS-P1002/B |                                                                                                    |                                                                                                    |
| TOS-Z 211   | Zūtka M 8×1                                                                                                    | 1                                                                                                    |
| 103519      | Kulička ventilu Ø 6                                                                                                    | 1                                                                                                    |
| TOS-P 215   | Šroub kuličkového ventilu                                                                                                    | 1                                                                                                    |
|             | -                                                                                                    |                                                                                                    |
|             | 2 H                                                                                                    |                                                                                                    |
|             |                                                                                                    |                                                                                                    |
|             |                                                                                                    |                                                                                                    |
|             |                                                                                                    |                                                                                                    |
|             |                                                                                                    |                                                                                                    |
|             | 4                                                                                                    |                                                                                                    |
|             |                                                                                                    |                                                                                                    |
|             | 103505<br>TOS-P 208/I<br>TOS-P 208/2<br>TOS-P 209<br>TOS-P 400<br>TOS-M 45<br>TOS-P 1005<br>TOS-P 1008<br>101509<br>101508<br>TOS-P 1006/2<br>TOS-P 1002/B<br>TOS-Z 211<br>103519 | District tye   District tye   Dis |

| түі<br>Т-60     | A COLUMN TO THE PARTY OF THE PARTY OF THE PA | Skupina: | Součásti - Nádržka<br>mazání. |                              | o ústřední | č.: 36            |
|-----------------|----------------------------------------------------------------------------------------------------|----------|-------------------------------|------------------------------|------------|-------------------|
| Číslo<br>obrazu | Čís. součí                                                                                                    | intky    | Pojmenovini                   | Počet<br>kneh pro<br>skupinu | Poznámka   | Zviáštní označení |

# POZORI

Zde nvedená "čisla sončásti" jsou původní objednaci čisla výrobní továrny PAL-KLAPKA. Úplná nádržka uvedena na str. 75, tab. č. 35.

| 17 | 01-218  | Přítužný šroub   | 1 |        |
|----|---------|------------------|---|--------|
| 18 | 01-208  | Těsnění          | 1 | gumavé |
| 19 | 02-206  | Sito             | 1 |        |
| 20 | 01-205  | Viko nádržky     | 1 |        |
| 21 | 01-209  | Filtr vzduchu    | 1 |        |
| 23 | 01-210  | Těsnění          | 1 | fibr   |
| 24 | 02-507  | Těsněni          | 1 |        |
| 25 | 01-2025 | Těleso nádržky   | 1 |        |
| 26 | 01-217  | Šroubení nádržky | 1 |        |
|    |         |                  |   |        |
|    |         |                  |   |        |

| T-600.          |         | Skupina: | Součásti - Rozd<br>mazá | č.: 36                       |          |                   |
|-----------------|---------|----------|-------------------------|------------------------------|----------|-------------------|
| Číalo<br>obrazu | Čís, so | oučáscky | Pojmenování             | Počet<br>kusů pro<br>skupina | Poznámka | Zviššini označeni |

### POZOR!

Zde uvedená "čísla součásti" jsou původní objednací čísla výrobní továrny: Spojené továrny na obráběcí stroje - PRAHA VII.

|          | 1 '    | Úplný rozdělovač uveden na str. ?      | 1   |
|----------|--------|----------------------------------------|-----|
| 27       | 304000 | Těleso rozdělovače mazáni              | 1   |
| 28       | 301004 | Sito                                   | 1   |
| 29<br>30 | 301011 | Ventilek                               | 2 2 |
| 31<br>32 | 301010 | Zpružina ventilku                      | 2 2 |
| 33<br>34 | TOS-26 | Uzavíraci šroubení ventilku            | 2 2 |
| 35       | 508004 | Tčsněni                                | 1   |
| 6        | 301005 | Šroubová přípojka                      | 1   |
| 17<br>18 | 301016 | Těsnici kroužek pro vzduchovou komůrku | 2 2 |
| 9        | 300250 | Vzduchová komůrka obsah 2,5 cem        | 2 2 |
|          |        |                                        |     |
|          |        |                                        |     |
|          |        |                                        |     |
|          |        | α                                      |     |
|          |        |                                        |     |

| T-60            | P: Skupi                 | <sub>ina:</sub> 23 Nožní pedály, ovlá<br>a spojl    | dání l                       | arburátorů                               | tabulka:<br>č.: 37 | T-6      | Skup                    | <sub>sina:</sub> 23 Nožní pedály, ovlá<br>a spojl | idání l<br>ky.               | karburátorů                          | тавика:<br>č.: 37 |
|-----------------|--------------------------|-----------------------------------------------------|------------------------------|------------------------------------------|--------------------|----------|-------------------------|---------------------------------------------------|------------------------------|--------------------------------------|-------------------|
| Číslo<br>obrazu | Čís. součistky           | Pojmenování                                         | Počet<br>kusů pro<br>skupinu | Poznámka                                 | Zvláštní označejí  | Čislo    | Čís. somčástky          | Pojmenování                                       | Počet<br>kosů pro<br>skupinu | Poznámka                             | Zvlášiní označen  |
| 1               | 600.23.01 Kı             | Úplná základní deska nožnich<br>pedálů              | 1                            | . 7                                      |                    | 24       | Z 1020<br>87.23.13      | Závlačka 2×10 ČSN 1008/I                          | 1                            |                                      |                   |
| 2               | SC 1808                  | Šroub se šestihrannou hlavou<br>M 8×18 ČSN 1307/I   | 2                            |                                          |                    | 25<br>26 | 600.23.14               | Táhlo k pedálu plynu                              | 1                            |                                      |                   |
| 3               | PRP 8                    | Pruž. podložka B8 ČSN 1301/VIII                     | 2                            | k připevnění hlavního<br>bezdového válce |                    | 27       | PS 15                   | Podložka 15 ČSN 1301/II                           | 1                            |                                      |                   |
| 4               | M B                      | Matice Sestibranno                                  |                              |                                          |                    | 28       | PS 15                   | Podložka 15 ČSN 1301/II                           | 1                            |                                      |                   |
| •               |                          | M 8 ČSN 1307/VIII                                   | 2                            | ,                                        |                    | 29       | PV 5                    | Podložka 5°3 ČSN 1301/III                         | 1                            |                                      |                   |
| 5               | N-824                    | Svornik s malou hlavou 10 f<br>8×28×24 ČSN 1298/III | 1                            |                                          |                    | 30       | Z 1020                  | Závlačka 2×10 ČSN 1008/I                          | 1                            |                                      |                   |
| 6               | Z 2030                   | Závlačka 3×20 ČSN 1008/I                            | 1                            |                                          |                    | 31       | 600.23.35K <sub>t</sub> | Úplná mezipáka k plynovému<br>pedálu              | 1                            |                                      |                   |
| 7               | 600,23.15 K <sub>1</sub> | Úplný spojkový pedál                                | 1                            |                                          |                    | 32       | PS 8                    | Podložka 8,4 ČSN 1301/II                          | 1                            |                                      |                   |
| 8               | 600.23.20 K:             | Úplný brzdový pedál                                 | 1                            |                                          |                    | 33       | 600.23.40K <sub>1</sub> | Úplný pedál plynu                                 | 1                            |                                      |                   |
| 9               | 97.24.05a                | Gumové obložení pedálů                              | 2                            |                                          |                    | 34       | N-828                   | Svornik 6h 11×18×12 ČSN 1298/1                    | 1                            |                                      |                   |
| 10              | PV 21                    | Podložka 21 ČSN 1301/III                            | 1                            |                                          |                    | 35       | Z 1520                  | Závlačka 2×15 ČSN 1008/I                          | 1                            |                                      |                   |
| 11              | Z 3040                   | Závlačka 4×30 ČSN 1008/I                            | 1                            |                                          |                    | 36       | 600.23.51               | Prvů část táhla ke spojce                         | 1                            |                                      | 4                 |
| 12              | 600.23.25                | Rameno spojkového pedálu                            | 1                            |                                          |                    | 37       | 600.23.52K <sub>1</sub> | Úplná druhá část táhla spojky .                   | 1                            |                                      |                   |
| 13              | 600.47.06                | Pojistný klín                                       | 1                            |                                          |                    | 38       | 600.23.58               | Táhlo k ovládání čističe olejc                    | 1                            | Pro vozy do výrohního                |                   |
| 14              | PS 8                     | Podložka 8'4 ČSN 1301/II                            | 1                            |                                          |                    |          |                         | (prvá část)                                       | 1                            | čísla 71.126 !                       |                   |
| 15              | M 8                      | Matice šestihranno<br>M 8 ČSN 1307/VIII             | 2                            |                                          |                    | - X      | 600.23.82               | Tablo k ovládání čističe oleje<br>(prvá část)     | 1                            | U vosů od výrobního<br>čísla 71.1271 |                   |
| 16              | N-825                    | Svorník s malou hlavou<br>8 f 8×22×19 ČSN 1298/III  | . 1                          |                                          |                    | 39       | N-826                   | Čgp k páce spojky Ø 8 f 8×22×1<br>ČSN 1298/III    | 8                            | -                                    |                   |
|                 |                          | Závlačka 2×15 ČSN 1008/I                            |                              |                                          |                    | 40       | PV 8                    | Podložka 8'4 ČSN 1301/III                         | St. 28                       |                                      |                   |
| 17              | Z 1520                   | Podložka 8-4 ČSN 1301/II                            | 4                            | ,                                        |                    | 41       | Z 1520                  | Závlačka 2×15 ČSN 1008/I .                        | . 1                          | 1                                    |                   |
| 18              | PS 8                     | 2250                                                | 1                            |                                          |                    | 42       | 600.23.60               | Páčka ovládání čističe oleje .                    | . 1                          |                                      |                   |
| 19              | Z 2540                   | Závlněka 4×25 ČSN 1008/I<br>Podložka 15 ČSN 1301/II | 1                            |                                          |                    | 43       | 600.23.61               | Táhlo ovládání čističe oleje (druh<br>část)       |                              |                                      |                   |
| 20              | PS 15                    | Tarrest Association Association                     |                              |                                          |                    | 44       | PV 6                    | Podložka 6'4 ČSN 1301/III .                       | . 1                          |                                      |                   |
| 21              | 600.23.26                | Spojovací táldo spojkového pedál                    | 3                            |                                          |                    | 45       | Z 1020                  | Závlačka 2×10 ČSN 1008/I                          | . 1                          |                                      |                   |
| 22              | 600.23.30 K              | Úplno mezipáka spojkového pe-<br>dálu               | . 1                          |                                          |                    | 46       | PV 6                    | Podložka 6'4 ČSN 1301/III .                       | . 1                          |                                      |                   |
| 23              | PV 6                     | Podložka 6'4 ČSN 1301/III .                         | . 1                          |                                          |                    | 47       | Z 1020                  | Závlačka 2×10 ČSN 1008/I .                        | 1                            | 1                                    | 1                 |

| T-6             |                   | ina: 23 Nožní pedály, ovlá<br>a spoji                                                                                                    |                              | karburátorů                                 | тапилка:<br>č.: 37 | T-6             | 9: Sku<br>00.  | pina: 23 Nožní pedály, ovlá<br>a spojl                                                                                                    | idání )<br>cy.               | karburátorů                              | č.: 37           |
|-----------------|-------------------|----------------------------------------------------------------------------------------------------|------------------------------|---------------------------------------------|--------------------|-----------------|----------------|----------------------------------------------------------------------------------------------------|------------------------------|------------------------------------------|------------------|
| Čísto<br>obrozu | Čis, somčástky    | Pojmenování                                                                                                    | Počet<br>kusá pro<br>skupinu | Poznámka                                    | Zvláštní označení  | Číslo<br>obraxu | Čís. součístky | Pojmenovini                                                                                                    | Počet<br>kurá pro<br>skupinu | Poznámku                                 | Zvišštní označer |
| 48              | Z 1520            | Závlačka 2×15 ČSN 1008/I                                                                                                    | 1                            |                                             |                    | 72              | 600.23.66      | Vodici špalík                                                                                                    | 2                            | z tvrdého dřeva                          |                  |
| 49<br>50        | PS 8<br>600.23,54 | Podložka 8'4 ČSN 1301/II<br>Prvá část táhla ke karburátoru .                                                                                                    | 1                            |                                             |                    | 73              | S 2506         | Šroub se šestihrannou hlavou<br>M 6×25 ČSN 1307/III                                                                                                    | 1                            |                                          |                  |
| 00000           |                   | AND MET AND PORT OF THE PROPERTY OF THE PROPERTY OF THE PROPER |                              |                                             | Ī                  | 74              | PRP 6          | Pruž. podložka B 6 ČSN 1301/VIII                                                                                                    | 1                            |                                          |                  |
| 51              | 600.23.85         | Druhá část táhla ke karburátoru                                                                                                    | 1                            |                                             |                    | 75              | PV 6           | Podložka 6,4 ČSN 1301/III                                                                                                    | ı                            |                                          |                  |
| 52              | 600.23,86         | Páka k táhlu plynu                                                                                                    | 1                            |                                             |                    | 76              | 600.23.66      | Vodici špalík                                                                                                    | 2                            | s tvrdého dřeva                          |                  |
| 53              | 600.23.87K1       | Úplná třetí část táhla ovlád, plynu                                                                                                    | 1                            | t. j. včetně sončástí<br>dle obr. č. 54-57. |                    |                 |                | The second section of the second section is a second second secon | -                            | s (videdo dieva                          |                  |
| -               | 600.23.87         | Třetí část táhla ke karburátoru .                                                                                                    | 1                            |                                             |                    | 77              | S 2506         | Šroub se šestihrannou hlavou<br>M 6×25 ČSN 1307/III                                                                                                    | 1                            | 2                                        |                  |
| 54              | M 5               | Matice Sestibranna<br>M 5 ČSN 1307/VIII                                                                                                    | 1                            |                                             |                    | 78              | Z 1020         | Závlačka 2×10 ČSN 1008/I                                                                                                    | 1                            |                                          |                  |
|                 |                   | Lane                                                                                                    |                              |                                             |                    | 79              | PV 5           | Podložka 5-3 ČSN 1301/III                                                                                                    | 1                            |                                          |                  |
| 55              | N-131             | Úhlová pánev A 8 ČSN 71805 .                                                                                                    | 1                            |                                             |                    | 80              | PS 8           | Podložka 8'4 ČSN 1301/H                                                                                                    | 1                            |                                          |                  |
| 56              | 600.23.84         | Posuvný čípek                                                                                                    | 1                            |                                             |                    | 81              | Z 1520         | Závlačka 2×15 ČSN 1008/I                                                                                                    | 1                            |                                          |                  |
| 57              | 600.23.83         | Zpružina k táhlu                                                                                                    | 1                            |                                             |                    | 82              | PV 5           | Podložka 5'3 ČSN 1301/III                                                                                                    |                              |                                          |                  |
| 58              | PV 5              | Podložka 5'3 ČSN 1301/III                                                                                                    | 1                            |                                             |                    |                 |                | A service service and the service service and a                                                                                                    | 1                            |                                          |                  |
| 59              | 600.24.82         | Zpružina                                                                                                    | 1                            |                                             |                    | 83              | Z 1020         | Závlačka 2×10 ČSN 1008/I                                                                                                    | 1                            |                                          |                  |
| 60              | PV 5              | Podložka 5'3 ČSN 1301/III                                                                                                    | 1                            |                                             |                    | 84              | PV 6           | Podložka 6:4 ČSN 1301/III                                                                                                    | 1                            |                                          |                  |
| 61              | 600.24.82         | Zpružina                                                                                                    | 1                            |                                             |                    | 85              | Z 1020         | Závlačka 2×10 ČSN 1008/I                                                                                                    | 1                            |                                          |                  |
| 62              | M 5               | Matice šestihramá<br>M 5 ČSN 1307/VIII                                                                                                    | 1                            |                                             |                    | 86              | SC 1208        | Šroub se šestihr. hlavou<br>M 8×12 ČSN 1307/1                                                                                                    | 5                            | k opevnění základ,<br>desky brad, pedálu |                  |
| 63              | N-132             | Rektifikačni matice 5 DIN L 75                                                                                                    | 1                            |                                             | 1                  | 87              | PRP 8          | Pružná podložka                                                                                                    |                              |                                          |                  |
| 64              | M 5L              | Šestihranná matice<br>M 5 ČSN 1307/VIII - L. ,                                                                                                    | 1                            | Levý závit i                                |                    |                 |                | B 8 ČSN 1301/VIII                                                                                                    | 5                            |                                          |                  |
| 65              | M 6               | Matice šestihranna                                                                                                    |                              |                                             |                    | 88              | 97.23.51       | Ochranný obal táhla plynu                                                                                                    | 1                            | Kowas                                    |                  |
| 66              | N-133             | M 6 ČSN 1307/VIII                                                                                                    | 1                            |                                             |                    | 89              | N-827          | Svornik s malou hlavou<br>8h 11×28×23 ČSN 1298/III                                                                                                    | 1                            | k.8. 600.23.86                           |                  |
| 67              | M 6L              | Sestibranna matice                                                                                                    | -                            |                                             | 50                 | 90              | Z 1020         | Závlačka 2×10 ČSN 1008/I                                                                                                    | 2                            |                                          |                  |
| 0.              | M OL              | M 6 ČSN 1307/VIII · L                                                                                                    | 1                            | Levý závit!                                 |                    |                 |                | Annual Control of the Control of the | -                            |                                          |                  |
| 68              | 600.23.67         | Těsnicí špalík                                                                                                    | 1                            | z tvrdého dřevn                             |                    | 91              | M 6 ·          | Matice šestihranná<br>M 6 ČSN 1307/VIII                                                                                                    | 1                            |                                          |                  |
| 69              | 600.23.68         | Těsnění táhol ovládání a karoserie                                                                                                    | 1                            | kožepé                                      |                    | 92              | 600.24.54      | Tažná zpružina                                                                                                    | 1                            | ,                                        |                  |
| Service .       | N-816 20          | Váznei drát pozinkov. Ø 1×200                                                                                                    | 1                            | k těsužuí táhel                             |                    | 93              | 600.24.65      | Držák zpětné zpružiny                                                                                                    | 1                            | Pouze a vozů<br>ad výrob. č. 71.1271     |                  |
| 70              | PRP 6             | Pruž. podložka B 6 ČSN 1301/VIII                                                                                                    | 1                            |                                             |                    |                 |                | The same of the same of the sa | 1000                         | ad výrob. č. 71.127                      |                  |
| 71              | PV 6              | Podložka 6,4 ČSN 1301/III                                                                                                    | 1                            |                                             | 100                | 94              | 600.24.66      | Třmen zpětné zpružiny                                                                                                    | 1                            | 7                                        | •                |

| T-60            |                         | olna: 23 Vypínání                                                            | spojk                        | cy.                                    | тавика:<br>č.: 38 | T-6             |                          | ina: 24 Ruční                                                  | brzda                        |                                       | тавика:<br>č.: 39 |
|-----------------|-------------------------|------------------------------------------------------------------------------|------------------------------|----------------------------------------|-------------------|-----------------|--------------------------|----------------------------------------------------------------|------------------------------|---------------------------------------|-------------------|
| Číslo<br>obrazu | Čís, součástky          | Polmenování                                                                  | Počet<br>kusů pro<br>skupinu | Poznámka                               | Zvláštní označe:  | Čislo<br>obrazo | Čís. součástky           | Pojmenování                                                    | Počet<br>kusů pro<br>akupinu | Poznámka                              | Zviáštní označe:  |
|                 |                         | vypínací zařízení platí jen pro vo<br>ní, uvedené na str. 44., tab. č. 21, c | br. 5-9                      |                                        |                   | 1               | 600.24.62 K <sub>1</sub> | Ochranná truhka ruční brzdy -<br>úplná                         | 1                            |                                       |                   |
| 1               | 600.23.70K <sub>4</sub> | do výrob. čísla 71.1<br>Úplný hřidel s vidlici k vysouvání                   |                              |                                        |                   | 2               | N-813                    | Tlaková maznice<br>AM 8×1 ČSN 71412                            | 1                            |                                       |                   |
| 2               | 600.23.73               | spojky                                                                       | 1                            |                                        |                   | 3               | SC 1506                  | Šrouh se šestihrannou hlavou<br>M 6×15 ČSN 1307 <sub>(</sub> 1 | 1                            |                                       |                   |
| 3               | 600.23.74K              | Tlačná desku s kuličkovým                                                    |                              |                                        |                   | 4               | PRP 6                    | Pruž. podložka B 6 ČSN 1301/VIII                               | 2                            |                                       |                   |
| ,               |                         | ložiskem                                                                     | 1                            |                                        |                   | 5               | M 6                      | Matice šestihranna<br>M 6 ČSN 1307/VIII                        | 2                            |                                       |                   |
| 5               | 600.23.79<br>N-814      | Těsnici kroužek                                                              | 1                            | platěný                                |                   | . 6             | М 6 .                    | Matice šestihranná<br>M 6 ČSN 1307/VIII                        | 1                            |                                       |                   |
| .               |                         | BM 8×1 ČSN/DIN 71412                                                         | 1                            |                                        |                   | 7               | PRP 6                    | Pruž. podložka B 6 ČSN 1301/VIII                               | 1                            |                                       |                   |
| . 6<br>7        | 600.23.08               | Pero ke skříni kuličkov, ložiska                                             | 1                            |                                        |                   | -               | 600.24.97                | Úplná ozubená tyč ruční brzdy<br>s brzdovým lanem              | 1                            |                                       |                   |
| 8               | 600.23.78K <sub>1</sub> | Vodicí kus                                                                   | 1                            |                                        |                   | 8               | 600.24.70K;              | Ozubená tyč ruční brzdy, úplná                                 | 1                            |                                       |                   |
| 9               | S 1806 D                | Šroub se šestihrannou hlavou<br>M 6×18 Sk ČSN 1307/III                       | 4                            | v hlavě otvory pro<br>pojištění drátem |                   | 9               | 600.24.72K <sub>1</sub>  | Úplné brzdové lano                                             | 1                            | včemě čepu k montáří<br>do ozub. tyče | 5                 |
| _               | N-816/22                | Pojišťovaci drát Ø 1×220 mm .                                                | 1                            |                                        |                   | -               | 600.24.74                | Ochranná trubka brzdového lana                                 | 1                            | igelit. trubka                        |                   |
| 10              | 600.23.71               | Pouzdro                                                                      | 1                            |                                        |                   | 10              | 600.24.25 Ka             | Páka ruční brzdy, úplná                                        | 1                            | Ø 6×1200 mm                           |                   |
| 22-10           | PRP 6                   | Pružná podložka                                                              |                              |                                        |                   | 11              | 600.24.51 K <sub>1</sub> | Vyrovnávač ruční brzdy                                         | 1                            |                                       |                   |
| 11              | PAP 0                   | B 6 ČSN 1301/VIII                                                            | 2                            |                                        |                   | 12              | 600.24.33                | Klinová podložka                                               | 1                            |                                       | ().<br>():        |
| 12              | M 6                     | Šestihranná matice                                                           |                              |                                        |                   | 13              | PRP 12                   | Pruž. podložka B12 ČSN1301/VII                                 | 1                            |                                       |                   |
| 13              | 600.23.72               | M 6 ČSN 1307/VIII                                                            | 2                            |                                        |                   | 14              | M 12                     | Matice šestihrannā<br>M 12 ČSN 1307/VIII                       | 1                            |                                       |                   |
| 50.65           | S 3508                  | Šroub se šestihrannou hlavou                                                 |                              | 1                                      |                   | 15              | 600.24.58                | Pouzdro zakotvení lana                                         | 1                            |                                       |                   |
| 14              | \$ 3308                 | M 8×35 ČSN 1307/III                                                          | 1                            |                                        |                   | 16              | 600.24.59                | Šroub zakotveni lana                                           | 1                            |                                       |                   |
| 15              | PRP 8                   | Pružná podložka                                                              | ļ                            | ,                                      |                   | 17              | PRP 8                    | Pruž. podložka B 8 ČSN 1301/VII                                | 1 1                          |                                       |                   |
| 16              | M B                     | B 8 ČSN 1301/VIII                                                            | 1                            |                                        |                   | 18              | M 8                      | Matice šestihranná<br>M 8 ČSN1307(VIII                         | 1                            |                                       |                   |
| 65X             |                         | M 8 ČSN 1307/VIII                                                            | 1                            |                                        |                   | 19              | 600.24.54                | Tažná zpružina ruční brzdy                                     | 1                            |                                       |                   |
| 17              | 600.23.76               | Zpětná sprušina                                                              | 1                            |                                        |                   | 20              | 600.34.91                | Úplné lano od vyrovnávače k pra<br>vému kolu                   |                              | dôlka 1400 mm                         |                   |
|                 |                         | 0.                                                                           |                              |                                        |                   | 21              | 600.34.92                | Úplné lano od vyrovnávače k le<br>vému kolu                    |                              | délka 1010 mm                         |                   |
|                 |                         |                                                                              |                              |                                        |                   | 22              | 600.24.87                | Svorka lana                                                    | 1                            |                                       |                   |

| T-60         |                       | pina: 24 Ruční                                    | brzda.                       |                                         | č.: 39                                                                                                    |                 | 500. Ski                | opina: 39 Tlakové vedení h<br>hlavní brzdo               | ydrau<br>ový vá              | dické brzdy,<br>lec.                                         | TABULKA:<br>. č.: 40 |
|--------------|-----------------------|---------------------------------------------------|------------------------------|-----------------------------------------|----------------------------------------------------------------------------------------------------|-----------------|-------------------------|----------------------------------------------------------|------------------------------|--------------------------------------------------------------|----------------------|
| falo<br>coru | Čls, součístky        | Pojmenování                                       | Počet<br>kusů pro<br>skupinu | Poznámka                                | Zvlážiní označe:                                                                                                    | Čislo<br>obrezu | Čla. aoučástky          | Pojmenovinj                                              | Počet<br>kush pro<br>skopinu | Poznámka                                                     | Zvláštaí označez     |
| 23           | 600.24.89             | Šroub svorky lama                                 | 2                            |                                         | - State of the state of the sta | 1               | N-118                   | Nádržka na brzdovou kapalinu<br>03 ČSN-30 3525           | 1                            | Nábradní součásti                                            |                      |
| 24           | PRP 6                 | Pruž. podložka B 6 ČSN 1301/VIII                  | 2                            |                                         |                                                                                                    | 2               | SC 1006                 | Šroub se šestihrannou hlavou                             |                              | uvedeny na str. 91,<br>tob. 8, 41                            |                      |
| 25           | M 6                   | Matice šestihranná<br>M 6 ČSN 1307/VIII           | 2                            |                                         |                                                                                                    |                 |                         | M 6×10 ČSN 1307/1                                        | 2                            | 1                                                            |                      |
|              | 600 24 70             | Ochranný obal lana ruční hrzdy                    | 2                            | plachtovina                             |                                                                                                    | 3               | PRP 6                   | Pruž. podložka B 6 ČSN 1301/VIII                         | 2                            | k upevační nádráky                                           |                      |
| 26<br>27     | 600.24.79<br>N-816 30 | Vôzaci drát Ø 1                                   | 1                            | dělka 300 mm<br>(posinkovaný)           |                                                                                                    | 4               | M 6                     | Mutice šestihramná<br>M 6 ČSN 1307/VIII                  | ż                            | j                                                            |                      |
| 28           | Z 2830                | Závlačka 3×28 ČSN 1008/I                          | 1                            | 340000000000000000000000000000000000000 |                                                                                                    | 5               | 600.39.01K <sub>1</sub> | Úplná trubku od nádržky k spojo-<br>vacímu kusu          | 1                            |                                                              |                      |
| 29           | SC 1506               | Šroub se šestihrannon hlavou<br>M 6×15 ČSN 1307/I | 1                            |                                         |                                                                                                    | 6               | 600.39,19               | Šestihranná matice                                       | 1                            |                                                              |                      |
| _            | PV 19                 | Podložka 19 ČSN 1301/III                          | 1                            |                                         |                                                                                                    | 7               | N-513                   | Těsnicí kroužek A 18×24 ČSN 7603                         | 1                            |                                                              |                      |
|              |                       |                                                   |                              |                                         | (Sacreta                                                                                                    | 8               | 600.39.02 <b>K</b> 1    | Úplná trubka k hlavnímu brzdo-<br>vému válci             | 1                            | ac spojovacím kusem                                          | C                    |
|              |                       |                                                   |                              |                                         |                                                                                                    | 9               | 600.23.94               | Úplný hlavní brzdový válec Ø 25-5                        | 1                            | systém "Klapka"<br>(náhradní součásti<br>uvedeny na str. 89. |                      |
|              |                       |                                                   |                              |                                         |                                                                                                    | 10<br>11        | N-504                   | Tesnici kroužek<br>A 12×16 ČSN 7603/Cu                   | 1                            | tab. 5, 41)<br>mědžný                                        |                      |
| 3            |                       | +                                                 |                              |                                         |                                                                                                    | - 12            | N-802                   | Zátka M 12×1 ČSN 30 - 3535 .                             | 1                            |                                                              |                      |
|              |                       |                                                   |                              |                                         |                                                                                                    | 13              | N-127                   | Stavitelná rozvodka ČSN 30-3531                          | 1                            | 18                                                           |                      |
|              |                       |                                                   |                              |                                         |                                                                                                    | 14              | N-504                   | Těsnicí kroužek<br>A 12×16 ČSN 7603/Cu                   | 1                            |                                                              |                      |
|              |                       |                                                   |                              | ū.                                      |                                                                                                    | 15              | N-811                   | Přívodný šroub<br>M 12×1 ČSN 30-3534                     | I                            |                                                              |                      |
|              |                       |                                                   |                              |                                         |                                                                                                    | 16              | N-125                   | Olejový tlakový spínač brzdového<br>světla ČSN 30-4433   | 1                            |                                                              |                      |
|              |                       |                                                   |                              | 慰                                       |                                                                                                    | 17              | 600.39.03K <sub>2</sub> | Úplná trubka od hlavního brzdo-<br>vého válce k rozvodce | 1                            |                                                              |                      |
|              |                       | 1 E                                               |                              |                                         |                                                                                                    | 18              | 600.39,19               | Šestihranná matice                                       | 1                            |                                                              |                      |
|              |                       |                                                   |                              | 121                                     |                                                                                                    | 19              | N-513                   | Těsnici kroužek<br>A 18×24 ČSN 7603                      | 1                            |                                                              |                      |
|              |                       |                                                   |                              |                                         |                                                                                                    | 20              | 600.39.18               | Pevná rozvodka                                           | 1                            |                                                              |                      |
|              |                       |                                                   |                              |                                         |                                                                                                    | 21              | 25000                   | Úplná trubka od rozvodky k le-<br>vému přednímu kolu     |                              |                                                              |                      |

1.6

| T-66           | 7: Skup:                | <sub>ina:</sub> 39 Tlakové vedení h<br>hlavní brzdo        | ydraul<br>vý vál             | ické brzdy,<br>ec.                | č.: 40           | T-6      |                        | <sup>olna:</sup> Součásti – Hlavní br                                         | zdový                        | válec Ø 25,5. | č.: 41                                   |
|----------------|-------------------------|------------------------------------------------------------|------------------------------|-----------------------------------|------------------|----------|------------------------|-------------------------------------------------------------------------------|------------------------------|---------------|------------------------------------------|
| Číslo<br>brazu | Čís, součáscky          | Pojmenovāni                                                | Počet<br>kusů pro<br>skupinu | Poznámka                          | Zvláštní označej | operan   | Čís, součástky         | Pojmenování                                                                   | Počet<br>kusá pro<br>skupinu | Poznámka      | Zviššini označen                         |
| 22             | 600.39.25 <b>K</b> 1    | Úplná trubka od rozvodky k pra-<br>vému přednímu kolu      | 1                            | u.                                |                  | Zde      | uvedená "čísla         | POZOR!<br>součásti" jsou původní objednací<br>Úplný hlavní válec je uveden na |                              |               | L-KLAPKA!                                |
| 23<br>24       | N-123                   | Brzdová hadice<br>A 420 ČSN 30 - 3527                      | 1                            |                                   |                  | 1        | 101 — 101              | Těleso hlavního brzdového válce                                               | 1                            |               |                                          |
| 25<br>26       | N-122                   | Držák hrzdové hadice<br>ČSN 30 3529                        | 1                            |                                   |                  | 2        | 101 507                | Těsnění                                                                       | 1                            | měděně        |                                          |
| 27             | 600.39.16               | Přípojka brzdové hadice                                    | 2                            |                                   |                  | 3        | 101 — 504              | Šroubeni hlavního brzdového<br>válce                                          | 1                            |               |                                          |
| 28<br>29       | N-504                   | Těsnicí kroužek<br>A 12×16 ČSN 7603/Cu                     | 2 2                          | měděný                            |                  | 4        | 101 112                | Narážka                                                                       | 1                            |               | ,                                        |
| 30<br>31       | N-811                   | Přívodný šroub<br>M 12×1 ČSN 30 3534                       | 1                            |                                   |                  | 5        | 101 — 104<br>101 — 116 | Manžeta pomocného pistu                                                       |                              |               |                                          |
| 32             | 600.39.07K,             | Úplná trubka od hlavníko hrzdo-<br>vého válce k rozvodec 🐎 | 1                            | pro zadní kola<br>(dělka 3100 mm) |                  | 7        | 101 — 103              | Zpružina hlavního válce                                                       | Sept. Design                 |               |                                          |
| 33             | 600.39.18               | Pevná rozvodka                                             | 1                            |                                   |                  | 8        | 101 — 105              | Podložka zpružiny                                                             | No. of the                   |               |                                          |
| 34             | PV 19                   | Těsnicí kroužek 19 ČSN 1301/III                            | 1                            |                                   |                  | 9        | 101 104                | Illavní manžeta pístu                                                         | 0.83                         |               | Ì                                        |
| 35             | 600.39.19               | Šestihranná matice                                         | 1                            |                                   |                  | -        | 101 — 130              | Sekundární manžeta                                                            |                              |               | la la la la la la la la la la la la la l |
| 36             | 600.39.08K <sub>1</sub> | Úplná trubka od rozvodky k pravé<br>hadici                 | 1                            |                                   |                  | 10<br>—  | 102 — 102<br>101 — 129 | Píst hlavního válce                                                           | P 88                         |               |                                          |
| 37             | 600.39.09K <sub>1</sub> | Úplná trubka od rozvodky k levé<br>hadici                  | 1                            |                                   |                  | 11       | 101 — 121              | Víko hlavního válce                                                           | 1                            |               |                                          |
| 38<br>39       | N-122                   | Držák brzdové hadice<br>ČSN 30 3529                        | 1                            |                                   |                  | 12<br>13 | 101 — 122<br>101 — 123 | Pojistka víka                                                                 | 4                            |               |                                          |
| 40<br>41       | N-124                   | Brzdová hadice C 470 ČSN 30-3523                           | 1                            |                                   |                  | 14       | 101 — 135 \$           |                                                                               | 1                            |               |                                          |
| 42<br>43       | N-811                   | Přivodný šrouh<br>M 12×1 ČSN 30-3534                       | 1                            | 4                                 |                  | 1        |                        |                                                                               |                              |               |                                          |
| 44<br>45       | N-504                   | Těsnicí kroužek<br>A 12×16 ČSN 7603/Cu                     | 2 2                          | mädäný                            |                  | <b>新</b> |                        |                                                                               |                              |               |                                          |
|                |                         |                                                            |                              |                                   |                  |          |                        |                                                                               |                              |               |                                          |
|                |                         |                                                            |                              |                                   |                  |          |                        |                                                                               |                              |               |                                          |

| T-6             |         | Skupina:  | Součásti – Kolov<br>Ø 25,5 ( | vý brzdový<br>(29–300 T).    | váleček  | č.: 41           |
|-----------------|---------|-----------|------------------------------|------------------------------|----------|------------------|
| Číslo<br>obrazu | Čís. so | nullástky | Pojmenování                  | Počet<br>kusů pro<br>skupina | Poznámka | Zvláštní označed |

Zde uvedená "čísla součásti" jsou původní objednací čísla výrobní továrny PAL-KLAPKA! Úplné kolové hrzdové válečky jsou uvedeny na str. 56, tab. č. 26 a na str. 62, tab. č. 29!

| 5.       | 20 — 301   | Těleso kolového brzd. válečku .          | 1   |     |
|----------|------------|------------------------------------------|-----|-----|
| -        | 01 — 315   | Zajištovací pero                         | 1   |     |
| -        | N-714      | Nýt s hlavou ∅ 2×10 . :                  | 1   | 100 |
| 6        | 05 308     | Odvzdušňovací šroub                      | 1   |     |
| ,7       | 02 — 314   | Gumová čepíčka odvzdušňovacího<br>šrouhu | 1   |     |
| 18       | 01 — 305   | Zpružina                                 | 1   |     |
| 19       | 12 - 304   | Podložka zpružiny                        | 1 1 |     |
| 21       | 101 306    | Manžeta kolového válečku                 | 1 1 |     |
| 23<br>24 | 15 — 302   | Píst kolového válečku                    | 1 1 |     |
| 25<br>26 | 01 — 316 S | Vroubkovaná seřizovací matice · úplná    | 1 1 |     |
| 27<br>28 | 28 — 303   | Tłačný šroub                             | 1   |     |
|          |            | a a                                      |     |     |
|          |            |                                          |     |     |
|          |            |                                          |     |     |
|          |            |                                          |     |     |
|          |            | *                                        | .   |     |
|          |            |                                          |     |     |
|          | +          |                                          |     |     |
|          |            | *                                        |     |     |
|          |            |                                          |     |     |

| T-600. Skupina: |         | Skupina  |             | Součásti - Nádržka na brzdovou<br>kapalinu. |                      |  |  |  |
|-----------------|---------|----------|-------------|---------------------------------------------|----------------------|--|--|--|
| Čísla<br>obrazu | Čís, so | oučástky | Pojmenování | Počet<br>kusá pro Poznámi<br>skupinu        | za Zviššini označeni |  |  |  |

### POZOR!

Zde uvedená "čísla součástí" jsou původní objednací čísla výrobní továrny PAL-KLAPKA! Úplná nádržka je uvedena na str. 87, tab. č. 40!

|    | f.         | Uplna nadržka je uvedena na str. 87, tab. č. 40! |
|----|------------|--------------------------------------------------|
| 29 | 01 — 202 S | Těleso nádržky 1                                 |
| 30 | 02 — 507   | Těsnění 1                                        |
| 31 | 01 — 218   | Přítužný šroub 1                                 |
| 32 | 01 — 208   | Tësnëni 1                                        |
| 33 | 02 206     | Kapalinové sito 1                                |
| 34 | 01 — 210   | Těsnění 1                                        |
| 35 | 01 — 209   | Filtr vzduchu 1                                  |
| 36 | 01 — 205   | Víko nádržky 1                                   |
| 37 | 01 — 217   | Šroubení nádržky 1                               |
|    |            |                                                  |
|    |            |                                                  |
|    |            |                                                  |
|    |            |                                                  |
|    |            |                                                  |
|    |            |                                                  |
|    |            |                                                  |
|    |            | 25                                               |
|    |            | •                                                |
| 10 |            | T I                                              |

| T-60            |                | oina: 58 Přístrojo<br>(namontované                             |                              |                                                          | č.: 42           | T-6             | 500. Sku         | npina: 58 Přístrojo<br>(namontované                            |                              |                                            | тавицка:<br>č.: 42 |
|-----------------|----------------|----------------------------------------------------------------|------------------------------|----------------------------------------------------------|------------------|-----------------|------------------|----------------------------------------------------------------|------------------------------|--------------------------------------------|--------------------|
| Číslo<br>obrazu | Čía. součástky | Pajmenování                                                    | Počet<br>kusá pro<br>skupinu | Poznámka                                                 | Zvláštní označní | Čialo<br>obrazu | Čla, somčástky   | Pojmenování                                                    | Počes<br>kusá pro<br>skupinu | Poznámka                                   | Zviáštuš označec   |
| 1               | N-403          | Kliček k zapinaci skřince                                      | 1                            |                                                          |                  | 21              | 600.58.93        | Hodiny H 13.08 r                                               | 1                            |                                            |                    |
| 2               | 111.77.51      | Zapinaci skřiňka Magneton<br>BCG - 01                          | 1                            | Náhradní součásti<br>uvedeny na str. 111,<br>tob. č. 42. |                  | 22              | 600.14.5300      | Zapalovač cigaret 12 V                                         | 1                            |                                            |                    |
| 3               | 600.77.56      | Tlučitko spouštěče 8 E - 1307 .                                | 1                            | 300 (SE 120)                                             |                  | -23             | N-405            | Žárovka pro hodiny 12 V, 1.5 W                                 | 2                            | patka Ba 75                                |                    |
| 4               | 600.77.77      | Elektrický měřič benzinu B 60/12V                              | 1                            |                                                          |                  | 24              | N-405            | Žárovka pro rychloměr 12 V, 1'5 W                              | 2                            | patka Ba 78                                |                    |
| 5               | 111.77.55      | Kontrolní svítilna pro dynamo<br>8 E - 1202                    | 1                            | červenů                                                  |                  | 25              | N-405            | Žárovka pro teploměr oleje<br>12 V, 1 5 W                      | 1                            | patka Ba 7S                                |                    |
| 6               | N-404          | Žėrovka pro kontrolni svitilnu<br>dynama 12 V, 1 5 W           | 1                            | patka Bo 98                                              |                  | 26              | N-405            | Žárovka pro měřič benzinu<br>12 V, 1'5 W                       | 1                            | parka Ba 78                                |                    |
| 7               | 111.77.55a     | Kontrolní svítilna pro mazání                                  |                              |                                                          |                  | 27              | N-414            | Objímka pro osvětlení přistrojů                                | 2                            | )                                          |                    |
|                 |                | 8 E - 1202                                                     | 1                            | zelená                                                   |                  | 28              | N-414            | Objimka pro osvětlení přístrojů                                | 2                            |                                            |                    |
| 8               | N-427          | Žárovka pro kontrolní svítilnu<br>mazání 24 V, 1'5 W           | 1                            | patka Ba 9S                                              |                  | 29              | N-414            | Objimka pro osvětlení přistrojů                                | 1                            | dodává se s přístroji                      |                    |
| 9               | 600.77.05      | Stinici podložka ke kontrolní                                  | ,                            |                                                          |                  | 30              | N-414            | Ohjímka pro osvětlení přistrojů                                | 1                            |                                            |                    |
| 10              | 600.77.81      | svitilně mazání                                                | 1                            |                                                          |                  | 31              | 600.77.51        | Pojistková skříňka                                             | 1                            |                                            |                    |
| 10              | 000.11.01      | Zásuvka ruční svítilny<br>PAL 8 E-1305                         | 1                            |                                                          |                  | 32              | 600.77.52        | Pojistková skříňka                                             | 1                            | *                                          |                    |
| 11              | 111.77.57      | Vypinač stirače skla 1 pól tažný<br>8 E-1301                   | 1                            |                                                          |                  | 33              | N-415            | Pojistka 15 A DIN Kr 2581                                      | 12                           |                                            |                    |
| 12              | 111.77.57      | Vypinač armaturniho osvětlení<br>1 pôl tažný 8 E-1301          | 1                            |                                                          |                  | 34<br>35        | SV 1504<br>PRP 4 | Šroub M 4×15 ČSN 1306/VIII .  Pruž. podložka B 4 ČSN 1301/VIII | 2 2                          | k dežáku pojistkových<br>skříňek           |                    |
| 13              | 600.58.92      | Rychlomer Rc A 130/160                                         | 1                            | Náhou od levého kola<br>(Pneu 6.00-16)                   |                  | 36              | M 4              | Matice šestihranná                                             | -                            |                                            |                    |
| 14              | 600.58.91      | Ohehný hřídel 1400/M 18 - 22603<br>s gumovou ochrannou trubkou | 1                            | dolks 1.400 mm                                           |                  | 37              | Constant         | M 4 ČSN 1307/VIII                                              | 2                            |                                            |                    |
| 15              | N-819          | Upevňovací spona ohebného hři-<br>dele A 8'2 ČSN 71434         | 1                            |                                                          |                  | 100             | M 4              | Matice Sestihranná<br>M 4 ČSN 1307/VIII                        | 4                            |                                            |                    |
| 16              | N-821          | Šroubek "Beco" Ø 4×10                                          | 1                            |                                                          |                  | 38              | PRP 4            | Pruž. podložka B 4 ČSN 1301/VIII                               | 4                            |                                            |                    |
| 17              | 600.58.14      | Držák ohebného hřídele náhonu<br>rychloměru                    | 1                            |                                                          |                  | 39              | S 1504           | Šroub M 4×15 ČSN 1307/III .                                    | 4                            | k pojistkov. skříříkám                     |                    |
| 18              | 600.58.20      | Úplný bowden s modrým ozna-<br>čením (k ovládání samospouštěčo |                              |                                                          |                  | 40              | 600.58,95        | Meřič teploty oleje T 60/4.100 . od 40° – 120° C               | 1                            | délka kapiláry<br>4.100 mm                 |                    |
| 19              | 600.77.24      | karburátorů)                                                   | 1                            | délka 4.500 mm                                           |                  |                 | 600.58.21        | Isolační trubka bowdenu (vnitřní Ø 6, L = 2000)                | 1                            | k bewdens same-<br>(spouštěče (obr. č. 18) |                    |
|                 |                | PAL-Klevin                                                     | 1                            | e kontrolní svítilnou                                    |                  | - E             | 600.05.09        | Matice k bowdenn                                               | 1                            | 1                                          |                    |
| 20              | N-412          | Žárovka pro přepínač směrníků<br>12 V, 1 5 W                   | 1                            | závit E 10/13                                            |                  | -               | 600.58.12        | Vývodka                                                        | 2.                           | gumová                                     |                    |
|                 |                | <b>— 92 —</b>                                                  |                              | **>                                                      |                  |                 |                  | _ 93 _                                                         |                              |                                            |                    |
|                 |                | 81                                                             |                              |                                                          |                  |                 |                  | N. 15390                                                       |                              |                                            |                    |

| тавицка:<br>č.: 43 |                                          |                              | nu: 55 Benzinov<br>67 Benzinov                                | market by                | T-60            |
|--------------------|------------------------------------------|------------------------------|---------------------------------------------------------------|--------------------------|-----------------|
| Zvláštuš označe    | Poznámku                                 | Počet<br>kusá pro<br>skupinu | Pojmenoviaš                                                   | Čia, součástky           | Číslo<br>óbrazu |
|                    | Pio vozy do vý i. č. 72.126 [            | 1                            | Benzinová nádržka                                             | 600.55.90                | _               |
|                    | Pro vory ad výr. t. 72.1271              | 1                            | Benzinová nádržka                                             | 600.55.91                | 1               |
|                    |                                          | 1                            | Úplné benzinové síto                                          | 600.55.30K <sub>1</sub>  | 2               |
|                    | Pro very davýn č. 72.1261                | 1                            | Uzávěr nalévacího hrdla                                       | 52.55.11                 | (               |
|                    | Pro very advje. 2, 72,1271               | 1                            | Uzávěr nalévacího hrdla                                       | 600.55.35                | 3               |
|                    | kůže neho korek                          | 1                            | Těsnění                                                       | 87.55.27                 | 4               |
|                    | Pra vazy du výr, č. 72,1261              | 1                            | Plovák k benzinovému měřiči .                                 | 87.55.77                 | _               |
|                    | Pro =017 ad =j1, c. 72,1771              | 1                            | Plovák k benzinovému měřiči .                                 | 600.55.40                | 5               |
|                    | khle                                     | 1                            | Těsnění k benzinovému měřiči .                                | 600.55.25                | 6               |
|                    |                                          | 5                            | Šroub se šestihrannou hlavou<br>M 5×18 ČSN 1307/III           | S 1805                   | 7               |
|                    |                                          | 5                            | Pruž. podložka B 5 ČSN 1301/VIII                              | PRP 5                    | 8               |
|                    |                                          | 1                            | Trubka k odvzdušnění - úplná .                                | 600.55.14 K <sub>1</sub> | 9               |
|                    |                                          | 1                            | Vývodka trubky odvzdušnění                                    | 600.55.15                | 10              |
|                    | ]                                        | 1                            | Benzinový kohout úplný<br>(sestavení součástek dle obr. 11-17 | 600.55.95                | -               |
|                    |                                          | 1                            | Těleso benzinového kohoutu                                    | 600.55.51                | 11              |
|                    | Pouze pro vozy                           | 1                            | Šroubek M 5×8 ČSN 1308/VIII                                   | CD 805                   | 12              |
|                    | do výr. č. 12.126!<br>(Vozy ad výroh. č. | 1                            | Úplná vodicí tyčka                                            | 600.55,56 K <sub>1</sub> | 13              |
|                    | 72.127 mnji misto<br>kohontu v nádrži    | 1                            | Korek                                                         | 87.55.32                 | 14              |
|                    | násosku)!                                | 1                            | Úplná tažná tyčka                                             | 600.55.58 K <sub>1</sub> | 15              |
|                    |                                          | 1                            | Šestihrunná matice<br>M 4 ČSN 1307/VIII (pozink.)             | M 4                      | 16              |
|                    | 1 .                                      | 1-2                          | Těsnění A 24×32 ČSN 7603/Fib                                  | N-516                    | 17              |
|                    | Junu vozó do «jr. č. 22.126              | 2                            | Mezikus M-203                                                 | 600.49.33                | 18              |
|                    | Pro sory da ver. 4. 72.1261              | 1                            | Podložka                                                      | 97.23.46                 | 19              |
|                    | Pra vory oil vie. t. 72,127              |                              | Podložka 19 ČSN 1301/III                                      | PV 19                    |                 |
|                    |                                          | 1                            | Pruž. podložka B18ČSN 1301/VII                                | PRP 18                   | 20              |
|                    | Jen u vozá da výroh.<br>8, 72.126 !      | . 1                          | Podložka A 18×24 ČSN 7603                                     | N-513                    | 21<br>22        |
|                    |                                          | 1                            | Matice                                                        | 600.39.19                | 23              |
|                    |                                          | 1                            | Ohebná hadice                                                 | 87.08.99a                | 24              |
|                    | Jen u vozů do výrob,<br>8. 72.1261       | 1                            | Úplná truhka od kohoutu k mez<br>kasa                         | 600.07.01 K <sub>2</sub> | 25              |
|                    | k upevační nádržky                       | 1                            | Šroub se šestihrannou hlavou<br>M 8×18 ČSN 1307/I             | SC 1808                  | 26<br>27        |

|                 | 500. Sk                           | inpina: 55 Benzino<br>67 Benzino                       | vá na<br>vé vec                        | ídrž.<br>lení.                           | тавицка:<br>č.: 43 |
|-----------------|-----------------------------------|--------------------------------------------------------|----------------------------------------|------------------------------------------|--------------------|
| Čielo<br>obrazn | Čís. somčástky                    | Polmenování                                            | Pačet<br>korá p<br>rkupia              | Poznámka                                 | Zvlážení označe    |
| 28<br>29        | PRP 8                             | Pružná podložka<br>B 8 ČSN 1301/VIII                   | 1 1                                    |                                          |                    |
| 30<br>31        | М 8                               | Šestihranná matice<br>M 8 ČSN 1307/VIII                | 1 1                                    | ĺ                                        |                    |
| 32              | 600.67.10 K                       |                                                        | 1                                      |                                          |                    |
| 33              | 600.67.11 K                       |                                                        | 1                                      |                                          |                    |
| 34              | 600.58.12                         | Vývodka                                                | 1                                      | 1 .                                      |                    |
| 35              | N-505                             | Těsnicí kroužek<br>A 12×18 ČSN 7603/Cu                 | 1                                      |                                          |                    |
| 36              | N-809                             | Přechodka A 6/4 ČSN 7612                               | 1                                      |                                          |                    |
| 37              | PRP 10                            | Praž. podložka B10 ČSN 1301/VIII                       | -                                      |                                          |                    |
| 38              | M 10                              | Šestihranná matice<br>M 10 ČSN 1307/VIII               |                                        |                                          |                    |
| 39              | N 819                             | Upevňovací spona<br>A 8'2 ČSN 71434                    | 1 (3)                                  | k upernění nádržky                       |                    |
| 40              | SC 1205                           | Šroub se šestihrannou hlavou<br>M 5×12 ČSN 1307/I      | 1 (4)                                  | Počet kusů :<br>V závorkách uvedená      |                    |
| 41              | PRP 5                             | Pruž. podložka B 5 ČSN 1301/VIII                       | 1 (4)                                  | do výrob. č. 72.126.                     |                    |
| 42              | M 5                               | Matice šestihranna<br>M 5 ČSN 1307/VIII                | 1 (4)                                  | prvá čísla provozy<br>od výs. 8. 72.1271 |                    |
| 43              | 600.55.11                         | Plstěná podložka pod držáky<br>benzin nádrže           | 2                                      | Jen a voză od vērali.<br>čie. 72.127 j   |                    |
| -               | 600.55.17 K <sub>1</sub>          | Úplná nassávací trubka<br>(montovaná do nádrže)        | 1                                      | Jen u vozá od výrob.                     |                    |
| 44              | N-504                             | Podložka A 12×16 ČSN 7603/Cm                           | 2                                      | efe. 72,127 i                            |                    |
| 45              | 600.67 <b>.0</b> 9 K <sub>1</sub> | Úplná truhka benzinového vedení<br>od nassávací trubky | 1                                      | 2                                        |                    |
| 16              | N-512                             | Podložka A 12×24 ČSN 7603                              | 1                                      |                                          | ¥8                 |
| 57              | 600.39.19                         | Mation                                                 |                                        |                                          |                    |
| _               | 87,67.15                          | Mezikus                                                | 1                                      | Jen is vozá od výr.<br>čís. 72.127!      |                    |
| _               | N-810                             | Přechodka AD 6 ČSN 7613                                | 1                                      |                                          |                    |
|                 | N-812                             | Uzuviraci šroub<br>AM 10×1 ČSN 7604                    | 1.                                     |                                          |                    |
| - ] ]           | N-503                             | Těsnění A 10×14 ČSN 7603/Cu                            | $\begin{bmatrix} 1 \\ 1 \end{bmatrix}$ |                                          |                    |

| T-60           |                         | ina: 77 Elektricka                                | i výsti                      | oj.                                                                                                    | tabulka:<br>č.: 44 | ту<br>Т-6       |          | Skuj   | pina: 77 Elektriek                                       | á výsti                      | roj.                                                                                        | тавицка:<br>č.: 44 |
|----------------|-------------------------|---------------------------------------------------|------------------------------|----------------------------------------------------------------------------------------------------|--------------------|-----------------|----------|--------|----------------------------------------------------------|------------------------------|---------------------------------------------------------------------------------------------|--------------------|
| Xialo<br>beazu | Čľa. součástky          | Polmenování                                       | Počet<br>kvsá pro<br>skupinu | Poznámka                                                                                                    | Zvlášiní označeí   | Čislo<br>abraso | Čís, sou | částky | Pojmenování                                              | Počet<br>kosů pro<br>skupinu | Poznámka                                                                                    | Zvláštní označe:   |
| 1<br>2<br>3    | 600.77.21<br>N-406      | Světlomet PAL*) A 04 B Žárovka pro světlomet      | 1                            | *) Nový Jišín<br>(Náhradal součásti<br>uvedeny na str. 106,<br>tab. č. 46)                                  |                    | 29              | N-417    |        | Páčka stírače se spojovacími táhly<br>E 74527 P1 S 10531 | 1                            | (PAL)                                                                                       |                    |
| 3              | 14-400                  | 12 V, 35/35 W                                     | 2                            | parka BA 20d                                                                                                | 8                  | 30<br>31        | N-418    |        | Páčky raměnek stírače P <sub>3</sub> S 10531             | 1                            | (PAL) Poly                                                                                  |                    |
| -              | 600.77.57               | Kontrolní lampa pro dálková<br>světla (modrá)     | 1                            | moutována pouze<br>u vozů novějších vý-<br>robních será!!                                                   |                    | 32<br>33        | N-419    |        | Kroužek E 74532                                          | 1                            |                                                                                             |                    |
| 4              | N-404                   | Žárovka pro městská světla<br>12 V, 1 5 W         | 2                            | patka BA 9s                                                                                                 |                    | -               | N-420    |        | Podložka 5.2/8 - sila 0·3                                | 2                            | (Přivořeno do karoserie) (Přivořeno do karoserie)                                           |                    |
| 5              | 600.77.22               | Houkačka EH1 - 12 V (FDE 12/3 *)                  | 1                            | *) označení tónu<br>(Náhradní součásti<br>Ison predeny na str                                               |                    | 34<br>35        | N-421    |        | Pouzdro E 74632                                          | 1 1                          | (Přivařeno do karoserie)                                                                    |                    |
| 6              | 600.77.22a              | Houkačka EH1-12V (FDE12/4*)                       | 1                            | Jaou uvedeny na str.<br>115-116, tab. č. 48)                                                                |                    | 36              | N-422    |        | Těsnicí kroužek plstěný E 73568                          | 1                            | 1 in 1 in 1 in 1 in 1 in 1 in 1 in 1 in                                                     |                    |
| 8              | SC 2008                 | Šroub se šestihrannou hlavou<br>M 8×20 ČSN 1307/I | 1                            |                                                                                                    |                    | 37<br>38        | N-423    |        | Kryci matice E 74633                                     | 1                            | Cplay                                                                                       |                    |
| 9              | PRP 8                   | Pruž. podložka B 8 ČSN 1301/VIII                  | i                            | k upevašai houkaček                                                                                         |                    | 39<br>40        |          |        | Raménko stírače, úplné, 215/180                          | 1                            | Rameno = 2)5 mm,                                                                            |                    |
| 1 2            | M 8                     | Matice šestihranná<br>M 8 ČSN 1307/VIII           | 1                            |                                                                                                    |                    | 41              | 600.77   |        | ČSN 30-4613                                              | 1                            | držák pryže = 180 mm<br>(chromované)<br>(Náhradní součástí                                  |                    |
| 3 4            | 27.77.16                | Gumová vývodka k houkačec .                       | 1                            |                                                                                                    |                    | 42              | 600.77   | .15    | Ochranný plech krytu aut. regulá-<br>toru Magneton       | 1                            | json nvedeny na sir.<br>114, tab. 8. 48)                                                    |                    |
| 5              | N-416                   | Baterie 12 V, 75 Ah ČSN 30-4252                   | 1                            | eoxměe: 425 × 180 × 240<br>(vybíjení dle ČSN AU<br>4205)                                                    |                    | 43              | M 5      |        | Matice šestihranna                                       |                              | )                                                                                           | *                  |
| 16             | 87.77.52 K <sub>1</sub> | Úplná svorka — (B Kr 2331) .                      | 1                            | 42007                                                                                                    |                    |                 |          |        | M 5 ČSN 1307/VIII                                        | 2                            | k upevnční automa-                                                                          |                    |
| 7              | 87.77.51 K <sub>4</sub> | Úplná svorka + (A Kr 2331)                        | 1                            |                                                                                                    |                    | 44              | PRP :    | 5      | Pruž. podložka B 5 ČSN 1301/VIII                         | 2                            | tického regulátoru<br>Magneton                                                              |                    |
| 8              | SC 1508                 | Šroub M 8×15 ČSN 1307/I                           | 1                            | )                                                                                                    |                    | 45              | SP 20    | 05     | Šroub M 5×20 ČSN 1306(XI                                 | 2                            | J                                                                                           |                    |
| 9              | PRP 8                   | Pruž. podložka B 8 ČSN 1301/VIII                  | 1                            | k připojení baterie<br>na hmotu                                                                             |                    | 46<br>47        | 111.77   | .71    | Dvoupólová svorkovnice 8E-1305                           | 1                            |                                                                                             |                    |
| 20             | M 8                     | Matice šestihrama<br>M 2 ČSN 1307/VIII            | 1                            | İ                                                                                                    |                    | 48              | M 4      |        | Matice šestihranná<br>M 4 ČSN 1307/VIII                  | 1                            |                                                                                             |                    |
| 21             | 600.77.60               | Nožni přepinač světla                             | 1                            |                                                                                                    |                    | 50              | PRP -    | ,      | Pruž. podložka B 4 ČSN 1301/VIII                         | ,                            | k upevnění dvou-                                                                            |                    |
| 22             | M 5                     | Matice šestibranná<br>M 5 ČSN 1307/VIII           | 2                            |                                                                                                    |                    | 51              | PRF      | •      | Pruz. podlozka D 4 CSN 1301/VIII                         | 1                            | pôlových sverkovnic                                                                         |                    |
| 23             | PRP 5                   | Pruž. podložka B 5 ČSN 1301/VII                   | 2                            |                                                                                                    |                    | 52<br>53        | S 300    | 4      | Šroub M 4×30 ČSN 1307/III .                              | 1                            | J                                                                                           |                    |
| 24             | SP 2505                 | Šroub M 5×25 ČSN 1306/XI                          | 2                            | k přepínači světla                                                                                          |                    | 54              | 600.77   | .78    | Stropni svitilna s vypinačem<br>(6416)                   | 1                            | Chromovaná (Rotter)                                                                         |                    |
| 25<br>26       | 600.77.23               | Ukazovatel smčru<br>12 V Palux 94.11 S-10.460     | 1                            | Zapuštěný a kontrolní<br>Zárovkou<br>Dělka ramene — 210.                                                    |                    | 55              | N 408    |        | Žárovka pro stropní světlo 12 V,<br>5 W                  | 7                            | autitová                                                                                    |                    |
| 27             | N-407                   | Žárovka do ukazovatele směru                      | 3                            | šiřka == 17 mm<br>dodává se                                                                                 | 2                  | 56              | N-822    |        | Šroub do dřeva 3×15 ČSN 1294/III                         | 3                            | 941000009                                                                                   |                    |
| 28             | 600.77.63               | (sufitová)                                        | 1                            | s ukazovatelem<br>Úplný stírač (součást<br>č. 28-41) dodává se pos                                          |                    | 57<br>58        | N-409    |        | Žárovka pro brzdové světlo (Stop)<br>12 V/15 W           | 1                            | parka BA 15                                                                                 |                    |
|                |                         |                                                   |                              | Sielem 600,77.63 f<br>(Nábradní soušísti<br>atirače - motorku - tve<br>deny na str. 112-113,<br>tab. č. 48) |                    | 59<br>60        | 600.77   | 7.79   | Koncová svítilna s držákem                               | 1                            | Zervené sklo, patka<br>Bn 15 S<br>(Náhradní soužásti<br>uvedeny na str. 107,<br>tab. č. 46) |                    |
|                |                         | - 96 <b>-</b>                                     |                              | 600                                                                                                    |                    |                 |          |        | _ 97 _                                                   |                              |                                                                                             |                    |

**\*** 

| T-60            |                | pina: 77 Elektrická                                                                   | í výst                       | roj.                                                                                                    | TABULKA:<br>Č.: 44 |                 | Sku<br>500.                | opina: 77 Elektrick                     | tá výstro                    | oj.      | TABULKA:<br>- č.: 44 |
|-----------------|----------------|---------------------------------------------------------------------------------------|------------------------------|----------------------------------------------------------------------------------------------------|--------------------|-----------------|----------------------------|-----------------------------------------|------------------------------|----------|----------------------|
| Čisto<br>obrozu | Čís. součástky | Poj menování                                                                          | Počet<br>kusů pro<br>skupinu | Poznámka                                                                                                | Zvlážiní označení  | Čielo<br>obrazu | Čís, součástky             | Pojmenování                             | Počet<br>kurá pro<br>skupinu | Poznámka | Zviššini označeni    |
| 61<br>62        | 600.77.79a     | Brzdová svítilna s držákem                                                            | 1 1                          | Plutočervené sklo,<br>patka ils 15 S<br>Náhradní souřástí<br>tvedeny na ste 107,<br>tah. č. 40          |                    |                 |                            | KABELOVÉ ŠTÍTKY:                        |                              |          |                      |
| 63<br>64        | M 6            | Matice M 6 ČSN 1307/VIII (pro<br>brzdové a koncové svitilny)                          | 2<br>2                       | dodávají se<br>se svítilnomi                                                                            | 1                  | 78              | 57.77.70¦54<br>57.77.70 58 |                                         |                              |          |                      |
| 65<br>66        | N-410          | Žárovka pro koncové světlo 12 V,<br>5 W                                               |                              | patka BA 15                                                                                             |                    | ,               | 57.77.70/15                |                                         | 1                            |          |                      |
| 67              | 27,77,75       | Gumová čepička                                                                        | 1                            | pro spouštěč                                                                                            | f. 1               | "               | 57.77.70/57                | и и "57"                                | 1                            |          |                      |
| 68              | 11.76.15       | Kabelová koncovka (oko) pro                                                           |                              |                                                                                                    | 1                  | "               | 57.77.70/56                |                                         | 1                            |          |                      |
| 1600            |                | kabel ● 35 mm²                                                                        | 2                            | 1                                                                                                    | 1                  | . "             | 57.77.70/56a               | " " "5ба"                               | 1                            |          |                      |
| 69              | 87.77.15       | Kabelová koncovka (přívod č. 30<br>- spouštěč)                                        | 1                            |                                                                                                    |                    | "               | 57.77.70/56Ь               |                                         |                              |          |                      |
| 70              | 57.77.23       | Kabelová koncovka (očko)                                                              | 9                            | stropni světlo - 1 kus,<br>rapal. cívka - 1 kus,<br>mětič beuzinu - 2 kusy,<br>nut. regulátor - 4 kusy, |                    | -               | 57.77.70/D                 | Matice šestibranná M 4<br>ČSN 1307/VIII | 2                            |          |                      |
| 71              | 600.77.80      | Kabelová koncovka (očko) pro při-<br>pojení ukazovacího přistroje mě-<br>říče benzinu |                              | houkačka, řízení • ž ku                                                                                 |                    | -               | M s                        | Matice šestihranna M 5<br>ČSN 1307/VIII | 2                            |          |                      |
| 72              | N-424          | Gumová trubička Ø 5/6                                                                 | 5                            | délka 18 mm                                                                                             |                    | -               | M 6                        | Matice šestihranná M 6<br>ČSN 1307/VIII | 4                            | ¥        |                      |
| 73              | N-425          | Gumová trubička Ø 6/7                                                                 | 1                            | délka 25 mm                                                                                             |                    | -               | PRP 3                      | Pruž. podložka B 3 ČSN 1301/VIII        | 1                            |          |                      |
| 74              | 27.67.60       | Gumový kroužek                                                                        | 4                            | k motoru, baterii, pH-<br>vodu a k spouštěči                                                            | 1                  | -               | PRP 4                      | Pruž, podložka B 4 ČSN 1301/VIII        | 1                            |          |                      |
| 75              | 85,77.24       | Plechová vývodka pancéř, hadice                                                       | 2                            | 381330 1131                                                                                             |                    | -               | PRP 5                      | Pruž. podložka B 5 ČSN 1301/VIII        | 2                            |          |                      |
| 76              | N-426          | Pancéřová hadice Ø 14/16 pro<br>přívod dynama                                         | 1                            | d/lks 0,50 m                                                                                            |                    | -               | PRP 6                      | Pruž. podložka B 6 ČSN 1301/VIII        | 4                            |          |                      |
| 77              | 600.77.20      | Plechový pásek panečťové hodice                                                       | 2                            | 118×8×0,5 mm                                                                                            |                    |                 |                            |                                         |                              |          |                      |
| 1               | 1              | KABELOVÉ ŠTÍTKY:                                                                      |                              |                                                                                                    |                    |                 |                            |                                         |                              |          |                      |
| 78              | 57.77.70/L     | s označením "L"                                                                       | . 1                          |                                                                                                    |                    |                 |                            |                                         |                              |          | Í                    |
| 27              | 57.77.70/M     | " " "M"                                                                               | 2                            |                                                                                                    |                    |                 |                            |                                         |                              |          |                      |
| 21              | 57.77.70/R     | " " "R"                                                                               | 1                            |                                                                                                    |                    |                 |                            |                                         |                              |          |                      |
| *               | 57,77,70/30    | ,30"                                                                                  | 2                            | *                                                                                                    |                    |                 |                            |                                         |                              |          |                      |
|                 |                |                                                                                       |                              |                                                                                                    |                    |                 |                            | e e                                     |                              |          |                      |

| T-6             |                    | pina: 77 Elektricka                                        | í výst                       | roj.                                                         | tabulka:<br>č.: 45 | T-6             |                               | a: 77 Elektrická v                                               | ýstroj.                      |                  | TABULKA:        |
|-----------------|--------------------|------------------------------------------------------------|------------------------------|--------------------------------------------------------------|--------------------|-----------------|-------------------------------|------------------------------------------------------------------|------------------------------|------------------|-----------------|
| Čialo<br>obrazu | Čía, soužástky     | Pojmenování                                                | Počet<br>kusů pro<br>skupina | Poznámka                                                     | Zvláštal označesí  | Č(slo<br>obrazu | Čía, soužástky                | - Pojmenování                                                    | Počet<br>kusá pro<br>skupinu | Poznámka         | Zvláštní označe |
| 80              | 600.77.67          | Regulator MAGNETON<br>RAD 02, 12 V/150W                    | 1                            | Nábradaí součásti ove-<br>deny na itr. 21-22,<br>tab. č. 10  |                    |                 |                               | KABELY SGL @ 35,- mm2;                                           |                              | Délka:           |                 |
| 81              | 600.77.66          | Spouštěč PAL-Kbely, 9 zubů,<br>modul 3, levotočivý         | 1                            | Náhradní součásti<br>uvedeny na str. 108-110,<br>tab. č. 471 |                    | _               | 600.77.40/330<br>600.77.40/35 | baterie – spouštěč                                               | 1                            | 3.30 m<br>0.35 m |                 |
| 82              | 600.77.07          | Vyrovnávací podložka spouštěče                             | 2                            | dle potřeby i více                                           |                    |                 |                               | KABELY SGL @ 6,- mm3:                                            |                              |                  |                 |
| 83              | 600.77.33          | Tlačitkový vypínač 2-pôlový                                | 1                            |                                                              |                    | -               | 600.77.41/215                 | baterie – zapinaci skřiňka                                       | 1                            | 2,15 m           |                 |
| 84              | SP 1003            | Sroub M 3×10 ČSN 1306/XI                                   | 2                            |                                                              |                    | -               | 600.77.41.90                  | automat. regulátor, svorka R - spouštěč, svorka č. 30            | 1                            | 0.90 m           |                 |
| 85              | 600.77.35          | Zdířka                                                     | 1                            |                                                              |                    | -               | 600.77,41/135                 | dynamo svorka D - autom. regu-                                   |                              |                  |                 |
| 86<br>87        | 600.77.36<br>N-511 | Kabelové očko                                              | 2                            | blozené lepenka                                              |                    |                 |                               | lator svorka D                                                   | 1                            | 1,35 ш           |                 |
| 88              | MN 6               | Matiec M 6 ČSN 1307/XI                                     | 2                            | dinient iepenka                                              |                    | _               | 600.77.42/175                 | zapinaci skřiňka – nožní přepinač                                |                              |                  |                 |
| 89              | N-413              | Banánek                                                    | 1                            |                                                              |                    |                 | 000.11.42,110                 | světla, svorka č. 56                                             | 1                            | 1,7500           |                 |
| 90              | 600.77.82          | Svítilna A 165, 66,97                                      | 1                            | "PAL" Nový Jišín                                             |                    | -               | 600.77.42/140                 | nožní přepínač světla – pojistková<br>skřiňka svorky č. 56a, 56b | 2                            | 1,40 m           |                 |
| 91              | 600.77.83          | Držák svítilny                                             | 1                            |                                                              |                    | _               | 600.77.42/60                  | přívod č. 15, pojistková skřiňka                                 | 1                            | 0,60 m           |                 |
| 92              | N-408              | Žárovka 12 V/5 W                                           | 1                            | <b>AUSTOVÁ</b>                                               |                    |                 |                               | KABELY SGL • 1,5 mm2:                                            |                              |                  |                 |
| 93              | 600.77.84          | Destička s objimkou pro osvětlení<br>číslové tabulky 66.98 | 2                            | "PAL" Nový Jičin                                             |                    | -               | 600.77,43/45                  | pojistková skříňka – tlačitko<br>spouštěče                       | 1                            | 0.45 m           |                 |
| 94              | N-410              | Žárovka pro osvětlení číslové                              | 2                            | perka BA 15 S                                                |                    | -               | 600.77.43/510                 | tlačítko = 4pôl. svorkovnice                                     | 1                            | 5,10 ns          |                 |
| 95              | SP 1204            | tabulky 12 V/5 W                                           | 2                            | pro ukazovatel směru                                         |                    | -               | 600.77.43/130                 | dynamo svorka M – aut. regulátor<br>svorka M                     | 1                            | 1,30 m           |                 |
| 96              | 11.77.25           | Sponka pancéř, hadice dynama .                             | 1                            |                                                              |                    | _               | 600.77.43/130                 | zapalovač cigaret                                                | 1                            | 1,30 m           |                 |
| 97              | SV 1205            | Šroub M 5×12 ČSN 1306/VIII ,                               | 1                            | ke sponce                                                    |                    | _               | 600.77.43/60                  | přívod svorka č. 30 - pojistková<br>skřiňka                      | 1                            |                  |                 |
| 98              | M 5                | Matice šestihranná<br>M 5 ČSN 1307/VIII                    | 1                            |                                                              |                    |                 |                               | KABELY SGL • 1,- mm <sup>2</sup> :                               | 1                            | 0,60 m           |                 |
| 99              | PRP 5              | Pružná podložka<br>B 5 ČSN 1301/VIII                       | 1                            |                                                              |                    |                 | 600.77.44/290                 | pravý světlomet – pojistková<br>skříňka                          | 2                            | 2,90 m           |                 |
|                 |                    |                                                            |                              |                                                              |                    | _               | 600.77.44/175                 | levý světlomet – pojistková<br>skříňka                           | 2                            | 1,75 m           |                 |
|                 |                    |                                                            |                              |                                                              |                    | -               | 600.77.44/230                 | houkačka – pojistková skřínka .                                  | 1                            | 2.30 m           |                 |
|                 |                    |                                                            |                              |                                                              |                    | -               | 600.77.44/20                  | houkačka, kontaktni pás – spojk                                  | a 1                          | 0,20 m           |                 |

| T-6             |       | Skupina     | 77 Elektrická v                                          | ýstroj.                                  |             | č.: —            |
|-----------------|-------|-------------|----------------------------------------------------------|------------------------------------------|-------------|------------------|
| Čísto<br>obrazu | Čša   | . součánky  | Polmenoviui                                              | Pačet<br>kosá pro<br>skupinu             | Poznímka    | Zvlážení aznačen |
|                 |       |             | KARELY SGL @ 1,- mm2:                                    |                                          | Délka:      |                  |
| _               | 600.3 | 77.44/330   | honkačka – kontaktní pás                                 | 1                                        | 3,30 m      |                  |
| 22              | 600.  | 77.44/450   | zapalovací cívka – pojistkovů<br>skřiňka                 | 1                                        | 4.50 m      |                  |
|                 |       |             | KABELY SCL . 0,75 mm2:                                   |                                          |             |                  |
| : <u>-</u>      | 600.  | 77.45/290   | pravé městské světlo – pojistková<br>skříňka             | 1                                        | 2,90 m      |                  |
| _               | 600.  | 77.45/170   | levé městské světlo – pojistková<br>skřiňka              | 1                                        | 1,70 m      |                  |
| -               | 600.  | 77.45/55    | pojistková skřiňka - zapínací<br>skřiňka, svorka č. 57   | 1                                        | 0,55 m      |                  |
| -               | 600.  | 77.45/110   | stirač skla - lpól. vypínač                              | 1                                        | 1,10 m      |                  |
| ainte           | 600.  | 77.45/70    | lpól. vypinač stírače - pojistková<br>skřiňka            | 1                                        | 0.70 m      |                  |
| -               | 600.  | 77.45/80    | měřič benzinu – ukazovací přístro                        | 1 2                                      | 0.30 un     |                  |
| _3//            | 600.  | 77.45/60    | měřič benzinu – pojistková skříňka                       | 1                                        | 0,60 m      |                  |
| -               | 600.  | 77,45/60    | kontrolui svitilna oleje - pojist.<br>skrinka            | 1                                        | 0,68 m      |                  |
| <u> </u>        | 600.  | .77,45/510  | kontrolní svítilna oleje – tlakový<br>přístroj           | 1                                        | S, hill con |                  |
|                 | 600.  | 77.45/30    | spinač — svorkovnice                                     | 1                                        | 0,30 m      | 1                |
| -               | 600   | .77.45 75   | kontrol. svítilna dynama svorka l.<br>pojistková skřiňka |                                          | 0.75 m      | İ                |
|                 | 600   | .77.45/160  | zdiřka - vypinač                                         | . 1                                      | 1,60 m      |                  |
| -               | 600   | ,77.45/440  | kontrolni svitilna dynama - aut.<br>regulător, svorka L  |                                          | 4,40 m      |                  |
| -               | 600   | .77.45/100  | svitilna - banánek                                       | 1                                        | 1,— m       |                  |
| -               | 600   | .77.45/160  | pojistková skříňka – vypínač brzd<br>světel              | 1. 1                                     | 1,00 m      |                  |
| -               | 600   | .77.45/420  | vypinač brzd. světel – svorkovnic                        | e 1                                      | 4,20 m      | 1                |
| -               | 600   | ,77.45/150  | svorkovnice hrzd.světel – svorkov<br>nice                | 1 00                                     | 1,50 m      |                  |
|                 | 600   | ).77.45/95  | pravá brzdová a pravá koncová<br>svitilna                |                                          | 0,95 m      |                  |
| 1               | 600   | ).77.45/95  | levá brzdová a levá koncová svi<br>tilnu                 | 9 10 10 10 10 10 10 10 10 10 10 10 10 10 | 0,93 m      |                  |
| 1               | 600   | 0.77.45/145 | osvětlení čísla – koncová svítilna                       | 1                                        | 1,45 m      |                  |
|                 | 600   | 0.77.45(15  | osvětlení čísla, spojení objimek                         | 1                                        | 0,15 m      |                  |

| T-6                                                                                                    |       | Skupins     | a: 77 Elektrická v                                          | ⁄ýstroj.                     | income and the same and | TABULKA:<br>Č₊; — |
|----------------------------------------------------------------------------------------------------|-------|-------------|-------------------------------------------------------------|------------------------------|-------------------------|-------------------|
| Číslo<br>obrazu                                                                                                    | ča.   | . somčástky | Pojmenování                                                 | Počet<br>kusá pro<br>skupinu | Poznámku                | Zvláštní označení |
|                                                                                                    |       |             | KABELY SGL ♥ 0,75 mm²                                       |                              | Délka:                  |                   |
| -                                                                                                    | 600.7 | 77.45/385   | čis, osvětlení levé = pojistná svor-<br>kovnice             | 1                            | 3,85 m                  |                   |
| -                                                                                                    | 600.7 | 77.45/480   | čís. osvětlení pravé – pojistná<br>svorkovnice              | 1                            | 4,80 m                  |                   |
| 122                                                                                                    | 600.7 | 77.45/240   | pojistková skřiňka – stropní svi-<br>tilna                  | 1                            | 2,40 m                  |                   |
| -                                                                                                    | 600.7 | 77.45/20    | stropni svitilna - hmota                                    | 1                            | 0,20 m                  |                   |
| -                                                                                                    | 600.7 | 77.45/100   | přepínač ukazovatelů směru – po-<br>jistková skřiňka        | 1                            | 1,— m                   |                   |
| _                                                                                                    | 600.7 | 77.45/250   | ukazovatel směru – levý                                     | 2                            | 2.50 m                  |                   |
| _                                                                                                    | 600.7 | 77.45/40    | vypinač osvětlení přistroj, desky –<br>osvětlovací zařízení | 1                            | 0.40 m                  |                   |
| _                                                                                                    | 600.7 | 77.45/20    |                                                             | 1                            | 0.20 m                  |                   |
| _                                                                                                    | 600.7 | 77.45/15    | и                                                           | 4                            | 0,15 m                  |                   |
| _                                                                                                    | 600.7 | 77.45/55    | čísl. osvětlení (č. 58) – pojistková<br>skříňka             | 1                            | 0,85 m                  |                   |
| -                                                                                                    | 600.7 | 77.45/60    | zásuvka                                                     | 1                            | 0,60 m                  |                   |
|                                                                                                    | 1     |             | KABELY © 0,75 mm <sup>2</sup> S IGE-<br>LITOVOU ISOLACÍ:    |                              |                         |                   |
| _                                                                                                    | 600.7 | 77.46/210   | ukazovatel směru - pravý                                    | 2                            | 2.10 m                  |                   |
| -                                                                                                    | 600.7 | 77.46/100   | vypinač osvětl. přístrojové dcsky –<br>pojistková skříňka   |                              | 1,— m                   |                   |
|                                                                                                    |       |             | GUMOVÝ KABEL NHL<br>• 2×0,75 mm <sup>‡</sup> :              |                              |                         |                   |
| - 1                                                                                                    | 600.7 | 77.47/40    | houkačky                                                    | 2                            | 0,40 m                  |                   |
| 10 TO THE PARTY OF THE PARTY OF |       |             | ISOLAČNÍ TRUBKY<br>Ø 18 mm:                                 |                              |                         |                   |
| _                                                                                                    | 600.7 | 77.48/20    | k rozvodné desce                                            | 1                            | 0,20 m                  |                   |
| -                                                                                                    | 600.7 | 77.48/40    | k přednímu světlometu                                       | 1                            | 0,40 m                  |                   |
| -                                                                                                    | 600.7 | 77.48/60    | pro vedeni v karoserii                                      | 1                            | 0,60 m                  |                   |

| T-6             |                                         | a: 77 Elektrická v                               | ýstroj.                      | 6        | TABULKA:         | T-6             |                | a: 77 Elektrická v                                 | ýstroj.                      |          | TABULKA:<br>Č.: — |
|-----------------|-----------------------------------------|--------------------------------------------------|------------------------------|----------|------------------|-----------------|----------------|----------------------------------------------------|------------------------------|----------|-------------------|
| Čislo<br>obrazu | Čís. součástky                          | Pojmenování                                      | Počet<br>kusů pro<br>skupinu | Poznámka | Zvláštní oznajej | Čislo<br>obrasu | Čie, součástky | Pojmenování                                        | Počez<br>kusů pro<br>skupinu | Poznámke | Zvláštní označer  |
|                 | *************************************** | ISOLAČNÍ TRUBKY<br>Ø 16 mm:                      |                              | Délka:   |                  | 30.             |                | ISOLAČNÍ TRUBKY<br>Ø8mm:                           |                              | Délha: ' |                   |
| _               | 600.77.49/300                           | pro vedení v karoserii                           | 1                            | 3.— m    |                  | _               | 600.77.97/120  | přivod od baterie +                                | 1                            | 1.20 m   |                   |
|                 | •                                       | ISOLAČNÍ TRUBKY<br>Ø 14 mm:                      |                              |          |                  | -               | 600.77.97/40   | spinač brzdových světel                            | 1                            | 0.40 m   |                   |
| -               | 600.77.50/45                            | spinač brzdových světel – přepinač<br>světel     | 1                            | 0,45 m   |                  |                 | 600.77.97/60   | koncové svítilny                                   | 2                            | 0,60 m   |                   |
| _               | 600.77.50/20                            | k přednímu světlometu                            | 1                            | 0.20 m   |                  |                 |                | Ø 7 mm:                                            |                              |          |                   |
| -               | 600.77.50/20                            | k dvoupólové svorkovnici                         | 1                            | 0,20 m   |                  | -               | N 520          | zdířka - stěna                                     | 1                            | 6 mm     |                   |
| -               | 600.77.50/25                            | vedení – přistrojová deska                       | 1                            | 0,25 m   |                  |                 |                | ISOLAČNÍ TRUBKY<br>Ø 6 mm:                         |                              |          |                   |
|                 | 600.77.50/50                            | přívod od baterie +                              | 1                            | 0,50 m   |                  |                 | can an anima   |                                                    | ,                            | 0,20 m   |                   |
| - 1             | 600.77.50/12                            | přivod automat, regulátor ,                      | 1                            | 0,12 m   |                  | _               | 600.77.98/20   | vedení pro měříč benzinu vedení k zapalovací civce | 1 1                          | 0,19 m   |                   |
| -               | 600.77.50/130                           | přívod spouštěče                                 | 1                            | 1,30 m   | ,                |                 | 000.11.90/19   | ISOLAČNÍ TRUBKY Ø 5 mm:                            |                              | 255740.  |                   |
|                 |                                         | Ø 12 mm:                                         |                              |          |                  | <b>_</b>        | 600.77.99j10   | pro ukazovatele směru                              | 2                            | 0,10 m   |                   |
| -               | 600.77.95/30                            | k přepínači ukazovatelů směru .                  | 1                            | 0,30 m   |                  |                 | 600.77.99/55   | pro osvětlení čísla                                | 1 1                          | 0.55 an  |                   |
| -               | 600.77.95(70                            | k přednímu světlometu                            | 1                            | 0,70 m   |                  |                 | 600.77.99/60   | pro vedení k pravému ukazovatel                    | 1                            |          |                   |
| _               | 600.77.95/30                            | k přednímu světlometu                            | 1                            | п,30 на  |                  |                 | 000.11.99100   | směru                                              |                              | 0.60 m   |                   |
| -               | 600.77.95/20                            | přívod dynama                                    | 1                            | 0,20 m   |                  |                 |                | ISOLAČNÍ TRUBKY<br>Ø 4 mm:                         |                              |          |                   |
|                 |                                         | ISOLAČNÍ TRUBKY<br>Ø 10 mm:                      |                              |          |                  | -               | 600.77.100/15  | ke stropni svitilně                                | 1                            | 0,15 m   |                   |
| _               | 600.77.96/30                            | vedení u motoru                                  | 1                            | 0,30 m   |                  |                 |                |                                                    |                              |          |                   |
| -               | 600.77.96/40                            | spouštěč – vedení č. 50                          | 1                            | 0,40 m   |                  | 200             |                |                                                    |                              |          |                   |
|                 | 17                                      | ISOLAČNÍ TRUBKY<br>Ø 8 mm:                       |                              |          |                  | Treasure.       |                |                                                    |                              |          |                   |
| -               | 600.77.97/20                            | přivod k ukazovateli směra<br>a stropni svitilně | 2                            | 0.20 m   | 2                | SAME AND        |                | 6 2                                                |                              |          |                   |
| -               | 600.77.97/30                            | pravá 2pólová svorkovnice                        | 1                            | 0,30 ms  |                  |                 |                |                                                    |                              |          |                   |
| -               | 600.77.97/45                            | k pravému světlometu                             | 1                            | 0,45 m   |                  | No.             |                |                                                    |                              |          |                   |
| _               | 600.77.97[25                            | k levému světlometu                              | 1                            | 0,25 m   |                  | 100             |                |                                                    |                              |          |                   |

| Sou  | učásti                      | — S      | větlon   | net PA                       | L A 04B.      | č.: 46          |
|------|-----------------------------|----------|----------|------------------------------|---------------|-----------------|
| Poj  | шево                        | viní     |          | Počet<br>kosá pro<br>skupinu | Poznámka      | Zvláčiní označe |
| omet | původn<br>uvede:<br>étlomet | n na str | . 96, ta | b. č. 44.                    | i lovárny PAL | . NOVÝ JIČÍN    |
|      | enomet<br>ick sidrå         |          |          | A STATE                      |               |                 |
| 88 1 |                             |          |          | 1                            |               |                 |
|      |                             |          |          |                              |               |                 |

Gumové těsnění skla . . . . .

Objimka žárovek . . . . . . .

Šroub s válcovou hlavou M 3×6 ČSN 1306-43/VIII . .

Upevňovací šroub . . . . . .

Vypouklá podložka . . . . . .

Gumová podložku . . . . .

Pružná příchytka . . . . . .

408-4200.00

408-8310.00

408-0020.00

408-0940.01

408-7230.00

408-5860.00

SV 603

78

9

11

12 13

| T-6             |         | Skupina: | Součásti — Konco | vá a brzdo                   | vá svítilna. | č.: 46            |
|-----------------|---------|----------|------------------|------------------------------|--------------|-------------------|
| Čielo<br>abrazo | Čša, ao | odástky  | Ројшепочава      | Počet<br>kusa pro<br>skupinu | Poznámka     | Zviáštní oznečení |

## POZOR!

Zde uvedená "čísla součásti" jsou původní objednací čísla výrobní továrny PAL - NOVÝ JIČÍN. Úplné svítilny uvedeny na str. 97—98, tab. č. 44.

|    |             | Úplné svítilny uvedeny na str. 97-          |     | 1                     |
|----|-------------|---------------------------------------------|-----|-----------------------|
| 14 | 308-8290,04 | Pouzdro svitilny                            | 1   | ]                     |
| 15 | 408-4220.01 | Gumový těsnicí kronýck                      | 1   |                       |
| 16 | 408-8010.00 | Víčko s červeným sklem                      | 1   | pro koncorou avitilm  |
| -  | 408-8010.01 | Víčko se žlutočerveným sklem .              | 1   | pro bezdovou svitična |
| 17 | 408-5230.01 | Držák                                       | 1   |                       |
| 18 | MNB 6       | Šestihranná matice<br>M 6 ČSN 1307/42 - XII | 2   |                       |
| 19 | 408-7050.06 | Gumová průchodka                            | 1   |                       |
|    |             |                                             |     |                       |
| 4  |             | 2.                                          |     |                       |
|    |             |                                             |     |                       |
|    |             | İ                                           |     |                       |
|    |             |                                             |     |                       |
|    |             |                                             |     |                       |
|    |             |                                             |     |                       |
|    |             |                                             |     |                       |
|    |             |                                             |     |                       |
|    |             |                                             |     |                       |
|    |             |                                             |     |                       |
|    |             |                                             |     |                       |
|    |             |                                             | 1   |                       |
|    |             |                                             |     |                       |
|    | 23          |                                             | - 1 |                       |
|    |             |                                             | -   | 46                    |

| T-6             | Skup<br>00.            | ina: Součásti — Spouštěč i<br>typ (9-914                                                                                           | PAL Ø 1                      | 112-1,8/12                                                | TABULEA:<br>Č.: 47 | T-6             | 00. Skup                 | pina: Součásti - Spouštěč<br>typ 09-914         | PAL Ø<br>14.02.              | 112-1,8/12               | tabulka:<br>č.: 47 |
|-----------------|------------------------|----------------------------------------------------------------------------------------------------|------------------------------|-----------------------------------------------------------|--------------------|-----------------|--------------------------|-------------------------------------------------|------------------------------|--------------------------|--------------------|
| Čislo<br>obrazu | Čís. součástky         | Pojmenování                                                                                                    | Počet<br>kusů pro<br>akupinu | Poznámka                                                  | Zvlážiní ozněs     | Člelo<br>obrazu | Čľa, součástky           | Pojmenavání                                     | Počes<br>kusů pro<br>skupinu | Poznámka                 | Zviáštuí označen   |
| Zde u           | vedená "čísla s<br>kro | POZOR!<br>součásti" jsou původní objednuci čisl<br>omě čisel tištěných <i>ležatými typy</i> (<br>Úplný spouštěč uveden na str. 100 | <ul> <li>označení</li> </ul> | TATRA)!                                                   | ruhu-Kbely),       | -               | 09-8451.00<br>09-8435.00 | SOUČÁSTI SPÍNAČE: Civka s kotvou                | 1                            |                          |                    |
| 1               | 09-8390.40             | Břemenové víko                                                                                                    | 1                            | včetuč ložiska                                            |                    |                 |                          | Vypimač pomocného vinuti (viko)                 |                              |                          |                    |
| _               | 09-2410.08             | Samoniazné ložisko víka                                                                                                    | 1                            |                                                           |                    | _               | 09-8595.00               | Vidlice                                         | 1                            |                          |                    |
| 2               | 09-8042.20             | Stator úplný , . ,                                                                                                    | 1                            |                                                           |                    | -               | N-717                    | Nýt 4×13 ČSN 1101/I                             | 4                            | ke smontování<br>spinače | 75                 |
| _               | 09-8344.03             | SOUČÁSTI STATORU:  Magnetová cívka krajní                                                                                          | 1                            |                                                           |                    |                 |                          |                                                 |                              |                          |                    |
| -               | 09-8344.02             | Magnetová cívka střední                                                                                                    | 1                            | kromě toho dodá-<br>vají se tyto civky<br>smootované jako |                    | 12              | SC 1506                  | Šroub se šestihrannou hlavou                    |                              |                          |                    |
| -               | 09-8344-01             | Magnetová cívka střední                                                                                                    | 1                            | celek pod číslem<br>09-8340.02 :                          |                    |                 |                          | M 6×15 ČSN 1307/I                               | 2                            |                          |                    |
| _               | 09-8344.00             | Magnetová cívka koncová                                                                                                    | 1                            |                                                           |                    | 13              | PRP 6                    | Pružná podložka<br>B 6 ČSN 1301/VIII            | 2                            |                          |                    |
| - 1             | 09-6600.01             | Pólový nástavec                                                                                                    | 4                            |                                                           |                    | 14              | 09-5225.01               | Kryci pás                                       | 1                            |                          |                    |
| -               | SKMC 1510              | Upevňovací šroub<br>AM 10×15 ČSN 1306/I                                                                                            | 4                            | k uństayci                                                |                    | 15              | SV 1004                  | Šroub s válcovou hlavou<br>M 4×10 ČSN 1306/VIII | 1                            | pozinkovaný              |                    |
|                 |                        | (e.e.) <b>4</b> (1) (1)                                                                                                    |                              |                                                           |                    | 16              | PRP 4                    | Pružná podložka<br>B 4 ČSN 1301/VIII            | 1                            |                          |                    |
| 3               | 09-8094.20             | Kolektorové viko                                                                                                    | 1                            | včetně ložiska                                            | +                  | 17              | M 4                      | Matice šestihranná<br>M 4 ČSN 1307/VIII         | 1                            | pozinkovaná              |                    |
| _               | 09-2410.08             | Samomazné ložisko do víka                                                                                                    | 1                            |                                                           |                    | 18              | 09-4800.01               | Přitlačné pero uhlikového kar-                  |                              |                          |                    |
| 5               | S 16006                | Stahovaci šroub<br>M 6×160 ČSN 1307/III                                                                                            | 1 1                          | černěný,                                                  |                    | 19              | 09-8517.00               | táčku                                           | 2                            |                          |                    |
| 6 7             | PRP 6                  | Pružná podložku<br>B 6 ČSN 1301/VIII                                                                                               | 1 1                          |                                                           |                    | 20<br>21        | PRP 4                    | Uhlikový kartáček                               | 2                            |                          |                    |
| 8               | 09-8543.40             | Zapínaci páka                                                                                                    | 1                            |                                                           |                    | Or A            |                          | B 4 ČŚN 1301/VIII                               | 4                            |                          |                    |
| 9               | 09-3120.00             | Čep páky spouštěče                                                                                                    | 1                            |                                                           |                    | 22              | SV 604                   | Šroub s válcovou blavou<br>M 4×6 ČSN 1306/VII   | 4                            | pozinkovaný              |                    |
| 10              | M 6                    | Matice šestihranna<br>M 6 ČSN 1307/VIII                                                                                            | 1                            | pozinkovaná                                               |                    | 23              | 09-8002.00               | Kotva úplná                                     | 1                            |                          |                    |
| 11              | 09-8115.10             | Elektromagnetický spínač - úplný                                                                                                   | 1                            |                                                           |                    | 24              | 09-1041.14               | Brzdici podložka                                | 1                            |                          |                    |

| тавицка<br>č.: 47 | 112-1,8/12                                | PAL Ø<br>14.02.              | lna: Součásti - Spouštěč<br>typ 09-914          | Skup          | T-60           |
|-------------------|-------------------------------------------|------------------------------|-------------------------------------------------|---------------|----------------|
| Zvláštní čen      | Poznámka †                                | Počet<br>kusů pro<br>skupinu | Pojmenovini                                     | is. soužístky | Šielo<br>brezu |
|                   |                                           | 1                            | Ocelová podložka                                | 9-0900.11     | (24)           |
|                   |                                           | 1                            | Opěrná miska                                    | 9-5600.05     | 25             |
|                   |                                           | 1                            | Brzdici zpružina                                | 9-4750.20     | 26             |
|                   |                                           | 1                            | Mezistěna                                       | 9-8546.00     | 27             |
|                   |                                           | 1                            | Sumomazné ložisko do mezistěny                  | 9-2410.10     | -              |
|                   |                                           | 2                            | Pružná podložka<br>B 4 ČSN 1301/VIII            | PRP 4         | 28             |
|                   | pozinkovaný                               | 2                            | Šroub s válcovou hlavou<br>M 4×12 ČSN 1306/VIII | SV 1204       | 29             |
|                   |                                           | 1                            | Korunová matice                                 | 09-0800.03    | 30             |
|                   |                                           | 1                            | Závlačka 2×25 ČSN 1008/I                        | Z 2520        | 31             |
| 1                 | sestavení součástí<br>dle obr. č. 32-39 ( | 1                            | Úplná volnoběžka s pastorkem .                  | 09-8071.40    | _              |
| 1                 |                                           | 1                            | Pastorek s volnoběžkou                          | 09-8371.40    | 32             |
|                   |                                           | 1                            | Samomazné ložisko do volnoběžky                 | 09-2410.09    | -              |
|                   |                                           | 1                            | Zpružina zasouvaci                              | 09-4510.09    | 33             |
|                   |                                           | 1                            | Vysouvací kroužek (přední část)                 | 09-3930.07    | 34             |
|                   |                                           | 1                            | Pojistný kroužek                                | 09-5800.29    | 35             |
|                   | <b>3</b>                                  | 1                            | Vysouvací kroužek (zadní část) .                | 09-3930.07    | 36             |
| İ                 |                                           | 1                            | Zpružina vypinaci                               | 09-4500.14    | 37             |
| Ì                 |                                           | 1                            | Uzavíraci kroužek                               | 09-3950.04    | 38             |
|                   |                                           | 1                            | Pojistný kroužek                                | 09-5800.29    | 39             |
|                   |                                           |                              |                                                 |               |                |
|                   |                                           |                              |                                                 |               |                |
|                   |                                           |                              |                                                 | 1/            |                |
|                   |                                           |                              |                                                 |               |                |

| T-6            |         | Skupina: | Součásti - Zapinaci e<br>BCG 01. | skřiňka "MAG                 | NETON"   | TABULKA:<br>č.: 47 |
|----------------|---------|----------|----------------------------------|------------------------------|----------|--------------------|
| Čislo<br>brazu | Čís. ac | nučástky | Pojmenavání                      | Počet<br>kusů pro<br>skupinu | Poznámka | Zvlášiní oznažení  |

Zde uvedená "čísla součástí" jsou původní objednací čísla výrobní továrny PAL-MAGNETON. Úplná zapínací skříňka je uvedena na str. 92, tab. č. 42!

|                                                                                                    | - MIN 91142 Kliček k zapinaci skřiňce ]                                                                                                    | ME 41143 Matice osmihranná M 26×1 1 alktovaná ME 41142 Klíček k zapínaci skřiňce 1                                                                                                    | MEIOVANA                                                                                                    | ME 41128 Podložka                                                                                                    | ME 41147 Kryt skříňky                          | Commence of the Commence |                                                              |     | DIEGOVĀNA          |
|----------------------------------------------------------------------------------------------------|----------------------------------------------------------------------------------------------------|----------------------------------------------------------------------------------------------------|----------------------------------------------------------------------------------------------------|----------------------------------------------------------------------------------------------------|------------------------------------------------|--------------------------|--------------------------------------------------------------|-----|--------------------|
| ME 41147       Kryt skříňky                                                                                                    | ME 41139       Vložka       1         ME 41147       Kryt skříňky       1         ME 41128       Podložka       1       níktovaná         ME 41143       Matice osmíhranná M 26×1       1       níktovaná                                                                                                    | ME 41139       Vložka       1         ME 41147       Kryt skříňky       1         ME 41128       Podložka       1       níktovaná                                                                                                    | ME 41139 Vložka                                                                                                    |                                                                                                    |                                                | ME 41137                 | Aretační deska                                               | 1   |                    |
| ME 41137       Arctační doska       1         ME 41148       Zpružina       1         ME 41139       Vložka       1         ME 41147       Kryt skříňky       1         ME 41128       Podložka       1       niktovaná         ME 41143       Matice osmihranná M 26×1       1       niktovaná                                                                                                    | ME 41137       Arctační deska       1         ME 41148       Zpružína       1         ME 41139       Vložka       1         ME 41147       Kryt skříňky       1         ME 41128       Podložka       1       níklovaná         ME 41143       Matice osmihranná M 26×1       1       níklovaná                                                                                                    | ME 41137       Arctační deska       1         ME 41148       Zpružína       1         ME 41139       Vložka       1         ME 41147       Kryt skříňky       1         ME 41128       Podložka       1       níktovaná                                                                                                    | ME 41137       Arctační deska       1         ME 41148       Zpružína       1         ME 41139       Vložka       1                                                                                                 | ME 41137         Arctační deska         1           ME 41148         Zpružína         1                                                                                 |                                                | SVC 804                  | Šroub AM 3,5×8 ČSN 1306/VIII<br>Šroub AM 4×8 ČSN 1306/VIII . | 5 2 | černěný<br>Zerněný |
| SVC 804         Šroub AM 4×8 ČSN 1306/VIII.         2         Nerněný           ME 41137         Aretuční deska         1           ME 41148         Zpružina         1           ME 41139         Vložka         1           ME 41147         Kryt skříňky         1           ME 41128         Podložka         1         niktovaná           ME 41143         Matice osmihranná M 26×1         1         niktovaná | SVC 804         Šroub AM 4×8 ČSN 1306/VIII.         2         Nerněný           ME 41137         Aretuční deska         1           ME 41148         Zpružina         1           ME 41139         Vložka         1           ME 41147         Kryt skříňky         1           ME 41128         Podložka         1         niktovaná           ME 41143         Matice osmihranná M 26×1         1         niktovaná | SVC 804         Šroub AM 4×8 ČSN 1306/VIII.         2         Nezněný           ME 41137         Aretační deska         1           ME 41148         Zpružína         1           ME 41139         Vložka         1           ME 41147         Kryt skříňky         1           ME 41128         Podložka         1           níktované         níktované | SVC 804         Šroub AM 4×8 ČSN 1306/VIII.         2         Nerněný           ME 41137         Arctační deska         1           ME 41148         Zpružína         1           ME 41139         Vložka         1 | SVC 804         Šroub AM 4×8 ČSN 1306/VIII.         2         Nezněný           ME 41137         Aretační deska         1           ME 41148         Zpružína         1 | SVC 804 Šroub AM 4×8 ČSN 1306/VIII . 2 Nezněný | SVC 803,5                | Záklodní deska úplná                                         | 1   | NW 101 PM 11       |

| T-6   |         | Skupina: | Součásti - El. stír<br>typ 09- | č.: 48                       |          |                   |
|-------|---------|----------|--------------------------------|------------------------------|----------|-------------------|
| Čisto | Čia, so | oučístky | Pojmenování                    | Počet<br>kusů pro<br>skupina | Poznámka | Zvišštní označení |

Zde uvedená "čísla součástí" jsou původní objednací čísla výrobní továrny PAL (Praha-Kbely), kromě čísel tištěných  $ležatými\ typy\ (=označení\ TATRA)!$ 

Úplný stirač je uveden na str. 96, tab. č. 44.

| 1   | 09-1720.09 | Kryt stírače                    | 1   |                       |
|-----|------------|---------------------------------|-----|-----------------------|
| 2 3 | SHC 603.5  | Šroub AM 3,5×6 ČSN 1306/VII     | 1   |                       |
| 4   | 09-8008.10 | Rotor úplný                     | 1   |                       |
| 5   | 09-6800.00 | Uhlikový kartáček ,             | 1   |                       |
| 7   | 09-4750.00 | Zpružina kartáčku               | 1   |                       |
| 8   | 09-4750.01 | Zpružina kartáčku               | 1   |                       |
| 9   | 09-8068.10 | Stator s vinutim                | 1   |                       |
| 10  | 09-8188.00 | Skupina převodové skřině        | 1   |                       |
| 11  | 09-8488.95 | Ozubené kolečko s čepem, z = 44 | 1   |                       |
| 12  | 09-8488.00 | Ozubené soukolí z = 34/8        | . 1 |                       |
| 13  | 09-8488.20 | Ozubené soukoli z = 29/8        | 1   |                       |
| 14  | 09-4230.00 | Těsnici podložka                | 1   |                       |
| -   | 09-8378.00 | Hřidel s unášecí destičkou      | 1   | viz ohr. č. 15-vpravo |
| 15  | 09-8398.07 | Víko úplné                      | 1   |                       |
| 16  | HgN 14509  | Podložka B 9,5                  | 1   |                       |
| 17  | 09-0602.03 | Maticc M 9×0,75                 | 1   |                       |
| 18  | 09-0200.30 | Šroub M 3,5×6                   | 4   |                       |
| 19  | MNB 4      | Matice M 4 ČSN 1307/XII         | 1   | mosazná               |
| 20  | 09-8505.00 | Pevný kontakt                   | 1   |                       |
| 21  | 09-5201.20 | Držák kartáčku, pravý           | 1   |                       |

| Čialo<br>obcesna | Čís, součástky | Pojmenováni                            | Poznámka        | a Zviáštní označ |    |  |
|------------------|----------------|----------------------------------------|-----------------|------------------|----|--|
| 22               | 09-8505.01     | Pružný kontakt                         | 1               |                  |    |  |
| 23               | 09-7222.42     | Isolačni podložka                      | 1               |                  |    |  |
| 24               | 09-5190.25     | Destička                               | 1               |                  |    |  |
| 25               | 09-4330.00     | Isolačni trubička šroubu               | 1               |                  |    |  |
| 26               | 09-1062.00     | Isolačni podložka                      | 1               | eila 0,3 mm      |    |  |
| 27               | 09-1041.00     | Isolační podložku                      | 1               | elle 1.— mm      |    |  |
| 28               | 09-8591.00     | Doraz rotoru                           | 1               |                  |    |  |
| 29               | PRP 3,5        | Pružná podložka<br>B 3,5 ČSN 1301/VIII | 1               |                  | 7  |  |
| 30<br>31         | SVB 2203,5     | Šroub BM 3,5×22 ČSN 1306/VIII          | 1               |                  |    |  |
| 32               | PRP 3,5        | Pružná podložka<br>B 3,5 ČSN 1301/VIII | 1               | (E)              |    |  |
| 33               | 09-0900.03     | Ocelová podložka                       | 1               | sils 1.— mm      |    |  |
| 34               | 09-0900.17     | Occlová podložka                       | 1               | ella 1.5 mm      |    |  |
| 35               | 09-4330.00     | Isolační trubička šroubu               | 1               |                  |    |  |
| 36               | 09-1069.02     | Isolační podložka                      | 1               | sila 1.5 mm      |    |  |
| 37               | 09-0900.04     | Ocelová podložka                       | dle<br>potřeby  | esta 0.2 mm      |    |  |
| 38               | 09-0900.21     | Ocelová podložka                       | ille<br>potřeby | alla 0.32 mm     |    |  |
| 39               | 09-0900.17     | Occlová podložka                       | 1               | ella 1.5 mm      |    |  |
| 40               | 09-900.16      | Occlová podložka                       | 1               | ella 0.32 mm     |    |  |
| 41               | 09-5201.21     | Držák kartáčku, levý                   | 1               |                  | 92 |  |
|                  | 14             |                                        |                 |                  |    |  |

| T-600. Skupina: |         | Skupina: | Součásti - Raménko<br>typ 09-942<br>[dle normy | 920 (14.83)                  | PAL<br>236/180 mm). | тавилка:<br>č.: 48 |
|-----------------|---------|----------|------------------------------------------------|------------------------------|---------------------|--------------------|
| Číslo<br>obrazu | Čís. se | ončástky | Pojmenování                                    | Počes<br>kveň pro<br>skupinu | Poznámka            | Zvláštní označení  |

Zde uvedená "čisla součástí" jsou původní objednací čísla výrobní továrny PAL (Praha-Kbely). Úplné raménko stírače je uvedeno na str. 97, tab. č. 44!

| chromovaný | 2 | 99-5245.99 Držák raménka            | 09-5245. | 12 |
|------------|---|-------------------------------------|----------|----|
|            | 2 | 09-4821.00 Zpružina pouzdra         | 09-4821, | -  |
|            | 2 | 09-6151.00 Výstředný kotouč raménka | 09-6151. | -  |
| kadmiovanš | 2 | 09-0602.08 Matice                   | 09-0602. | 13 |
| chromovaný | 2 | 09-3181.89 Kulový kloub             | 09-3181. | 14 |
|            | 2 | 09-0200.60 Stavčei šrouh M 4×6,3    | 09-0200. | 5  |
| chromovaná | 2 | 09-8428.02 Stírací lišta            | 09-8428. | 6  |
| chromované | 2 | 09-8429.18 Raménko se třmenem       | 09-8429. | -  |
| шовихаў    | 2 | 09-1255.02 Nýtovací kolík           | 09-1255. | -  |
|            |   |                                     |          |    |
|            |   | •                                   |          |    |
|            |   |                                     |          |    |
|            |   |                                     |          |    |
|            |   |                                     |          |    |

| T-6             | 7 130  | Skupina: | Skupina: Součásti - Elektrická houkačka<br>EH 1-12V. |                              | тавицка:<br>č.: 48 |                   |
|-----------------|--------|----------|------------------------------------------------------|------------------------------|--------------------|-------------------|
| Čialo<br>obrazo | Čís. s | oučástky | Pojmenování                                          | Počet<br>kusů pro<br>skupina | Poznámka           | Zyláštní označení |

## POZOR!

Zde uvedenů "čísla součástí" jsou původní objednací čísla výrobní továrny PAL-JIŘETÍN. Úplné houkačky jsou uvedeny na str. 96, tab. č. 44!

|    | : 1           | Uplné houkačky jsou uvedeny na s       | tr. 96, | tab. c. 441                |
|----|---------------|----------------------------------------|---------|----------------------------|
| 47 | 20300-114/166 | Membrána úplná                         | 1       |                            |
| 48 | 20300-61      | Těsnicí kroužek                        | 1       |                            |
| 49 | 20300-169     | Ozdobný kryt houkačky                  | 1       | chromovaný                 |
| 50 | 20300-33      | Šroub s válcovou hlavou                | 6       | k sešroubování<br>houkačky |
| 51 | 20300-27/28   | Regulační matice membrány              | 1       |                            |
| 52 | 20300-165     | Kotva                                  | 1       |                            |
| 53 | 20300-20      | Podložka                               | 1       |                            |
| 54 | 20300-19      | Šroub membrány                         | 1       |                            |
| 55 | 20300-52      | Isolačni podložka                      | 2       |                            |
| 56 | 20300-17      | Isolačni vičko                         | 1       | leskiá lepenka             |
| 57 | 20300-62      | Civka (kondensåtor)                    | 1       |                            |
| 58 | 20300-18      | Kontaktní očko                         | 1       |                            |
| 59 | 20300-17      | Isolační víčko                         | 1       |                            |
| 60 | 20300-51      | Isolační podložka                      | 1       |                            |
| 61 | 20300-54      | Podložka                               | 1       |                            |
| 62 | 20300-50      | Šroub                                  | 1       |                            |
| 63 | 20300-9/10    | Plochá zpružina                        | 1       |                            |
| 64 | 20300-15      | Zpružina regulačniho šroubu            | 1       |                            |
| 65 | 20300-16      | Regulačni šroub                        | 1       |                            |
| 66 | 20300-116     | Přerušovač proudu - úplný              | 1       |                            |
| 67 | 20300-68      | Cívka elektromagnetu - úplná .         | 1       |                            |
| 68 | 20300-44      | Isolačni vložka pro civku              | 2       | l                          |
| 69 | 20300-48      | Isolačni podložka                      | 2       | lesklá lepenka             |
| 70 | PRP 3,5       | Pružná podložka<br>A 3,5 ČSN 1301/VIII | 1       |                            |

| r-600. Skupina: Součásti - E |                                                                                                    | ásti - Elektrická houkačka<br>EH 1-12V,                                                                                                    |                                     | TABULKA: T-60                                                                                                    |                                                                                                    |                                                                                                    | 88 Top                                                                                                    | 88 Topení.                                                                                                    |                                                                                                    |                                                                                                    |
|------------------------------|----------------------------------------------------------------------------------------------------|----------------------------------------------------------------------------------------------------|-------------------------------------|----------------------------------------------------------------------------------------------------|----------------------------------------------------------------------------------------------------|----------------------------------------------------------------------------------------------------|----------------------------------------------------------------------------------------------------|----------------------------------------------------------------------------------------------------|----------------------------------------------------------------------------------------------------|----------------------------------------------------------------------------------------------------|
| Čís, součástky               | Pojmanování                                                                                                    | Počet<br>kusů pro<br>skupinu                                                                                                    | Poznámka                            | Zviššini označej                                                                                                    | Čislo<br>obrazu                                                                                                    | Čís, součástky                                                                                                    | Pojmenování                                                                                                    | Počet<br>kusá pro<br>skupinu                                                                                                    | Poznámka                                                                                                    | Zvlážiní označe                                                                                                    |
|                              | 1                                                                                                    | čísla vý:                                                                                                    | robní továrny PA                    | LJIŘETÍN.                                                                                                    | 1 2                                                                                                    | 600.88.20 K <sub>1</sub>                                                                                                    | Úplná ohebná hadice topení s te-<br>pelnou isolací                                                                                                    | 1                                                                                                    |                                                                                                    |                                                                                                    |
| 20300-13                     |                                                                                                    | 1                                                                                                    |                                     |                                                                                                    | 3                                                                                                    | S 3505                                                                                                    | Šroub se šestihrannou hlavou                                                                                                    | I<br>I                                                                                                    |                                                                                                    |                                                                                                    |
| 20300-18                     | Přichytka                                                                                                    | 2                                                                                                    |                                     |                                                                                                    | 6                                                                                                    | e pulicion consul                                                                                                    | M 3~33 CSN 1307/111 , .                                                                                                    | i                                                                                                    |                                                                                                    |                                                                                                    |
| PRP 3,5                      | Pojistná podložka<br>A 3,5 ČSN - 1301/VIII                                                                                                    | 2                                                                                                    |                                     |                                                                                                    | 7<br>8                                                                                                    | PRP 5                                                                                                    | Pruž. podložka B 5 ČSN 1301/VII)                                                                                                    | 1 1                                                                                                    |                                                                                                    |                                                                                                    |
| 20300-12                     | Šroub s válcovou hlavou                                                                                                    | 2                                                                                                    |                                     |                                                                                                    | 10                                                                                                    |                                                                                                    | 136                                                                                                    | 1                                                                                                    |                                                                                                    |                                                                                                    |
| 20300-168                    | Pružný držák houkačky                                                                                                    | 1                                                                                                    |                                     |                                                                                                    | 11                                                                                                    |                                                                                                    | W. c. v. of                                                                                                    | 1                                                                                                    |                                                                                                    |                                                                                                    |
| M-10                         | Matice šestihranná<br>  M 10 ČSN - 1307/VIII                                                                                                    | 1                                                                                                    |                                     |                                                                                                    | 13<br>13<br>14                                                                                                    | M 5                                                                                                    | M 5 ČSN 1307/VIII                                                                                                    |                                                                                                    |                                                                                                    |                                                                                                    |
| PRP 10                       | Pružná podložka                                                                                                    | 1                                                                                                    |                                     |                                                                                                    | 15                                                                                                    | 600.88.22 K <sub>1</sub>                                                                                                    | Úplná spojovací trobka, levá                                                                                                    | 1                                                                                                    |                                                                                                    |                                                                                                    |
| 20300-47                     |                                                                                                    |                                                                                                    |                                     |                                                                                                    | 16                                                                                                    | 600.88.21 K <sub>1</sub>                                                                                                    |                                                                                                    | 4.000                                                                                                    |                                                                                                    |                                                                                                    |
|                              |                                                                                                    | -                                                                                                    |                                     |                                                                                                    | 17<br>18                                                                                                    | SC 1206                                                                                                    | Šroub se šestihran, hlavou<br>M 6×12 ČSN 1307/I                                                                                                    | 1                                                                                                    |                                                                                                    |                                                                                                    |
| 20300-19                     | šroubu svorkovnice , ,                                                                                                    | 1                                                                                                    |                                     |                                                                                                    | 19                                                                                                    | PRP 6                                                                                                    | The state of the state of the s | 1 1                                                                                                    |                                                                                                    |                                                                                                    |
| 20300-6                      | Svorkovnice , . , . , , , .                                                                                                    | 1                                                                                                    |                                     |                                                                                                    | 6                                                                                                    |                                                                                                    |                                                                                                    | 1                                                                                                    |                                                                                                    |                                                                                                    |
| 20300-43                     | Červik                                                                                                    | 2                                                                                                    | do svorkovnice                      |                                                                                                    | 22                                                                                                    | M 6                                                                                                    | M 6 ČSN 1307/VIII                                                                                                    |                                                                                                    |                                                                                                    |                                                                                                    |
| 20300-8                      | THE REPORT OF THE PART OF THE PARTY                                                                                                    | . 1                                                                                                    | k upevačal svarkovnice              |                                                                                                    | 23<br>24                                                                                                    | 600.88.24                                                                                                    | Svorka hadice topeni                                                                                                    | 1 1                                                                                                    |                                                                                                    |                                                                                                    |
| 20300-167                    | Pouzdro houkačky s jádrem<br>elektromagnetu                                                                                                    | 1                                                                                                    |                                     |                                                                                                    | 25<br>26                                                                                                    | S 1506                                                                                                    | Šroub se šestihran, hlavou<br>M 6×15 ČSN 1307/III                                                                                                    | . 1                                                                                                    |                                                                                                    |                                                                                                    |
|                              |                                                                                                    |                                                                                                    |                                     |                                                                                                    | 27                                                                                                    | PRP 6                                                                                                    | Pruž. podložka B 6 ČSN 1301/VII                                                                                                    | 1 1                                                                                                    |                                                                                                    | ñ                                                                                                    |
|                              |                                                                                                    |                                                                                                    |                                     |                                                                                                    | 28                                                                                                    | PRP 6                                                                                                    | Pruž. podložka B 6 ČSN 1301/VII                                                                                                    | 1 1                                                                                                    |                                                                                                    |                                                                                                    |
|                              |                                                                                                    |                                                                                                    |                                     |                                                                                                    | 29<br>30                                                                                                    | М б                                                                                                    | Matice šestihranná<br>M 6 ČSN 1307/VIII                                                                                                    | . 1                                                                                                    |                                                                                                    |                                                                                                    |
|                              |                                                                                                    |                                                                                                    |                                     |                                                                                                    |                                                                                                    |                                                                                                    |                                                                                                    |                                                                                                    |                                                                                                    |                                                                                                    |
|                              | 7-9-11 9                                                                                                    |                                                                                                    |                                     | 1                                                                                                    | District Control                                                                                                    |                                                                                                    |                                                                                                    |                                                                                                    |                                                                                                    |                                                                                                    |
|                              |                                                                                                    |                                                                                                    |                                     |                                                                                                    |                                                                                                    |                                                                                                    |                                                                                                    |                                                                                                    | 20                                                                                                    |                                                                                                    |
|                              |                                                                                                    |                                                                                                    |                                     |                                                                                                    |                                                                                                    |                                                                                                    |                                                                                                    |                                                                                                    |                                                                                                    |                                                                                                    |
|                              | 20300-12<br>20300-13<br>20300-18<br>PRP 3,5<br>20300-12<br>20300-168<br>M-10<br>PRP 10<br>20300-47<br>20300-49<br>20300-6<br>20300-43<br>20300-8 | Pojmonování  POZOR!  Ivedená "čísla součásti" jsou původní objednací 20300-12 20300-13 Příchytka PRP 3,5 Pojistná podložka A 3,5 ČSN - 1301/VIII  20300-12 Šroub s válcovou hlavou 20300-168 Pružný držák houkačky M-10 Matice šestihranná M 10 ČSN - 1301/VIII  PRP 10 Pružná podložka A 10 ČSN - 1301/VIII  20300-47 Isolační podložka svorkovnice Isolační podložka upevňovacího šroubu svorkovnice  20300-49  Esolační podložka upevňovacího šroubu svorkovnice  20300-48  Červík  Šroub s válcovou hlavou   Žervík Šroub s válcovou hlavou  Pouzdro houkačky s jádrem | Pojmenování   Počet kuná proskupinu | Po j m a n o v á n í kusá pro skupinu Poznámka  P O Z O R!  Ivedená "čísla součásti" jsou původní objednací čísla výrobní továrny PA  20300-12 Šroub s válcovou hlavou 1 20300-13 Příchytka 2  PRP 3,5 Pojistná podložka A 3,5 ČSN-1301/VIII 2  20300-12 Šroub s válcovou hlavou 2  20300-168 Pružný držák houkačky 1  M-10 Matice šestihranná M 10 ČSN-1307/VIII 1  PRP 10 Pružná podložka A 10 ČSN-1301/VIII 1  20300-47 Isolační podložka svorkovnice 2  20300-49 Isolační podložka upevňovacího šroubu svorkovnice 1  20300-4 Šroub s válcovou hlavou 1  20300-4 Šroub svorkovnice 1  20300-4 Šroub svorkovnice 1  20300-4 Šroub svorkovnice 1  20300-4 Šroub svorkovnice 1  20300-6 Svorkovnice 1  20300-8 Šroub s válcovou hlavou 1  A upevnění svorkovnice 1  elektromagnetu 1 | Post   Post   Post | Popular   Popular   Popu | Post   Post      | Pojmon o vini   Pojmon o vini   Pošmi kau pro Advinio   Pornámka   Zvištini oznate   Cin. svotšniky   Pojmon o vini   Pojmon o vini   Pojmon | Po   m c n o v i n i   Potet   kand per   Posnámka   Zvlátiní canadra   Cin. voetistky   P o j m c n o v i n i   kand per   kand per   kand p | Po J m c n a v s n   Potent   Sand pro   Pornánka   Zelitata countral   Sand pro   Potent   Sand pro   Potent   Potent   Potent |

| T-6            |         | Sku                                                                                            | pina:                               |                    | 85 Nářad              | i a   | nástro                       | je.                                                                                                    | тавилка:<br>č.: 50 |
|----------------|---------|------------------------------------------------------------------------------------------------|-------------------------------------|--------------------|-----------------------|-------|------------------------------|----------------------------------------------------------------------------------------------------|--------------------|
| Číslo<br>brazu | Čís. so | mčástky                                                                                        | 1                                   | olm ca             | noviní                |       | Počet<br>kusá pro<br>skupinu | Potnámka                                                                                               | Zvláštní označer   |
| 1              | 600.8   | 5.20                                                                                           | Zvedák                              | vozu               |                       |       | 1                            |                                                                                                    |                    |
| 2              | 600.8   | 5.01                                                                                           | Kolovra                             | itek               |                       | * *   | 1                            |                                                                                                    |                    |
| 3              | 12.8    | 6.01                                                                                           | Brašna na nářadí , , ,              |                    |                       |       | 1                            |                                                                                                    |                    |
| 4              | 11.8    | 5.20                                                                                           | Kijë k                              | uzávěrce           | náboje , ,            | • •   | 1                            |                                                                                                    |                    |
| and the second | ,       | T 46                                                                                           | Sada:                               | A *)               | B*) C                 | *)    | ľ                            |                                                                                                    |                    |
| 5              |         | (Při objednávce staší uvěst říslo N 301<br>lomené žádanými rozměry kliče na př.<br>N 301/9×10) |                                     | 32×36              | 20×22                 |       | )                            | *) Běžně se dodává                                                                                     |                    |
| 6              |         | iše<br>iše                                                                                     |                                     | 30×32              | 18×19                 |       |                              | anda k1986, uvedená                                                                                    |                    |
| 7 .            |         |                                                                                                | Otevřený klič dvojitý<br>ČSN 1003/V | 24×27              | 16×17                 |       |                              | ve sloupet A (7 kusů)<br>nebo sada podle<br>slouper B (9 kusů) -<br>dle taho, které jsou<br>na skladě! |                    |
| 8              | -       | (Při objednávce stačí uvěst<br>lomené žádanými rozněry<br>N 301/9×10)                          | \$ dv                               | 19×22              | 14×15                 |       | po                           |                                                                                                    |                    |
| 9              | N 301   | stači<br>d ro<br>01/9                                                                          | 9 KB                                | 14×17              | 12×13                 |       | kuse                         | Vyhražujeme si však                                                                                    |                    |
| 10             |         | vce<br>nym<br>N 3                                                                              | řem                                 | 9×10               | 10×11                 |       | Kuse                         | dodatí sady klíčů<br>l v Jiném sestavení                                                               |                    |
|                |         | edná<br>Xáda                                                                                   | Otes                                | 6×7                | 8×9                   |       |                              | podle okumšitých<br>nákupních možností!                                                                |                    |
| 11             |         | obje<br>ené                                                                                    | -                                   | -                  | 6×7                   |       |                              | ļ                                                                                                    |                    |
|                | ]] ;    |                                                                                                |                                     | -                  | 4×5                   |       | )                            | J.                                                                                                    |                    |
| 12             | 11.8    | 5.33                                                                                           | Franco                              | uzský klí          | ð 230 mm .            | V I   | 1                            |                                                                                                    |                    |
| 13             | 11.8    | 6.02                                                                                           | Nastřik                             | ovačka .           |                       |       | 1                            |                                                                                                    |                    |
| 14             | N-30.   | 2                                                                                              | Kladive                             | o s násado         | u 500 ČSN 12          | 261/1 | 1                            |                                                                                                    |                    |
| 15             | N-30.   | 3                                                                                              | Nastrět                             | ý klič 19          | ČSN 1003/7            | CIV   | 1                            |                                                                                                    |                    |
| 16             | N-30-   | 4                                                                                              | Nástrči                             | ý klíč 17          | ČSN 1003/X            | ıv .  | 1                            | zesflený                                                                                               |                    |
| 17             | N-30:   | 5                                                                                              | Nåströr                             | rý klič 14         | ČSN 1003/X            | ıv .  | 1                            |                                                                                                    |                    |
| 18             | N-300   | 6                                                                                              | Nastren                             | ıý klič 12         | ČSN 1003/XI           | IV.   | 1                            | 13                                                                                                    |                    |
| 19             | N-30    | 7                                                                                              | Nástrčn                             | ý klič 10          | ČSN 1003/X            | IV .  | 1                            |                                                                                                    |                    |
| 20             | N-30    | 8                                                                                              | Roubik<br>8×160                     | k nástrč<br>ČSN 10 | . kliči<br>03/XVIII . |       | 1                            |                                                                                                    |                    |
| 21             | N-30    | 9                                                                                              |                                     | k nástrě<br>ČSN 10 | . kliči<br>03/XVIII . | + +   | 1                            |                                                                                                    |                    |
|                |         |                                                                                                |                                     |                    |                       |       |                              | \$ P                                                                                                   |                    |
|                |         |                                                                                                |                                     |                    |                       |       |                              | +                                                                                                    |                    |

|                | 600. Sk        | opina: 85 Nářadí a                             | nástr                                 | oje.                 | č.: 50         |  |  |
|----------------|----------------|------------------------------------------------|---------------------------------------|----------------------|----------------|--|--|
| Číslo<br>obram | Čía, soužástky | Pojmenování                                    | Počet<br>kusů pro<br>skuptou Poznámka |                      | Zviššini arnač |  |  |
| 22             | 600.85.10K     | Ventilový kalibr (plížky na měření<br>vůle)    | 1                                     |                      |                |  |  |
| 23             | N-310          | Hadice k odvzdušňovacímu šroubu<br>ČSN 30 3538 | 1                                     |                      |                |  |  |
| 24             | N-311          | Klič na odvzdušňovací šroub<br>ČSN 30 3539     | 1                                     |                      |                |  |  |
| 25             | 87.85.35       | Sekáč                                          | 1                                     |                      |                |  |  |
| 26             | 87.85,37       | Průbojník Ø 4                                  | 1                                     |                      |                |  |  |
| 27             | 87.85.36       | Průbojník Ø 2                                  | 1                                     |                      |                |  |  |
| 28             | 11.85.32       | Šroubovák malý                                 | 1                                     |                      |                |  |  |
| 29             | N-312          | Šroubovák velký č. 3715/100 .                  | 1                                     |                      |                |  |  |
| 30             | 11.85.35       | Pilník s rukojetí                              | 1                                     |                      |                |  |  |
| 31             | 600.85.28      | Kombinované kleště                             | 1                                     |                      |                |  |  |
| 32             | 600.85,93      | Stahovák náboje zadního kola                   | 1                                     |                      |                |  |  |
| 33.            | 600.85.92      | Roztáčecí klika, úplná                         | 1                                     |                      |                |  |  |
| 34             | 600,85.22      | Měřič tlaku pneumatik<br>(s pouzdrem)          | 1                                     | pro rozsali 1-4 stm. | 27             |  |  |
| 35             | 600.85.23      | Hustilka s hadiel                              | 1                                     |                      |                |  |  |
| 36             | N-300          | Zástrěný klíč 8 ČSN 1003/XVI .                 | 1                                     | k ojuščnimu šrouka   |                |  |  |
| 37             | 600.85.04 K,   | Trubkový klíč na svíčky                        | 1                                     |                      |                |  |  |
| 38             | N-313          | Klič ke karburátoru "Solex".                   | 1                                     |                      |                |  |  |
| 39             | 87.85,16       | Montovaci páka                                 | 2                                     |                      |                |  |  |
| 40             | 111.77,62      | Ručni svitilna s 5 m kabelu                    | 1                                     |                      |                |  |  |
| 41             | 600.85.07      | Šroubovák ke karburátoru<br>"Solex"            | 1                                     |                      | 81             |  |  |
|                |                | ×                                              |                                       |                      |                |  |  |

| T-60           |                | na: 85 Různý n<br>(Náhradní součásti do                  | nateriá<br>odávan            | l.<br>é s vozem.)                                              | č.: 51           | T-6             |                | pina: Různý ma<br>(Náhradní součásti do                   | teriál.<br>odávar            | ié s vozem.)                                                      | тавшка:<br>č.: 51 |
|----------------|----------------|----------------------------------------------------------|------------------------------|----------------------------------------------------------------|------------------|-----------------|----------------|-----------------------------------------------------------|------------------------------|-------------------------------------------------------------------|-------------------|
| Čielo<br>brazu | Čís, součástky | Pojmenování                                              | Počet<br>kusá pro<br>skupinu | Poznámka                                                       | Zvlážiní označní | Čislo<br>obrasu | Čís. soudástky | Pajmenování                                               | Počet<br>kusá pro<br>skupinu | Poznámka                                                          | Zvláštní označe   |
| 1              | 600.15.26      | Klinový řemen 20×14×850                                  | 1                            | 16                                                             |                  | 22              | N-130          | Matice's kulovou dosedaci plochou<br>M 14×1,5 ČSN 30 3751 | 4                            | ke kolám                                                          |                   |
| 2              | 600.04.24      | Těsnění víka hlavy válce                                 | 2                            | u zasti expedovaných<br>z torárny a zimě jsou                  |                  | 23              | Z 1515         | Závlačka 1.5×15 ČSN 1008/1                                | 2                            |                                                                   |                   |
| 3              | 600.07.51      | Škrtici plech k ehladiči oleje                           | 3                            | tyto plechy assumity                                           |                  | 24              | Z 1520         | Závlačka 2×15 ČSN 1008/I                                  | 2                            |                                                                   |                   |
| 4              | N-815 200      | Drát vázaci Ø 1,5 · · · · · ;                            | 2 m                          | v přední částí vozu!!                                          |                  | 25              | Z 2030         | Závlačka 3×20 ČSN 1008/I                                  | 2                            |                                                                   |                   |
| 5              | N-515          | Těsnění mezi výfukové potrubí<br>a tlumič výfuku E 1351a | . 2                          |                                                                |                  | 26              | S 1506         | Šroub se šestihrannou hlavou<br>M 6×15 ČSN 1307/III       | 2                            |                                                                   |                   |
| 6              | 600.11.09      | Těsnění mezi hlavu a výfukové potrubí                    | 2                            |                                                                |                  | 27              | S 2008         | Šroub se šestihrannou hlavou<br>M 8×20 ČSN 1307/III       | 2                            |                                                                   |                   |
| 7              | 600.08.54      | Těsnění ssacího potrubí                                  | 6                            | Klingerit, sils = 1 mm                                         |                  | 28              | PRP 12         | Pruž.podložka B12 ČSN1301/VIII                            | 2                            |                                                                   |                   |
| 8              | 600.85.14      | Mutice pro nouzové spojení oheb.                         |                              |                                                                |                  | 29              | PRP 10         | Pruž.podložka B10 ČSN1301/VIII                            | 2                            |                                                                   |                   |
| 9              | 600.07.20      | Uzaviraci šroub                                          |                              |                                                                |                  | 30              | PRP 8          | Pruž. podložka B 8 ČSN 1301/VIII                          | 2                            |                                                                   |                   |
|                |                | Těsnicí kroužek pod ochramou                             | 4                            |                                                                |                  | 31              | PRP 6          | Pruž. podložka B 6 ČSN 1301/VIII                          | 2                            |                                                                   |                   |
| 10             | 600,05.37      | trubku                                                   |                              | gumový                                                         |                  | 32              | PS 13          | Podložka 13 ČSN 1301/II                                   | 2                            |                                                                   |                   |
| 11             | 600.41.22      | Gumová podložka k perům                                  | . 2                          |                                                                |                  | 33              | PS 10          | Podložka 10.5 ČSN 1301/II                                 | 2                            |                                                                   |                   |
| 12             | 600.05.61      | Těsnicí kroužek ochranné trubk                           | у 8                          | <b>A</b>                                                       |                  | 34              | PS 8           | Podložka 8.4 ČSN 1301/II                                  | 2                            |                                                                   |                   |
| 13             | 600.42.16      | Perova podložka                                          | . 2                          | Souddeli dle ohr. Eis. 4-27 jeou při expedici poedho tasu ulo- | ·1               | 35              | PS 6           | Podložka 6.4 ČSN 1301/II                                  | 2                            |                                                                   |                   |
| 14             | N-415          | Pojistka elektr. vedeni 15 Amp.                          | 5                            | šeny vrzměs v plech.<br>krabicí (obr. č. 17) :                 | i                | 36              | PS 5           | Podložka 5.3 ČSN 1301/II                                  | 2                            |                                                                   |                   |
| 15             | N-115          | Zapalovaci svička s tčsněním<br>M 14(175-225             | . 2                          | *                                                              |                  | 37              | PP 15          | Pojistná podložka 15 ČSN 1301/IX                          | 2                            |                                                                   |                   |
| 16             | 600.09.48 Ka   | Náhradní kabel, úplný                                    | . 1                          |                                                                |                  | -               | 600.08.13a     | Škrtici podložka pro karburátor<br>"Solex"                | 2                            | )                                                                 |                   |
| 17             | 600.85.31      | Plechová krabice na šrouby, ma                           | - 1                          |                                                                |                  | -               | <u>-</u> -     | Plomba                                                    | 2                            | Montovino na karbu-<br>ektora! Po ujeti coa<br>5.000 km nutno od- |                   |
|                |                | 1555 SON 35 SS                                           | 1                            |                                                                |                  | -               | -              | Drát k plombě                                             | 2                            | montovat l                                                        |                   |
| 18             | M 12           | Matice šestihranna<br>M 12 ČSN 1307/VIII                 | . 2                          |                                                                |                  | _               | N-129          | Tabulka výrob. dat ČSN AU 0150                            | 1000000                      | 1                                                                 |                   |
| 19             | M 10           | Matice šestihranna<br>M 10 ČSN 1307/VIII                 | . 2                          |                                                                |                  | _               | N-821          | Šroubek "Beco" č. 3                                       | b 59                         | Montováno na karo-<br>serii (u motoru) 1                          |                   |
| 20             | M 8            | Matice šestihranná<br>M 8 ČSN 1307/VIII                  | . 2                          |                                                                |                  |                 |                |                                                           |                              |                                                                   |                   |
| 21             | M 6            | Mutice šestihranná<br>M 6 ČSN 1307/VIII                  | . 2                          |                                                                |                  | Median          |                |                                                           |                              |                                                                   |                   |

# Karoserie.

Na rozdíl od předcházejících podvozkových skupin, kde jsou na obrázkových tabulkách uvedeny všechny součásti a včetně všech drobných spojovacích součástí (šroubů, matic, podložek atd.) v plném počtu, neuvádíme u skupin karoserie vyobrazení všech součásti!

Šrouby, matice, podložky a pod. jsou oproti ostatním součástkám karoserie většinou přiliš drobné, takže by na obrázkových tabulkách vyšly nezřetelné! V seznamech součástí jsou však uvedeny v plném počtu a většinou bezprostředně u součásti karoserie, ke které patří (kterou upevňují a pod.).

U součástí, které se vyskytují ve dvojím provedení – pravém a levém (při čemž levé provedení je "zrcadlovým" obrazem pravého) – je na obrázkových tabulkách uvedeno zásadně jen provedení pravé! V seznamech součástí jsou ovšem uvedena provedení obě – pod schou.

Náhradní součásti, vyrobené z plechu, dodávají se nelakované – pokud není v seznamech jinak uvedeno!

| Cislo obrasu Cis. soužšatky Pojmenování kapinu Poznámka Zvišiní obrasu Cislo obrasu (Tabulka č. 52)  (Tabulka č. 52)  (Dplná karoserie s polštářovaním (včetně polštářovaných sedudel, veškeré vnitřní výbavy, včetně klik, okennéh skel, náruzníků a t. d. – tedy pouze bez soužástí, patřících ke skupinám strojového spodku vozní)  (Tabulka č. 53)  (Tabulka č. 53)  (Tabulka č. 53)  (Tabulka č. 53)  (Inatřená pouze základní harvou – bez polštářování, bez sedadel, skel, zámků, klik, náruzníků a t. d. – t. j. bez veškerých součástí šroubovaných a chromovaných!) | T-6 |                | Skup    | ina: Úplné ka                                                                                                    | Úplné karoserie |          |               |  |  |  |  |
|----------------------------------------------------------------------------------------------------|-----|----------------|---------|----------------------------------------------------------------------------------------------------|-----------------|----------|---------------|--|--|--|--|
| 600.01-0000  Úplná karoserie s polštářováním  (věctně polštářovaných sedudel, veškeré vnitřní výbavy, věctně klik, okenních skel, nározníků a t. d tedy pouze bez součástí, patřících ke skupinám strojového spodku vozu!)  (Tabulka č. 53)  Úplná karoserie v surovém stavu (natřená pouze základní harvou - bez polštářování, bez sedadel, skel, zámků, klik, nározníků a t. d t. i. bez veškerých součástí šrou-                                                                                                    |     | Čís, soužástky |         | Pojmenování                                                                                                    | kush pro        | Poznómka | Zvlášiní osna |  |  |  |  |
| 600.01-0100 Úplná karoserie  v surovém stavu  (natřená pouze základní harvou  bez polštářování, bez sedadel, skel, zámků, klik, nározníků at. d.  t. i. bez veškerých součástí šrou-                                                                                                    |     | 600.0          | 01-0000 | Úplná karoserie s polštářováním (včetně polštářovaných sedadel, veškeré vnitřní výbavy, včetně klik, okenních skel, nározníků a t.d. – tedy pouze bez součástí, patřících ke skupinám strojového | 1               |          |               |  |  |  |  |
|                                                                                                    | •   | 600,0          | 01-0100 | Úplná karoserie v surovém stavu (natřená pouze základní harvou – bez polštářování, bez sedadel, skel, zámků, klik, nározniků a t. d. – t. j. bez veškerých součástí šrou-                        |                 |          |               |  |  |  |  |
|                                                                                                    |     |                |         |                                                                                                    |                 | •        |               |  |  |  |  |

# Součásti k dohotovení surové karoserie.

Na dalších stránkách č. 126 až 148 (obrazové tabulky č. 54 až 69) jsou uvedeny veškeré součásti, potřebné k dohotovení surové karoserie na úplnou karoserii (bez lakování a polštářování!).

Součásti k přední a zadní kapotě (příklopům), ke dveřím a ke krytu zadního kola jsou ovedeny na zvláštních tabulkách těchto montážních celků (str. 132, 135–144, tab. 57, 60–65).

| 100             | 7P: Skup       |                                                                        | itřní z<br>ka a t            |                                         | abulka:<br>č.: 54    |
|-----------------|----------------|------------------------------------------------------------------------|------------------------------|-----------------------------------------|----------------------|
| Čisto<br>obrezu | Čís, součástky | Ројшевочаві                                                            | Počet<br>kusů pro<br>akupinu | Poznámka                                | Zvláštní<br>označení |
| 1               | 600.24-0200    | Rám příčné stěny prostoru zava-                                        | 1                            |                                         | -                    |
| 2               | 600.24-0400/2  | zadel                                                                  | 1                            | Pro vory do výr. č. 13.126              |                      |
| 4               | 600.24-0400/2  | Ram vika zavazadioveno prostoru                                        | 1                            | Pro vozy od výr. č. 73.127              |                      |
| 3               | 600.24-0900    | Podpěra pro víko                                                       | 1                            | , , , , , , , , , , , , , , , , , , , , |                      |
| _               | DC 1540        | Šrouh do dřeva s čočkovitou<br>hlavou 4×15 ČSN 1294/II                 | 4                            | k připevnění podpěry                    |                      |
| 4               | N-840          | Závěs víka zavazadlového pro-<br>storu (6436)                          | 2                            |                                         |                      |
| 7               | DK 1726        | Šroub do dřeva se zápust, plochou<br>hlavou 2°6×17 ČSN 1294/I          | 12                           | k rávčsám                               |                      |
| 5               | 600.24-1201    | Doraz pro viko                                                         | 2                            |                                         |                      |
|                 | DC 1540        | Šroub do dřeva s pôlkulovou<br>hlavou 4×15 ČSN 1294/III                | 4                            | k připevnění dorazů                     |                      |
| 6               | N-831          | Zástrčka k víku zavazadlov, pro-<br>storu - pravá (5713 P)             | 1                            | 1                                       |                      |
| 7               | N-830          | Zástrčka k víku zavazadlov, pro-<br>storu – levá (5713 L)              | 1                            | včetně protikusu                        |                      |
| -               | DP 1526        | Šreub do dřeva s půlkulovou<br>hlavou 2 <sup>-6</sup> ×15 ČSN 1294/III | 14                           | k připevnění zástrček                   |                      |
| 8               | 600.24-0800    | Upevňovací rámeček skla 🧓 .                                            | 1                            | Jen pro vozy do výr. č. 73.126          |                      |
|                 | 600.24-0800/2  | Upevňovací rámeček skla                                                | 1                            | Pro vozy od výr. č. 73.127:             |                      |
| -               | DC 1530        | Šroub do dřeva s čočkovitou<br>hlavou 3×15 ČSN 1294/II                 | 14                           | k upevnění rámečku                      |                      |
| 9               | 600.24-0701    | Sklo okna ve víku zavazadlového<br>prostoru                            | 1                            | u vozá do výr. č. 73.126                |                      |
| _               | 600.24-0701/2  | M 15                                                                   | 1                            | Pro vozy ad výr. č. 73.127!             |                      |
| 10              | 600.24-0702    | Těsnici gumový profil                                                  | 1                            | de výr. č. 73.126                       |                      |
| -               | 600.24-0702/2  | 11 12 25                                                               | 1                            | od výr. č. 73.1271                      |                      |
| 11              | 600.08-5001    | Příklop otvoru nad převod. skříni                                      | 1                            |                                         |                      |
| -               | SHCM 2006      | Šroub s čočkovitou blavou<br>M 6×20 ČSN 1306/IV                        | . 6                          | pozinkovaný (k upev.<br>příklopu)       |                      |
| -               | N-832          | Podložku 952/15 - pozinkovaná                                          | 6                            | priktopa)                               |                      |
| 12              | 600.08-4908    | Těsnění příklopu otvoru nad<br>převodovou skřiní                       | 1                            | profil č. 6591                          |                      |
| 13              | 600.08-0901    | Příklop horního otvoru nad před-<br>ním perem                          | 1                            | 63                                      |                      |
| _               | SK 1506        | Šroub se zápust, plochou hlavou<br>M 6×15 ČSN 1306/II                  | 4                            | k upevnění příklopu                     |                      |
|                 |                | Theat 1                                                                |                              |                                         |                      |

|                 | 500. Sku       | pina: Karoserie – vr<br>(v.                                          | itřní<br>ika a i             | zařízení<br>t. d.).                | č.: 54               |
|-----------------|----------------|----------------------------------------------------------------------|------------------------------|------------------------------------|----------------------|
| Číslo<br>obrazu | Čís, součástky | Pojmenováný                                                          | Počet<br>kusů pro<br>akupinu | Poznámka                           | Zvláštní<br>označení |
| _               | SP 1506        | Šroub s půlkulovou hlavou<br>M 6×15 ČSN 1306/XI                      | 4                            | k upevnění příklopu                |                      |
| -               | PRP 6          | Pružná podložka B 6 ČSN 1301/VIII                                    | 4                            | ke řesubám příklopu                |                      |
| 15              | 600.08-8408/2  | Víko montážního otvoru                                               | 1                            |                                    |                      |
| _               | BBV 1250       | Závitořezný šroub s válcovou<br>hlavou B 5×12 ČSN 1297/IV ,          | 2                            | · k víku                           |                      |
| 16              | 600.08-7601    | Nájezd zámku zadních dveří - levý                                    | 1                            | )                                  |                      |
| _               | 600.08-6201    | Nájezd zámku zadních dveří-pravý                                     | 1                            |                                    |                      |
| 17              | 600.08-2701    | Nájezd zámku před, dveří - pravý                                     | 1                            | ehromovené.                        |                      |
|                 | 600.08-3301    |                                                                      |                              |                                    | 1                    |
|                 |                | Nájezd zámku předních dveří · levý                                   | 1                            | ,                                  |                      |
| 774             | SKM 1005       | Šroub se zápustnou hlavou<br>M 5×10 ČSN 1306/I                       | 8                            | )                                  |                      |
| -               | SKM 1805       | Sroub se zápustnou hlavou<br>M 5×18 ČSN 1306/I                       | 6                            | chromovanó<br>(k upevační nájezdů) | 1                    |
| 18              | 600.08-2515    | Pouzdro gumového sedlíku                                             | 8                            | chromované                         |                      |
| -               | SKM 1005       | Šroub se zápustnou hlavou<br>M 5×10 ČSN 1306/I                       | 16                           | k opevačni pouzdin                 |                      |
| 19              | 600.09-6700/2  | Vložka otvoru pro čep zvedáku .                                      | 2                            |                                    |                      |
| 20              | 8741/0296      | Podložka                                                             | 2                            |                                    |                      |
| 21              | 8741/0295      | Kuželová spojka ke spojení zad-<br>ního dilu karoserie s blatníky    | 2                            |                                    |                      |
| -               | SC 5008        | Šroub se šestihrannou hlavou<br>M 8×50 ČSN 1307/11                   | 2                            | ke spojce                          |                      |
| -               | MN 8           | Maticc šesti bran. M 8 ČSN 1307/XI                                   | 2                            | (obe. 21)                          |                      |
| 22              | 8741/0251a     | Gumová vložku                                                        | 4                            |                                    |                      |
| 23              | 600.08-8500    | Těsnici půs zadní příčné stěny<br>(úplný)                            | 1                            |                                    |                      |
| 24              | 600.24-2400    | Podložka pod stropni svitilnu .                                      | 1                            |                                    |                      |
| -               | DP 1540        | Šroub do dřeva s pálkulovou<br>hlavou 4×15 ČSN 1294/III              | 4                            | k podlužce                         |                      |
| 25              | 600.24-2201    | Výplň nad oknem řidiče - pravá .                                     | 1                            |                                    |                      |
| -               | 600,24-2202    | Výplň mid oknem řídiče - levá .                                      | 1                            |                                    |                      |
| 26              | 600.24-2203    | Výplň nad oknem řidiče-střední                                       | 1                            |                                    |                      |
| -               | BAK 2224       | Závitořez, šroub se zápust, plochou<br>hlavou A 2°4×22 ČSN 1297/II . | 6                            | k upevnění výplaj                  |                      |
| 27              | 600.08-2112    | Zasouvací plech (zástrčka)                                           | 1                            |                                    |                      |

Příklop otvoru pro přístup k roz-dělovačí ústředního mazání . .

600.08-0801

14

| T-6          |                | ina: Karoserie - vni                                           | itřní z                      | aří        | zení.                                                            | č.: 55              |                 | 500. Sku                                | Karoserie - vn                                                                                                    | itřní :                      | zařízení.                       | č.: S |
|--------------|----------------|----------------------------------------------------------------|------------------------------|------------|------------------------------------------------------------------|---------------------|-----------------|-----------------------------------------|----------------------------------------------------------------------------------------------------|------------------------------|---------------------------------|-------|
| falo<br>razu | Čís, součástky | Pojmenování                                                    | Počet<br>kusá pro<br>skupinu |            | Poznámka                                                         | Zvlářní<br>označení | Čisto<br>obrazo | Čis. součástky                          | Pojmenováni                                                                                                    | Počet<br>kusá pro<br>skupinu | Pozuámka                        | Zvl   |
| 1            | 600.24-4000    | Stinitko proti slunci - úplné                                  | 2                            | Ifi o      | objednávce nutno udatí<br>a a druh potah. látky!                 |                     | -               | SP 1205                                 | Šroub s půlkulovou hlavou<br>M 5×12 ČSN 1306/XI                                                                                                    | 1                            | )                               |       |
|              | BAC 2240       | Závitořezný šroub s čočkovitou<br>hlavou A 4×22 ČSN 1297/III . | 6                            | chr        | omovaně (k upevnění<br>stinštek)                                 |                     | -               | PRP 5                                   | Prožná podložka B 5 ČSN 1301/VIII                                                                                                    |                              | k upevnění držáku táhla         |       |
| 2            | 600.24-4002    | Držák stinitka (spodní část)                                   | 2                            | 1          | )                                                                |                     | _               | M 5                                     | Mutice šestihr. M 5 ČSN 1307/VIII                                                                                                    | 1                            | ,                               |       |
| 3            | 600.24-4001    | Horní část držáku stinitka                                     | 2                            |            | 0001                                                             |                     | 12              | 600.24-7001                             | Krycí plech (u ventilační klapky) – pravý                                                                                                    | 1                            | •                               |       |
| -            | SP 1004        | Šroub s púlkulovou hlavou<br>M 4×10 ČSN 1306/XI                | 4                            |            | 12.00                                                            |                     | -               | 600.24-7002                             | Kryci plech (u ventilační klapky)                                                                                                    | 1                            |                                 |       |
| -            | PRP 4          | Pružná podložka B 4 ČSN 1301/VIII                              | 6 1968                       | , aug.     | úplučko stánika proti alunci 600<br>(kromě potahu atinici clany) |                     | _               | BP 1235                                 | Závitořezný šroub s půlkulovou<br>hlavou 3.5×12 ČSN 1297/V                                                                                                    |                              |                                 |       |
| name :       | M 4            | Matice šestihr. M 4 ČSN 1307/VIII                              | 4                            | chromované | things of the second                                             |                     | 12              | 600 04 4000                             | 네는 경영화 경영 가장 살이는 그렇게 하셨다면서 1000~ 이렇게 모르게 먹었다.                                                                                                    | 2                            | k upovašni krycich plechů       |       |
| 4            | 600.24-4200    | Raménko držáku stinitka                                        | 2                            | 1          | ) 2 d                                                            |                     | 13              | 600.24-4800                             | Věšák na oděv                                                                                                    | 2                            |                                 |       |
| 5            | 600.24-4410    | Zůvěs stinici clony                                            | 4                            |            | actorit                                                          |                     | -               | BBC 1235                                | Závitořezný šroub s čočkovitou<br>hlavou B 3.5×12 ČSN 1297/III                                                                                                    | 4                            | chromovaný (k vřiáku)           |       |
| <b>3</b>     | SP 804         | Šroub s půlkulovou hlavou<br>M 4×8 ČSN 1306/XI                 | 2                            |            | (kron                                                            |                     | 14              | 600.24-2605                             | Tesnemi                                                                                                    | 4                            | mechovită guma<br>15×10×380     |       |
| -            | M 4            | Matice šestihr. M 4 ČSN 1307/VIII                              | 2                            | )          | Southert t                                                       |                     | 15              | 600.24-2601                             | Lišta k upevnění těsnění na sloupku<br>pro zavěšení dveří                                                                                                    | 4                            | We so the Lat the strate        |       |
| - 1          | N-719          | Hlinikový nýt 3×10 ČSN 1101/I                                  | 6                            |            | 80.00                                                            |                     | _               | 600.24-2702                             | Těsnění (z mechovitě gumy                                                                                                    |                              |                                 |       |
| 6            | 600.24-4401    | Stínicí clona                                                  | 2                            |            | )                                                                |                     | 700             |                                         | - 15×10×350)                                                                                                    | 2                            | (tvary podobné vyohra-          |       |
| 7            | 600.24-4700    | Zpětné zrcátko (úplné)                                         | 1                            |            |                                                                  |                     | -               | 600.24.2701                             | Lišta k upevnění těsnění na sloupku<br>zadního bočního okna                                                                                                    | 2                            | zeným součátkám<br>č. 14 a 15!) |       |
| _            | DC 1530        | Šrouh do dřeva s čočkovitou<br>hlavou 3×15 ČSN 1294/II         | 2                            |            | k upevnění zrcátka                                               |                     | -               | DK 1526                                 | Šroub do dřeva se zápustnou plo-<br>chou hlavou 2.6×15 ČSN 1294/I                                                                                                    |                              | k opevnění lišt                 |       |
| 8            | 600.24-2801    | Držák pojistkových skřiněk                                     | 1                            | i          |                                                                  |                     | 16              | 600.24-4601                             | Kroužek na kliče (k zapínaci                                                                                                    |                              |                                 |       |
| -            | SP 1505        | Šroub s půjkulovou hlavou<br>M 5×15 ČSN 1306/XI                | 2                            | 5          |                                                                  |                     |                 | 100000000000000000000000000000000000000 | skřiňec a ke dveřím)                                                                                                    | 1                            |                                 |       |
|              |                |                                                                | 1 32                         | 11.        |                                                                  |                     | 17              | 600.24-3201                             | Oblouk k upevnění potahu střechy                                                                                                    | 1                            | (čtertý)                        |       |
| -            | PRP 5          | Pružná podložka B5 ČSN 1301/VIII                               | 1                            | 1          | k upovnění držáku                                                |                     | 18              | 600.24-3101                             | н н                                                                                                    | 1                            | (tFeti)                         |       |
| 3            | M 5            | Matice Sestibr. M 5 ČSN 1307/VIII                              | 1                            | ,          |                                                                  |                     | 19              | 600.24-3001                             | 19                                                                                                    | 1                            | (druhy)                         |       |
| 9            | 600.24-6600/3  | Úplná ventilační klapka (s upevňo-<br>vacím plechem)           | 1                            |            | •                                                                |                     | 20<br>—         | 600.24-2901                             | n ,,                                                                                                    | 1                            | (perns)                         |       |
| 0            | 600.24-6900    | Táhlo ventilační klapky · úplné .                              | 1                            | Je         | u u vora do výrobažbo<br>čisla 72.126                            |                     | _               | BBC 1235                                | Závitořezný šroub s čočkovitou<br>hlavou B 3.5×12 ČSN 1297/III                                                                                                    | 8                            | k upevňovacím obloukám          |       |
| -            | 600.24-6900/2  | n 11                                                           | 1                            | P          | ro voty od výrobního<br>žísle 72.1271                            |                     | 21              | 600.24-3501                             | Těsnění dveřního rámu na karo-<br>serií - vpředu                                                                                                    | 2                            | (profil č. 6478)                |       |
|              | PS 13          | Podložka 13 ČSN 1301/II                                        | 1                            |            | k upevnění táhla na<br>přístrojovou desku                        |                     | 22              | 600.24-3502                             | Pás k upevnění těsnění                                                                                                    | 2                            |                                 |       |
| -            | SP 1504        | Šroub s pulkulovou hlavou<br>M 4×15 ČSN 1306/XI                | 1                            |            |                                                                  |                     | _               | BBC 1235                                | Závitořezný šroub s čočkovitou<br>hlavou B 3.5×12 ČSN 1297/III                                                                                                    | 20                           | k upevňovacímu pásu             |       |
| -            | M 4            | Matice šestihr. M 4 ČSN 1307/VIII                              | 1                            |            |                                                                  |                     | 23              | 600.24-3601                             | The second research to the second research to the second research to | 20                           | s abeanovacime hastr            |       |
| 1            | 600.24-6910    | Držák táhla ventilační klapky .                                | 1                            |            |                                                                  |                     | 2.3             | 000.24-3001                             | Těsnění dveřního rámu na karo-<br>serií - vzadu                                                                                                    | 2                            | (profil č. 6478)                |       |

| тч<br>Т-6       | 20170    | Skupi    | <sup>na:</sup> Karoserie – vni                                      | třní z                       | ařízení.              | č.: 55            |
|-----------------|----------|----------|---------------------------------------------------------------------|------------------------------|-----------------------|-------------------|
| Číslo<br>obrasu | Čís. sou | částky   | Pojmenovāni                                                         | Počet<br>kusá pro<br>skuplnu | Poznámka              | Zviško<br>označen |
| 24              | 600.24   | 3602     | Pás k upcvnění těsnění                                              | 2                            |                       |                   |
| -               | BBC 1    | 235      | Závitořezný šroub s čočkovitou<br>blavou B 3.5×12 ČSN 1297/III      | 16                           | k uperňovacímu pási   | 1                 |
| 25              | 600.24   | 6200     | Řemen k upevnění náhradního<br>kola – úplný                         | 1                            |                       |                   |
|                 | SP 15    | 0.5      | Šroub s půlkulovou hlavou<br>M 5×15 ČSN 1306(XI                     | 6                            | k upevnění závěsů řem | enu               |
| 22              | PRP 5    | 5        | Pružná podlož. B 5 ČSN 1301/VIII                                    | 6                            | k upevnění závěs      |                   |
| _               | M 5      |          | Matice šestihr, M 5 ČSN 1307/VIII                                   | 6                            | ] Femenu              |                   |
| 26              | 600.24   | -5100    | Víko baterie (úplné)                                                | 1                            |                       |                   |
| 27              | 600.24   | -5112    | Třmen k upevnění víka baterie .                                     | 2                            |                       |                   |
| 28              | MKR      | 6        | Křidlová matice M 6 ČSN 1305/V                                      | 2                            |                       | 1                 |
| 29              | 600.24   | -2500    | Úplná předníšíkmá podlaha-pravá                                     | 1                            |                       |                   |
|                 | 600.24   | -9300    | Úplná přední šikmá podlaha - levá                                   | 1                            |                       |                   |
| _               | BAK      | 2240     | Závitořezný šroub se zápust. plo-<br>chou hlavou A 4×22 ČSN 1297/II | 6                            | k upevnční podlah     |                   |
| 30              | 600.24   | 1-7101/2 | Kryt vyrovnavače ručni brzily .                                     | 1                            |                       |                   |
| -               | BBV      | 1250     | Závitořezný šroub s válcovou bla<br>vou B 5×12 ČSN 1297/IV          | 4                            | k upevnční kryte      |                   |
| 31              | 600.2    | 4-5910   | Сер                                                                 | 1                            | )                     |                   |
| _               | PS 6     |          | Podložka 6'4 ČSN 1301JH                                             | 1                            |                       | 1                 |
| 1               | PRP      | 6        | Pružná podlož. B 6 ČSN 1301/VII                                     | 1 1                          | Cplay pecavy dri      | iále              |
| -               | M 6      |          | Matice šestihr. M 6 ČSN 1307/VII                                    | 1.1                          | grediku vozu          |                   |
| 32              | 600.2    | 4-5909   | Zpružinu                                                            | . 1                          |                       |                   |
| 33              | 600.2    | 4-5900   | Držák k upevnění zvedáku vozu                                       | 1                            | i                     |                   |
| 34              | N-83.    | 3        | Stiskátko (třidílné) k upevnění<br>koberců k podlaze                | . 24                         | niklované             |                   |
| 35              | 600.2    | 4-7310   | Upevňovací lišta koberce - prov                                     | á 1                          | 1                     | (                 |

| T-600. Skup     |                            | upina: Karose<br>– vnitřní zařízení (p                          |                                       | -2230C                                         | č.: 56              |
|-----------------|----------------------------|-----------------------------------------------------------------|---------------------------------------|------------------------------------------------|---------------------|
| Čisle<br>obrazu | Čia. součástky             | Pojmenovint                                                     | Počet<br>kusa pro<br>skupinu Poznámka |                                                | Zviáštní<br>označen |
| 1               | 600.29-0100                | Úplný ozdob, rámeček oknařidíče                                 | 1                                     | chromovaný                                     |                     |
| 2               | N-834                      | Dutý nýtek (č. 16855)                                           | 44                                    |                                                |                     |
| 3               | 600.29-0201<br>600.29-0202 | Sklo okna řidiče pravé                                          | 1                                     |                                                |                     |
| 4               | 600.29-0401                | Gumové těsnění rámu okna řidiče                                 | 1                                     | profit č. 5559                                 |                     |
| 5               | 600.29-0408                | Střední gumov, sloupek okna řidiče                              | 1                                     | profit č. 6599                                 |                     |
| 6               | 600.29-0601                |                                                                 | 360                                   | 3.40.000.000.000.000.000                       |                     |
| _               | 600.29-0701                | 10 00 00 00 00 00 00 00 00 00 00 00 00 0                        | 1                                     |                                                |                     |
|                 | BBC 1235                   | Závitořezný šroub s čočkovitou                                  |                                       |                                                |                     |
|                 | DDC 1233                   | hlavou B 3.5×12 ČSN 1297/III.                                   | 30                                    | chromovené (k up. rámů)                        |                     |
| 7               | 600.29-1000                | 14 17 28                                                        | 1                                     |                                                |                     |
| -               | 600.29-1100                |                                                                 | 1                                     |                                                |                     |
| 8               | 600.29-1201                |                                                                 | 2                                     |                                                |                     |
| 9               | 600.29-1501                | okna – přední – pravá                                           | 1                                     |                                                |                     |
| -               | 600.29-1601                | okna - přední - levá                                            | 1                                     |                                                |                     |
| 10              | 600.29-1701                | Vnitřní lišta zadniho bočního<br>okna – zadní – pravá           | 1                                     |                                                |                     |
| -               | 600.29-1801                |                                                                 | 1                                     |                                                |                     |
| 7               | BBC 1835                   | Závitořezný šroub s čočkovitou<br>hlavou B 3.5×18 ČSN 1297/III. | 16                                    | k vnitřním tištám                              |                     |
| -               | N-835                      | Podložka (č. 13439) - chromovaná                                | 14                                    | K VINITESIN LISERIN                            |                     |
| 11              | 600.29-3301                | Sklo okna v zadni stěně karoserie .                             | 2                                     | U veză do výr. čísla 73.126.                   |                     |
| _               | 600.29-3301                | 2 Sklookna v zadní stěně karoserie .                            | 2                                     | Jen pro vozy od výrobního<br>č. 73.1271        |                     |
| 12              | 600.29-3302                | Těsnicí guma skla (profil č. 6700) .                            | 2                                     | U vozá do výr. čísla 73.126.                   |                     |
|                 | 600.29-3302                | 2 Tesnici gumaskia (profile, 6700) .                            | 2                                     | Jen pro voty od výr.                           |                     |
| 13              | 600.29-3500                |                                                                 | 1                                     | čisla 73.127 :<br>U vozá do výr. čisla 73.126. |                     |
| -               | 600.29-3500                |                                                                 | I                                     | Jen pro vosy od výr.                           |                     |
| -               | SHC 1503                   | Šroub s čočkovitou hlavou<br>M 3×15 ČSN 1306/VII                | 15                                    | řísla 73.127!<br>K rámu skla!                  |                     |
| -               | PRP 3                      | Pružná podlož. B 3 ČSN 1301/VIII                                |                                       | U voca od výr. čísla                           |                     |
| -               | M 3                        | Matice Sestibr. M 3 ČSN 1307/VIII                               |                                       | 73.127 je třeba po 19ti<br>kusech!             |                     |
| 14              | 600.38-5100                | Line,                                                           |                                       | k montáži na přední                            |                     |
| 15              | 600.38-5200                | Štitek značky "Tatraplan" - levý                                | 1                                     | bletofky                                       |                     |
| 16              | N-836                      | Upevňovací perko výplně dveří<br>a bočních stěn                 | 74                                    | 8                                              |                     |

chromovaný (k liktám)

2

Upevňovaci lišta koberce -- levá

Závitořezný šroub s čočkovitou hlavou A 3.5×10 ČSN 1297/III

Regulační šoupátko topení . . .

Závitořezný šroub s půlkulovou hlavou A 3×10 ČSN 1297/V . . . 16

600.24-7410

BAC 1035

600.24-3700

BAP 1030

| T-6             |                                | <sup>ina:</sup> Karoserie - kry                                     | t zadníh                     | o kola.        | TABULKA:<br>Č.: 57   | T-6                |                | o <sup>inat</sup> Karoserie – zadní                       | odníma                       | atelná část.                          | tabulka:<br>č.: 58   |
|-----------------|--------------------------------|---------------------------------------------------------------------|------------------------------|----------------|----------------------|--------------------|----------------|-----------------------------------------------------------|------------------------------|---------------------------------------|----------------------|
| Čislo<br>obrazu | Čís, součástky                 | Pojmenuvání                                                         | Počet<br>kusá pro<br>skupinu | Poznámka       | Zvláštní<br>označení | Čisto<br>ebrazu    | Čis. součástky | Pojmenování                                               | Počes<br>kusů pro<br>skupinu | Foznámka                              | Zvláštní<br>označení |
| 1 _             | 600.08-6300/2<br>600.08-7700/2 | Úplný kryt zadního kola - pravý<br>Úplný kryt zadního kola - levý . | 1 1                          | 4              |                      | I                  | 600.08-9200    | Odnímutelná zadní část karoscric<br>– úplnů               | 1                            | v sucovém stavu                       |                      |
| 2               | 600.08-6302                    | Čep uzávěru                                                         | 2                            |                |                      | 2                  | 8741/4014      | Pojistnú západka krycího štítku                           | 1                            |                                       | 1                    |
| 3               | 600.08-6303                    | Zpružina uzávčru                                                    | 2                            |                |                      | 3                  | 600.08-9314    | Kryci štitek                                              | 1                            | chromovaný                            |                      |
| 4               | 600.08-6304                    | Kolík k čepu uzávěru                                                | 1 1                          |                | 1                    | 4                  | N-837          | Štitek "TATRA"                                            | 1                            | (c. 6634)                             |                      |
| 5               | 600.08-6408                    | Těsnění krytu                                                       |                              | prafil 8. 6654 |                      | -                  | PS 5           | Podložka<br>5°3 ČSN 1301/II (chromovaná) .                | 1                            | ١                                     |                      |
|                 |                                | SOUČÁSTI KRYTU ZADNÍHO<br>KOLA (surového):                          |                              |                |                      | -                  | SP 1505        | Šroub s příkulovou blavou<br>M 5×15 ČSN 1306/XI (chromov. | ) 1                          | , k upevnění krycího ktítk            |                      |
| 6               | 600.08-6400                    | Výztužný úhelník - pravý                                            | 1                            |                |                      | -                  | PRP 5          | Pružná podložka<br>B 5 ČSN 1301/VIII                      | 1                            | se značkom                            |                      |
| -               | 600.08-7800                    | Výztužný úhelník · levý                                             |                              |                |                      | -                  | M S            | Matice šestihranná<br>M 5 ČSN 1307/VIII                   | 1                            |                                       |                      |
| 7<br>_          |                                | Kryt zadniho kola - pravý<br>Kryt zadniho kola - levý               | 1                            | výlisek!       |                      | 5                  | 600.08-9400    | Střední ochranný plech k zadní<br>části karoserie         |                              | úplný, včetně asbestovéh-<br>obiožení |                      |
|                 |                                |                                                                     |                              |                |                      | -                  | SP 1004        | Šroub s půlkulovou hlavou<br>M 4×10 ČSN 1306/XI           | . 6                          | )                                     |                      |
|                 |                                |                                                                     |                              |                |                      | -                  | PRP 4          | Pružná podložka<br>B 4 ČSN 1301/VIII                      | . 6                          | k upevnční ochrannéh<br>plechu        | 0                    |
|                 |                                | (a) (i) (c)<br>(b)                                                  |                              |                |                      | -                  | M 4            | Matice šestihranná<br>M 4 ČSN 1307/VIII                   | . 6                          | )                                     | . 1                  |
|                 |                                |                                                                     |                              |                |                      | 6                  | 600.08-9506    | Zástrěka                                                  | . 1                          | (kryt otvoru pro roztáčen<br>kliku)   | et                   |
|                 |                                |                                                                     |                              |                |                      | 7                  | 600.08-9300    | Vnější díl odnimatelné zadní<br>části karoseric           | . 1                          |                                       |                      |
|                 |                                |                                                                     |                              |                |                      |                    |                |                                                           |                              |                                       |                      |
|                 |                                |                                                                     |                              |                |                      |                    |                |                                                           |                              |                                       |                      |
|                 |                                |                                                                     |                              |                |                      |                    |                | ,                                                         |                              |                                       |                      |
|                 |                                |                                                                     |                              |                |                      | Biographic Company |                |                                                           |                              |                                       |                      |
|                 |                                |                                                                     |                              |                |                      |                    |                |                                                           |                              |                                       |                      |

|                 | оо.     | Skup    | <sup>ina:</sup> Karoseric - pří                | strojová                     | deska.     | č.: 59               |
|-----------------|---------|---------|------------------------------------------------|------------------------------|------------|----------------------|
| Číslo<br>obtezu | Čis. so | učástky | Pojmenování                                    | Počet<br>kusá pro<br>skupinu | Poznámka   | Zvláštní<br>označení |
| 1               | 600.14  | -0000/2 | Přístrojová deska                              | 1                            |            |                      |
| 2               | 600.14  | -3200   | Střední podélná ozdobná<br>lišta, úplná        | 1                            | chromovaná |                      |
| 3               | 600.14  | -3600/2 | Střední ozdobná lišta horni, úplná             | 7                            | chromovaná |                      |
| 4               | 600.14  | -5700   | Popelníček, úplný                              | 1                            |            |                      |
| 5               | 600.14  | -5718   | Upevňovací třmen popelničku .                  | 1                            |            |                      |
| _               | SKM     | 1204    | Šroub se zápustnou hlavou<br>M 4×12 ČSN 1306 I | 2                            |            |                      |
| -               | PRP     | 4       | Pružná podložka<br>B 4 ČSN 1301/VIII           | 2                            |            |                      |
| _               | M 4     |         | Matice Sestihronna<br>M 4 ČSN 1307/VIII        | 2                            |            |                      |
|                 |         |         |                                                |                              |            |                      |
|                 |         |         | •                                              |                              | 45         |                      |
|                 |         |         |                                                |                              | •          |                      |

|                | Skup           | ***************************************                        |                              | véře<br>hotovení dveří). | TABULKA<br>č.: 60  |
|----------------|----------------|----------------------------------------------------------------|------------------------------|--------------------------|--------------------|
| Čislo<br>bracu | Čis, součástky | Pojmenovini                                                    | Počet<br>kusá pro<br>skupinu | Poznámka                 | Zviášta<br>označe: |
|                |                | POZOR!<br>kusů" je uvedeno množství součás<br>(pravé nebo levě | 1)                           |                          |                    |
| Při            | objednávání so | učástí pro oboje dvěře nutno u sp<br>dvojnásobně!              | olečných                     | součástí předepsa        | ti množstvi        |
| 1              | 600.15-0300    | Přední dvěře, úplně<br>[v surovém stavu] - pravé               | 1 1                          |                          |                    |
| -              | 600.15-6300    | Přední dvéře, úplné<br>[v surovém stavu] – levé                | 1                            |                          |                    |
| 2              | 600.15-2200/2  | Úplný zámek předních dveří –<br>pravý                          | 1                            |                          |                    |
| 3              | 600.15-7600/2  |                                                                |                              |                          | İ                  |
| _              | SKM 1005       | Šroub se zápustnou hlavou<br>M 5×10 ČSN 1306/I                 | 4                            | k upevnění zámku         |                    |
| 4              | 600.15-2240/2  | Kryci plech zámku - pravý                                      | 1                            |                          |                    |
| 5              | 600.15-7640/2  | Kryci plech zámku – levý , , ,                                 | 1                            | chromované               |                    |
| 775            | BBC 1235       | Závitořezný šroub s čočkovitou<br>hlavou B 3.5×12 ČSN 1297/III | 2                            | ko krycím plechám        |                    |
| 6              | 600.15-2500    | Páčka zámku předních dveří,<br>úplná – pravá                   | 1                            |                          |                    |
| 7              | 600.15-7800    | Páčka zámku předních dveří,<br>úplná – levá                    | 1                            |                          |                    |
| 8              | 600.15-2700    | Úplné ložisko vnější kliky<br>předních dveří – pravé           | 1                            |                          |                    |
| 9              | 600.15-8000    | Úplné ložisko vnější kliky<br>předních dveří – levé            | 1                            |                          |                    |
|                | SKM 1005       | Šroub se zápustnou hlavou<br>M 5×10 ČSN 1306/I                 | 1                            | k upevnění ložiska       |                    |
| 10             | 600.15-2800/2  | Úplná vnější klika se zámkem .                                 | 1                            | včetně kláčku            | į.                 |
| 11             | 600.15-2810    | Čep vnější kliky                                               | 1                            |                          |                    |
| 12             | 8741/1340      | Gumový nárazník pod kliku                                      | 1                            |                          |                    |
| 13             | 600.15-2815    | Upevňovací šroub gumového<br>nárazniku                         | 1                            |                          |                    |
| 14             | 600.15-3001    | Vnitřní klika                                                  | 1                            | chromovaná               |                    |
| 15             | 600.15-4000    | Gumový doraz (sedlík)                                          | 2                            |                          |                    |
|                | SKM 2205       | Šroub se zápustnou hlavou<br>M 5×22 ČSN 1306/I                 | 4                            | chromovaný               |                    |
| 16             | 600.15-4804    | Úhelník k upevnění U-lišty                                     |                              | (k upevnění dorazu)      |                    |

Úhelník k upevnění U-lišty na řetízku

16 600.15-4804

| T-6             |                | ina: Karoserie — 15 Pře                                  |                              | véře<br>hotovení dveří).                  | č.: 60               | TY:             |                       | ina: Karoserie — 15 Pře                                  |                              | véře<br>hotovení dveři).                            | тавика:<br>č.: 60   |
|-----------------|----------------|----------------------------------------------------------|------------------------------|-------------------------------------------|----------------------|-----------------|-----------------------|----------------------------------------------------------|------------------------------|-----------------------------------------------------|---------------------|
| Čislo<br>obrasu | Čís, soužástky | Pejmenování                                              | Počet<br>kusů pro<br>skupinu | Poznámka                                  | Zvláštní<br>označení | Čislo<br>obestu | Čie, součástky        | Pojmenováni                                              | Počet<br>kusá pro<br>skupinu | Pozukurka                                           | Zvláštní<br>označeu |
| _               | SP 1004        | Šroub s půlkulovou hlavou<br>M 4×10 ČSN 1306/XI          | 1                            | 4                                         |                      | -               | \$P 1003              | Šroub s polkulovou blavou<br>M 3×10 ČSN 1306(XI          | 2                            | k dcžáku                                            |                     |
| -               | SP 1504        | Šroub s půlkulovou hlavou<br>M 4×15 ČSN 1306/XI          | 1                            |                                           | . 1                  | -               | PRP 3                 | Pružná podložka B3 ČSN 1301/VIII                         | 2                            | Ì                                                   |                     |
| _               | PV 4           | Podložka 4.3 ČSN 1301/III                                | 1                            | k ührlniku<br>(obe. č. 16)                |                      | -               | M 3                   | Matice šestihranná<br>M 3 ČSN 1307/VIII                  | 2                            | k dežáku váledků                                    |                     |
| _               | PRP 4          | Pružná podložka B 4 ČSN 1301/VIII                        | 2                            |                                           |                      | 29              | 600.15-0700/2         | Vnější držák válečku (úplný)                             | 1                            |                                                     |                     |
|                 | M 4            | Matice šestihranná<br>M 4 ČSN 1307/VIII                  | 2                            |                                           |                      | -               | BAV 830               | Závitořezný šrouh s válcovou<br>hlavou A 3×8 ČSN 1297/IV | 2                            | k držáka                                            |                     |
| 17              | 600.15-4805    | Úhelník k upevnění U-lišty<br>na lanko – pravý           | 1                            |                                           |                      | 30              | N-835                 | Podložka (č. 13.439) ,                                   | 5                            | niklovaná (ke žroubům<br>okenní lišty - obr. č. 23) |                     |
| -               | 600.15-8605    | Úhelník k upevnění U-lišty<br>na lanko – levý            | 1                            |                                           |                      | 31              | 600.15-3600           | Řetizek okenního mechanismu,<br>úplný                    | 1                            | ,,                                                  |                     |
| 18              | 8741/2406      | Příložka                                                 | 1                            |                                           |                      | 32              | 8741/2400 P6          | Kolečko k vedení lanka (úplné) .                         | 3                            |                                                     |                     |
| _               | SP 1004        | Šroub s půlkulovou hlavou<br>M 4×10 ČSN 1306/XI          | 1                            | ,                                         |                      | 33              | 8741/2433a            | Čep kolečka                                              | . 3                          |                                                     |                     |
| _               | SKM 1004       |                                                          |                              |                                           |                      | -               | PS 5                  | Podložka 5°3 ČSN 1301/II                                 | . 3                          | 1                                                   |                     |
|                 |                | Šroub se zápustnou hlavou<br>M 4×10 ČSN 1306/I           | 2                            | k úhelníku                                |                      | -               | PRP 5                 | Pružná podložka B 5 ČSN 1301/VII                         | 1 3                          | k čepu kolečka                                      |                     |
| -               | PRP 4          | Pružná podložka B4 ČSN 1301/VIII                         | 3                            | (obr. 8, 17)                              |                      | -               | M 5                   | Matice šestihranná                                       |                              | 1                                                   | 1                   |
| -               | M 4            | Matice šestihranná<br>M 4 ČSN 1307/VIII                  | 3                            |                                           |                      | Tipo Sa         |                       | M 5 ČSN 1307/VIII                                        | 3                            | )                                                   |                     |
| 19              | 600.15-2012    | Gumová vložka vedení zádržky .                           | 1                            |                                           |                      | 34              | 600.15-3200           | Okenní mechanismus (úplný)                               | 1                            |                                                     |                     |
| 20              | 600.15-4615    | Sklo předních dveří                                      | 1                            |                                           |                      | -               | SKM 1004              | Šroub se zápustnou hlavou<br>M 4×10 ČSN 1306/I ,         | 3                            |                                                     |                     |
| 21              | 600.15-4616    | U-guma pro sklo                                          | 1                            | profil 2. 3546                            |                      | _               | PRP 4                 | Pružná podložka B4 ČSN 1301/VII                          | 99 60                        | k upevašai                                          |                     |
| 22              | 600.15-4800    | Lišto pro sklo předních dveří,<br>úplná                  | 1                            |                                           |                      | -               | M 4                   | Matice Jestihranná<br>M 4 ČSN 1307/VIII                  |                              | okenního mechanismu                                 | •                   |
| 23              | 600.15-5001    | Vnitřní okenní lišta předních<br>dveří – pravá           | 1                            |                                           |                      | 35              | 600.15-3002           | Zpružina pod kliku                                       | Feb. 1990 - 1                |                                                     |                     |
| _               | 600.15-8801    | Vnitřní okemí lišta předních                             |                              |                                           |                      | 36              | 8741/1428             | Růžice (pod kliku)                                       | . 2                          | chromovaná                                          |                     |
|                 | BBC 1235       | dveří – levá                                             | 1                            |                                           |                      | 37              | 600.15-3800           | Klika okenního mechanismu,<br>úplná                      | . 1                          |                                                     |                     |
|                 | BBC 1255       | hlavou B 3.5×12 ČSN 1297/III                             | 5                            | chromované<br>(k okenni listě)            |                      | 38              | 600.15-3005           | Čípek kliky                                              | 0.0                          |                                                     |                     |
| 24              | 600.15-4402    | Tësnëni okna                                             | 1                            | profil 6670                               |                      | 39              | 600.15-4200/2         |                                                          |                              | S .                                                 |                     |
| 25              | 600.15-4401/2  | Kryci lišta těsnění - pravá                              | 1                            | 1                                         |                      | 40              | 600.15-4206           | Gumový nárazník                                          |                              |                                                     |                     |
| 92              | 600.15-8401/2  | Kryci lišta těsnění – levá                               | 1                            | yšlisky!                                  |                      | 41              | 600.15-4207           | Pouzdro gumového nárazníku                               | . 1                          | 1                                                   |                     |
|                 | BAV 830        | Závitořezný šroub s válcovou<br>hlavou A 3×8 ČSN 1297/IV | 6                            | k likám                                   | ,                    | 42              | 600.15-4205           | Čep (k držáku)                                           | . 1                          |                                                     |                     |
| 26              | 600.15-5201    | Těsnění dveři                                            | 1                            | prolil č. 6591                            |                      | - 49            | Z 1220<br>600.15-5714 |                                                          |                              | profit 8, 5606                                      |                     |
| 27              | 600.15-4610    | U-lišta okenniho rámu                                    | 1                            | profil č. 5638<br>(guma, vyložená plyšem) |                      | 43              | 1                     | Vnitřní těsnění předních dveří                           | . 1                          | brons cr 2000                                       |                     |
| 28              | 600.15-1200    | Vnitění držák válečku (úplný)                            | 1                            | -Camping Calendary                        |                      |                 | 600.15-5715           | Vnitřní těsnění předních dveří<br>u závěsu               | . 1                          | profit &. 5606                                      | - 6                 |

| T-6             | -       | Skupina: | Karoserie — | 15 Součásti s<br>předních    | tabulka:<br>č.: 61 |                     |
|-----------------|---------|----------|-------------|------------------------------|--------------------|---------------------|
| Čislo<br>obrezu | Čis, so | učástky  | Pojmenování | Počet<br>kusů pro<br>skupinu | Poznámka           | Zvišimi<br>označenš |

Ve sloupcí "Počet kusú" je uvedeno množství součástí potřebných pouze pro jedny dvéře (pravé nebo levé)!

Při objednávání součástí pro oboje dvéře nutno u společných součástí předepsatí množství dvojnásobné?

| 1  | 600,15-0200 | Vnější plech předních dveří –<br>pravý             | 1 | h                    |
|----|-------------|----------------------------------------------------|---|----------------------|
| -  | 600.15-6200 | Vnější plech předních dveří –<br>levý              | 1 |                      |
| 2  | 600.15-1000 | Vnitřní plech předních dveří –<br>pravý            | 1 |                      |
| -  | 600.15-6800 | Vnitřní plech předních dveří –<br>levý             | 1 |                      |
| 3  | 600.15-1500 | Bočni plech (u zámku) předních<br>dveří – pravých  | 1 | ) úplné              |
| -, | 600.15-7000 | Bočni plech (u zámku) předních<br>dveří – levých   | 1 |                      |
| 4  | 600.15-2000 | Boční plech se závěsy k předním<br>dveřím – pravým | 1 |                      |
| -  | 600.15-7400 | Bočni plech se závěsy k předním<br>dveřím – levým  | 1 |                      |
| 5  | 600.15-2020 | Čep závěsu dveří                                   | 2 |                      |
| 6  | 600.15-4600 | Rám okna předních dveří, úplný                     | 1 |                      |
| -  | SHCM 804    | Šroub s čočkovitou hlavou<br>M 4×8 ČSN 1306/IV     | 3 |                      |
| _  | SKM 1004    | Šroub se zapustnou blavou<br>M 4×10 ČSN 1306/I     | 2 | k upevnění rámu okna |
|    |             |                                                    |   |                      |
|    |             | •                                                  |   |                      |
|    |             |                                                    |   |                      |
|    |             |                                                    |   |                      |
|    |             |                                                    |   |                      |

| T-600. Skupime: |            | Skupina | Karoserie — 17 Z | č.: 62                       |          |                      |
|-----------------|------------|---------|------------------|------------------------------|----------|----------------------|
| čislo<br>obrazu | Čis, součá | otky    | Pojmenování      | Počet<br>kora pro<br>skupinu | Poznámka | Zwlastna<br>označení |

### POZOR!

Ve sloupci "Počet kusů" je uvedeno množství součástí, potřebných pouze pro jedny dvéře (pravé nebo levé)!

Při objednávání součástí pro oboje dvéře nutno u společných součástí předepsatí množství dvojnásobné!

| 1  | 600.17-0300   | Zadní dvěře úplné (v surovém<br>stavu) – pravé                 | 1 |                   |
|----|---------------|----------------------------------------------------------------|---|-------------------|
| -  | 600.17-6300   | Zadní dvěře úplně (v surovém<br>stavu) – levě                  | 1 |                   |
| 2  | 600.17-2200   | Úplný zámek zadních dveři – pravý                              | 1 |                   |
| 3  | 600.17-7600   | Úplný zámek zodnich dveří – levý                               | 1 | 1                 |
| -  | SKM 1005      | Šroub se zápustnou hlavou<br>M 5×10 ČSN 1306/I                 | 4 | k upernění cámku  |
| 4  | 600.17-2240   | Krycí plech zámku – pravý                                      | 1 | )                 |
| 5  | 600.17-7640   | Kryei plech zámku – levý                                       | 1 | chromované        |
| -  | BBC 1235      | Závitořezný šroub s čočkovitou<br>hlavou B 3.5×12 ČSN 1297/III | 2 | ke kryelm plechům |
| 6  | 600.17-2300/2 | Ořech prodloužení zámku – pravý                                | 1 |                   |
| 7  | 600.17-7800/2 |                                                                | 1 |                   |
| 8  | 8741/1444     | Pero                                                           | 1 |                   |
| 9  | 600.17-2308   | Táhlo                                                          | 1 |                   |
| 10 | 600.17-2400   | Kryci plech ořechu - pravý                                     | 1 |                   |
| 11 | 600.17-7700   | Kryci plech očechu - levý                                      | 1 |                   |
| -  | SKM 1005      | Šroub se zápustnou hlavou<br>M 5×10 ČSN 1306/I                 | 2 | ke krytimu plechu |
| 12 | 600.17-2500   | Zadní páčka zámku                                              | 1 | 1                 |
| 13 | 600.15-0700/2 | Vnější držák válečku (úplný) .                                 | 1 |                   |
| _  | BAV 830       | Závitořezný šroub s válcovou<br>hlavou A 3×8 ČSN 1297/IV       | 2 | k upevačni držáku |
| 14 | 600.15-1200   | Vnitřní držák válečku (úplný) .                                | 1 | 1                 |
| -  | SP 1003       | Šroub s půlkulovou hlavou<br>M 3×10 ČSN 1306/XI                | 2 |                   |
| -  | PRP 3         | Prožná podložka B3 ČSN1307/VIII                                | 2 |                   |
| _  | M 3           | Matice šestihranná<br>M 3 ČSN 1307/VIII                        | 2 | k upeveční držáku |
| 15 | 600.17-2700   | Ložisko vnější klíky, úplné                                    | 1 |                   |
| -  | SKM 1005      | Šroub se zápustnou hlavou<br>M 5×10 ČSN 1306/I                 | 1 |                   |

| W. M. T.        | T-600. Skupina: Karoserie — 17 Zadní dvéře (součástí k dohotovení dveří). |                                                                |                              | č.: 62                                    |                    |
|-----------------|---------------------------------------------------------------------------|----------------------------------------------------------------|------------------------------|-------------------------------------------|--------------------|
| Číslo<br>obrazu | Čís. součástky                                                            | Pojmanování                                                    | Počet<br>kusá pre<br>skupinu | Poznámka                                  | Zelálin<br>označej |
| 16              | 600.17-2801                                                               | Vnější klika (bez zámku)                                       | 1                            | chromovená                                |                    |
| 17              | 600.15-2810                                                               | Čep kliky                                                      | 1                            |                                           | 1                  |
| 18              | 8741/1340                                                                 | Gumový náraznik pod kliku                                      | 1                            |                                           | Ĭ                  |
| 19              | 600.15-2815                                                               | Upevňovací šroub gumového<br>nárazniku                         | 1                            |                                           |                    |
| 20              | 600.15-3001                                                               | Vnitčni klika                                                  | 1                            | chromovaná                                | 1                  |
| 21              | 600.17-4615                                                               | Sklo zadních dveří                                             | 1                            |                                           |                    |
| 22              | 600.17-4616                                                               | U-guma pro sklo                                                | 1                            | profil č. 5546                            | 1                  |
| 23              | 600.17-4800                                                               | Lišta pro sklo předních dveří,<br>úplná                        | 1                            |                                           |                    |
| 24              | 600.17-5001                                                               | Vnitřní okenní lišta zadnich dveří-<br>pravá                   | 1                            |                                           |                    |
| -               | 600.17-8801                                                               | Vnitřní okenní lišta zadních dveří -<br>levá                   | 1                            |                                           |                    |
| -               | BBC 1235                                                                  | Závitořezný šroub s čočkovitou<br>blavou B 3.5×12 ČSN 1297/III | 5                            |                                           |                    |
| -               | N-835                                                                     | Podložka (č. 13439)                                            | 5                            | chromované (k lištám                      | 2                  |
| 25              | 600.17-4402                                                               | Těsnění okna                                                   | 1                            | profil č. 6478                            | l.                 |
| 26              | 600.17-4401/2                                                             | Krycí lišta těsnění – pravá                                    | 1                            | 1                                         |                    |
| -               | 600.17-8401/2                                                             | Krycí lišta těsnění – levá                                     | 1                            | } výlisky:                                |                    |
| -               | BAV 830                                                                   | Závitořezný šroub s válcovou<br>hlavou A 3×8 ČSN 1297/IV       | 3                            | k lištém                                  |                    |
| 27              | 600.15-2012                                                               | Gumová vložka vedení zádržky .                                 | 1                            |                                           |                    |
| 28              | 600.17-4610                                                               | U-lišta okenního rámu                                          | 1                            | profil č. 6638<br>(guma, vyložená plyšem) | 1                  |
| 29              | 600.17-5201                                                               | Vnější těsnění zadních dveří 🛴 .                               | 1                            | profil 6. 6591                            | 1                  |
| 30              | 600-17-5714                                                               | Vnitřní těsnění zadních dveří .                                | 1                            | profil &. 5606                            |                    |
|                 | 600.17-5715                                                               | Vnitřní těsnění zadních dveří<br>u závěsu                      | 1                            | profil 8. 5606                            |                    |
| 31              | 600.17-3600                                                               | Řetízek okenního mechanismu,<br>úplný                          | 1                            | ,                                         |                    |
| 32              | 8741/2400 P6                                                              | Kolečko k vedení lanka (úplně)                                 | 3                            |                                           |                    |
| 33              | 8741/2433a                                                                | Čep kolečka                                                    | 3                            |                                           |                    |
| -               | PS 5                                                                      | Podložka 5.3 ČSN 1301/II                                       | 3                            | h                                         |                    |
| _               | PRP 5                                                                     | Pružná podložka B5 ČSN 1301/VIII                               | 3                            | k čepu kolečka                            |                    |
| -               | M 5                                                                       | Matice šestihranná<br>M 5 ČSN 1307/VIII                        | 3                            | * ccbn rolegra                            |                    |
| 34              | 600.15-3200                                                               | Okenní mechanismus (úplný) .                                   | 1                            |                                           |                    |
| -               | SKM 1004                                                                  | Šroub se zápustnou hlavou<br>M 4×10 ČSN 1306/1                 | 3                            | k upevačai<br>okonalna mechanismi         | u                  |

| T-600. Skop    |                | Ti Marin                                        | rí dv <mark>éře</mark><br>sti k dohotovení dveři). |                                     | тавика<br>č.: 62   |
|----------------|----------------|-------------------------------------------------|----------------------------------------------------|-------------------------------------|--------------------|
| Čislo<br>beneu | Čís. součástky | Pojmenování                                     | Počet<br>kusů pro<br>skupinu                       | Poznámka                            | Zvlášte<br>označe: |
| <u></u>        | PRP 4          | Pružná podložka B4 ČSN 1301/VIII                | 3                                                  |                                     |                    |
| -              | M 4            | Matice šestihranná<br>M 4 ČSN 1307/VIII         | 3                                                  | k upovučni okennihi<br>meebanismu   | 1                  |
| 35             | 600.15-3002    | Zpružina pod kliku                              | 2                                                  |                                     |                    |
| 36             | 8741/1428      | Rážice (pod kliku)                              | 2                                                  | chromayaná                          |                    |
| 37             | 600.15-3005    | Čípek kliky                                     | 2                                                  |                                     |                    |
| 38             | 600.15-3800    | Klika okenniho mechanismu,<br>úplná             | 1                                                  |                                     |                    |
| 39             | 600.15-4804    | Úhelník k upevnění U-lišty<br>na řetizku        | 1                                                  |                                     |                    |
| -              | SP 1004        | Šroub s půlkulovou hlavou<br>M 4×10 ČSN 1306/XI | 1                                                  |                                     |                    |
| -              | SP 1504        | Šroub s půlkulovou hlavou<br>M 4×15 ČSN 1306/XI | 1                                                  |                                     |                    |
| _              | P\$ 4          | Podložka 4.3 ČSN 1301/II                        | 1                                                  | k upevačai áhelníki<br>(obc. č. 39) | •                  |
| -              | PRP 4          | Pružná podložka B4 ČSN 1301/VIII                | 2                                                  |                                     |                    |
| -              | M 4            | Matice šestihranná<br>M 4 ČSN 1307/VIII         | 2                                                  | J                                   |                    |
| 40             | 600.15-4805    | Úhelník k upevnění U-lišty<br>na lanko – pravý  | 1                                                  |                                     |                    |
| -              | 600.15-8605    | Úhelník k upevnění U-lišty<br>na lanko – levý   | 1                                                  |                                     | 1                  |
| 41             | 8741/2406      | Příložka                                        | 1                                                  | 36                                  |                    |
| -              | SP 1004        | Sroub s půlkulovou blavou<br>M 4×10 ČSN 1306/XI | 1                                                  | E                                   |                    |
| -              | SKM 1504       | Šroub se zápustnou hlavou<br>M 4×15 ČSN 1306/I  | 2                                                  | k ûhelnîku                          |                    |
| _              | PRP 4          | Pružná podložka B4 ČSN 1301/VIII                | 3                                                  | (ohr. 5, 40)                        |                    |
| -              | M 4            | Matice Festihranna<br>M 4 ČSN 1307/VIII         | 3                                                  |                                     |                    |
| 42             | 600.15-4000    | Gumový sedlik                                   | 2                                                  |                                     |                    |
| -              | SKM 2205       | Šroub se zápustnou blavou<br>M 5×22 ČSN 1306/1  | 4                                                  | chromovaný                          |                    |
| 43             | 600.15-4200/2  | Držák dveří, úplný                              | 1                                                  | (k upevačni dorazu)                 | 3                  |
| 44             | 600.15-4206    | Gamový nárazník                                 | 1                                                  |                                     | 3                  |
| 45             | 600.15-4207    | Pouzdro gumového nárazníku .                    | 1                                                  |                                     |                    |
| _              | 600.15-4205    | Čep (k držáku]                                  | 1                                                  |                                     |                    |
| _              | Z 1220         | Závlačka 2×12 ČSN 1008/I                        | 1                                                  |                                     |                    |

| т <u>ү</u><br>Т-6 | ъ.<br>600. | Skup     | oina: Karoserie — 17 So<br>za                                                                             | učásti<br>dních              | surových<br>dveří. | tabulka:<br>č.: 63   |
|-------------------|------------|----------|----------------------------------------------------------------------------------------------------|------------------------------|--------------------|----------------------|
| Číslo<br>obrazu   | Čía. s     | ončástky | Pojmenovini                                                                                               | Počet<br>kusá pro<br>skupinu | Poznámka           | Zvláštní<br>označení |
|                   | 2          |          | P O Z O R !<br>kusů" je uvedeno množství součás<br>(pravé nebo levé<br>nučástí pro oboje dvéře nutno u sp | )!                           |                    |                      |
| 1                 | 600.1      | 7-0200   | dvojnásobné!<br>  Vnější plech zadních dveří - pravý                                                      | 1                            | n                  | 1                    |
| _                 | 6-01639.25 | 7-6200   | Vnější plech zadních dveří - levý                                                                         | ı                            |                    |                      |
| 2                 | 600.1      | 7-1000   | Vnitění plech zadnich dveří - pravý                                                                       | 1                            |                    |                      |
| _                 | 600.1      | 7-6800   | Vnitění plech zadnich dveří - levý                                                                        | 1                            |                    |                      |
| 3                 |            | 7-1500   | Boční plech (u zámku) zadních<br>dveří - prových                                                          | 1                            | úptaé              |                      |
| -                 | 600.1      | 7-7000   | Boční plech (u zámku) zadních<br>dveří - levých                                                           | 1                            |                    |                      |
| 4                 | 600.1      | 7-2000   | Boční plech se závěsy k zadním<br>dveřím - pravým                                                         | 1                            |                    |                      |
| -                 | 600.1      | 7-7400   | Boční plech se závčsy k zadním<br>dveřím - levým                                                          | 1                            | )                  |                      |
| 5                 | 600.1      | 5-2020   | Čep závěsu dveří                                                                                          | 2                            |                    |                      |
| 6                 | 600.1      | 7-4600   | Rám okna zadních dveří, úplný                                                                             | 1                            |                    |                      |
| -                 | SHC        | M 804    | Šroub s čočkovitou hlavou<br>M 4×8 ČSN 1306/IV                                                            | . 3                          | h                  |                      |
| 200               | SKM        | 1004     | Šroub se zápustnou hlavou<br>M 4×10 ČSN 1306/I                                                            | . 2                          | k upevačni rhau -  | okon                 |
|                   |            |          |                                                                                                    |                              |                    |                      |
|                   |            |          |                                                                                                    |                              |                    |                      |
|                   |            |          |                                                                                                    |                              |                    |                      |
|                   |            |          |                                                                                                    |                              |                    |                      |
|                   |            |          |                                                                                                    |                              |                    |                      |

| T-600.          |                | kupina: Karoserie — 20 Přední příklop<br>(součásti k dohotovení předního<br>příklopu). |                              |                            |                      |  |  |
|-----------------|----------------|----------------------------------------------------------------------------------------|------------------------------|----------------------------|----------------------|--|--|
| Čislo<br>obrazu | Čía, somčástky | Pojmenování                                                                            | Počet<br>kasā pro<br>skupinu | Poznámka                   | Zviáštní<br>označení |  |  |
| 1               | 600.20-0100    | Přední příklop, úplný (v sur. stavu)                                                   | 1                            |                            |                      |  |  |
| 2               | 8741/5700 P    | 4 Závěs příklopu                                                                       | 1                            |                            |                      |  |  |
| -               | SKM 1805       | Šrouh se zápustnou hlavou<br>M 5×18 ČSN 1306/I                                         | 8                            | ì                          |                      |  |  |
| _               | PRP 5          | Pružná podlož, B 5 ČSN 1301/VIII                                                       | 8                            | k závěnu                   |                      |  |  |
| _               | M 5            | Mutice šestihr, M 5 ČSN 1307/VIII                                                      | 100000                       | )                          |                      |  |  |
| 3               | 600.20-2100    | 3 Rukojeť uzávěry, úplná                                                               | 1                            | chromovaná                 |                      |  |  |
| 4               | N-838          | Zpružinu uzavěry (č. 6641)                                                             | 1                            |                            |                      |  |  |
| 5               | 600.20-2200    | Uzaviraci čen                                                                          | 1                            |                            |                      |  |  |
| 6               | 600.20-2205    | Pojistný kolik                                                                         | 1                            | 3                          |                      |  |  |
| 7               | N-839          | Průchodka (č. 5768)                                                                    | 6                            |                            |                      |  |  |
| 8               | 600.20-2600    |                                                                                        | I                            | chromovaná                 |                      |  |  |
| _               | PRP 4          | Pružná podlož. B 4 ČSN 1301/VIII                                                       | 8                            | 1.                         |                      |  |  |
| _               | M 4            | Matice šestihr. M 4 ČSN 1307/VIII                                                      | 1                            | k upevnění střední lišty   |                      |  |  |
| 9               | 600.20-2800    | Spodní příčná ozdobná lišta                                                            | 1                            | )                          |                      |  |  |
| 10              | 600.20-3000    | Druhá spodní ozdobná lišta                                                             | 1                            |                            |                      |  |  |
| 11              | 600.20-3200    | Třetí ozdobná lištu                                                                    | 1                            | chromovené (úplně)         |                      |  |  |
| 12              | 600.20-3300    | Čtvrtá ozdobná lišta                                                                   | 1                            |                            |                      |  |  |
| 13              | 600.20-3400    | Horní příčná ozdobná lišta . , .                                                       | 1                            | )                          |                      |  |  |
|                 | PRP 4          | Pružná podlož. B 4 ČSN 1301/VIII                                                       | 13                           | 1                          |                      |  |  |
| -               | M 4            | Matice šestihr, M 4 ČSN 1307/VIII                                                      | 13                           | k upevačni lišt            |                      |  |  |
| 14              | 600.20-4000    | Kryt kanálu přívodu vzduchu,<br>úplný                                                  | 1                            |                            |                      |  |  |
|                 | SP 1005        | Šroub s půlkulovou blavou<br>M 5×10 ČSN 1306/XI                                        | 7                            | )                          |                      |  |  |
| -               | PRP 5          | Pružná podlož. B 5 ČSN 1301/VIII                                                       | 500                          | k upevnění krytu           |                      |  |  |
| -               | M 5            | Matice šestihr. M 5 ČSN 1307/VIII                                                      | 3                            | J                          |                      |  |  |
| 15              | 600.20-5500    | Podpěra příklopu, úplná                                                                | 1                            |                            |                      |  |  |
| -               | PRP 5          | Pružná podlož. B 5 ČSN 1301/VIII                                                       | 1                            | k upevnění podpěry         |                      |  |  |
| -               | M 5            | Matice šestihr. M 5 ČSN 1307/VIII                                                      | 2                            | T abergen fachers          |                      |  |  |
| 16              | 600.20-5712    | Čep závěsu podpěry                                                                     | 1                            |                            |                      |  |  |
| -               | PS 6           | Podložka 6°4 ČSN 1301/II                                                               | 1                            | 1                          |                      |  |  |
| _               | Z 1520         | Závlačka 2×15 ČSN 1308/I                                                               | 1                            | k čepu                     |                      |  |  |
| 17              | 600.20-1106    | Tčsnční                                                                                | 1                            | (k montáží chladiče oleje) |                      |  |  |
| -               | 600.20-5706    | Páčka podpěry (jazýček)                                                                | 1                            | (nähr. součást)            |                      |  |  |

|                                             | 500. Skup                                                                                                    | ina: Karoserie — 21 Zadni 1<br>(součás<br>kapoty)                                                                                                    | i k dol                         | otoveni zadni | тавика:<br>č.: 65    | T-6                   |                                                                                                    | ina: Karoserie — 32 F                                                                         | řední                        | sedadlo.                                                                                                    |
|---------------------------------------------|----------------------------------------------------------------------------------------------------|----------------------------------------------------------------------------------------------------|---------------------------------|---------------|----------------------|-----------------------|----------------------------------------------------------------------------------------------------|-----------------------------------------------------------------------------------------------|------------------------------|----------------------------------------------------------------------------------------------------|
| Číslo<br>obrazu                             | Čše. součástky                                                                                                    | Pojmenování                                                                                                    | Počet<br>kusů pro<br>skupinu    |               | Zvláštní<br>označení | Čialo<br>obrazu       | Čia. agočástky                                                                                                    | Pojmenování                                                                                   | Počet<br>kusá pro<br>skupinu | Poznámka                                                                                                    |
| 1 — 2 3 4 5 6 — 7 — 8 — — 9 — — 10 — — 11 — | 600.21-0100<br>600.21-0100/2<br>600.21-1400/3<br>N-838<br>600.20-2201<br>600.20-2205<br>600.21-2001<br>600.21-1802<br>600.21-2002/2<br>600.21-2002/2<br>600.21-2200<br>600.21-2200/2<br>600.21-2400/2<br>600.21-2400/2<br>600.21-2400/2<br>600.20-5500<br>SP 1505<br>PRP 5<br>M 5<br>600.20-5712<br>PS 6<br>Z 1520<br>N-839<br>600.20-5706 | Zadní kapota, úplná (v sur. stavu) Zadní kapota, úplná (v sur. stavu) Rukojeť uzávěry, úplná Zpružinu uzávěry (č. 6641) Koncový čep rukojeti Pojistný kolik Sklo okna zadní kapoty Sklo okna zadní kapoty - pravé Sklo okna zadní kapoty - levé U-guma k těsnění okna zadní kapoty (profil č. 5546) U-guma k těsnění okna zadní kapoty (profil č. 5546) Rámec k upevnění skla - pravý (chromovaný) Rámec k upevnění skla - levý (chromovaný) | 1 1 1 1 2 2 1 1 1 1 1 1 1 2 2 2 |               | 3 1                  | 1 2 4 4 1 2 - 3 - 3 - | 600.32-3700/2<br>600.32-4100/4<br>600.32-2700<br>BAP 1030<br>600.32-3100/3<br>600.32-0100<br>600.14-5700<br>DK 1026<br>600.32-2000<br>BAC 1240 | (Tabulka č. 66):  Úplný rám předních sedadel  Základ (náplň) polštáře předních sedadel, úplný | 1 1 3 1 1 1                  | (glechová konstrukce)<br>k upevnění popelníčku<br>k montáží na zadní stění<br>opěradia předních sedade<br>k upevnění dzžadel |

TABULKA: č.: 66-67

Zvišitni

| тавицка:<br>č.: 68   | adlo.    | Zadní sed                    | ina: Karoserie — 33 Z                          |                | T-600.         |  |
|----------------------|----------|------------------------------|------------------------------------------------|----------------|----------------|--|
| Zvláštní<br>označení | Poznámka | Počet<br>kusá pro<br>skupinu | Pojmenovini                                    | Čís, somčástky | Číslo<br>brazu |  |
|                      |          | 1                            | Úplný rám zadních sedadel                      | 600.33-0200/2  | 1              |  |
|                      |          | 1                            | Základ (náplň) polštáře zadních sedadel, úplný | 600.33-0700/4  | 2              |  |
|                      |          | 1                            | Úplný rám opěradla zadních<br>sedadel          | 600.33-1600/3  | 3              |  |
|                      |          | 1                            | Základ (náplň) opěradla zadních sedadel, úplný | 600.33-2200    | 4              |  |
|                      |          |                              |                                                |                |                |  |
|                      |          |                              |                                                |                |                |  |
| 1                    |          |                              |                                                |                |                |  |
|                      |          |                              |                                                |                |                |  |
|                      |          |                              |                                                |                |                |  |
|                      |          |                              |                                                |                |                |  |
|                      |          |                              |                                                |                |                |  |
|                      |          |                              |                                                |                |                |  |
|                      |          |                              |                                                |                |                |  |
|                      | *        |                              | €                                              |                |                |  |
|                      |          | 1                            |                                                |                |                |  |
|                      | 60       |                              |                                                |                |                |  |
|                      |          |                              |                                                |                |                |  |
|                      |          |                              |                                                |                |                |  |

| 200             | 500. Sku <sub>1</sub> | Karoserie — 38                                              | Vnějš                        | í výstroj.                                                  | č.: 69               |  |
|-----------------|-----------------------|-------------------------------------------------------------|------------------------------|-------------------------------------------------------------|----------------------|--|
| olelŠ<br>uzardo | Čís. součástky        | P w J m e n o v á n i                                       | Počet<br>kusů pro<br>skupinu | Poznámka                                                    | Zylážení<br>označení |  |
| 1               | 600.38-0200/3         | Přední nárazník, úplný                                      | 1                            | chromovaný                                                  |                      |  |
| 2               | 600.38-0500/2         | Držák předního nárazníku, úplný                             | 1                            |                                                             |                      |  |
| -               | SC 2508               | Šroub se šestihrannou hlavou<br>M 8×25 ČSN 1307/I           | 4                            | )                                                           |                      |  |
| _               | PRP 8                 | Pružná podlož. B 8 ČSN 1301/VIII                            | 9                            | k upevnění nárazníku                                        |                      |  |
|                 | MN 8                  | Matice Sestibr. M 8 ČSN 1307/XI                             | 9                            | ]                                                           |                      |  |
| 3               | 600.38-1100/2         | Pravý dil kryciho plechu před-<br>ního nárazníku            | 1 .                          |                                                             |                      |  |
| -               | 600.38-1200/2         | Levý díl krycího plechu předního<br>nározníku               | 1                            |                                                             |                      |  |
| -               | SP 1205               | Šroub s půlkulovou hlavou<br>M 5×12 ČSN 1306/XI             | 10                           | 1                                                           |                      |  |
| _               | PRP 5                 | Pružná podložka B 5 ČSN 1301/VIII                           | 10                           |                                                             |                      |  |
| _               | M 5                   | Matice Sestibr. M 5 ČSN 1307/VIII                           | 10                           | k upevnění krycích<br>plechů                                |                      |  |
| -               | BBV 1250              | Závitořezný šroub s válcovou<br>hlavou B 5×12 ČSN 1297/IV . | 4                            |                                                             |                      |  |
| 4               | 600.38-1110           | Tësnici guma                                                | 2                            | profil č. 4116                                              |                      |  |
| 5               | 600.38-1500/4         | Zadní nárazník, áplný (chromo-<br>vaný)                     | 1                            | Pro vozy od výrobního<br>Sisla 71,627!                      |                      |  |
| -               | 600.38-1500/3         | Zadní nárazník, úplný (chromo-<br>vaný)                     | 1                            | Jen pro vozy od výr. čísla<br>71,127 do výr. čísla 71,6261  |                      |  |
| -               | 600.38-1500/2         | Zadní nárazník, úplný (chromo-<br>vaný) ,                   | 1                            | Jen pro voay od výr. čísla<br>70,877 do výr. čísla 71,126 ! |                      |  |
| 6               | 600.38-3000           | Odrazové sklo, úplné , , . , .                              | 1                            |                                                             |                      |  |
| 7               | 600.38-3010           | Držák odrazového skla                                       | 1                            |                                                             |                      |  |
| -               | PRP 5                 | Pružná podložka B 5 ČSN 1301/VIII                           | 1                            | )                                                           |                      |  |
| -               | M 5                   | Matice šestihranná<br>M 5 ČSN 1307/VIII                     | 1                            | k upevačni držáku                                           |                      |  |
| 8               | 600.38-2800/3         | Zadní číslová tabulka                                       | 1                            | Pro vozy od výr. čla. 71.627 !                              |                      |  |
| -               | 600.38-2800/2         | Zadni číslová tabulka ,                                     | 1                            | Jen pro vozy od výr. čísla<br>70.877 do výr. čís, 71,626!   |                      |  |
| _               | PRP 5                 | Prožná podložka B 5 ČSN 1301/VIII                           | 4                            | k upevační šis. tahulky                                     |                      |  |

| TYP:<br>T-600. | Skupina: | Karoserie — 38 Vnější výstroj. | тависка<br>č.: 69 |
|----------------|----------|--------------------------------|-------------------|
| 1              |          |                                |                   |

| 1-0             | 1              |                                                             |                              |                                         | c.: 09   |  |
|-----------------|----------------|-------------------------------------------------------------|------------------------------|-----------------------------------------|----------|--|
| Číslo<br>obcazu | Čis. součástky | Pajmenováni                                                 | Počet<br>kusů pro<br>skupinu | Poznámka                                | Zvišštal |  |
| -               | М 5            | Matice šestihranná<br>M 5 ČSN 1307/VIII                     | 4                            | k opevnění čia, tabulky                 |          |  |
| 9               | 600.38-3800/2  | Svitilna zadní číslové tabulky,<br>úplná - pravá            | 1                            | včetně destičky s objim                 |          |  |
|                 | 600.38-3900/2  | Svitilna zadní číslové tabulky,<br>úplná - levá             | 1                            | kou pro žárovku a se<br>sklem (obr. 11) |          |  |
|                 | PRP 6          | Pružná podložka B 6 ČSN 1301/VIII                           | 2                            | 1                                       |          |  |
| 10              | MKR 6          | Křidlová matice M 6 ČSN 1305/V                              | 2                            | k upevnění svítilen                     |          |  |
| 11              | 600.38-4401/2  | Sklo do svitilny zadní číslové tabulky                      | 2                            | (nábradní)                              |          |  |
| 12              | 600.38-3300/2  | Držák zadního nárazníku                                     | 2                            |                                         |          |  |
| 13              | 600.38-3308    | Střední díl k držáku zadního<br>nárazníku                   | 1                            |                                         |          |  |
| -               | SC 2008        | Šroub se šestihrannou blavou<br>M 8×20 ČSN 1307/H           | 2                            | T ***                                   |          |  |
| man.            | PRP 8          | Pružná podložka B 8 ČSN 1301/VIII                           | 9                            |                                         |          |  |
|                 | MN 8           | Matice šestihran. M 8 ČSN 1307/XI                           | 9                            |                                         |          |  |
| 14              | 600.38-3501/2  | Střední část kryetho plechu zad-<br>niho nárazníku          | 1                            | 63.5                                    |          |  |
| 15              | 600.38-3600/2  | Boční část krycího plechu zad-<br>ního nárazníku - pravá    | 1                            |                                         |          |  |
| <del></del> -1  | 600.38-3700/2  | Bočni část krycího plechu zad-<br>niho nárazníku - levá     | 1                            |                                         |          |  |
| _               | SP 1205        | Šroub s půlkulovou hlavou<br>M 5×12 ČSN 1306/XI             | 10                           | ,                                       |          |  |
| -               | PRP 5          | Pružná podložka B 5 ČSN 1301/VIII                           | 10                           |                                         |          |  |
| _               | M 5            | Matice šestihr. M 5 ČSN 1307/VIII                           | 10                           | k upevnění krycích<br>přechů            | -        |  |
|                 | BBV 1250       | Závitořezný šroub s válcovou<br>hlavou B 5×12 ČSN 1297/IV . | 4                            |                                         |          |  |
| 16              | 600.38-3510    | Těsnici guma - střední část                                 | 1                            | 1                                       | -        |  |
| 17              | 600.38-3610    | Tësnici guma - boční část                                   | 2                            | profil 8. 4116                          |          |  |

## Součásti karoserie (výlisky).

Na obrazové tabulce č. 70 je znázorněn povrch karoserie a výlisky, které jej tvoří. Součásti na levé straně karoserie jsou vesměs zreadlovým obrazem součástí na straně pravé.

Na dalších stranách č. 150-154 (obrazové tabulky č. 71-75) jsou tyto součásti uvedeny podrobně a včetně dalších součástí vnitřní konstrukce karoserie. Jsou to většinou součásti (výlisky), které přicházejí v úvahu pro výměnu po menších havariích a pod.

Hlavní partie karoserie jsou svařeny většinou z několika menších výlisků, takže při místním poškození stačí často nahraditi jen samotnou poškozenou část. Místa spojení (svarů) jednotlivých povrchových výlisků jsou na tab. 70 vyznačena tečkováním.

| lunaSent<br>rabulco | Číslo součásti | Pojmenování                                   | V seznamu uvedeno n |         |  |
|---------------------|----------------|-----------------------------------------------|---------------------|---------|--|
| 5, 70               |                | r v ) m e n o v a n i                         | stranë              | tabulee |  |
| 1                   | 600.20-0100    | Přední příklop, úplný                         | 143                 | 64      |  |
| 2                   | 600.08-2901/2  | Přední část předního blatníku - levého        | 151                 | 72      |  |
| 3                   | 600.14-0000/2  | Přistrojová deska                             | 134                 | 59      |  |
| 4                   | 600.10-0100    | Úplný přední díl střechy s oknem řidiče       | 154                 | 75      |  |
| 5                   | 600.10-2000/2  | Úplný zadní díl střechy                       | 154                 | 75      |  |
| 6                   | 600.21-0100    | Zadni kapota, úplná                           | 144                 | 65      |  |
| 7                   | 600.08-7102    | Zadní vnější část zadního blatníku - levého   | 152                 | 73      |  |
| 8                   | 600.08-9200    | Odnimatelná zadní část karoserie              | 133                 | 58      |  |
| 9                   | 600.08-5702    | Zadní vnější část zadního blatníku - pravého  | 152                 | 73      |  |
| 10                  | 600.08-6300/2  | Kryt zadniho kola, úplný - pravý              | 132                 | 57      |  |
| 11                  | 600.08-5701/2  | Přední vočjší část zadního blatníku - pravého | 152                 | 73      |  |
| 12                  | 600.08-8200    | Sloupek zadního bočního okna - pravý          | 152                 | 73      |  |
| 13                  | 600.17-0300    | Zadní dvěře, úplně - pravé                    | 139                 | 62      |  |
| 14                  | 600.08-4000    | Úplný sloupek k zavěšení dveří - pravý        | 153                 | 74      |  |
| 15                  | 600.09-6101    | Vnější část bočního nosníku karoserie - pravá | 150                 | 71      |  |
| 16                  | 600.15-0300    | Přední dvěře, úplně – pravě                   | 135                 | 60      |  |
| 17                  | 600.08-2304/2  | Spodní boční část předního blatníku – pravů   | 151                 | 72      |  |
| 18                  | 600.08-0301/2  | Zadní část krytu nad přední nápravou          | 150                 | 71      |  |
| 19                  | 600.08-0201/2  | Přední část krytu nad přední nápravou         | 150                 | 71      |  |
| 20                  | 600.08-1301/2  | Vnitřní stěna předního blutníku - pravá       | 151                 | 72      |  |
| 21                  | 600.08-2301/2  | Přední část předního blatníku - pravého       | 151                 | 72      |  |

| Т-6             |         |          | <sub>ina:</sub> Součásti ka<br>(výlisky – pře    | dní čá                       | ist).                                                              | č.: 71               |
|-----------------|---------|----------|--------------------------------------------------|------------------------------|--------------------------------------------------------------------|----------------------|
| Čiala<br>obrezu | Čis. st | nučástky | Pojmenováni                                      | Počet<br>kusá pro<br>skupinu | Poznámka                                                           | Zviššini<br>označeni |
| 1               | 600.08  | 3-1600   | Vnější část nosníku karoserie<br>vpředu, úplná   | 1                            | včetuč nosného přechu<br>(obr. 5)                                  |                      |
| 2               | 600.08  | 8-0201/2 | Přední část krytu nad přední<br>nápravou         | 1                            |                                                                    |                      |
| 3               | 600.0   | 8-0301/2 | Zadní část krytu nad přední<br>nápravou          | 1                            |                                                                    |                      |
| 4               | 600.0   | 9-6101   | Vnější část bočního nosníku<br>karoserie – pravá | 1                            |                                                                    |                      |
|                 | 600.0   | 9-7501   | Vnější část bočního nosníku<br>karosérie – levá  | 1                            |                                                                    |                      |
| 5               | 600.0   | 8-1002   | Nosný plech předku karoserie .                   | 1                            | (Soužász úplně vnější čá<br>nosniku karoserie vpřes<br>víz obr. 1) | stl<br>Lu            |
|                 |         |          |                                                  |                              |                                                                    |                      |
|                 |         |          |                                                  |                              |                                                                    |                      |
|                 |         | -10      | Ħ                                                |                              |                                                                    |                      |
|                 |         |          |                                                  |                              |                                                                    |                      |
|                 |         |          |                                                  |                              |                                                                    |                      |
|                 |         | (%)      |                                                  |                              |                                                                    |                      |
|                 |         |          |                                                  |                              |                                                                    |                      |
|                 |         |          |                                                  |                              |                                                                    |                      |
|                 |         |          |                                                  |                              |                                                                    |                      |
|                 |         |          |                                                  |                              | 90                                                                 |                      |
|                 |         |          |                                                  |                              |                                                                    |                      |
|                 |         |          |                                                  |                              |                                                                    |                      |

|                 | Skup   |         |                                                  | a: Součásti karoserie<br>(výlisky - přední blatníky). |          |                      |  |  |  |  |
|-----------------|--------|---------|--------------------------------------------------|-------------------------------------------------------|----------|----------------------|--|--|--|--|
| Čislo<br>obrazu |        |         | Šis. soužústky Pajmenavání                       |                                                       | Poznámka | Zvláštuš<br>aznačení |  |  |  |  |
| 1               | 600.08 | -1301/2 | Vnitřní stěna předního blatníku – pravého        | 1                                                     |          |                      |  |  |  |  |
| -               | 600.08 | -1701/2 | Vnitřní stěna předního blatníku – levého         | 1                                                     |          |                      |  |  |  |  |
| 2               | 600.08 | -2301/2 | Přední část předního blatníku<br>– pravého       | 1                                                     |          |                      |  |  |  |  |
| <del></del>     | 600.08 | -2901/2 | Přední část předního hlatníku<br>– levého        | 1                                                     |          |                      |  |  |  |  |
| 3               | 600.08 | -2304/2 | Spodní boční část předního<br>blatníku – pravého | 1                                                     |          |                      |  |  |  |  |
| -               | 600.08 | -3904/2 | Spodní boční část předního<br>blatníku – levého  | 1                                                     |          |                      |  |  |  |  |
| 4               | 600.08 | -2500   | Stěna předního blatníku u dveří<br>– pravá       | 1                                                     |          |                      |  |  |  |  |
| -               | 600.08 | -3100   | Stěna předního blatníku u dvečí – levá           | 1                                                     |          |                      |  |  |  |  |
|                 |        |         |                                                  |                                                       |          |                      |  |  |  |  |
|                 |        |         |                                                  |                                                       |          |                      |  |  |  |  |
|                 |        |         |                                                  |                                                       |          |                      |  |  |  |  |
|                 |        |         |                                                  |                                                       |          |                      |  |  |  |  |
|                 |        |         |                                                  |                                                       |          |                      |  |  |  |  |
|                 |        |         |                                                  |                                                       |          |                      |  |  |  |  |
|                 |        |         |                                                  |                                                       |          |                      |  |  |  |  |
| 9               |        |         |                                                  |                                                       |          |                      |  |  |  |  |
|                 |        |         |                                                  |                                                       |          |                      |  |  |  |  |

| T-6            |                | ona: Součásti k<br>(výlisky - zadr                 |                              |          | č.: 73               |                 | Skup                       | oina: Součásti ka<br>(výlisky – za                                      | trose<br>dní čá              | rie<br>st).                                          | tabulka<br>č.: 74    |
|----------------|----------------|----------------------------------------------------|------------------------------|----------|----------------------|-----------------|----------------------------|-------------------------------------------------------------------------|------------------------------|------------------------------------------------------|----------------------|
| Číslo<br>brazu | Čís. soužástky | Pojmenováni                                        | Počet<br>kusů pro<br>skupinu | Poznámka | Zvlátezí<br>označení | Číslo<br>obrazu | Čie, součástky             | Pv j m en ování                                                         | Počet<br>kusů pro<br>skupinu | Poznámka                                             | Zvláštní<br>označení |
| 1              | 600.08-5301/2  | Vnitřní stěna zadního blatníku<br>– pravého        | 1                            | 4        |                      | 1.              | 600.08-5501<br>600.08-7001 | Zástěra zadního blatníku - pravého<br>Zástěra zadního blatníku - levého | 1                            |                                                      |                      |
| -              | 600.08-6901/2  | Vnitřní stěna zadního blatníku<br>– levého         | 1                            |          |                      | 2               | 600.08-4000                | Úplný sloupek k zavěšení dveří                                          |                              |                                                      |                      |
| 2              | 600.08-5701/2  | Přední vnější část zadního blat-<br>niku – pravého | 1                            |          |                      | _               | 600.08-4500                | - pravý<br>Úplný sloupek k zavěšení dveři                               | 1                            |                                                      |                      |
| -              | 600.08-7101/2  | Přední vnější část zadního blut-<br>níku – levého  | 1                            |          |                      | 3               | 600.10-2500                | - levý                                                                  | 1                            |                                                      |                      |
| 3              | 600.08-5702    | Zadní vnější část zadního blat-<br>níku – pravého  | 1                            |          |                      | 4               | 600.10-2800                | úplná  Zadní příčná stěna střechy, úplná                                | 1                            | Jen u vozá do výrobalha<br>čísla 75.732:             |                      |
|                | 600.08-7102    | Zadní vnější část zadního blat-<br>níku - levého   | 1                            |          |                      | -               | 600.10-2800/2              | , , , , , , , , , , , , , , , , , , , ,                                 |                              | Pro very ad vfrobniho<br>čisla 75.733 i              |                      |
|                | 600.08-5800    | Ložisko krytu zadniho kola,<br>přední - pravé      | 1                            |          |                      | -               | 600.08-9300                | Vnější dil odnímatelné zadní části<br>karoserie                         | 1                            | (Cvedeno již na src. 133<br>abc. 7, tabulka čis. 58) |                      |
| 20             | 600.08-7200    | Ložisko krytu zadního kola,<br>přední – levé       | 1                            |          |                      |                 |                            |                                                                         |                              | ``                                                   |                      |
| 5              | 600.08-5900    | Ložisko krytu zadniho kola,<br>zadni - pravé       |                              |          |                      |                 |                            |                                                                         |                              |                                                      |                      |
|                | 600.08-7300    | Ložisko krytu žadního kola,<br>zadní – levě        | 1                            |          |                      |                 |                            |                                                                         |                              |                                                      |                      |
| 5              | 8741/0180      | Zádržka čepu uzávěru (krytu zadního kola)          | 2                            |          |                      |                 |                            |                                                                         |                              |                                                      |                      |
| 7              | 600.08-6000    | Stěna zadního blatníku u dveří – pravá             | 1                            |          |                      |                 |                            |                                                                         |                              |                                                      |                      |
|                | 600.08-7400    | Stěna zadního hlatníku u dveři<br>– levá           | 1                            |          |                      |                 |                            |                                                                         |                              |                                                      |                      |
|                | 600.08-8200    | Sloupek zadního bočního okna<br>– pravý            | 1                            | •        |                      |                 |                            |                                                                         |                              |                                                      |                      |
| •              | 600.08-8300    | Słoupck zadniho bočniho okna<br>– levý             | 1                            |          |                      |                 |                            |                                                                         |                              |                                                      | -                    |
|                | +              |                                                    |                              |          | 4                    |                 |                            |                                                                         |                              |                                                      |                      |
|                |                |                                                    |                              |          |                      |                 |                            |                                                                         |                              |                                                      |                      |

| T-600. |         | Skupina: | Součásti<br>(výlisky | tabulka<br>č.: 75            |          |                    |
|--------|---------|----------|----------------------|------------------------------|----------|--------------------|
| Číslo  | Čše. es | oučástky | Pojmenování          | Počet<br>kusá pro<br>skupinu | Poznámka | Zvlášin<br>označen |

| T-6   | 00.            | (výlisky – s                               | třecha)                      |                                                                                  | č.: 75             |
|-------|----------------|--------------------------------------------|------------------------------|----------------------------------------------------------------------------------|--------------------|
| Čislo | Čis, součástky | Pojmenování                                | Počet<br>kusá pro<br>skupinu | Poznámka                                                                         | Zvlášin<br>označen |
| 1     | 600.10-0000    | Úplná střecha                              | 1                            |                                                                                  |                    |
| 2     | 600.10-0100    | Úplný přední díl střechy s oknem<br>řídiče | 1                            | Na ohr, tabulce č. 75 je<br>vyohranena úplná střechal<br>Dělici čára obou těchto |                    |
| 3     | 600.10-2000/2  | Úplný zadní dil střechy                    | 1                            | dílů je naznačena<br>tečkováním!                                                 |                    |
|       |                |                                            |                              |                                                                                  |                    |
|       |                | 64 E                                       |                              |                                                                                  |                    |
|       |                |                                            |                              |                                                                                  |                    |
|       |                |                                            |                              |                                                                                  |                    |
|       |                | 54                                         |                              |                                                                                  |                    |
|       |                |                                            |                              |                                                                                  |                    |
|       |                |                                            |                              |                                                                                  |                    |
|       |                |                                            |                              |                                                                                  |                    |
|       |                |                                            |                              |                                                                                  |                    |
|       |                |                                            |                              |                                                                                  |                    |
|       |                |                                            |                              |                                                                                  |                    |
|       |                |                                            |                              | F:                                                                               |                    |
|       |                |                                            |                              |                                                                                  |                    |
|       | 1              |                                            |                              |                                                                                  |                    |

## Přehled laků, potahových látek a kůží.

| ***)              | Čislo:    | Barva;               | A 100 CO 100 CO | se u vozů<br>ných pro: |
|-------------------|-----------|----------------------|----------------------------------------------------------------------------------------------------|------------------------|
|                   | <u></u>   |                      | export                                                                                                    | tuzemsko<br>(ČSR)      |
|                   | E - 1531  | Tmavě modrů          | x                                                                                                    | x                      |
| _                 | E - 1535  | Hráškově zelená      | enon.                                                                                                    | x                      |
| X                 | E - 4149  | Žiuto-hnědá (béžová) | x                                                                                                    | _                      |
| LAKY ")           | E - 4213  | Šeda - metalisė      | x                                                                                                    | x                      |
| _                 | E — 4216  | Modrá - metalisé     | x                                                                                                    | x                      |
|                   | E - 4236  | Černá                | x                                                                                                    | x                      |
| JVE<br>X          | 243       | Červená              | x                                                                                                    | x                      |
| LÁTKY             | 244       | Zelenú               | х .                                                                                                    | x                      |
| POTAHOVE<br>LÁTKY | 245       | Šedo-hnědá (drapp)   | x                                                                                                    | x                      |
| )ŽE               | 1030 — 50 | Žluto-hnědá (béžová) | x                                                                                                    | -                      |
| X                 | 1303 50   | Hnědá                | x                                                                                                    | _                      |
| υVĒ               | 1468 50   | Červená - tmavá      | x                                                                                                    | _                      |
| AIIK              | 1472 50   | Červená – světlá     | x                                                                                                    |                        |
| Potahové kůže     | 1814 — 50 | Zelená               | x                                                                                                    | _                      |

#### Poznámky:

x -- ono

\*) Druh (číslo) použitého laku je na každé karoserli vyznačen na levé boční stěně v prostoru pod přední kapotou (na př. MATERNA E-1531)!

U prvých serii dodávaly se některé vozy kromě uvedených barev ještě v barvě tmavě zelené (E - 1533).

- \*\*) U prvých serií vozů pokud byly určeny pro tozemskou potřebu používalo se kromě látek, uvedených v tabulce, ještě těchto druhů:
  - č. 250 světle červená, č. 256 - zelená. č. 253 - světle šedo-hnědá (drapp),

č. 257 — modrá,

č. 254 – světle zelená,

č. 260 - červená (přechodně).

č. 255 - červená.

č. 261 - zelená (přechodně).

Těchto látek se nově neužívá a do vyčerpání zásob se dodávají pouze pro opravy, náhradní součásti a t. d.

Vozy nových serií mají potahy pouze z látek č. 243, 244 a 245, stejné pro export i pro tuzemskou potřebu!

\*\*\*) Uvedený seznam ľaků, potahových látek a kůží je pouze informativní a platný jen v době vydání tohoto seznamu náhradních součástí! Výrobní továrna si vyhražuje kdykoliv své vzorkovnice doplniti, pozměnití nebo omezití - podle okamžitých materiálových dodávkových možnosti!

#### Přehled profilů gumových těsnění používaných v karoserii

tabulka: č.: 76

|                             | Katalogové (výkresové) číslo | V seznamu uvedeno n |          |        |  |
|-----------------------------|------------------------------|---------------------|----------|--------|--|
| Číslo profilu:              | hotového těsnění z profilu   | stranč:             | tabulce; |        |  |
|                             | vyrobeného:                  | strane:             | číslo    | obr. č |  |
|                             | 600.38 — 1100                | 147                 | 69       | 4      |  |
| 4116                        | 600.38 — 3510                | 148                 | 69       | 16     |  |
|                             | 600.38 — 3610                | 148                 | 69       | 17     |  |
|                             | 600.17 — 4616                | 140                 | 62       | 22     |  |
| 5546                        | 600.15 — 4616                | 136                 | 60       | 21     |  |
| 33.40                       | 600.21 2002                  | 144                 | 65       | 7      |  |
|                             | 600.21 — 2002/2              | 144                 | 65       | 7      |  |
| 5559                        | 600.29 — 0401                | 131                 | 56       | 4      |  |
|                             | 600.15 — 5714                | 137                 | 60       | 43     |  |
| 5606                        | 600.15 - 5715                | 137                 | 60       | 43     |  |
| 3000                        | 600.17 5714                  | 140                 | 62       | 30     |  |
|                             | 600.17 — 5715                | 140                 | 62       | 30     |  |
| 6478                        | 600.24 — 3501                | 129                 | \$5      | 21     |  |
|                             | 600.24 — 3601                | 129                 | 55       | 23     |  |
|                             | 600.17 — 4402                | 140                 | 62       | 25     |  |
|                             | 600.08 4908                  | 126                 | 54       | 12     |  |
| 6591                        | 600.15 5201                  | 136                 | 60       | 26     |  |
|                             | 600.17 — 5201                | 140                 | 62       | 29     |  |
| 6599                        | 600.29 0408                  | 131                 | 56       | 5      |  |
| 6638                        | 600.15 — 4610                | 136                 | 60       | 27     |  |
| (guma, vyložená<br>plyšem!) | 600.17 - 4610                | 140                 | 62       | 28     |  |
| 6654                        | 600.08 — 6408                | 132                 | 57       | 5      |  |
| 6670                        | 600.15 — 4402                | 136                 | 60       | 24     |  |
|                             | 600.24 — 0702                | 126                 | 54       | 10     |  |
| 6700                        | 600.24 - 0702/2              | 126                 | 54       | 10     |  |
|                             | 600.29 - 3302                | 131                 | 56       | 12     |  |

#### Dodatek č. 1:

Tento dodatek týká se výhradně vozů níže uvedených výrobních čísel, byl vydán ve formě samostatné brožury o 16ti stranách a byl zaslán pouze majitelům vozů těchto výrobních čísel, zastoupením, prodejnám náhradních součástí a pod.!

Pokud by jej snad někteří majitelé vozů níže uvedených výr. čísel nedostali, doporučujeme, aby si jeho zaslání vyžádali přímo v továrně.

Dodatek č. 1 platí pouze pro vozy výrobních čísel:

70.927 až 71.028 71.033 až 71.034 71.036 71.045 až 71.046 71.056 až 71.059 71.071 71.083 až 71.085

U vozů těchto výrobních čísel jsou montovány přední a zadní názavy, které se v některých menších konstrukčních i rozměrových deilech liší od náprav, uvedených v tomto II. vydání seznamů náhradních oučástí.

Objednávky náhradních součástí pro příslušné skupiny u vozů výše wedených výrobních čísel natno proto předepisovati výhradně podle dolatku č. I!!

#### Dodatek č. 2.

Opravte: V seznamu autosprávkáren na str. 4. škrtněte ve všech adresách "Autosprávkárna TATRA" a napište nové znění firmy: "Autoopravna AUTORENOVA"!

ních součástí jsou v seznamech součástí v rubrikách "Číslo součástky" uvedena též zvláštní prozatímní objednací čísla pro součásti normalisované (šrouby, matice, podložky a t. d.), součásti cizí výroby (valivá ložiska, těsnění a t. d.) a podobně.

Tato čísla jsou tištěna kursivou (šikmými typy) - na příklad: N-507, SZ 2806, PRP 10, M 10 a t. d.

Toto číslo (na př. S 2008) úplně určuje normalisovanou součást (v daném případě šroub) tvarově i rozměrově. Neurčuje pouze speciální povrchovou úpravu (niklování, chromování, zinkování a t. d.), která je u některých součástí uvedena - většinou v rubrice "Poznámka".

Při objednávkách takových součástí nutno tedy kromě objednacího čísla poznamenati i zvláštní úpravu povrchu, na př.:

#### 5 ks . . . . S 2008 chromované.

To platí výhradně jen pro normalisované a cizí součásti, označené prozatímními objednacími čísly, tištěnými kursivou!!

Ostatní - normálně tištěná - čísla součástek určují příslušnou součást úplně a není k nim třeba žádných dalších poznámek!

V seznamech náhradních součástí k montážním skupinám cizí výroby (karburátory, dynamo, spouštěč, brzdové válečky a t. d.) uvádíme většinou původní objednací čísla jednotlivých výrobních továren, což je vždy v záhlaví příslušného seznamu vyznačeno!

V objednávkách součástí pro tyto skupiny doporučuje se uvésti před objednacím číslem zkratku výrobní firmy, na př.:

#### PAL 09-8390.40.

Usnadní to vybavení objednávky a vyloučí možnou záměnu za ně které podobné číslo TATRA!

#### (Dodatek č. 2.)

#### Opravy, změny a doplňky v seznamech součástí:

V záhlaví každé části je označena skupina a strana, na které mají býti přislušné opravy, změny nebo doplňky provedeny.

Čísla a texty, které se beze změny v seznamech součástí již vyskytují a které jsou zde znovu uvedeny jen pro lepší orientaci, 1000 zde tátěny drob-

Naproti tomu nutné opravy nebo doplňky jsou tištěny tučnými typy!

Všechny zde uvedené opravy, změny a doplňky isou ještě znovu Poznámky k "Pokynům pro objednávky náhradních součásti" na str. 5: otištěny na zvláštních listech, vevázaných na konci tohoto dodatku a ur-Pro účely hromadných a zejména telegrafických objednávek náhrad čených k vytržení a vlepení přímo na příslušné stránky seznamu!

| Čislo<br>obeasu | Čis. součástky           | Pojmenovini                                                                                                    | Počet<br>kusů pro<br>skupiau | Poznámka                                          | Zviáštní označe |
|-----------------|--------------------------|----------------------------------------------------------------------------------------------------|------------------------------|---------------------------------------------------|-----------------|
|                 |                          | Skupina 03 — str<br>opravte:                                                                                      | ana I                        | 2,                                                |                 |
| 27              | 600,13,09                | Plat ⊗ 85 mm                                                                                                    | 4                            | řeznný, pro 4<br>pístal kroužky!                  | 1 .             |
|                 | kroužkových, l           | edené číslo 600.03.10 je číslo pův<br>které se již nedodávají! Dále v sezn<br>plných pístů jsou již správná čísla | amu na s                     | str. 12. uvedená č                                | isla nad-       |
|                 |                          | Skupina 04 — str<br>opravte a dop                                                                                 |                              | 4,                                                |                 |
| 3               | 600.04.04                | Vložka pro svišku                                                                                                 |                              | Pro motory do<br>výrob. čísla<br>600.3153.85.50   | .               |
| er:             | 600.04.30                | Vložka pro svičku                                                                                                 | 4                            | Pro motory od<br>výrob. čísla<br>600.3154.85.50 : |                 |
|                 |                          | Skupina 05 — str<br>dopläte:                                                                                      | ana l                        | 5,                                                |                 |
| 20              | 600,05,21                | Valuadio senciho ventila                                                                                          | 4                            |                                                   | 1               |
| -               | 600.05.21 K,             | Vahadlo ssacího ventilu, úplné -<br>včetoč pouzdra                                                                | 4                            |                                                   |                 |
| 29              | 600.05.22                | Vahadlo výfukového ventilu                                                                                        | 4                            |                                                   |                 |
| -               | 600.05.22 K <sub>1</sub> | Vahadlo výinkového ventilu,<br>úplné - včetně pouzdra                                                             | 4                            |                                                   |                 |
| 31              | 600.05.07                | Stavěcí črouh valtadla                                                                                            | 8                            |                                                   |                 |
| -               | 600.05.07 K,             | Stavěcí žroub vahadia, úplný -<br>včelně kuličky                                                                  | s                            |                                                   |                 |
|                 | Skupina                  | — Souč. dynama MAC<br>opravte čísl                                                                                |                              | ON - stran                                        | a 18,           |
|                 | 1000000 00               | 0 2 2 3 7 5 5 5 5                                                                                                 |                              |                                                   | 1               |

| Číslo<br>obrazu  | Čís. sopčástky           | Pojmenováni                                                                                        | Počet<br>kusá pro<br>skupinu | Poznámka                                          | Zvláštní označení | Čisto<br>obcazn | Čla. součáseky                  | Pojmenování                                                                                                    | Počes<br>kusa pro<br>skupinu      | Poznámka                                            | Zvišštni o             |
|------------------|--------------------------|----------------------------------------------------------------------------------------------------|------------------------------|---------------------------------------------------|-------------------|-----------------|---------------------------------|----------------------------------------------------------------------------------------------------|-----------------------------------|-----------------------------------------------------|------------------------|
|                  |                          | Skupina 08 — str<br>doplňte:                                                                       | ana 2                        | 8,                                                | i                 | ***             | 600.21.94                       | Skříň převodu a zadní nápravy<br>- pravá i levá půlka - včetně zá-<br>vrtných a spojovacích šronbů .                                                       | 1                                 | Pro vozy od<br>výrob. čísla<br>74.733!              |                        |
| 10               | 600.03.77K <sub>1</sub>  | Úplnú páčka levého karbur <del>átoru</del> · · · ·                                                 | 1                            | Pro motory do<br>výrob. čísla<br>600.2103.85,50   |                   |                 | Samotaou levo<br>nelze jako nál | u nebo pravou půlku skřině - tak ja<br>hradní součást dodati, jelikož obč<br>opracovány společ                                                             | poloviny                          | vadony nod ohn l                                    | . 1 a 39 -<br>h důvodů |
| -                | 600.08.29 K <sub>1</sub> | Úplnú půčka levého karburátoru .                                                                   | 1                            | Pro motory od<br>výrob. čisla<br>600.2104.85.50 I |                   |                 |                                 | Strana 47,<br>za č. obr. 31 př                                                                                                    |                                   |                                                     |                        |
| 11               | 600-08.76 K <sub>1</sub> | Úplná páčka pravého karburátoru                                                                    | 1                            | Pro motory do<br>výrob. čísla<br>600.2103.85.50   |                   | -               | 600.21.19                       | Pojistka tyůky k měření stavu<br>oleje                                                                                                    |                                   |                                                     | 1                      |
| 9 <u>25</u>      | 600.08.76 Kg             | Úplnů půčka karburátoru                                                                            | 2                            | Pro motory od<br>výrob. čísla<br>600.2104.85.50!  |                   |                 |                                 | se staudardně montnjí u všech nový.<br>cího šroubu čepu zpětné:<br>však, namontovatí tyto pojistky<br>ány nebyly! Zabezpečují totiž spol<br>néma vypadnutí | io chodu)<br>dodatečn<br>chlivě m | ] [                                                 | - 77                   |
| 12<br>13         | 600.08.73                | Spojka lifideliku kurburitaru                                                                      | 1                            | Jen pro motory<br>do výrob. čísla                 |                   |                 |                                 | Skupina 33/1 — st                                                                                                    |                                   | 61.                                                 |                        |
| 14               |                          |                                                                                                    | 2                            | 600.2103.85.50!<br>U motorú od                    |                   |                 |                                 | za č. obr. 35 př                                                                                                    |                                   |                                                     |                        |
| 15               | 600.08.72                | Podložka                                                                                           | ş                            | výrob. čísla<br>600.2104.85.50<br>jen po 1 kuse!  |                   | -               | 600.33.95                       | Úplné pružné uložení perovací<br>tyče na levé straně                                                                                                    | 1                                 |                                                     | 1                      |
| 16               | 600.08.75                | Šestihrunna matice                                                                                 | 2                            | Jen u motorů                                      |                   | -               | 600.33.96                       | Úplně pružné uložení perovací<br>tyče na pravé straně                                                                                                    | 1                                 |                                                     |                        |
| 1.7              |                          |                                                                                                    | 2                            | do výrob. čísla<br>600.2103.85.501                |                   |                 | Toto úplné pr                   | užné uložení sestává ze součástí č. 6                                                                                                    | 00.33.26                          | K1, 600.33.21, 6                                    | 00.33,20,              |
|                  |                          | Strana 29                                                                                          |                              |                                                   |                   |                 |                                 | 600.33.28, 600.33.25 Ki,                                                                                                    |                                   |                                                     |                        |
|                  |                          | oslední uvedenou tam<br>Úplný bowdya s isolační trubkou                                            |                              | ku pripsat                                        |                   |                 |                                 | Skupina 46 — st<br>doplňte:                                                                                                    | rana                              | 41,                                                 |                        |
| _                |                          | opiny soward a recreate transact                                                                   | 1.                           |                                                   |                   | 8               | 600.46.28 K.                    | Úplný spodní držák řízení - dvojdilný                                                                                                    |                                   | Mostován u voz                                      | a i                    |
|                  | 2.0                      | Skupina 09 str<br>za pol. 14 přij                                                                  |                              | 39,                                               | 110               | Ĭ               |                                 |                                                                                                    |                                   | do výrob, čísla<br>76,232!                          |                        |
| 10 <del>00</del> | 600.09.42                | Pouzdro rozdělovače                                                                                | 1                            | Jen pro rozdělo-<br>vače Sciatilla!               |                   | -               | 600.46.85 K,                    | Držák sloupu řízení, úplný - dvoj<br>dílný (z umělé hmoty, barvy slo<br>nové kostí)                                                                        | - [                               | Pro vozy od výr<br>čís. 76.233 (i jak<br>nábrada za | 0                      |
|                  |                          | Skupina 16 — str<br>doplňte:                                                                       | ana                          | 14,                                               |                   | -               | 600.46.88                       | Podložka držáku řízeni (dřevěná                                                                                                    | 1                                 | 600.46.28 K, pro<br>vozy do výr. čís<br>76.232)!    | :                      |
| 4                | 600.16.30                | Tlačný kroužek spojky K 16                                                                         | 1                            | Jen pro vozy do<br>výrob, čísla                   |                   |                 |                                 | Skupina 46 — st                                                                                                    |                                   | 72,                                                 |                        |
|                  |                          |                                                                                                    |                              | 75.732<br>- pak odpadá!                           |                   |                 |                                 | doplňte:                                                                                                    |                                   |                                                     |                        |
| 13Ъ              | 600,16,18                | Držák zpeužím spojky K 16                                                                          | 3                            | Jen pro vozy                                      |                   | 41              | 600.46.18                       | Páka k řazení rychlosti                                                                                                    | 1 1                               | Montováno<br>u vozú do výrob                        | .1                     |
| 100              |                          |                                                                                                    |                              | do výrob. čísla<br>75.732<br>- pak odpadál        |                   | 42              | 600.46.22                       | Ruknjef k řadicí páce                                                                                                    | 1 1                               | čís. 72.126<br>Pro vozy od výr<br>čísla 74.733      |                        |
|                  |                          | Skupina 21 - str                                                                                   | ana                          | 46,                                               |                   |                 | 600.46.58                       | Páka k řazení rychlosti                                                                                                    | 1                                 | (i jako náhrada<br>za souč. dle obr                 |                        |
|                  | při                      | psat v záhlaví – před j                                                                            | první                        | položkou:                                         |                   | -               | 600.46.60                       | Rukojeľ k řadici páce                                                                                                    | 1                                 | 41 a 42 pro vozy<br>do výrob, čísla                 |                        |
|                  | 600.21.90                | Skříň převodu a zadní nápravy -<br>pravá i levá pálka - včetně záv: b<br>ných a spojovacích šroubů | í                            | Pouze pro vozy<br>de výrob. čísla<br>71.126!      |                   |                 | 1                               | <br>  Skupina 23 — st                                                                                                    | <br>  rana                        | 72.126)1                                            | 1,                     |
| -                | 600.21.91                | Skřiň převodu a zadní pápravy                                                                      |                              | Jen pro vozy od                                   |                   |                 |                                 | doplňte:                                                                                                    |                                   |                                                     |                        |
|                  |                          | <ul> <li>pravá i lová půlka - včelač zá-<br/>vrtných a spojovacích Sroubů</li> </ul>               | 1                            | výrob. čísla<br>71.127 do výrob.<br>čísla 72.126! |                   | *               | 600.23.73                       | Shrin kuličkového ložiska                                                                                                    |                                   | Pro vozy do výr.<br>čisla 75.732!                   | ·I                     |

#### (Dodatek č. 2.)

|                 |                          |                                                                                      | _                            |                                                                                               |                  |
|-----------------|--------------------------|--------------------------------------------------------------------------------------|------------------------------|-----------------------------------------------------------------------------------------------|------------------|
| Čísto<br>obrazu | Čís. soužístky           | Pojmenováni                                                                          | Počet<br>kusá pro<br>skupinu | Poznímka                                                                                      | Zyláltul ozasčet |
| -               | 600.23.33                | Skříň kuličkového ložiska                                                            | 1                            | Pro vozy od výr.<br>čisla 75.733!                                                             |                  |
| 3               | 600.23.74 K <sub>1</sub> | Tlačná deska a kuličkovým ložiskom                                                   | t                            | Pro vozy do výr.<br>čisla 75.732                                                              |                  |
| _               | 600.23.74 K <sub>1</sub> | Tlačná desku s kulíčkovým lo-<br>žískem                                              | 1)                           | Pro vozy od<br>výrob. čísla                                                                   |                  |
|                 | 600.23.96                | Úplná skříň kuličkového ložíska<br>s tlačnou deskou a ložískem                       | 1                            | 75.7331                                                                                       |                  |
| 4               | 600.23.79                | Třenici kroulek                                                                      | 1                            | Jen u vozů do<br>výr. čís. 75.7321                                                            |                  |
|                 |                          | Skupina 24 - str                                                                     | cana                         | 85,                                                                                           |                  |
|                 |                          | doplňte:                                                                             |                              |                                                                                               |                  |
| 8               | 600.24.70 K,             | Ozubená tyč ruční brzdy, úplná                                                       | 1                            | Montována<br>u vozú do výrob.<br>čísla 76.232.                                                |                  |
| -               | 600.24.05 K,             | Ozubená tyč ručuí brzdy, úplaá<br>(s rukojetí z umčlé hmoty, burvy<br>slonové kosti) | 1                            | Pro vozy od výr. čísla 76.233 (1 jako náhrada za 600.24.70 K, pro vozy do výr. čísla 76.232)! |                  |
|                 | 8                        | Skupina 58 — st                                                                      | rana                         | 92,                                                                                           |                  |
|                 |                          | za č. obr. 10 př                                                                     |                              |                                                                                               |                  |
|                 | N · 514                  | Těsnicí kroužek<br>A 26×32 ČSN 7603                                                  | . 1                          | !                                                                                             | ì                |
|                 |                          | Skupina 55/67 — s                                                                    | trana                        | a 94,                                                                                         |                  |
|                 |                          | opravte čís                                                                          |                              |                                                                                               |                  |
| 25              | 600.67.01 K <sub>1</sub> | Úplná trubka od kohomu k mezikusu                                                    | .   1                        | Jen u vozů do výrob.<br>Siala 72.126 !                                                        | 1                |
|                 | 5                        | Skupina 15 (karoserie)                                                               | _ s                          | trana 135,                                                                                    |                  |
|                 |                          | opravte čís                                                                          |                              |                                                                                               |                  |
| 11              | 600.15 - 2810            | Čep vnější kliky                                                                     | .   1                        | 1                                                                                             | 1                |
|                 |                          |                                                                                      |                              |                                                                                               |                  |

Opravy, změny a doplňky, uvedené v tomto dodatku č. 2, jsou znovu ještě uvedeny na listech slabšího papíru vložených za dodatek č. 3, tištěných po jedné straně a opatřených perforací!

Tyto perforované listy vytrhněte a jednotlivé části vlepte přímo na příslušná místa na stránkách seznamu, označečených v záhlaví každé části!

#### Dodatek č. 3.

Oprava výrobních čísel motorů a vozů, pro které plati toto II. vydání seznamu náhradních součástí:

Na straně 1. Seznamu součástí, na straně 1. Obrazových tabulek a na tabulce č. 2....

. . . . škrtněte uvedené tam výr. číslo motoru 600.5103.85.51 a napište správně tam patřící číslo 600.5153.85.51!!

Dále pak tam **škrtněte** poslední výrobní číslo vozu 75.126 a napište místo něho číslo **72.126!** 

Do další řádky připište nově další čísla: 74.733 — 77.732!!

Opravy odvolání na výrobní čísla vozů ve sloupcích "Poznámka" (čísla vozů, pro které platí určité provedení součástí).

| na stranë : | v řádce:                   | ve sloupci , | ,Poznámka" |  |
|-------------|----------------------------|--------------|------------|--|
|             | "čislo obrazu"             | ikrtněte:    | napište :  |  |
| 46          | u třetí položky<br>shora   |              |            |  |
| 47          | za č. 29                   |              |            |  |
| 48          | u první položky<br>shora   |              |            |  |
| 53 {        | za č. 69<br>71<br>72       | 72.127       | 74.733     |  |
| 40          | u druhé po-<br>ložky shora |              |            |  |
| 68          | u třetí po-<br>ložky shora |              |            |  |
| 60          | za č. 47                   |              |            |  |
| 69          | za č. 48                   |              | J          |  |

| na straně: | v řádce:                     | ve sloupci     | "Poznámka" |
|------------|------------------------------|----------------|------------|
| na atrane: | "číslo obrazu"               | škrtněte:      | napište:   |
| (          | 1                            |                | )          |
|            | 3                            |                |            |
| 94         | 5                            |                | . 5        |
| İ          | 11-17 (společná<br>poznámka) |                |            |
| į          | za č. 19                     | 72.127         | 74.733     |
| (          | 39-42 (společná poznámka)    |                |            |
| 05         | 43                           | 43<br>za č. 43 |            |
| 95 {       | za č. 43                     |                |            |
|            | 44-47 (společná poznámka)    |                |            |
| [          | 2                            | 73.126         | 75.732     |
|            | za č. 2                      | 73.127         | 75.733     |
|            | 8                            | 73.126         | 75.732     |
| 126        | za č. 8                      | 73.127         | 75.733     |
| 120        | 9                            | 73.126         | 75.732     |
| l          | za č. 9                      | 73.127         | 75.733     |
|            | 10                           | 73.126         | 75.732     |
| į          | za č. 10                     | 73.127         | 75.733     |
| 128        | za č. 10                     | 72.127         | 74.733     |
| ſ          | 11                           | 73.126         | 75.732     |
|            | za č. 11                     | 73.127         | 75.733     |
|            | 12                           | 73.126         | 75.732     |
| 131        | za č. 12                     | 73.127         | 75.733     |
|            | 13                           | 73.126         | 75.732     |
|            | za č. 13                     | 73.127         | 75.733     |
| IJ         | před č. 14                   | 73.127         | 75.733     |

#### (Dodatek č. 3.)

#### Seznam ozubených kol - strana 6, doplnit:

| Číslo<br>ve<br>sehemato | Čisto spučinsky                     | Pojmenování                                                                        | Počet<br>zubě  | Počet kusá |
|-------------------------|-------------------------------------|------------------------------------------------------------------------------------|----------------|------------|
| 11                      | 600.22.34<br>600.22.84<br>600.22.17 | Hridel a pastorkem (ozubeni Cleason) .  " (ozubeni ELOID) ")  " " Klingelnberg) *) | 11<br>9<br>10  | 1          |
| 12                      | 600.32.02<br>600.32.22<br>600.32.24 | Talifové kolo (s ozubením Glesson)                                                 | 45<br>37<br>44 | 1          |

#### Na konci strany 6. připojte další poznámku:

") Ozubení ELOID nahražuje u vozů od výrobního čísla 76.143 původní ozubení Gleuson u kola z tímto novým ozubením se dodávají jako náhradní sončásti i pro vozy do výr. čísla 76.142! Víz poznámku (z dodatku č. 3) ve skupíně ú. 32, stránka č. 54!

| Číslo  | Čís, součástky | Pojmenování  | Počet<br>kusá pro | Posnánika   | Zellitet and Aut  |
|--------|----------------|--------------|-------------------|-------------|-------------------|
| OBFATA | an reason,     | 10)617307811 | skupinu           | l'osnaniks. | Zviáštní označení |

### Skupina 03 - strana 7,

#### doplňte:

|     | 131       | dobinte.                                                              |   |                                                                                                    |
|-----|-----------|-----------------------------------------------------------------------|---|----------------------------------------------------------------------------------------------------|
| 34  | 600.03.14 | Ojnični ložisko                                                       | 4 | otvor © 65 mm (dvondílné) s olovnatou bron- zi - montováno bážně u motorů od výrob. čisla 600.1837.85.501 Dodává se také jake náhrada za ložiska 600.03.13.                                             |
|     |           |                                                                       |   | která byla monto-<br>vána a motorů<br>dřívějších!                                                                                                    |
|     | 600.03.13 | Ojaičuí łożisko                                                       | 4 | otvor ≥ 65 mm<br>(dvoudilné)<br>- s cinovou kom-<br>posici - bylo mon-<br>továno u motorů<br>do výrob. čisla<br>600.1836.85.50]<br>Jako nábradni<br>součásti dodávají<br>se pouve ložiska<br>600.03.141 |
|     |           | Skladová abnormální ojničaí ložiska<br>(dvaudil. eložky) pro opravy i |   | ) Abnormální loží.                                                                                                    |
| 120 | 600.03.15 | Otror Ø 64'75 (= - 0'25)                                              |   | skové vložky                                                                                                    |
|     | 600.03.16 | Otvoe @ 64'50 (= - 0'80)                                              |   | nové komposice<br>(bílé).                                                                                                    |
| ••  | 600.03.17 | Otvor @ 64*25 ( 0*75)                                                 |   | do výrob, čísla                                                                                                    |
| •   | 600.03.18 | Otror & 64'00 (= - 1'00)                                              |   | do vyčerpání<br>zásob I                                                                                                    |

| Číslo<br>obrazu | Čís. součástky                                   | Polmenování                                                                                         | Počet<br>kurá pro<br>skupinu | Poznámka                                                                                                    | Zvláštní označen |
|-----------------|--------------------------------------------------|----------------------------------------------------------------------------------------------------|------------------------------|----------------------------------------------------------------------------------------------------|------------------|
|                 | 600,03,25<br>600,03,26<br>600,03,27<br>600,03,28 | Otvor © 64.75 (= = 0.25) Otvor © 64.50 (= = 0.50) Otvor © 64.25 (= = 0.75) Otvor © 64.00 (= = 1.00) | İ                            | Absormální ložiskové vložky spovlakem olovnaté bronzi (červenavé). Pro motory od výrobního čísla 600.1937.85.50 l jako náhrada za dřívější ložiskové vložky spovlakem cinové komposical |                  |
|                 |                                                  | Skupina 22 — str<br>doplňte:                                                                        | ana 5                        | 50,                                                                                                    |                  |
| 20              | 600.22.34                                        | - Hildel s pastorkem (osubeni Glesson)                                                              | 1 1                          | n                                                                                                    | Ė                |
| -               | 600.22.84                                        | Hřídol s pastorkem (ozubení<br>ELOID)                                                               | 1                            | Viz poznámku na<br>straně 54,                                                                                                    |                  |
|                 | 600.22.17                                        | Hildel a pastockem (ozubeni Klingelnberg)                                                           | 1                            | J                                                                                                    |                  |
|                 |                                                  | Skupina 32 - str                                                                                    | ana (                        | 54,                                                                                                    |                  |
|                 |                                                  | doplňte:                                                                                            |                              |                                                                                                    |                  |
| 9               | 600.32.02                                        | Talifové kolo (s ozobením Glesson z = 45                                                            | 1                            | 1                                                                                                    |                  |
| -               | 600,32,22                                        | Talifové kolo (a orubenim ELOID<br>z = 37)                                                          |                              | Viz poznámku us<br>konci této skupiny.                                                                                                    |                  |
| -               | 600.32.24                                        | Talifové kojo (* ozubením Klingelnberg<br>z = 44)                                                   | 1                            | J)                                                                                                    |                  |

#### Na konci strany 54. připojte další poznámku:

Hřídele s pastorkem 600.22.34 a talířová kola 600.32.02 s ozubením GLEASON (převod 1:4\*09 byly standardně montovány u vozú do výrobního čísla 76.133 - pokud některé vozy těchto serií nebyly vybaveny na zrláštní přání horským převodem KLINGELNHERGI

Počínaje vozem výrobní číslo 76.143 jsou misto převodu GLEASON standardně montovány břídele s pastorkom 600.22.84 a talíř. kola 600.32,22, která mají nové ozubení ELOID (převod 1:4-11).

Převodová kola GLEASON se dodávají jako náhradní součástí jen do vyčerpání zásob! Pak budou běžně místo nich dodávána kola s oxubením ELOID i pro vozy do výrobního čísla 76.132!

Při výměně talířového kola a pastorku nutno vždy namontovatí celý nový pár vzájemně zaběhnutých kol!!

Podobně jako opravy, změny a doplňky podle dodatku čís. 2, jsou i změny obsažené v tomto dodatku č. 3 otištěny ještě znovu na přiložených tenkých perforovaných listech, určených k vytržení, aby opravy podle nich bylo možno pohodlně prováděti!

#### Pořadač čísel součástí

k seznamu náhradních součástí vozu TATRAPLAN - II. vydání.

V následujících tabulkách jsou pořadově srovnána čísla jednotlivých součástí a u každého čísla vždy uvedeno, na které straně nebo stranách seznamu se součást vyskytuje.

Pořadač tedy umožňuje snadné určení součásti, je-li známo jen její číslo a kromě toho poskytuje i přehled, na kolika místech je stejná součást použita.

Čísla součástí jsou v pořadači seskupena takto:

- 1) Součásti normální výroby firmy TATRA n. p.,
  - a) součásti, použité z jiných typů TATRA.
  - b) součásti motoru a podvozkových skupin,
  - c) součásti karoserie.
- 2) Součásti přistrojů a zařízení cizi výroby.
- Prozatímní objednací čísla drobných součástí cizí výroby (ložiska, nářadí, elektrosoučásti, těsnění, pojišťovací součásti, kliny, kolíky, nýty atd.).
- Prozatímní objednací čísla normalisovaných součástí (šrouby, matice, podložky, závlačky atd.).

Poznámka: Tučněji předtištěná část čísla v záhlaví každého sloupce čísel platí vždy i pro čísla bezprostředně následující až k nejbližšímu tučněji tištěnému číslu! Shodné začáteční skupiny čísel nejsou ve všech řádkách opakovány, aby bylo docíleno lepší přehlednosti tabulek!

| . I.                      | . Soucasti         | normální výr         | ony nrmy           | IAIKA n. p.        |                    |
|---------------------------|--------------------|----------------------|--------------------|--------------------|--------------------|
| Čislo součásti:           | Strana<br>seznamu: | Čislo součástí:      | Strana<br>scznamu: | Číslo součásti:    | Strana<br>seznamu: |
| n) Součásti paužitá z jsa | ých typů TATRA:    | 87.67.15             | 95                 | 600,02,37a, b      | 10                 |
| 11.43.43                  | 69                 | .77.15               | 98                 | .41                | 11                 |
| .49                       | 69                 | .51 K <sub>1</sub>   | 96                 | .42                | 11                 |
| .76.15                    | 98                 | ,52 K <sub>1</sub>   | 96                 | .45 K              | 12                 |
| .85.20                    | 118                | .85.16               | , ,,               | .50                | 12                 |
| .32                       | 119                | .35                  |                    | .51                |                    |
| .33                       | 118                | .36                  | 119                | .52                | 1                  |
| .35                       | 119                | .37                  | 1                  | .53                |                    |
| .86.02                    | 118                | 07.00.50             | 51 50              | .55                | 18                 |
| 12.42.03                  | 3/200              | 97.22.72             | 51, 52             | .56                |                    |
|                           | 63                 | .23.46               | 72, 94             | .57                | 11                 |
| .86.01                    | 118                | .51                  | 83                 | .58                |                    |
| 27.16.40                  | 44                 | .24.05a              | 80                 | .60                |                    |
| .44                       | 45                 | 111.77.51            | 1                  | .61                |                    |
| .67.60                    | 29, 98             | .55                  |                    | .62                | 10                 |
| .77.16                    | 96                 | .55a                 | 92                 | .63                | J                  |
| .75                       | 98                 | .57                  | J                  | 600.03.00          |                    |
| 44.17.44                  | 23                 | .62                  | 119                |                    |                    |
| 52.55.11                  | 94                 | .71                  | 97                 | .03                | 12<br>12           |
| 57.11.16                  | 43                 | b) Saučásti motoru a | podunzk, skupia :  | .09                | 159 (12)           |
| .16.21                    | 44                 | 600.01.00            |                    | .10                | 139 [12]           |
| .22.27                    | 52                 |                      | 8                  | .11                |                    |
| .46.36                    | 68                 | 03                   | 8, 9               | .11 K <sub>1</sub> | 12                 |
| .51                       | 68                 | .07                  | 8, 46              | .12                |                    |
| .77.23                    | 98                 | .08                  | 8, 9               | .13                | 165 (7)**/         |
| .70/15                    | 99                 | .20 K,               | 8 9                | .14                | 100 11)            |
| .70/30                    | 98                 | .21                  | 8                  | .15                |                    |
| .70/54                    | )                  | .30 K <sub>1</sub>   | 9                  | .16                | 13                 |
| .70:56                    |                    | .31                  | 8,9                | .17                | 10                 |
| .70/56a                   |                    | .52                  | 8, 9               | .18                | )                  |
| .70(56b)                  | 99                 | .60 K                | 10                 | .20                | 12                 |
| .70(57                    |                    | .91                  | 8                  | .21                | 12                 |
| .70/58                    | i 1                | 600.02.00            |                    | .25                | r                  |
| .70/D                     | !                  | .02 K <sub>1</sub>   | 11                 | .26                | 200 20 100         |
| 70/L                      | ) :                | .05                  | 13                 | .27                | 165 (7)***         |
| .70/M                     | 98                 | .06                  | 12                 | .28                | 201203             |
| .70/R                     | J                  | .09                  | 1 12               | .90                | 12                 |
| .79.92                    | 25                 | .11                  | } 11               | .91                | 12                 |
| 85.77.24                  | 98                 | .13                  | 111                | .92                | 13                 |
| 87.02.13                  | 13                 | .15                  | 1                  | .93                | 13                 |
| .04.28                    | 14                 | .15 Kı               |                    | 600.04.00          |                    |
| .08.99a                   | 94                 | .17                  |                    |                    | N 7                |
| .23.13                    | 81                 | .18                  | 12                 | .02                |                    |
| .41.49                    | 61, 64             | .20                  |                    | .03                |                    |
| .46.67                    | 71                 | .23                  |                    | .05                |                    |
| .82                       | 71                 | 600.02,26            | 1                  | .03                | 14                 |
| .84                       | 71                 | .27                  | 11                 | .08                | 1.9                |
| 87.55.27                  | 1                  | .28                  | 11                 | .13                |                    |
| .32                       | 94                 | .35                  | 10                 | .14                |                    |
| 77                        | 0.0000000          | .36                  | 12                 | .15                |                    |

<sup>\*)</sup> Somčást je uvedena v dodatku č. 2! Číslo v závorce udává stránku seznamu, kam součást organicky patří i

| 1                         | . Součásti r       | ormální výr               | oby firmy T        | ATRA n. p.         |                    |
|---------------------------|--------------------|---------------------------|--------------------|--------------------|--------------------|
| Čislo součásti :          | Strana<br>scznamu: | Číslo součásti:           | Strana<br>seznamu: | Číslo součásti:    | Strana<br>seznamu: |
| 600.04.16                 | 1                  | 600.06.77 K <sub>2</sub>  | } 23               | 600.08.47          | 1                  |
| .17                       | 14                 | .80                       | J 20               | .48 K <sub>1</sub> | 29                 |
| .19                       | 1)                 | .95                       | 24                 | .49                | 1                  |
| .24                       | 15, 120            | .96                       | 1                  | .50 K <sub>1</sub> | 28                 |
| .25 K <sub>2</sub>        | ) 10, 120          | 600,07.00                 | - 1                | .51<br>.53         | 28                 |
| .25 K <sub>2</sub>        | 15                 | .01                       | 1                  | .54                | 28, 120            |
| -27                       | ])                 | .02<br>.04 K <sub>1</sub> |                    | .55 K <sub>1</sub> | )                  |
| .30                       | 159 (14) *)        | .05                       | 25                 | .60                |                    |
| .40 K                     | 14                 | .06 K <sub>1</sub>        |                    | .72                | 28                 |
| .94                       | 1                  | .09                       | 1 1                | .73                | [ ""               |
| 600.05.00                 |                    | .16                       | } 26               | .75                |                    |
| .03                       | 15                 | .17                       | 2                  | .76 K <sub>1</sub> | 160 (2014)         |
| .04<br>.05 K <sub>1</sub> | 16                 | .20                       | 9, 25, 48, 120     | .76 K <sub>2</sub> | 160 (28) *)<br>28  |
| .07                       | 15                 | .22<br>.25 K <sub>1</sub> | 25                 | .78 K              | 29                 |
| .07 K <sub>1</sub>        | 159 (15) *)        | .26 K <sub>1</sub>        | 11                 | .79                | 28                 |
| .08                       | 15                 | .28                       | 26                 | .80 K <sub>1</sub> | ( <sup>40</sup>    |
| .09                       | 15, 93             | .32                       |                    | .83 K <sub>1</sub> | 31                 |
| .10 K <sub>1</sub>        | 16                 | .34                       | ,                  | .85 K <sub>1</sub> | 28                 |
| .21                       | 14                 | .37                       | 25                 |                    | 20                 |
| .21 K                     | 159 (15) *)        | .45                       | 26<br>27           | 600.09.00          | ,                  |
| .22                       | 15                 | ,51                       | 120                | .04                | Ī                  |
| .22 K <sub>1</sub>        | 159 (15) *)        | .52                       | 26                 | .06                | 39                 |
| .23                       | 14, 15             | .53                       | } 25               | .13                | ]                  |
| .26                       | 14                 | .54                       | J 23               | .14                | 42                 |
| .30 K <sub>1</sub>        | 16<br>16           | .55 K <sub>1</sub>        | 1                  | .17 K <sub>1</sub> | 1                  |
| .35 K,                    | 15                 | .56 K <sub>1</sub>        | 26                 | .32                |                    |
| .35 K <sub>2</sub>        | 16                 | .65                       | 27                 | .39                | 39                 |
| .37                       | 15, 120            | .66                       | 26, 27             | 40<br>41           | 1                  |
| .50                       | 15                 | .70 K <sub>1</sub>        | 1 //               | .42                | 160 (39) *)        |
| .52                       | 15                 | .71 K <sub>1</sub>        | } 26               | .45 K <sub>1</sub> | 1 1 1              |
| .61                       | 16, 120            | .73 K <sub>1</sub>        | 27                 | .47 K.             | 39                 |
| 00.06.00                  | -                  | .75                       | 1                  | .48 Ka             | 39, 120            |
| .04                       | 1                  | .80<br>.90                | 25                 | .49 K.             | 39                 |
| .05                       |                    | .91                       | 1                  | .50 K <sub>1</sub> | , ,                |
| .06                       | 17                 | .93                       | } 26               | 600.11.00          | _                  |
| .07<br>.08 K <sub>1</sub> | 1                  | 600.08.00                 |                    | .09                | 43 120             |
| .35                       | 24                 | .13a                      | 121                | .12                |                    |
| .38                       | 1                  | .15                       | 28                 | .13                |                    |
| .46 K.                    | } 23               | .17                       | 29                 | .34 .              |                    |
| .50 K <sub>1</sub>        | )                  | -17 K.                    | 160 (28) *)        | .35<br>.37         | 43                 |
| .51 K <sub>1</sub>        |                    | .18                       | 29                 | .92                |                    |
| .52                       | 24                 | .29 K <sub>1</sub>        | 159 (28) *)        | .94                |                    |
| .53 K <sub>1</sub>        | J II               | .42<br>.45                | 00                 |                    |                    |
| .76 K <sub>2</sub>        | 23                 | .46                       | 29                 | 600.15.00          | 17                 |

<sup>\*)</sup> Součást je uvedena v dodatku č. 21 Číslo v závorce odává strůnku seznamu, kam součást organicky putří!

<sup>\*)</sup> Součást je v dodatku č. 31

| Číslo součásti :   | Strana<br>seznamu: | Číslo součásti:           | Strana<br>seznama: | Číslo součásti:           | Strana<br>seznamu:    |
|--------------------|--------------------|---------------------------|--------------------|---------------------------|-----------------------|
| 600.15.07          | 1                  | 600.21.93                 | 49                 | 600.22.64                 | 51                    |
| .20                | 11                 | .94                       | 161 (46)*)         | .65                       | 3 52                  |
| .22 K              | 17                 |                           |                    | .66                       | 1                     |
| .23                | j l                | 600.22.00                 | ****               | .67                       | 50                    |
| .26                | 17, 120            | .01                       | 1                  | .70                       | 52                    |
|                    |                    | .02                       | 53                 | .71                       | 53                    |
| 600.16.00          | 1                  | .03                       |                    | .72<br>.73                | 52                    |
| .11                |                    | .04                       | 48                 | .74                       | 53                    |
| .12                |                    | .07                       | 51                 | .76                       | 52                    |
| .13                |                    | .09                       | 52                 | ,77                       | 53                    |
| 15 K <sub>1</sub>  | 44                 | .17                       | 50                 | .78                       | 52                    |
| .18                |                    | .19                       | 1                  | .80                       | 47                    |
| .19                |                    | .20                       | 53                 | .81                       | 50                    |
| .20                |                    | .21                       |                    | .82                       | I State of the second |
| .21                | 1                  | .24                       | )                  | .84                       | 166(50)**             |
| .26                | 45                 | .25                       | 1                  | .86                       | 1 00                  |
| .30                | i l                | .26                       | 50                 | .87                       | 53                    |
| .90                | 44                 | .27                       |                    | .88                       | 52                    |
| .91                | 11                 | .29<br>.30 K <sub>1</sub> | 1                  | 600,23.00                 | .,2                   |
|                    |                    | .30 K1                    | 52                 | .01 K <sub>1</sub>        | 80                    |
| 600.21.00          | 47                 | .32                       | 1 32               | .08                       | 44, 84                |
| .01<br>.02         | 46                 | .33                       | 47                 | .12                       | 1 44                  |
| .10                | 47                 | .34                       | 50                 | .13                       | 10.000                |
| .11                | 46                 | ,35 K <sub>1</sub>        | 51                 | .15 K <sub>1</sub>        | 80                    |
| .12                | } 49               | .36                       | 1                  | .17                       | 44                    |
| .14                | )                  | .37                       | 52                 | .18 K <sub>1</sub>        | 44                    |
| .17 K              | 47                 | .38                       | )                  | .20 K <sub>1</sub>        | n                     |
| .19                | 161 (47)*)         | .39                       | 51                 | .25                       | 80                    |
| .20                | 48                 | .40                       | 52                 | .26<br>.30 K <sub>1</sub> | 1                     |
| .21                | 8                  | .41 K <sub>1</sub>        |                    | .35 K <sub>1</sub>        | 81                    |
| .22 K              | 11                 | .42<br>.43 K:             | 11                 | .33                       | 162 (84)              |
| .23                | 47                 | .45 K;                    | l bass             | .40 K <sub>1</sub>        | ,,                    |
| .24                | 49                 | .46                       | 51                 | .44                       | 1 01                  |
| .27 K <sub>1</sub> | 59                 | 47 K <sub>1</sub>         |                    | .51                       | 81                    |
| .37<br>.40         | 1 37               | .48                       |                    | .52 K <sub>1</sub>        | J                     |
| .44                | 19                 | .49                       |                    | 54                        | 82                    |
| .49 K              |                    | .50                       | 52                 | .58                       | 1                     |
| .55                | 46                 | .51                       | 1 .                | .60                       | 18 {                  |
| .56 K              |                    | .52                       | 53                 | .61                       | J an                  |
| .57                | 19                 | .53                       | II.                | .66                       | 83                    |
| .58                | J.                 | .56                       | 1                  | .67                       | 82,                   |
| .60                | 53                 | .57                       | 50                 | .68<br>.70 K <sub>1</sub> | K                     |
| .70 K              |                    | ,58                       | 30                 | .71                       | 1                     |
| .80                | 48                 | .59                       |                    | .72                       | 84                    |
| .81                | 160 (46)*          |                           | 51                 | .73                       |                       |
| .90<br>.91         | 161 (46)           | (1)                       | 52                 | .74 K                     | )                     |
| .91                | 59                 | .63                       | 51                 | .74 K                     |                       |

 <sup>\*)</sup> Součást je uvodena v dodatku č. 21. Číslo v závorce udává stránku seznamu, kara součást organicky p.
 \*\*) Součást je uvodena v dodatku č. 3.

|                                          | - Douclasti i      | normální výro      | my mining i        | atanta n. p.       |                       |
|------------------------------------------|--------------------|--------------------|--------------------|--------------------|-----------------------|
| Číslo součásti :                         | Strana<br>seznamu: | Číslo součásti:    | Strana<br>seznamu; | Číslo součásti:    | Strana<br>seznamu:    |
| 600.23.76                                | 3 84               | 600.32.15          | ,                  | 600.39.00          | _                     |
| .78 K:                                   | 1                  | .16                |                    | .01 K <sub>1</sub> | 1                     |
| .79                                      | 84                 | .17                | 54                 | .02 K <sub>1</sub> | 87                    |
| .82                                      | 81                 | .19                |                    | .03 K <sub>2</sub> |                       |
| .83                                      |                    | .20                | )                  | .07 K              | )                     |
| .84                                      |                    | .22                | 166 (54) **)       | -08 K <sub>1</sub> | 88                    |
| .85                                      | 82                 | .24                | 54                 | .09 K <sub>1</sub> | 1 00                  |
| .86                                      |                    | 600,33.00          | 7.7                | .16                |                       |
| .87<br>.87 K <sub>1</sub>                |                    | .16 a              | 55                 | .18                | 87                    |
| .96                                      | 162 (84) 1         | .20                | 1                  | .19                | 71, 75, 87,           |
|                                          | 12.7               | .22                |                    | 0.5.55             | 88, 94, 95            |
| 600.24.00                                | -                  | .25 K              | 60                 | .25 K <sub>1</sub> | 88                    |
| .05 K <sub>1</sub>                       | 163 (85) *)        | .26 K              | 7 00               | .26 K <sub>1</sub> | 87, 88                |
| .09                                      | )                  | .28                | 1                  | .94                | 87                    |
| -10                                      |                    | .45                | J                  | 600.41.00          | <u> 120</u> 8         |
| .11                                      | 1                  | .51                | 55                 | .01 K <sub>2</sub> | 62                    |
| .12                                      | 1                  | .55                | 56                 | .02 K <sub>2</sub> | 64                    |
| .14                                      | ( 77               | .57                | 55                 | .03                | 64,74                 |
| .15<br>.18 K.                            | 73                 | .58 Ka             | 55, 65             | .04                | 65                    |
| .19                                      |                    | .60                | 54                 | .05                | 65                    |
| .20                                      | 1                  | .63                | 55                 | .07                | 65, 74                |
| .21 K2                                   |                    | .95                | 161 (61) *)        | .14 K <sub>1</sub> | 65                    |
| .24                                      | )                  | .96                | 161 (61) *)        | .17 K <sub>1</sub> | 1                     |
| .25 K1                                   | 1                  | .97                | 55                 | .19                |                       |
| .33                                      | 85                 | 600.34.00          | )                  | .20u, b,           | 64                    |
| .51                                      |                    |                    | 7.6                | .21                | 1                     |
| .54                                      | 83, 85             | .51 K <sub>1</sub> | 56<br>56, 62       | .22                | 64, 65, 120           |
| .58                                      | 1                  | .53                | 30, 02             | .23                | 04, 03, 120           |
| .59                                      | 85                 | .54 K <sub>1</sub> | 56                 | .24                |                       |
| .62 K.                                   | !                  | .55 K1             | [ 30               | .25                | 64                    |
| .65                                      | 83                 | .59 K <sub>2</sub> | 57, 62             | .32                |                       |
| .66                                      | )                  | .59 K <sub>3</sub> | )                  | .33                | l .                   |
| .67 K1                                   | 73                 | .59 K4             | } 57               | .38                | 65                    |
| .70 K <sub>1</sub><br>.72 K <sub>1</sub> | 85                 | .60                | 1                  |                    |                       |
| .74                                      | 1 00               | .61                | 52.40              | 600.42.00          |                       |
| .79                                      | 86                 | .62                | 57, 62             | .04                | 63                    |
| .82                                      | 82                 | .63                | ) 1                | .08                |                       |
| .87                                      | 85                 | .65                | 1                  | .10<br>.13         | 62, 56                |
| .89                                      | 86                 | .66                | 57                 | .16                | 62, 58<br>62, 58, 120 |
| .97                                      | 85                 | .67 K <sub>1</sub> | ""                 | .10<br>.17K,       | 64                    |
|                                          | 1000               | .68 K1             | /                  | .22                | 62, 57                |
| 600.32.00                                | . –                | .70                | 58, 62             | .26                | 02, 01                |
| .02                                      |                    | .71                | 57                 | .27                | 5                     |
| .05                                      |                    | .74                | 56                 | .28 K              | 63                    |
| .09                                      | 54                 | .75<br>.76         | 1                  | .51 K              | 1                     |
| .10                                      | 34                 | .77                | 56, 62<br>57, 62   | 600.44.00          |                       |
| .11                                      |                    | .91                | 1                  | .03                | 67                    |
| .12K2                                    | J                  | .92                | 85                 | .04                | 66                    |

 <sup>\*)</sup> Součást je uvodena v dodatku č. 2: Číslo v závorce udává stránku seznamu, kam součást organicky patří!
 \*\*) Součást je v dodatku č. 3.

|                           | Součásti r         |                    |                    | produced in Communication of the Land   |                   |
|---------------------------|--------------------|--------------------|--------------------|-----------------------------------------|-------------------|
| Čislo součásti:           | Strana<br>seznamu: | Číslo součásti:    | Strana<br>sezoamu: | Čislo součásti:                         | Strana<br>seznamo |
| 600.44.06                 | 64, 65             | 600,47,02          | 68                 | 600.55.00                               | _                 |
| .07                       | 65                 | .03                | 6                  | .11                                     | 95                |
| .08                       | 64                 | .04                | 69                 | .14K1                                   | 94                |
| .10                       | 1                  | .05 K              | 1                  | .15                                     | 94                |
| .11 K                     | 66                 | .06                | 69, 73, 80         | .17 K <sub>1</sub>                      | 95                |
| .20                       | 1                  | .07                | 1                  | .25                                     |                   |
| .21                       | 61,65              | .08                | 3 70               | .30 K;                                  |                   |
| .31                       | t .                | .09                | 1                  | .35                                     |                   |
| .32                       |                    | .11                | li .               | .40                                     |                   |
| .33                       |                    | .12                | 1                  | .51                                     |                   |
| .34                       | 1 3                | .14                | } 68               | .56 K <sub>1</sub>                      | 94                |
| .35                       | 66                 | .15                | 11                 | .58 K <sub>1</sub>                      |                   |
| .36                       |                    | .17                | 70                 | .90                                     |                   |
| .37                       |                    | .19                | 1                  | .91                                     |                   |
| .90                       | i                  | .21                | 68                 | .95                                     | 1                 |
| .91                       |                    | .23                | 1                  | to personal transfer in                 | 271               |
| .95                       | 64                 | .35                | K .                | 600.58.00                               | -                 |
| .96                       | 61                 | .25 K <sub>1</sub> | 69                 | .12                                     | 93, 95            |
|                           | 01                 | .26                | 11 2230 2          | .14                                     | 92                |
| 600.46.00                 |                    | .28                | K 225              | .20                                     |                   |
| .01 K <sub>1</sub>        | 71                 | .29                | 70                 | .21                                     | 93                |
| .05 a                     | 1                  | .30                | 69                 | .91                                     | 92                |
| .07 K <sub>1</sub>        |                    | .32                | 70                 | .92                                     | 1                 |
| .16                       | 4                  | .41 K <sub>1</sub> | 69                 | .93                                     | 93                |
| .17                       |                    | .42                | 68                 | .95                                     |                   |
| .18                       | 72                 | .43                | 69                 | 600.61.00                               |                   |
| .19                       | ( "                | .44                | 1 93               | .10 K;                                  |                   |
| .20                       | 4 1                | .90                | 68                 | .20                                     | 74                |
| .21                       | 1                  | .94                | 11                 | .92                                     | 355               |
| .22                       |                    | .,,                | 1                  | 1 - 1 - 1 - 1 - 1 - 1 - 1 - 1 - 1 - 1 - |                   |
| .23                       | 1                  |                    |                    | 600.67.00                               | -                 |
| .26                       | 1                  | 600,49,00          |                    | .01 K <sub>1</sub>                      | 94                |
| .28 K                     | 71                 | .01 K              | 1                  | .09 K <sub>1</sub>                      |                   |
| .29                       | )                  | .02 K              | 11                 | .10 K <sub>1</sub>                      | 95                |
| .30 K <sub>4</sub>        | 1                  | .03 K <sub>1</sub> | 75                 | .11 K1                                  | 1                 |
| .32                       | 72                 | .04 K              |                    | 600.77.00                               |                   |
| .34                       |                    | .05 K <sub>1</sub> | 1                  | .05                                     | 92                |
| .35                       | , en en            | .06 K              | 1 74               | .07                                     | 100               |
| .40 K.                    | 71, 72             | .07 K              | 76                 | .15                                     | 97                |
| .45                       | 72<br>72           | .08 K              | )                  | .20                                     | 98, 118           |
| .46                       | 72                 | .10                | 75                 | .21                                     | )                 |
| .47<br>.50 K <sub>1</sub> | 72                 | .12 K.             | 76                 | .22                                     | 96                |
| .50 K <sub>1</sub>        | 162 (72) *1        | .30                | 10                 | .22 a                                   | 1                 |
| .60                       | 162 (72) 1         | .31                | 75                 | .23                                     | j                 |
| .85 K <sub>1</sub>        | 162 (71)*)         | .32                | 1                  | .24                                     | 92                |
| .88.                      | 162 (71) *)        | .33                | 75, 94             | .33                                     | 1                 |
| .90                       | 1                  | .34                | 75                 | .35                                     | 100               |
| .91                       | 71                 | .35                | h                  | .36                                     | 1                 |
| June 200 march 1975       | i i                | .36                | 76                 | .40/35                                  |                   |
| 600.47.00                 | -                  | .37                | lí .v              | .40/330                                 | 101               |
| .01a K1                   | 69                 | .38                |                    | .41/90                                  | 199900            |

| *) Součást je uvedena v dodatku č. 23 | Číslo v závorce udává stránku seznamu, | kom součást organicky patří! |
|---------------------------------------|----------------------------------------|------------------------------|
|---------------------------------------|----------------------------------------|------------------------------|

| 1. Součásti normální výroby firmy TATRA n. p. |                    |                      |                    |                     |                                                                                                    |  |
|-----------------------------------------------|--------------------|----------------------|--------------------|---------------------|----------------------------------------------------------------------------------------------------|--|
| Číslo součásti:                               | Strana<br>seznamu: | Číslo součásti:      | Strana<br>seznamu: | Číslo součásti:     | Strana<br>seznamu:                                                                                                    |  |
| 600.77.41/215                                 | 1                  | 600.85.14            | 120                | 600.08-6400         | 1                                                                                                    |  |
| .41/135                                       | 1                  | .20                  | 118                | -6408               | 132                                                                                                    |  |
| .42/60                                        | 1                  | .22                  | 111                | -6901/-             | 152                                                                                                    |  |
| .42/140                                       | 1                  | .23                  | 1                  | -7001               | 153                                                                                                    |  |
| .42/175                                       | 1                  | .28                  | 119                | -7101/2             | 152                                                                                                    |  |
| .43/45                                        |                    | .31                  | 120                | -7102               | 149, 152                                                                                                    |  |
| .43/60                                        | 101                | .92                  | 1                  | -7200               | 1                                                                                                    |  |
| .43/130                                       |                    | .93                  | 119                | -7300               | 152                                                                                                    |  |
| .43/510                                       | 1 1                |                      |                    | -7400               | 1                                                                                                    |  |
| .44/20                                        | 1 1                | 600.88.00            | _                  | -7601               | 127                                                                                                    |  |
| .44/175                                       | 1 1                | .20 K                |                    | -7700/2             | 12.                                                                                                    |  |
| .44/230                                       | 1                  | .21 K <sub>1</sub>   | 117                | -7701/g             | 132                                                                                                    |  |
| .44/290                                       | j                  | .22 K                | 1                  | -7800               | 102                                                                                                    |  |
| .44)                                          | 73, 102 (110)      | .24                  | ,                  | 10000000            | 140 150                                                                                                    |  |
| .45                                           | 102, 103           |                      |                    | -8200               | 149, 152                                                                                                    |  |
|                                               | 102,103            | e) Součásti ke       | troserio:          | -8300               | 152                                                                                                    |  |
| .47                                           | 103                | 600.08-0000          |                    | -8408/2             | 127                                                                                                    |  |
|                                               | 103                | -0201/2              | 150, 149           | -8500               | 127                                                                                                    |  |
| .48(                                          | 1                  | -0301/2              | 150, 149           | -9200               | 133, 149                                                                                                    |  |
| -49/                                          | 104                | -0801                | 1                  | -9300               | 133, 153                                                                                                    |  |
| .50/                                          | ; il               | -0901                | 126                | -9314               |                                                                                                    |  |
| .51                                           | 93                 | -1002                | 150                | -9400               | 133                                                                                                    |  |
| .52                                           | )                  | -1301/2              | 149, 151           | -9506               | 1                                                                                                    |  |
| .56                                           | 92                 | -1600                |                    | 400.00 0000         | 2302                                                                                                    |  |
| .57                                           |                    |                      | 150                | 600.09-0000         | 1.00 150                                                                                                    |  |
| .60                                           | 96                 | $-1701/_{2}$ $-2112$ | 151                | -6101               | 149, 150                                                                                                    |  |
| .63                                           | 1                  |                      | 127                | -6700/2             | 127                                                                                                    |  |
| .64                                           | 97                 | -2301/=              | 149.151            | -7501               | 150                                                                                                    |  |
| .66                                           | 100                | -2304/2              | )                  | 600.10-0000         | 154                                                                                                    |  |
| .67                                           | 100                | -2500                | 151                | -0100               | 149, 154                                                                                                    |  |
| .74                                           | 39                 | -2515                | } 127              | -2000 3             | 149, 154                                                                                                    |  |
| .75                                           | 40                 | -2701                | )                  | -2500               | 149, 134                                                                                                    |  |
| .77                                           | 92                 | -2901/2              | 149, 151           | -2800               | 153                                                                                                    |  |
| .78                                           | 97                 | -2904/2              | 151                | -2800/ <sub>2</sub> | 133                                                                                                    |  |
| .79                                           | 1                  | -3100                | 1                  | -2000/2             |                                                                                                    |  |
| .79a                                          | 98                 | -3301                | 127                |                     |                                                                                                    |  |
| .80                                           | 1.000              | -4000                | 149, 153           | 600.14-0000         | 1000000                                                                                                    |  |
| .81                                           | 92                 | -4500                | 153                | -0000/2             | 134, 149                                                                                                    |  |
| .82                                           | 1                  | -4908                | 126                | -3200               | 134                                                                                                    |  |
| -83                                           | 100                | -5001                | 126                | -3600/2             |                                                                                                    |  |
| .84                                           | 1                  | -5101/2              | 152                | -5300               | 93                                                                                                    |  |
| .95/                                          | 104                | -5501                | 153                | -5700               | 134, 145                                                                                                    |  |
| .96(                                          | 1                  | -5701/2              | 149, 152           | -5718               | 134                                                                                                    |  |
| .97/                                          | 104, 105           | -5702                | 149, 152           |                     |                                                                                                    |  |
| .98/                                          | 1                  | -5800                | 152                | 600.15-0000         | _                                                                                                    |  |
| .99/                                          | 105                | -5900                | 1                  | -0200               | 133                                                                                                    |  |
| .100/15                                       | 1 1                | -6000                | 152                | -0300               | 135, 149                                                                                                    |  |
| 100 DE 00                                     | 1                  | -6201                | 127                | -0700(g             | 137, 139                                                                                                    |  |
| 600.85.00                                     | 770                | -6300/v              | 149, 132           | -1000               | 138                                                                                                    |  |
| .01                                           | 118                | -6301/v              | 1                  | -1200               | 136, 139                                                                                                    |  |
| .04 K <sub>1</sub>                            |                    | -6302                | 132                | -1500               | 1 138                                                                                                    |  |
| .07                                           | 119                | -6303                | 100                | -2000               | The state of the state of the s |  |
| .10 K                                         |                    | -6304                | U.                 | -2012               | 136, 140                                                                                                    |  |

#### Pořadač čísel součástí:

| Číslo součásti :         | Strana<br>seznamu: | Číslo součásti : | Strana<br>seznamu:                                                                                                    | Číslo součásti:          | Strana<br>seznamu |
|--------------------------|--------------------|------------------|----------------------------------------------------------------------------------------------------|--------------------------|-------------------|
|                          | 200 240            | 600.17-2240      |                                                                                                    | 600.21-1400/s            | )                 |
| 600.15-2020              | 138, 142           | -2300/2          |                                                                                                    | -1801                    | i                 |
| -2200/4                  |                    | -2300/2<br>-2308 |                                                                                                    | -1802                    | 1                 |
| -2240)2                  | 135                | -2400            | } 139                                                                                                    | -2001                    | 1                 |
| -2500                    | 139                | -2500            |                                                                                                    | -2002                    |                   |
| -2700 $-2800/2$          |                    | -2700            |                                                                                                    | -2002/2                  | 144               |
| -2810                    | 135, 140           | -2801            | 1                                                                                                    | -2200                    |                   |
| -2815                    | 135, 140           | -3600            | 140                                                                                                    | -2200/2                  |                   |
| -3001                    | 135, 140           | -4401/2          | 140                                                                                                    | -2400                    | 1                 |
| -3002                    | Y                  | -4402            | J.                                                                                                    | -2400/2                  | j                 |
| -3005                    | 137, 141           | -4600            | 142                                                                                                    |                          |                   |
| -3200                    | 137, 140           | -4610            | 1                                                                                                    | 600.24-0000              |                   |
| -3600                    | 137                | -4615            | 140                                                                                                    | -0200                    | 1                 |
| -3800                    | 137, 141           | -4616            | 1                                                                                                    | $-0400 _2$<br>$-0400 _3$ | 11                |
| -4000                    | 135, 141           | -4800            | ,                                                                                                    | -0701                    | 11                |
| -4200(a                  | 137, 141           | -5001            | )                                                                                                    | -0701/2                  | 1                 |
| -4205                    | 137, 141           | -5201            | 140                                                                                                    | -0702                    | 126               |
| -4206                    | 137, 141           | -5714            | A STATE OF THE PROPERTY OF THE PROPERTY OF THE | -0702/9                  |                   |
| -4207                    | )                  | -5715<br>-6200   | 142                                                                                                    | -0800                    |                   |
| -4401/2                  | 136                | -6300            | 139                                                                                                    | -0800(+                  |                   |
| -4402                    | 138                | -6800            | 1 107                                                                                                    | -0900                    | 1                 |
| -4600<br>-4610           | 130                | -7000            | 142                                                                                                    | -1201                    | 1                 |
| -4615                    |                    | -7400            | 1 111                                                                                                    | -2201                    | 1)                |
| -4616                    | 136                | -7600            | is a                                                                                                    | -3202                    | 127               |
| -4800                    | 1)                 | -7640            | 120                                                                                                    | -2203                    |                   |
| -4804                    | 135, 141           | -7700            | 139                                                                                                    | -2400                    | ,                 |
| -4805                    | 136, 141           | -7800's          | Į.                                                                                                    | -2500                    | 130               |
| -5001                    | 1                  | -8401/e          | } 140                                                                                                    | -2601                    | 1                 |
| -5201                    | 136                | -8801            | 140                                                                                                    | -2605                    | 3 129             |
| -5714                    | 3 137              | Home             |                                                                                                    | -2701                    | 11                |
| -5715                    |                    | 600.20-0000      | Π                                                                                                    | -2702<br>-2801           | 128               |
| -6200                    | 138                | -0100            | 143, 149                                                                                                    | -2901                    | 120               |
| -6300                    | 135                | -1106            | 1.00                                                                                                    | -3001                    |                   |
| -6800                    | 1                  | -2100/s          | 143                                                                                                    | -3101                    | 1                 |
| -7000<br>7400            | 138                | -2200<br>-2201   | 144                                                                                                    | -3201                    | 2 129             |
| -7400<br>-7600!          | I.                 | -2201            | 143, 144                                                                                                    | -3501                    |                   |
| $-7600 _2$<br>$-7640 _2$ | SH 1998 6          | -2600/2          | ,                                                                                                    | -3502                    | 1                 |
| -7800<br>-7800           | 35                 | -2800            |                                                                                                    | -3601                    | 1                 |
| -8000                    | J                  | -3000            |                                                                                                    | -3602                    | 130               |
| -8401/-                  | 136                | -3200            | 143                                                                                                    | -3700                    | 1                 |
| -8605                    | 136, 141           | -3300            |                                                                                                    | -4000                    | 1                 |
| -8801                    | 136                | -3400            |                                                                                                    | -4001<br>-4002           |                   |
|                          |                    | -4000            | ľ.                                                                                                    | -4200<br>-4200           | 128               |
| 600.17-0000              | 142                | -5500            | 11                                                                                                    | -4401                    |                   |
| -0200<br>-0300           | 139, 149           | -5706            | 143, 144                                                                                                    | -4410                    |                   |
| -1000                    | 159, 149           | -5712            | h.                                                                                                    | -4601                    | 129               |
| -1500                    | 142                | 600.21-0000      | 1 -                                                                                                    | -4700                    | 128               |
| -2000                    | 1.72               | -0100            | 144, 149                                                                                                    | -4800                    | 129               |
| -2200                    | 139                | -0100/2          | 20 1 1 1 1 1 1 1 1 1 1 1 1 1 1 1 1 1 1 1                                                                                                    | -5100                    | 130               |

#### Pořadač čísel součástí:

| Číslo součásti : | Strana<br>seznamu: | Čislo součásti : | Strana<br>seznamu:                                                                                                    | Číslo součásti:                            | Strana<br>seznamu:                                                                                                    |
|------------------|--------------------|------------------|----------------------------------------------------------------------------------------------------|--------------------------------------------|----------------------------------------------------------------------------------------------------|
| 600.24-5112      | 130                | 600.29-3301/2    |                                                                                                    | 600.38-3300/2                              | ř                                                                                                    |
| -5900            | 1 766 5            | -3302            | Page 200                                                                                                    | -3308                                      |                                                                                                    |
| -5909            | 131                | -3302/g          | 131                                                                                                    | -3501/2                                    |                                                                                                    |
| -5910            | 3 130              | -3500            |                                                                                                    | -3510                                      |                                                                                                    |
| -6200            | ) 100              | -3500/2          |                                                                                                    | -3600/9                                    | 148                                                                                                    |
| ~6600/s          | 1                  | 600.32-0000      | 200                                                                                                    | -3610                                      |                                                                                                    |
| -6900            | 128                | -0100            | 1                                                                                                    | -3700/ <sub>2</sub><br>-3800/ <sub>2</sub> |                                                                                                    |
| -6900/2          | Í                  | -2000            |                                                                                                    | -3900/2<br>-3900/2                         |                                                                                                    |
| -6910            | 5                  | -2700            |                                                                                                    | -4401/ <sub>2</sub>                        | J.                                                                                                    |
| -7001            | 129                | -3100(s          | } 145                                                                                                    | -5100                                      | 1                                                                                                    |
| -7002<br>-7101/a | J                  | -3700/e          |                                                                                                    | -5200                                      | 131                                                                                                    |
| -7310            | 1                  | -4100/4          |                                                                                                    | -5-00                                      | ASSOCIATE STATE OF THE PARTY OF THE PARTY OF |
| -7410            | ; 130              |                  | <b>S</b>                                                                                                    | Souedsti kuroserio - pr                    | osatimni čist                                                                                                    |
| -9300            |                    | 600.33-0000      | NAME OF THE PARTY OF THE PARTY | 8741/0180                                  | 152                                                                                                    |
| 7000             | 1                  | $-0200/_{2}$     | ì                                                                                                    | 0251 a                                     | 132                                                                                                    |
| 600.29-0000      |                    | -0700/4          | 146                                                                                                    | 0295                                       | 127                                                                                                    |
| -0100            | 1                  | -1600/s          | [ 140                                                                                                    | 0296                                       | 1                                                                                                    |
| -0201            | li li              | -2200            | J.                                                                                                    | 1340                                       | 135, 140                                                                                                    |
| -0202            |                    | 600.38-0000      |                                                                                                    | 1428                                       | 137, 141                                                                                                    |
| -0401            | il                 | -0200/a          | )                                                                                                    | 1444                                       | 139                                                                                                    |
| -0408            |                    | -0500/2          | 1                                                                                                    | 2400 Pa                                    | 137, 140                                                                                                    |
| -0601            |                    | -1100/2          |                                                                                                    | 2406                                       | 136, 141                                                                                                    |
| -0701            |                    | -1110            |                                                                                                    | 2433 a                                     | 137, 140                                                                                                    |
| -1000            | 3131               | -1200/2          |                                                                                                    | 4014                                       | 133                                                                                                    |
| -1100            |                    | -1500)2          | 3 147                                                                                                    | 5700 P <sub>4</sub>                        | 143                                                                                                    |
| -1201            | 11                 | -1500/8          | 14.                                                                                                    |                                            |                                                                                                    |
| -1501            |                    | -1500(           |                                                                                                    |                                            |                                                                                                    |
| -1601            |                    | -2800(2          | 1                                                                                                    | 1                                          |                                                                                                    |
| -1701            |                    | -2800/a          | 11                                                                                                    |                                            |                                                                                                    |
| -1801<br>-3301   | 1                  | -3000<br>-3010   | 1                                                                                                    | f.                                         |                                                                                                    |

#### 2. Součásti přístrojů a zařízení cizí výroby. Strana Strana Strana Číslo součásti: Číslo součásti: Čislo součásti: seznamu: seznamu: seznamu: Karburátory a benzinová čerpadla SOLEX i 50269-1 4024 31 31 4031 31 50362 30 31, 32 30, 34, 36 4384 50537 32 2261 50552-1/100 50797/50 50815 30 2501-130 8120 36 2731 33 36 30 8121 30 34, 37 32 2732 8163 30 31 50820 3947-1 31 8183 34, 36 50906/as 51274 31, 32 8185 3947 - 336 30 3950 32 8189 34, 36 32 32 4019 31 8213 51403-2A 32 32 51421-2 4023 32 50238

| Pořadač | čísel | součásti |  |
|---------|-------|----------|--|
| LULAUAC | CIOCI | Soucasti |  |

| Čislo součásti : | Strana<br>seznamu: | Čislo součástí:                         | Strana<br>seznamu: | Čislo součásti:          | Strana<br>scznamu |
|------------------|--------------------|-----------------------------------------|--------------------|--------------------------|-------------------|
| 51421-3          | 31                 | PK 1001                                 | 1                  | 20300-13                 | 116               |
| 51421-4          | 32                 | 1003                                    | 35                 | -15                      | 1 110             |
| 51612/210        | 31                 | 1750                                    | 34                 | -16                      | 115               |
| 51623            | 32                 | 1751                                    | 34                 | -17                      | ( 110             |
| 51638-1          | 30                 | 1752                                    | 34, 36             | -11                      | 115, 116          |
| 51728            | 1                  | 1760                                    | 34.00              | -19                      | 113,110           |
| 51757-7A         | 1                  | 1761                                    |                    | -20                      |                   |
| 51760            | 31                 | 1762                                    | 35, 37             | -27/28                   | 115               |
| 51762            | )                  | 1764                                    |                    | -33                      |                   |
| 51848-1          | 32                 | 1768                                    | 91.97              | 7575                     |                   |
| 52071 A          | 30                 | 2544                                    | 34, 37             | -43                      | 116               |
| 52119            | 32                 | 100000000000000000000000000000000000000 | 36                 | -44                      | 115               |
| 52126            | V 170.77           | 2979                                    | 36                 | -47                      | 116               |
|                  | 32                 | 3001                                    | 34, 36             | -48                      | 115               |
| 52127            | 32                 | 3164                                    | 34, 36             | -49                      | 116               |
| 52180            | 30                 | 3225                                    | 34                 | -50                      | i                 |
| 52194            | 31                 | 3852                                    | 34                 | -51                      | !                 |
| 52200            | 30                 | 4042                                    | 34, 36             | -52                      |                   |
| 52204            | 30                 | 4918                                    | 34                 | -54                      | i                 |
| 52312            | 32                 | 4979                                    | 36                 | -61                      |                   |
| 52684            | 31                 | 5001                                    | 36                 | -62                      | 115               |
| 52742            | 32                 | 5002                                    | 36                 | -68                      | 55,572            |
| 52760            | 33                 | 5166                                    | 1 .50              | -114/108                 |                   |
| 52767-1          | 32                 | 5169                                    | 35                 | -114,108                 |                   |
| 52787            | 30                 |                                         | 1 00               | 1                        |                   |
| 52788            | 31                 | 5967                                    |                    | -165                     |                   |
| 52812            | 33                 | 6308                                    | 34                 | -167                     | 116               |
| 52823            | 1                  | 6589                                    | 34, 36             | -168                     |                   |
| 52824            |                    | 6690                                    | 34, 36             | -169                     | 115               |
| 52825            | 30                 | 6875                                    | 35, 37             | 2                        |                   |
|                  | 1                  | 7103                                    | 34, 36             | Hydraulické              |                   |
| 52844/2          | , ,,               | 8120                                    | 34, 36             | (nádržka, hlavní a kolov | ý bezdový váti    |
| 12846            | 31                 | 8121                                    | 34                 | 01-202 S                 |                   |
| 52861            | 32                 | PZK 152                                 | 35                 | -205                     |                   |
| 52863-1          | 32                 | PZK 776                                 | 37                 |                          |                   |
| 2864             | 33                 | U-60342-1                               | 30                 | -208                     | 50 A1             |
| 2869             | 32                 | - NAMES AND ASSESSED IN                 | , 222              | -209                     | 78, 91            |
| 52874            | 32, 34, 37         | Zapínací skříňka i                      | MAGNETON:          | -210                     |                   |
| 2880             | 32                 |                                         |                    | -217                     |                   |
| 2956             | 33                 | HgN 14509                               | , 112              | -218                     |                   |
| 3005             | 1                  | ME 3221                                 |                    | -305                     |                   |
| 3010             |                    | 41128                                   |                    | -315                     | 90                |
| 3020             | 31                 | 41137                                   | R = 1              | -316 5                   |                   |
| 3110             | 1,500              | 41139                                   | 1111               |                          | 0.0228778.550     |
| 0340             | ]                  | 41142                                   | 111                | 02-206                   | 78, 91            |
| 0246             | 30                 | 41143                                   |                    | -507                     | 78, 91            |
| A 774            | 34                 | 41147                                   |                    | -314                     |                   |
|                  |                    | 41148                                   | J i                | 05-308                   |                   |
| ) 5000           | 36                 | 10000000 D                              |                    | 12-304                   |                   |
| DP 31-294-330    | 36                 | Elektrické houk                         | ačky PAL:          | 15-302                   | 90                |
| K 95             | 35, 37             |                                         |                    | 20-301                   |                   |
| 775              | 34, 36             | 20300-6                                 | 116                | 28-303                   |                   |
| K 773            | 36                 | -8                                      | 116                |                          |                   |
| 856              | 35                 | -9/10                                   | 115                | 101-101                  | 00                |
| 857              | 1 33               | -12                                     | 116                | -103                     | 89                |

| terretain and a state of | · ·                | T                                           | v.                 | The state of the state of the s | . v.              |
|--------------------------|--------------------|---------------------------------------------|--------------------|----------------------------------------------------------------------------------------------------|-------------------|
| Číslo součásti :         | Strana<br>seznamu: | Čislo součásti:                             | Strana<br>seznamu: | Čislo součásti:                                                                                                    | Strana<br>seznamu |
| 101-104                  | 1                  | Spouštěř, dynamo.                           | aut. regulator.    | 09-8071.40                                                                                                    | 110               |
| -105                     |                    | rozdělovač, sestilny a                      | sečtlomety (PAL) : |                                                                                                    | 108               |
| -112                     |                    | 00 0000 00                                  | 1 144              | -8115.10                                                                                                    | 108               |
| -116                     |                    | 08-8330.00                                  | 106                | -8188.00                                                                                                    | 112               |
| -121                     | 1 00               | 09-0200.30                                  | 112                | -8344.00                                                                                                    | )                 |
| -122                     | 89                 | .00                                         | 114                | .01                                                                                                    | 100               |
| -123                     | 1                  | -0602.03                                    | 112                | .02                                                                                                    | 108               |
| -129                     | 1                  | .08                                         | 114                | .03                                                                                                    | 1                 |
| -130                     |                    | -0800.03                                    | 110                | -8371.40                                                                                                    | 110               |
| -135 S                   | Į.                 | -0900.03                                    | 113                | -8378.00                                                                                                    | 112               |
| -306                     | 90                 | .04                                         | 113                | -8390.40                                                                                                    | 108               |
| -504                     | 89                 | .11                                         | 110                | -8398.07                                                                                                    | 112               |
| -507                     | 89                 | .16                                         | 1,00000            | -8428.02                                                                                                    | 114               |
|                          | 12.50              | 117                                         | 113                | -8429.18                                                                                                    | 114               |
| 102-102                  | 89                 | 21                                          | 1 110              | -8435.00                                                                                                    | 109               |
|                          |                    | -1041.00                                    | 113                | -8451.00                                                                                                    | 109               |
|                          |                    | .14                                         |                    | -8488.00                                                                                                    | 1                 |
| Hozdělovač               |                    | -1062.00                                    | 109                | .20                                                                                                    | 112               |
| üstředního muz           | ant (TOS):         | -1069.02                                    |                    | .95                                                                                                    | 1                 |
| 101508                   | ()                 | -1255,02                                    | 113                | -8505.00                                                                                                    | 112               |
| 101509                   | 11                 | -1720.09                                    | 112                | .01                                                                                                    | 113               |
| 103505                   | 77                 | U.S. 100 (100 (100 (100 (100 (100 (100 (100 | 1.00000            | -8517.00                                                                                                    | 109               |
| 103519                   | l)                 | -2410.08                                    | 108                | -8543.40                                                                                                    | 108               |
| 300250                   | 1                  | .09                                         | 110                | -8546.00                                                                                                    | 110               |
| 301004                   | 1                  | .10                                         | 110                | -8591.00                                                                                                    | 113               |
| 005                      | 11                 | -3120.00                                    | 108                | -8595.00                                                                                                    | 109               |
| 010                      | Harris             | -3181.89                                    | 114                | -0575.00                                                                                                    | 109               |
| 011                      | 79                 | -3930.07                                    | 110                | 208-7600.00                                                                                                    | 106               |
| 016                      | 1                  | -3950.04                                    | 110                |                                                                                                    | 230               |
| 304000                   |                    | -4230.00                                    | 112                | 302-1650.10                                                                                                    | 1                 |
| 508004                   | 1                  | -4330.00                                    | 113                | -8002.14                                                                                                    | 18                |
| 550782                   | 77                 | -4500.14                                    | 110                | -8004.10                                                                                                    | )                 |
| IOS-M 45                 | 1.344              | -4510.09                                    | 110                | -8342.02                                                                                                    | 21                |
| -P 208(1                 | 1)                 | - <b>4750.</b> 00                           | 112                |                                                                                                    | 1                 |
| -P 208/2                 | 1                  | .01                                         | 112                | 308-5610.00                                                                                                    | 106               |
| -P 209                   | 1                  | .20                                         | 110                | -8290.04                                                                                                    | 107               |
| -P 215                   | 11                 | -4800.01                                    | 109                |                                                                                                    | 10000             |
| -P 400                   | 77                 | -4821.00                                    | 114                | 402-0400.06                                                                                                    | 18                |
|                          | ,                  | -5190.25                                    | 113                | -0403.04                                                                                                    | 21                |
| - P 1002/E               | 1                  | -5201.20                                    | 112                | -0800.00                                                                                                    | 18                |
| - P 1005                 | 11                 | .21                                         | 113                | -0900.11                                                                                                    | 42                |
| - P 1006/2               | 11                 | -5225.01                                    | 109                | -0940.01                                                                                                    | 42                |
| - P 1008                 | 70                 | -5245.99                                    | 114                | -1040.56                                                                                                    | 18                |
| -Z6                      | 79                 | -5600.05                                    | 110                | .60                                                                                                    | 41                |
| - Z 211                  | 77                 | -5800.29                                    | 110                | -1110.00                                                                                                    | 18                |
|                          |                    | -6151.00                                    | 114                | -1252.02                                                                                                    | 42                |
| Otejový čistič v         | sduchu P4L         | -6600.01                                    | 108                | -1654.03                                                                                                    | 18                |
|                          | TANK LAW!          | -6800.00                                    | 112                | -1740.00                                                                                                    | 22                |
| 52 - 180                 | 1)                 | -7222.42                                    | 113                | -1900.12                                                                                                    | 20                |
| 52-180-9                 | 11                 | -8002.00                                    | 109                | -1904.04                                                                                                    | 42                |
| -11                      | 38                 | -8008.10                                    | 112                | -3920.08                                                                                                    | 18                |
| -S1                      |                    | -8042.20                                    | 108                | -3920.09                                                                                                    | 18                |
| -S2                      | 11                 | -8068.10                                    | 112                | -4330.16                                                                                                    | 42                |

#### Pořadač čísel součástí:

|                 | C                  |                 | C+man a            |                 | Strana   |
|-----------------|--------------------|-----------------|--------------------|-----------------|----------|
| Číslo součásti: | Strana<br>seznamu: | Číslo součásti: | Strana<br>seznamu: | Číslo součásti: | seznamu: |
| 402-4500.04     | 21                 | 402-6700.09     | 20                 | 402-8416.15     | 42       |
| -4650.05        | Î .                | -7000,05        | 19                 | -8436.01        | 42       |
| .13             | 42                 | .20             | 18                 | -8444.09        | 41       |
| -4770.00        |                    | -7200.11        | 18                 | -8463.05        | 19       |
| .01             | 41                 | .13             | 41                 | -8478.00        | 41       |
| -4800.00        | 18                 | .30             | 22                 | -8480.05        | 19       |
| -5000.12        | 41                 | .32             | 41                 | .14             | 42       |
| .16             | 18                 | .39             | 21                 | -8490.24        | 41       |
| .19             | 1                  | .40             | 42                 | -8495.05        | 42       |
| .22             | 21                 | .41             | 42                 | -8498.00        | 41       |
| .23             | Program S          | -8000.22        | 19                 | 408-0020.00     | )        |
| -5200.46        | 21                 | -8020.52        | 42                 | -0940.01        | 106      |
| .47             | 22                 | -8022.00        | 42                 | -4200.00        | J        |
| .68             | 18                 | -8024.03        | 21                 | -4220.01        | 107      |
| .70             | 18                 | -8300.53        | 1                  | -5230.01        | 107      |
| .91             | 19                 | .54             | 00                 | -5800.00        | 106      |
| -5201.26        | 21                 | .64             | 20                 | -7050.06        | 107      |
| -6440.00        | 20                 | .65             | į).                | -7230.00        | 106      |
| -6500.09        | 19                 | -8382.01        | 42                 | -8010.00        | 107      |
| .10             | 19                 | .08             | 21                 | .01             | 107      |
| .12             | 21                 | -8412.01        | 21                 | -8310.00        | 106      |

#### 3. Prozatímní objednací čísla drobných součástí cizí výroby:

| Číslo součásti: | Strana<br>seznamu: | Čislo součásti: | Strana<br>seznamu: | Číslo součásti:   | Strana<br>seznamu: |
|-----------------|--------------------|-----------------|--------------------|-------------------|--------------------|
| Autosaučásti :  |                    | N-121           | 74                 | N-206             | 56                 |
| N-100           |                    | -122            | 88                 | -207              | 63                 |
| -101            | ļ                  | -123            | 88                 | -208              | 63                 |
| -102            |                    | -124            | 88                 | 1,5555 5          |                    |
| -103            |                    | -125            | 87                 | Nářadí            | 7.7                |
| -104            | 1                  | -126            | 8                  | N-300             | 119                |
| -105            |                    | -127            | 87                 | -301              | 1                  |
| -106            | 13                 | -128            | 76                 | -302              |                    |
| -107            | 1                  | -129            | 121                | -303              |                    |
| -108            |                    | -130            | 56, 63, 121        | -304              |                    |
| -109            |                    | -131            | 82                 | -305              | 1118               |
| -110            |                    | -132            | 82 +               | -306              | 7                  |
| -111            |                    | -133            | 82                 | -307              |                    |
| -112            | j                  | -134            | 25, 82             | -308              |                    |
| -113            | 67                 | F 2888 5        | A ARCONAGO         | -309              | 1                  |
| -114            | 69                 | Valled fol      | iska i             | -310              | {                  |
| -115            | 39, 120            | N-200           | 18                 | -311              |                    |
| -116            | 56, 62             | -201            | 50                 | -312              | 119                |
| -117            | 75                 | -202            | 20                 | -313              | 1                  |
| -118            | 87                 | -203            | 51                 | -010              | 1                  |
| -119            | 74                 | -204            | 51                 | Elahtrasoučásti : |                    |
| -119            | 74                 | -205            | 54                 | N-400             | 71                 |

#### Pořadač čísel součástí:

| Číslo součásti: | islo součásti: Strana<br>seznamu: |              | Strana<br>seznamu: | Číslo součásti: | Strana<br>seznamu: |  |
|-----------------|-----------------------------------|--------------|--------------------|-----------------|--------------------|--|
| N-401           | 1                                 | N-514        | 26, 163(92)        | N-802           | 87                 |  |
| -402            | 71                                | -515         | 43, 120            | -803            | 9                  |  |
| -403            | 92                                | -516         | 94                 | -804            | 47                 |  |
| -404            | 92, 96                            | -517         | 76                 | -805            | 25                 |  |
| -405            | 93                                | -518         | 56, 63             | -809            | 95                 |  |
| -406            | 96                                | -519         | 56                 | -810            | 95                 |  |
| -407            | 96                                | -520         |                    | -811            |                    |  |
| -408            |                                   |              | 105                |                 | 87,88              |  |
|                 | 97, 100                           | -521         | 26                 | -812            | 95                 |  |
| -409            | 97                                | PojiHounel s | nuZdati.           | -813            | 56, 63, 85         |  |
| -410            | 98, 100                           | N-600        | 3 432000           | -814            | 84                 |  |
| -112            | 92                                |              | 50                 | -815/           | 13, 28, 55,        |  |
| -413            | 100                               | -601         | 68                 | 4-200           | 120                |  |
| -414            | 93                                | -602         | 50                 | -816/           | 15, 25, 69,        |  |
| -415            | 93, 120                           | -603         | 51                 | 20000           | 70, 82, 84,        |  |
| -416            | 96                                | -604         | 51                 |                 | 86                 |  |
| -417            | 97                                | -605         | 54                 | -817            | 39                 |  |
| -418            | 1                                 | -606         | 60                 | -818            | 39                 |  |
| -419            | } 97                              | -607         | 50                 | -819            | 92,95              |  |
| -420            |                                   | -608         | 13                 | -820            | 50                 |  |
| -421            | 25, 97                            |              | 1 2775             | -821            |                    |  |
| -422            | 97                                | Kalthy, Man  | r, nýly;           | -821<br>-822    | 92, 121            |  |
| -423            | 97                                | N-700        | 8                  |                 | 97                 |  |
|                 | 91                                | -701         | 15                 | -823            | 26                 |  |
| -424            |                                   | -702         | 20                 | -824            | 80                 |  |
| -425            | > 98                              | -703         | 39                 | -825            | 80                 |  |
| -426            | 1                                 | -704         | 50, 51, 53         | -826            | 81                 |  |
| -427            | 92                                | -705         | 51                 | -827            | 83                 |  |
|                 |                                   | -706         | 54                 | 828             | 81                 |  |
| Timon           | í:                                | -709         |                    | -829            | 15, 27             |  |
| N-502           | 27                                |              | 20                 | -830            | 126                |  |
| -503            | 25, 95                            | -711         | 13                 | -831            | 126                |  |
| -504            | 87, 88, 95                        | -712         | 50                 | -832            | 126                |  |
| -505            | 95                                | -713         | 65                 | 833             | 130                |  |
| -506            | 18.157                            | -714         | 90                 | -834            | 131                |  |
| -507            | 8                                 | -715         | 45                 | -835            | 131, 137, 14       |  |
|                 | 9, 25, 48                         | -716         | 57, 62             | -836            | 131                |  |
| -508            | 47                                | -718         | 72                 | -837            |                    |  |
| -509            | 15                                | -719         | 128                |                 | 133                |  |
| -510            | 25                                |              |                    | -838            | 143, 144           |  |
| -511            | 100                               | Drabné sou   | rilebbi            | -839            | 143                |  |
| -512            | 95                                | N-800        | 51,52              | -840            | 126                |  |
| -513            | 75, 87, 94                        | -801         | 52                 |                 |                    |  |

### 4. Prozatímní objednací čísla normalisov. součásti (šrouby, matice atd.):

| Číslo součásti:      | Číslo součústí: Strana<br>scznamu: |          | Strana<br>seznamu : | Čislo součástí: | Strana<br>seznamu: |  |
|----------------------|------------------------------------|----------|---------------------|-----------------|--------------------|--|
| Závitořezné Irouby : |                                    | BAK 2224 | 127                 | BBC 1235        | 129, 130, 131,     |  |
| BAC 1035             | 130                                | 2240     | 130                 |                 | 135, 136, 139,     |  |
| 1240                 | 145                                | BAP 1030 | 130, 145            |                 | 140                |  |
| 2240                 | 128                                | BAV 830  | 139, 140            | 1835            | 131                |  |

<sup>\*)</sup> Souřást je hvedena v dodatku č. 21. Číslo v závorce udává atronu acznamu, kom souříst organicky patří!

| Čislo : | součásti:    | Strana<br>seznamu:                | Čislo sor | nčásti:    | Strana<br>seznamu:                            | Čislo so | učásti:    | Strana<br>seznamu:                                   |
|---------|--------------|-----------------------------------|-----------|------------|-----------------------------------------------|----------|------------|------------------------------------------------------|
| BBV     | 830<br>1250  | 136, 137<br>127, 130,<br>147, 148 | М         | 10<br>12   | 9, 43, 60, 70,<br>95, li6, 120<br>66, 85, 120 | 4        |            | 19, 75, 76, 94,<br>95, 96, 97, 99,<br>100, 117, 128, |
| BP      | 1235         | 129                               |           | 14         | 67                                            | PRP      | 5          | 129, 130, 133,<br>137, 140, 143,                     |
|         | hlavd Trouby |                                   | M<br>M    | 5 L<br>6 L | 82<br>82                                      |          | 1          | 144, 147, 148                                        |
|         |              |                                   | 191       | 17 12      | 04                                            |          | . (        | 23, 24, 26, 27,                                      |
| C       | 804          | 19                                | MJ        | 14         | 64                                            |          | i          | 38, 40, 44, 48,                                      |
|         | 1006         | 19                                | MK        | 10         | 57, 70, 71                                    |          | - 1        | 49, 56, 62, 69,                                      |
| CD      |              | 94                                | mix       | 12         | 61, 64, 66                                    |          | 6 }        | 71,75,82,83,<br>84,85,86,87,                         |
| CD      | 805          | 1                                 |           | 16         | 49                                            |          |            | 99, 108, 109,                                        |
| CH      | 504          | 72                                | MKJ       | 14         | 65                                            |          | 1          | 117, 121, 127,<br>130, 148                           |
|         | Srouby do    | dřeva s                           | MKN       | 6          | 69                                            |          | 10         | 9, 10, 12, 14,                                       |
| DC      | 1530         | 126, 128                          |           | 12         | 58, 62                                        |          | 8          | 25, 28, 29, 40,                                      |
| -       | 1540         | 126                               | MKNJ      |            | 58, 69                                        |          | 8 {        | 43, 46, 47,48,<br>49, 59, 60,73,                     |
| DK      | 1026         | 145                               |           | 24         | 55                                            |          | 200000 200 | 80,83,84,85,                                         |
|         | 1526<br>1726 | 129<br>126                        | MKR       | 6          | 38, 130, 148                                  |          | 70         | 95, 96, 121,<br>147, 148                             |
|         |              |                                   | MN        | 6          | 100                                           |          | 1          |                                                      |
| DP      | 1526<br>1540 | 126<br>127                        | 1         | 8          | 127,147,148                                   |          | 10         | 9,15,17,43,<br>47,56,60,70,                          |
|         |              |                                   | MNB       | 4          | 112                                           |          |            | 95, 116, 121                                         |
|         | Mattee Sens  | hranné:                           |           | 6          | 107                                           |          | 10         | 57, 62, 66,                                          |
| M       | 3            | 131, 137, 139                     |           | 8          | 73                                            |          | 12         | 85, 121                                              |
|         | (            | 19, 41, 55, 93,<br>94, 97, 99,    | MNBJ      | 4          | 21                                            |          | 14<br>18   | 18<br>71, 94                                         |
|         | 4 {          | 109,128,133,                      | MNJ       | 12         | 62, 65                                        | Y 6-22   |            |                                                      |
|         |              | 134,136,137,                      |           | 14         | 18, 68, 70                                    | PS       | 5          | 121,133,137,                                         |
|         |              | 141,143                           |           | 18         | 64,65                                         |          |            | 140                                                  |
|         | 9            | 29,75,76,82,<br>95,96,97,99,      |           |            |                                               |          |            | 24, 26, 27, 71                                       |
|         |              | 100, 117, 128,                    |           | 000        |                                               |          | 6          | 121, 130, 143,<br>144                                |
|         | 5            | 129, 130, 133,<br>137, 140, 143,  |           | Padioi     | iky i                                         |          | 8          | 69, 80, 81, 82                                       |
|         |              | 144,147,148                       | PP        | 8          | 53                                            |          | 10         | 83, 121                                              |
|         |              | 23, 24, 26, 27,                   | 11        | 15         | 64, 73, 121                                   |          | 10         | 9, 12, 121                                           |
|         |              | 38, 40, 48, 49,                   |           | 19         | 64, 65                                        |          | 15         | 80, 81                                               |
|         | 6            | 69, 71, 75, 82,                   |           | 27.5       |                                               |          | 17         | 49                                                   |
|         | 7/           | 84,85,86,87,<br>98, 99, 108,      | PRP       | 3          | 19, 21, 22, 99, 131, 137, 139                 |          | 31         | 12                                                   |
|         |              | 117, 120, 130                     |           | 3.5        | 113, 115, 116                                 | PV       | 2.8        | 21                                                   |
|         |              | 9, 10, 11, 15,                    |           | 2.0        | 19, 21, 41, 42,                               |          | 4          | 18, 42, 136                                          |
|         |              | 26, 28, 29, 40,                   |           |            | 71,93,97,99,                                  |          | 5          | 42,81,82,8                                           |
|         | 8            | 46,47,48,49,                      |           | 4          | 109, 110, 128,                                |          | 6          | 80,81,82,8                                           |
|         | 3375         | 59,60,67,73,<br>80,84,85,95,      |           |            | 133, 134, 136,                                |          | 8          | 9, 10, 28, 29                                        |
|         |              | 96, 120                           |           |            | 137, 141, 143                                 |          |            | 46,47,48,8                                           |

| Čislo | součásti:   | Strana<br>seznamu: | Číslo součásti;          | Strana<br>seznamu: | Čislo součásti: | Strana<br>seznamu: |
|-------|-------------|--------------------|--------------------------|--------------------|-----------------|--------------------|
| PV    | 10          | 15, 43, 48         | SC 5008                  | 127                | SVC 803.5       | 111                |
| _     | 13          | 57, 66             | 6012 Z                   | 66                 | 804             | 41, 111            |
|       | 19          | 73,86,88,94        | 00122                    | - 00               | 1203            | 21                 |
|       | 21          | 80                 | SHC 603.5                | 112                | 1203            | 21                 |
|       | Srouby (men |                    | 1503                     | 131                | SZ 1206         | 0 0 14 47 40       |
| S     | 1204        | 55                 |                          |                    |                 | 8, 9, 14, 47, 48   |
| 20.00 | 1504        | 93                 | SHCM 604                 | 138, 142           | 1208<br>1506    | 46, 47             |
|       | 1505 -      | 75                 | 2006                     | 126                | 1508            | 49                 |
|       | 1506        | 10, 27, 117, 121   | C1" 1000                 | 1 -2               | 1806            | 8                  |
|       | 1508        | 59                 | SK 1206                  | 56                 | 1808            | 9                  |
|       | 1805        | 94                 | 1506                     | 126                | 2008            |                    |
|       | 1806 D      | 84                 | SKM 1004                 | 136, 137, 138,     | 2208            | 46, 48<br>15       |
|       | 2006        | 38                 |                          | 140, 142           | 2508            | 16                 |
|       | 2008        | 73, 121            | 1005                     | 127, 135, 139      | 2510            | 47                 |
|       | 2012        | 59                 | 1206                     | 54                 | 2806            | 8,9                |
|       | 2206        | 71                 | 1504                     | 141                | 2808            | 14                 |
|       | 2506        | 27, 83             | 1805                     | 127, 143           | 4008            | 46, 48             |
|       | 2508        | 60                 | 2205                     | 135.141            | 4508            | 8                  |
|       | 2510        | 56, 70             | J. Banidist              | 1                  | 6008            | 8                  |
|       | 2808        | 60                 | - Anna Marian William V. |                    | 8510            | 8,9                |
|       | 3004        | 97                 | SKMC 1510                | 20, 108            |                 | 0, 2               |
|       | 3008        | 73                 | SP 804                   | 100                | SZL 1206        | 27                 |
|       | 3505        | 117                |                          | 128                | 2208            | 12                 |
|       | 3506        | 44                 | 1003                     | 100, 137, 139      | 3008            | 73                 |
|       | 3508        | 49, 84             | 1004                     | 128, 133, 135,     |                 | . 95               |
|       | 3510        | 43                 | 1000                     | 141                | Zárlačí         | ky z               |
|       | 4006        | 40                 | 1005                     | 19, 143            | Z 1020          | 1 42 07 00         |
|       | 5008        | 10,46              | 1204                     | 100                | 2000            | 43, 81, 83         |
|       | 5012 Z      | 60                 | 1205                     | 129, 147, 148      | 1220            | 137, 141           |
|       | 7008        | 46                 | 1504                     | 128, 136, 141      | 1515            | 69, 121            |
|       | 7510        | 60                 | 1505                     | 128, 130, 133,     | 1520 (          | 80, 81, 82, 83,    |
|       | 8008        | 67                 | 17,44                    | 1144               | 1530            | 121, 143, 144      |
|       | 9598        | 3.                 | 2005                     | 97                 | 20.59           | 57,80,121          |
|       | 10010       | 60                 | 2505                     | 96                 | 2220            | 68, 70, 71         |
|       | 13010       | 60                 | 1                        | 1                  | 2520            | 57, 110            |
| -     | 16006       | 108                | SV 503                   | 19                 | 2530            | 58, 61, 62,        |
| SC    | 1004        | 71                 | 603                      | 72, 106            | A 0.000         | 65, 66             |
|       | 1006        | 75, 87             | 604                      | 109                | 2540            | 80                 |
|       | 1205        | 95                 | 1004                     | 21, 109            | 2830            | 65, 86             |
|       | 1206        | 63, 117            | 1204                     | 19,110             | 3040            | 80                 |
|       | 1208        | 83                 | 1205                     | 100                | 3550            | 73                 |
|       | 1506        | 57, 62, 85,        | 1206                     | 23, 24, 40         | 4040            | 49                 |
|       | 1.00        | 86, 109            | 1504                     | 93                 | 5550            | 55                 |
|       | 1508        | 96                 | 1506                     | 24, 59             |                 |                    |
|       | 1804        | 41                 | 2004                     | 19                 |                 | 1                  |
|       | 1808        | 80, 94             | 4506                     | 23                 |                 | 6                  |
|       | 1910        | 54                 | 10006                    | 23                 |                 | F: 55              |
|       | 2005        | 75                 | SVB 2203.5               | 113                |                 | 1                  |
|       | 2008        | 96, 148            |                          |                    |                 |                    |
|       | 2508        | 147                | SVC 403                  | 22                 |                 | 1                  |
|       | 2510        | 17                 | 503                      | 21,22              |                 |                    |
|       | 2512        | 66                 | 504                      | 41,42              | 1               | 4                  |

| Název publikace:     | Seznam náhradních součástí<br>pro osobní vůz<br>"TATRAPLAN" |
|----------------------|-------------------------------------------------------------|
| Vydání:              | II.                                                         |
| Vydal:               | TATRA<br>národní podník<br>Kopřívnice                       |
| Měsic a rok vydání:  | květen 1950 '                                               |
| Náklad:              | 2.500 kusû                                                  |
| Zpracoval a upravil: | Zdeněk V. Kleinhampl                                        |
| Fotografie:          | Jan Zázvorko                                                |
| Kresby:              | Vladimir Segeta                                             |
| Tisk:                | Knihtiskárna Jana Richtra ve Frýdku                         |

# Obrazové tabulky

k "Seznamu náhradních součástí"

pro osobní vůz

# TATRAPLAN

II. vydání

#### Platí pro výrobní čísla:

#### vozů:

#### motorů:

70,877 - 70,926 71,047 - 71,055 71,029 - 71,032 71,060 - 71,070 71,035 71,072 - 71,082 71,037 - 71,044 71,086 - 75,126 600.854.85.49 - 600.5103.85.51

(typ T-600) se čtyřválcovým motorem obsahu 1.950 cm<sup>4</sup>

# Vozy TATRAPLAN

výrobní čísla

motorů:

600.854.85.49 - 600.5103.85.51

#### vozů:

70.877 - 70.926 71.047 - 71.055

71.029 - 71.032 71.060 - 71.070

71.035 71.072 - 71.082

71.037 - 71.044 71.086 - 75.126

(pro vozy zde vynechaných výrobních čísel platí tento seznam s dodatkem č. 1 – odehylné provedení náprav!)

#### Hlavní znaky:

 Motor s horizontálně uloženým ventilátorem, jehož oběžné kolo je naklínováno přímo na hřídeli dynama, poháněného od klikového hřídele motoru klínovým řemenem.

Vnější provedení motoru podle tabulky 3.

- 2. Dva karburátory Solex typ 32 UBIP (jeden pro levou, druhý pro pravou dvojici válců).
- 3. Zesílená zadní náprava, dělené brzdové bubny.

#### Upozornění:

U vozů do výrobního čísla 70.876 (čís. motoru 600.853.85.49) byly montovány motory s vertikálními ventilátory a také v ostatních skupinách byly některé součásti odchylného provedení, takže pro tyto vozy nelze při objednávání náhradních součástí použíti tohoto seznamu, nýbrž výhradně I. vydání seznamu z r. 1949!

Tab. 3 — Motor s horizontálním ventilátorem

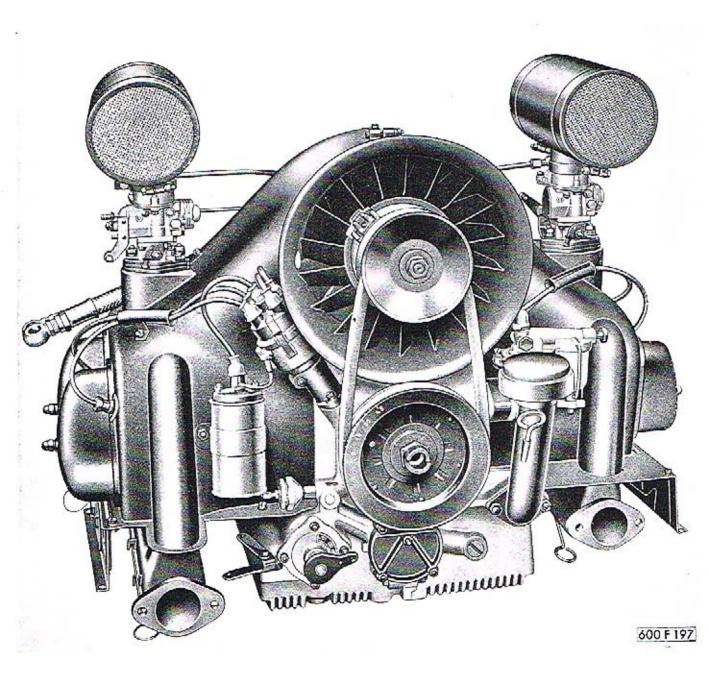

Tab. 4 – Schema ozubených kol

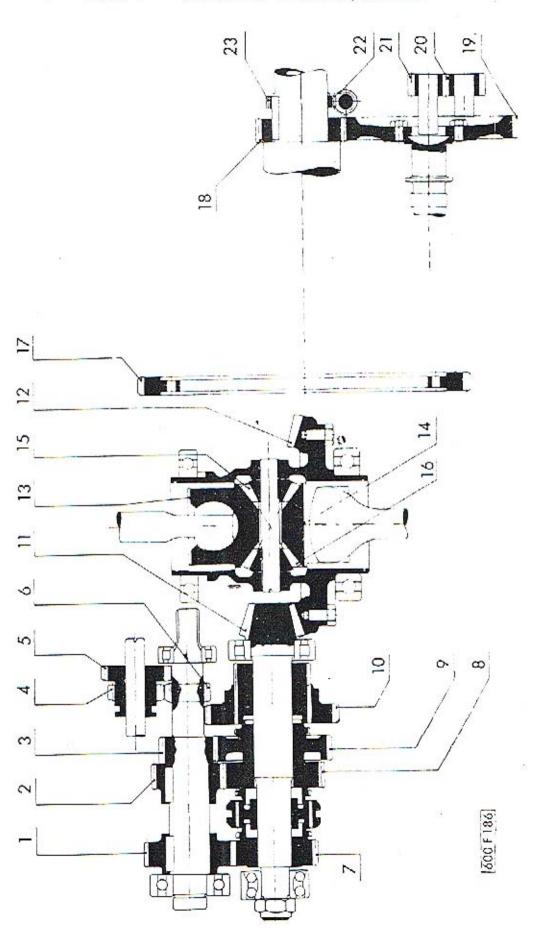

Tab. 5 – Schema valivých ložisek

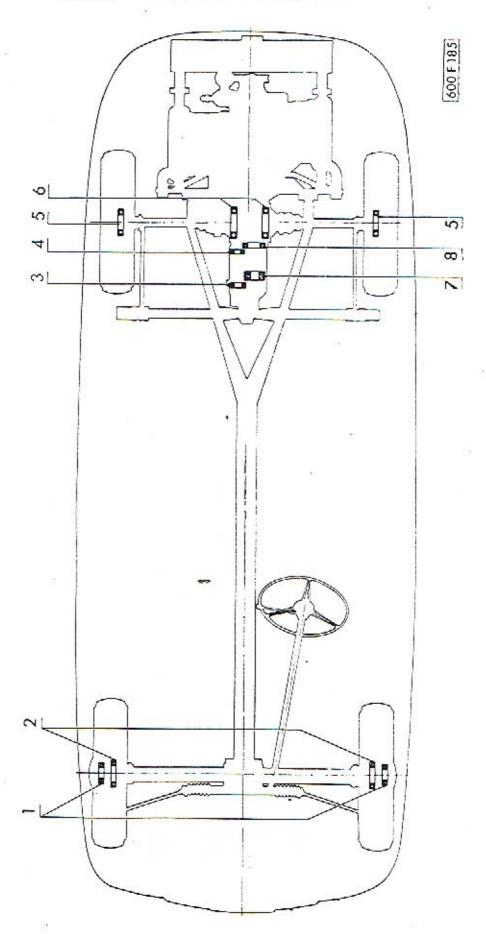

Tab. 6 — 01 Kliková skříň

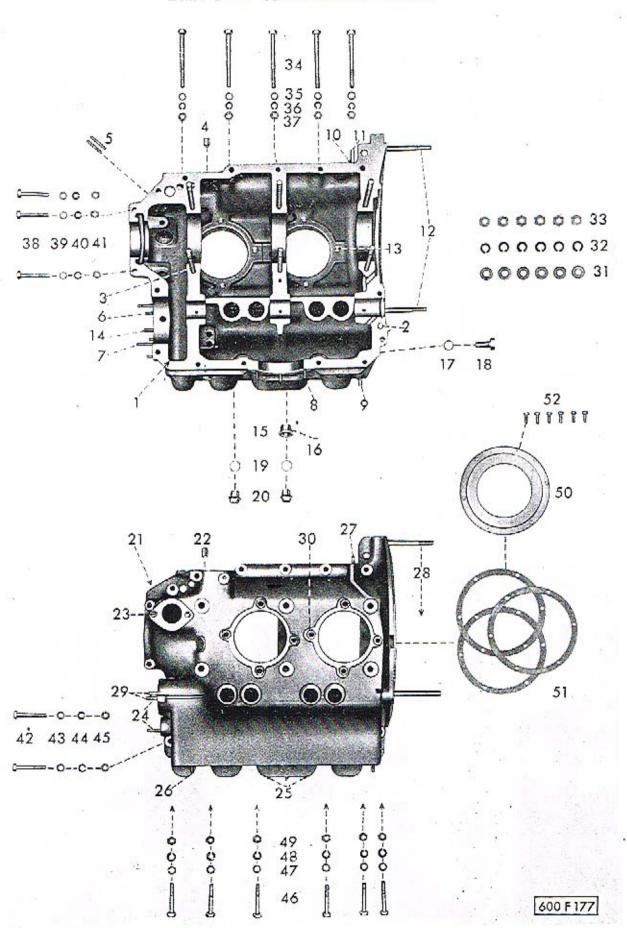

Tab. 7 — 02 Klikový hřídel 03 Ojnice a písty

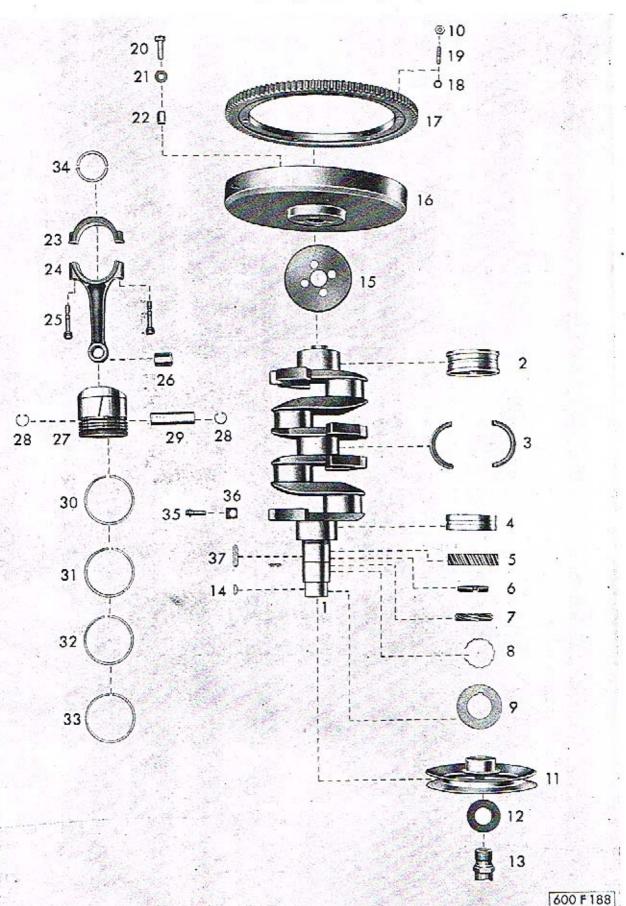

Tab. 8 — 04 Válce - hlava válců 05 Rozvod

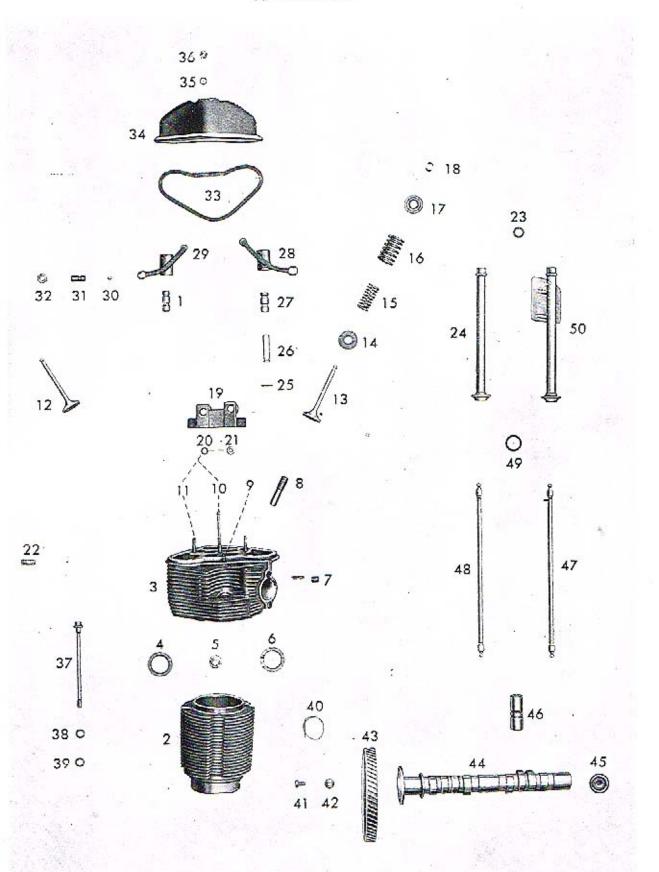

Tab. 9 – 06 Ventilátor (mechanické části) 15 Osvětlovací dynamo

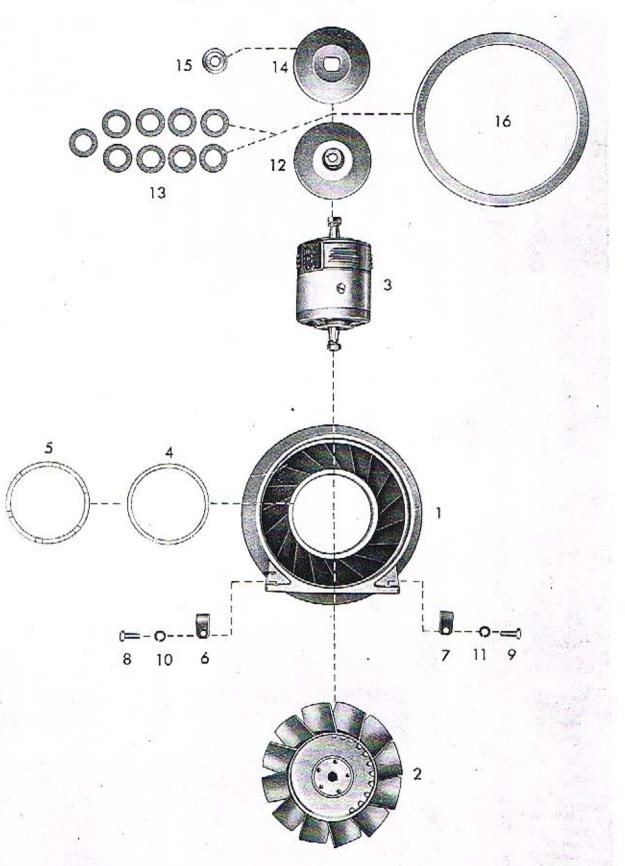

Tab. 10 — Součásti: Automatický regulátor "MAGNETON" typ RAD 02 Dynamo "MAGNETON" typ DGD 18 (125A)

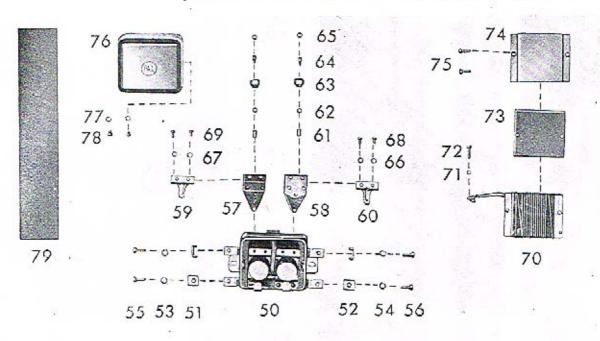

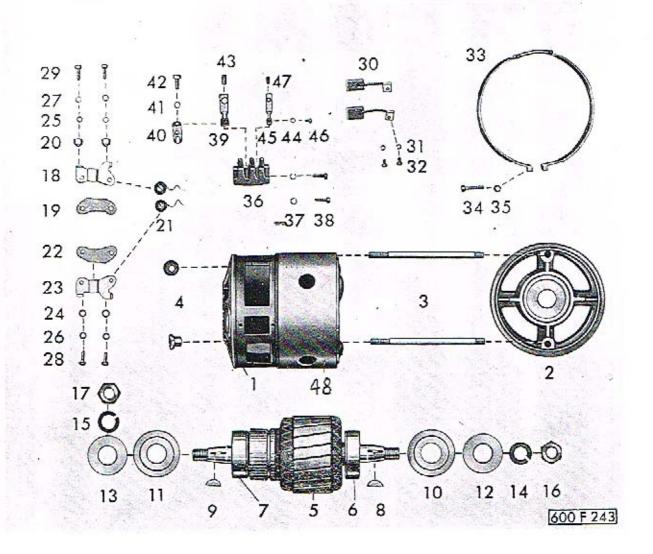

Tab. 11 - 06 Ventilátor (plechové části)

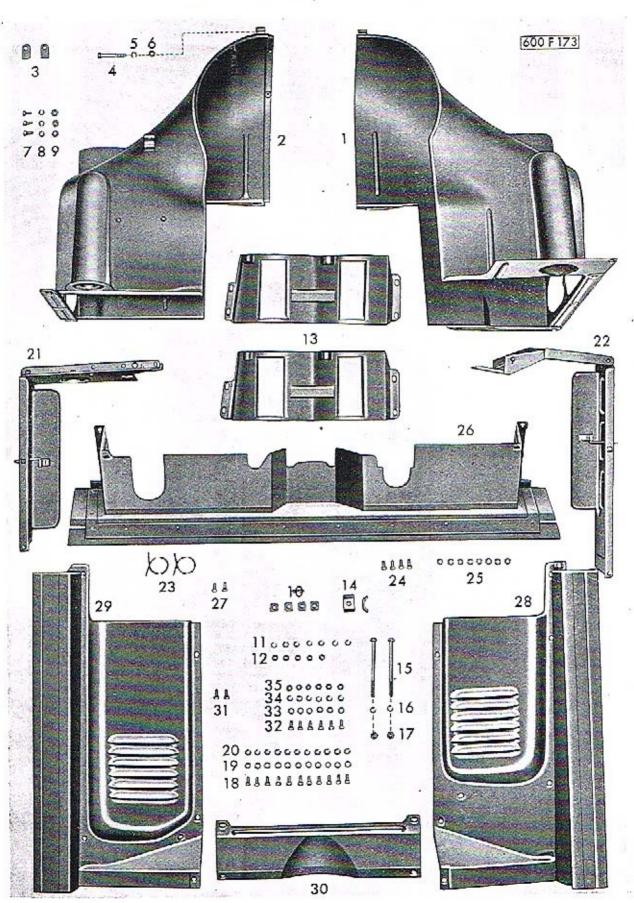

Tab. 12 — 07 Olejové čerpadlo, vedení a chladič oleje, nalévací hrdlo

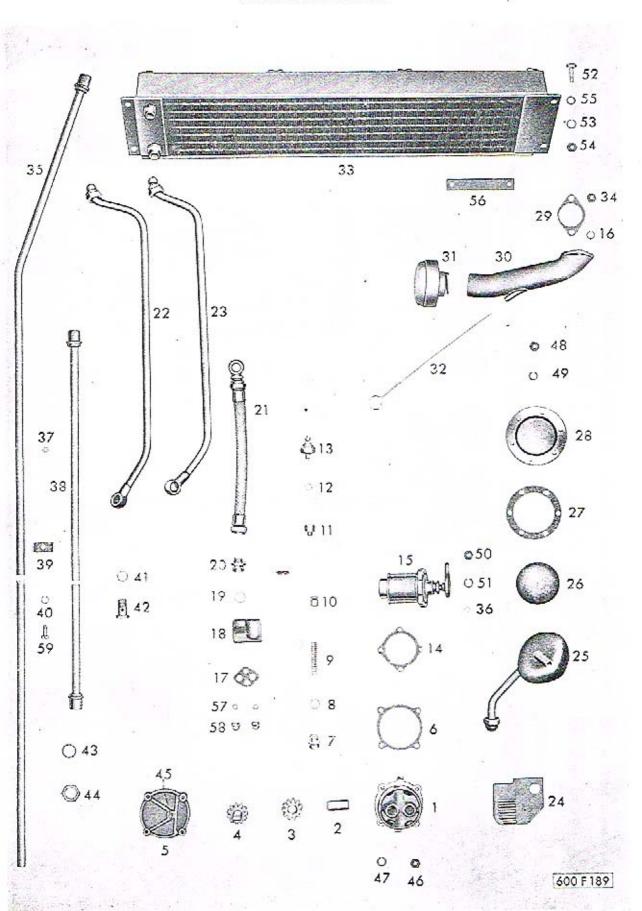

Tab. 13 - 08 Karburátory, ssací potrubí, benzinové čerpadlo

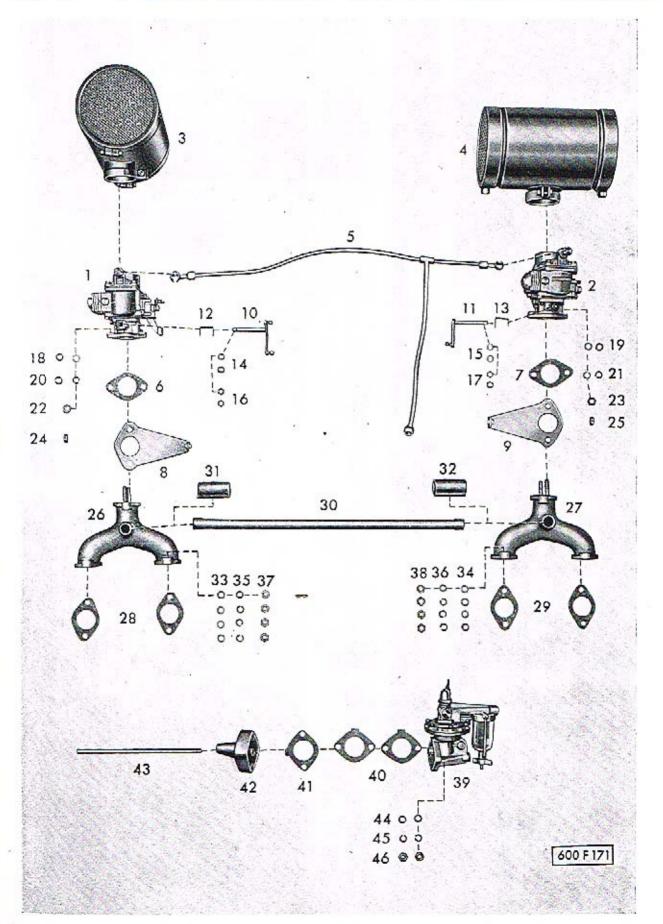

Tab. 14 — Součásti: Karburátor SOLEX 32 UBIP

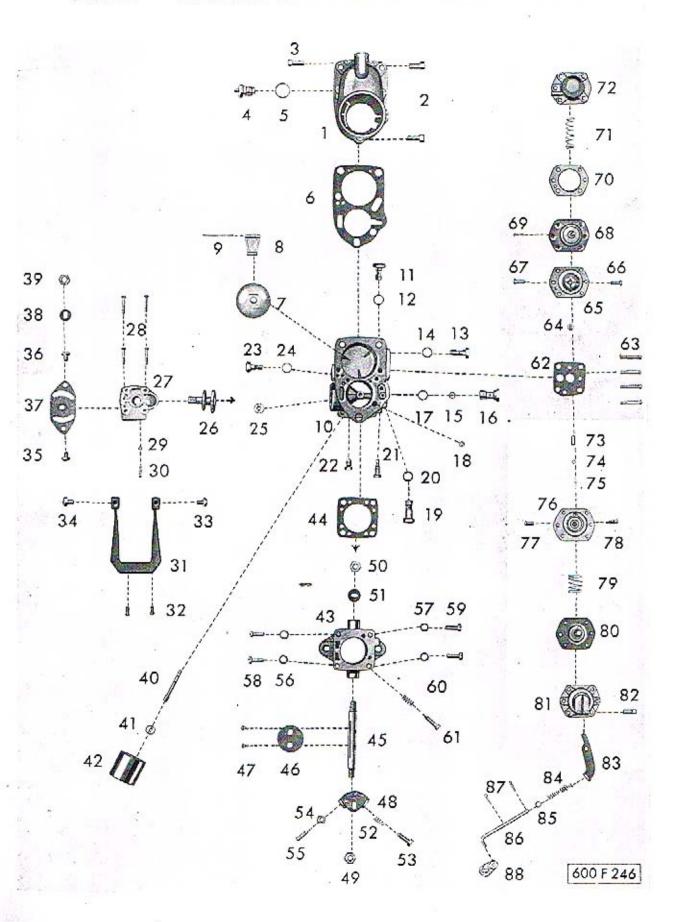

Tab. 15 – Součásti: Benzinové čerpadlo SOLEX AP 41-294-411

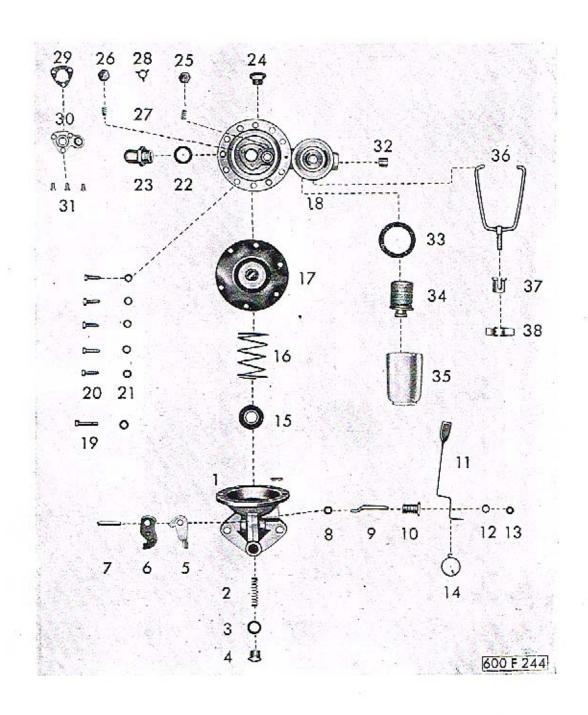

Tab. 16 — Součásti: Benzinové čerpadlo SOLEX DP 31-294-330

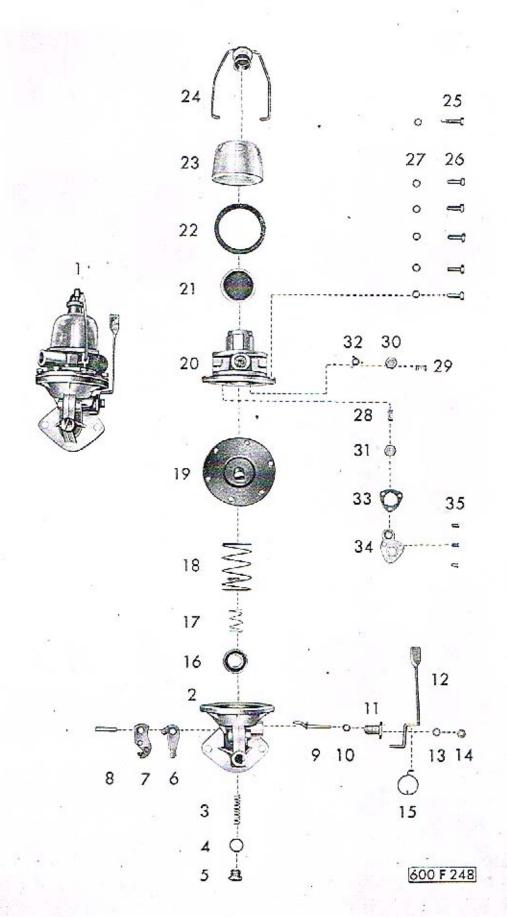

Tab. 17 — Olejový čistič vzduchu PAL typ 52-180

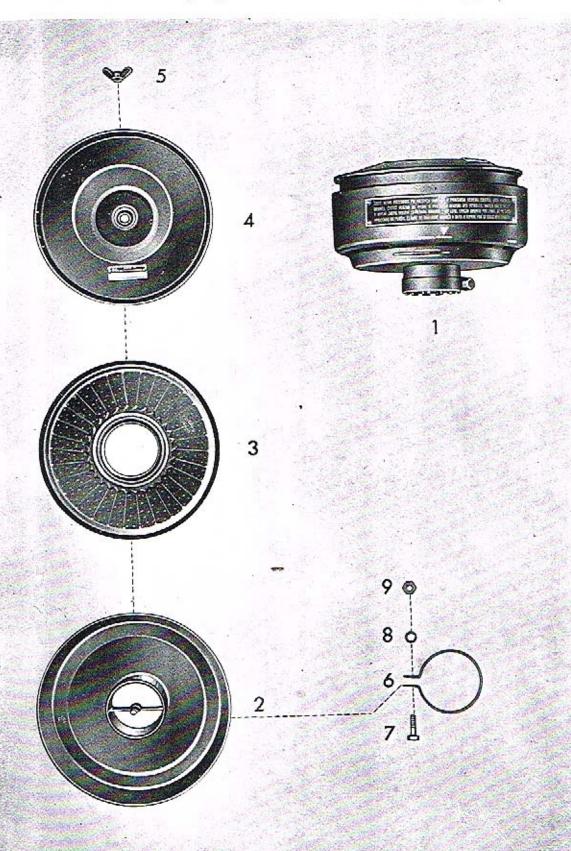

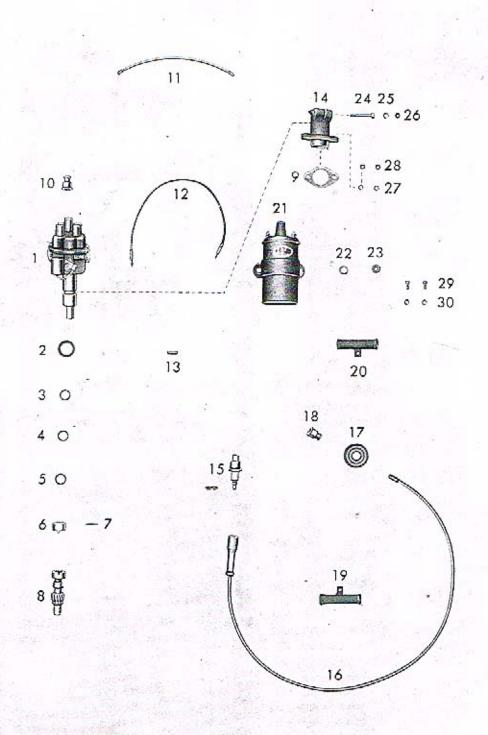

Tab. 19 — Součásti: Rozdělovač "MAGNETON" 02-9204.02 a koncovka kabelu svíčky

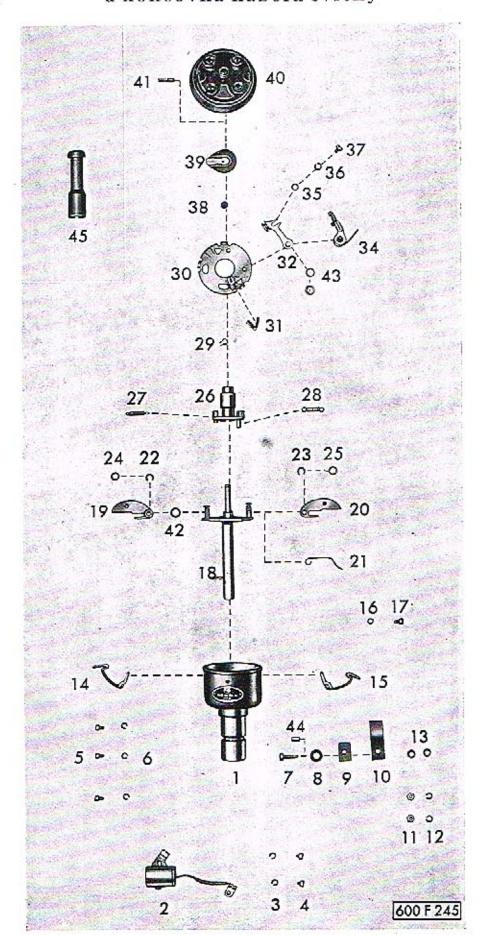

Tab. 20 — 11 Výfukové potrubí s topením

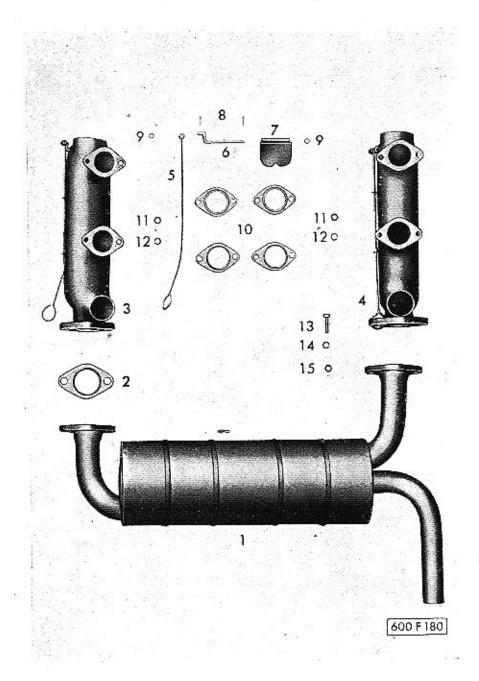

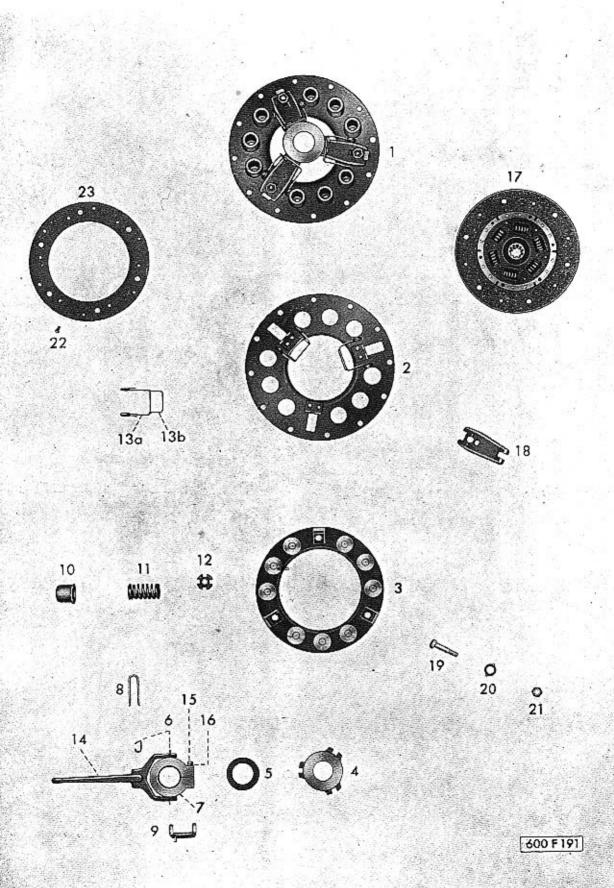

Tab. 22 — 21 Převodová skříň

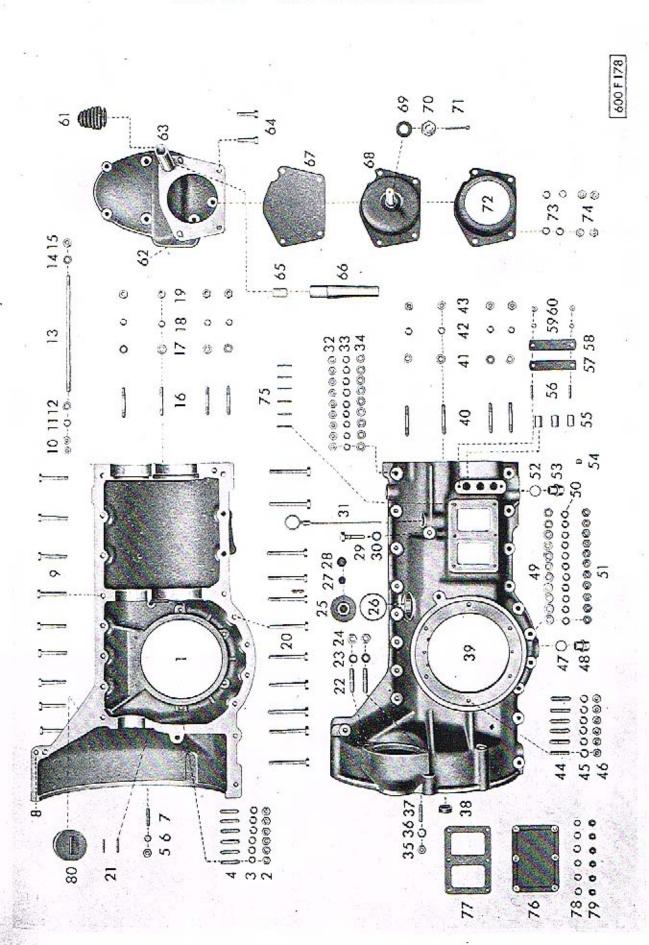

Tab. 23 – 22 Ozubená kola a hřídele, zasouvání rychlostí

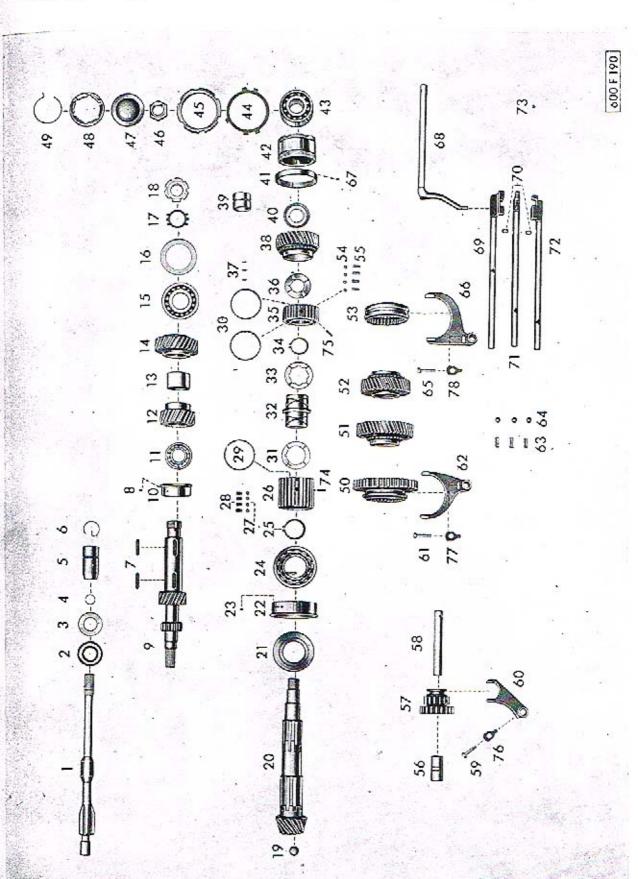

Tab. 24 — 32 Diferenciál

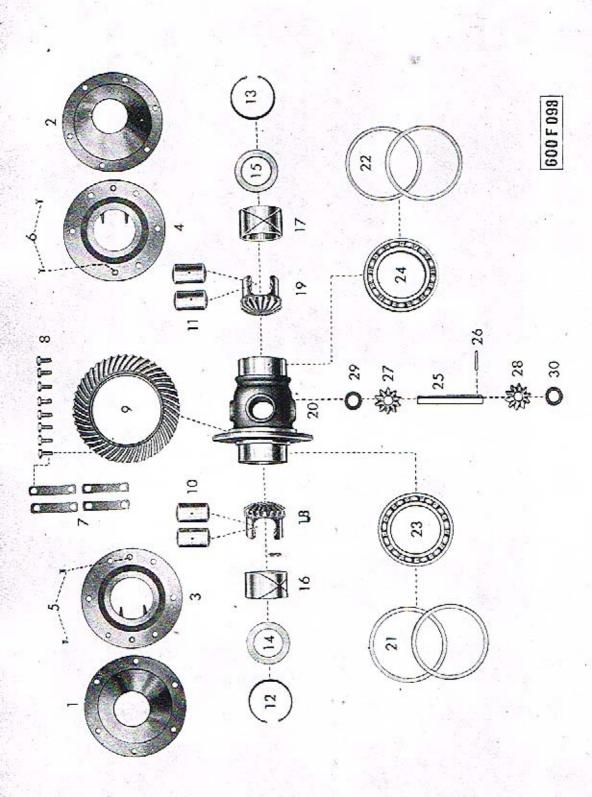

Tab. 25 — 33 Výkyvná polonáprava

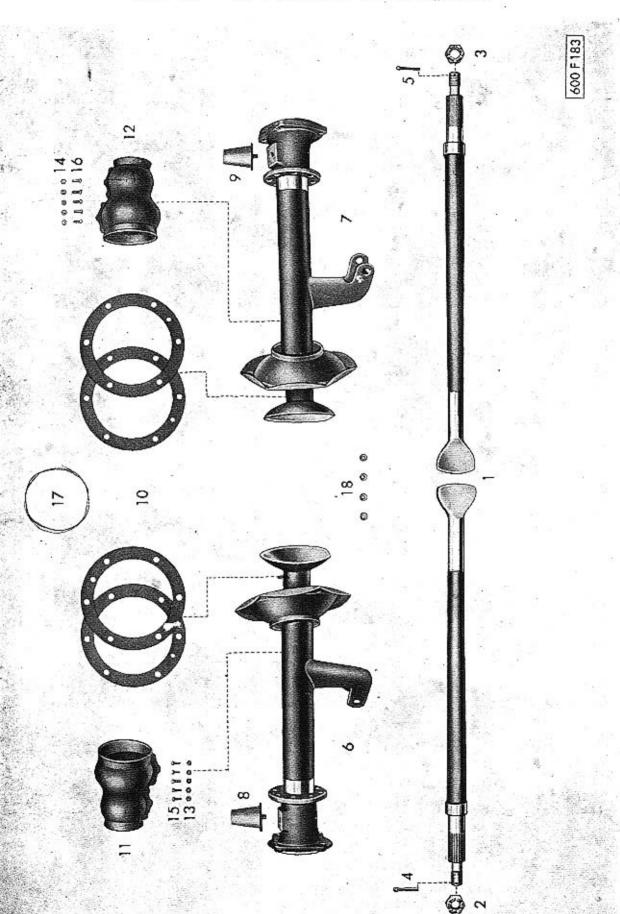

Tab. 26 — 34 Náboj a brzda zadního kola

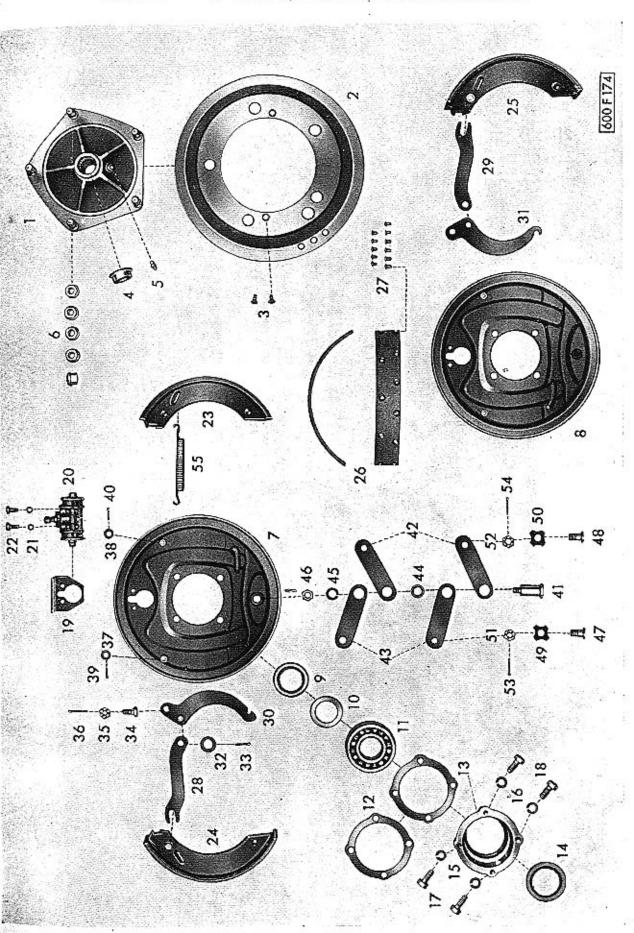

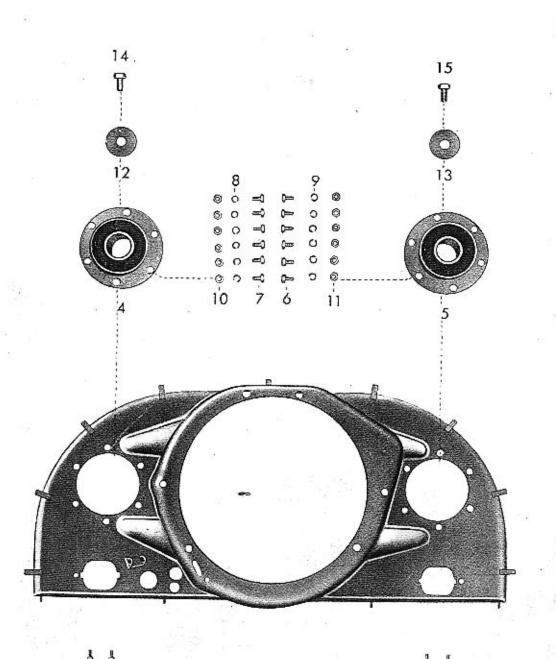

Tab. 28 — 33/1 Perování zadní nápravy

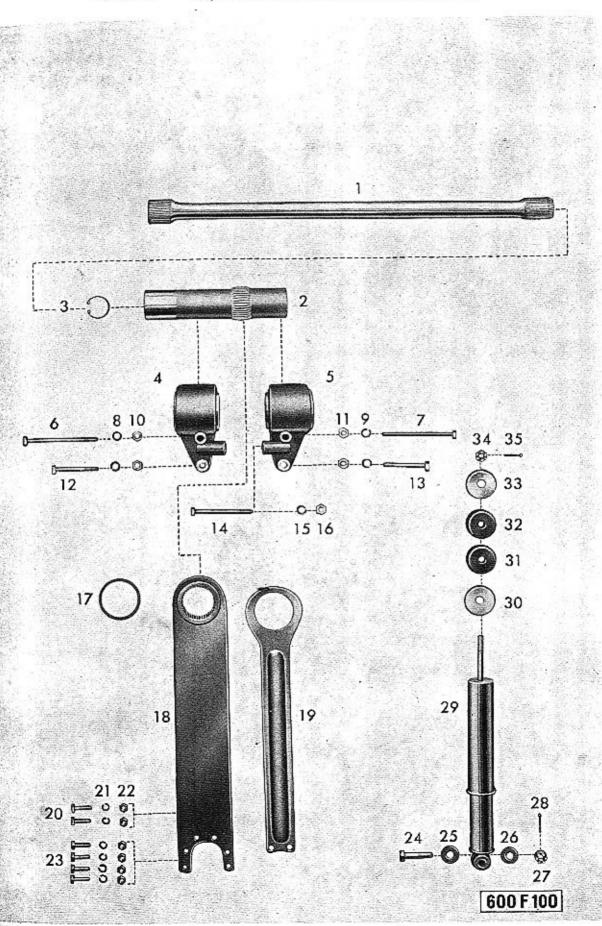

Tab. 29 — 41 Otočné čepy předních kol 42 Náboj - brzda

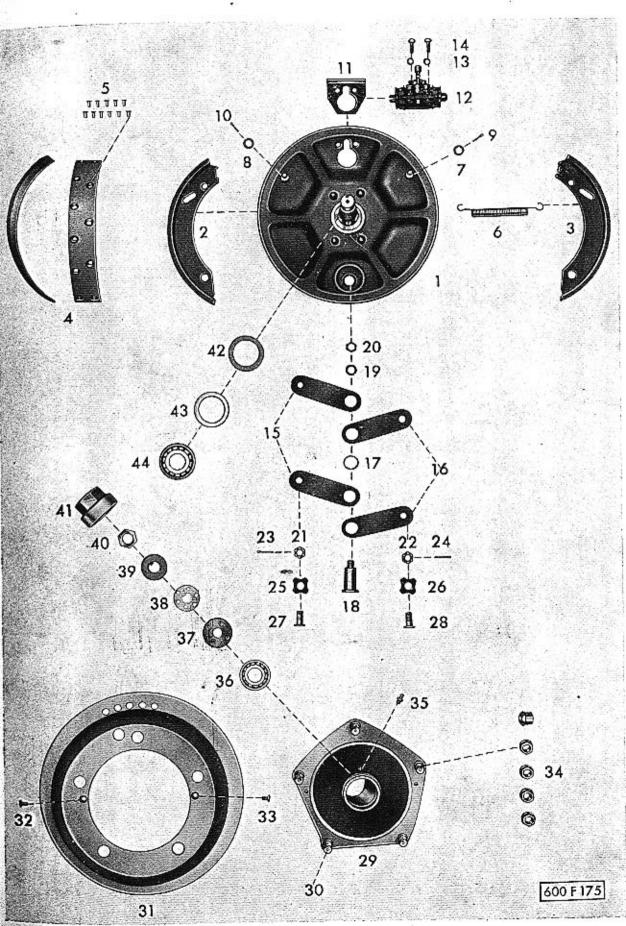

41 Otočné čepy předních kol, řízení atd. Tab. 30 – 42 Náboj

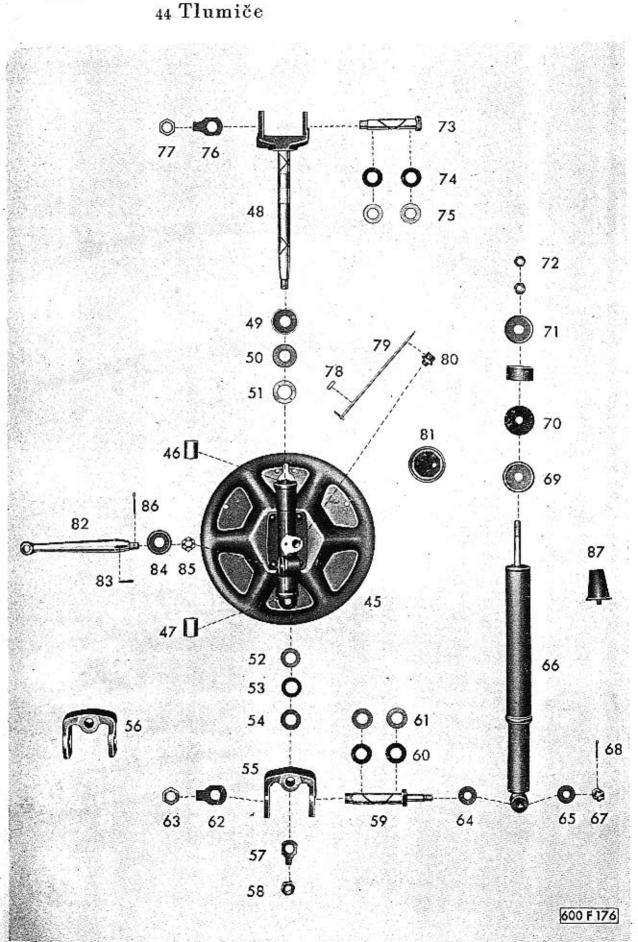

Tab. 31 – 44 Perování přední nápravy

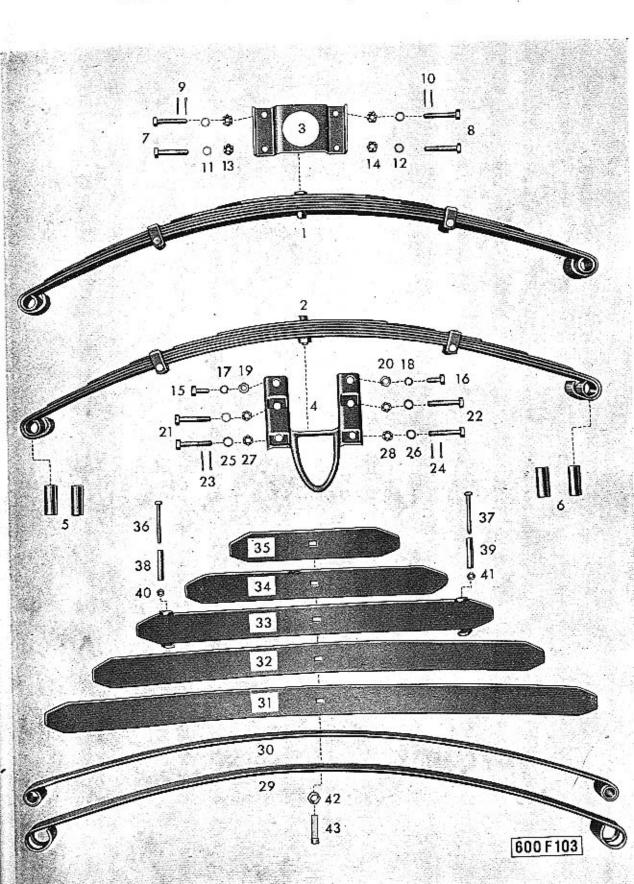

Tab. 32 – 47 Řízení (skříň)

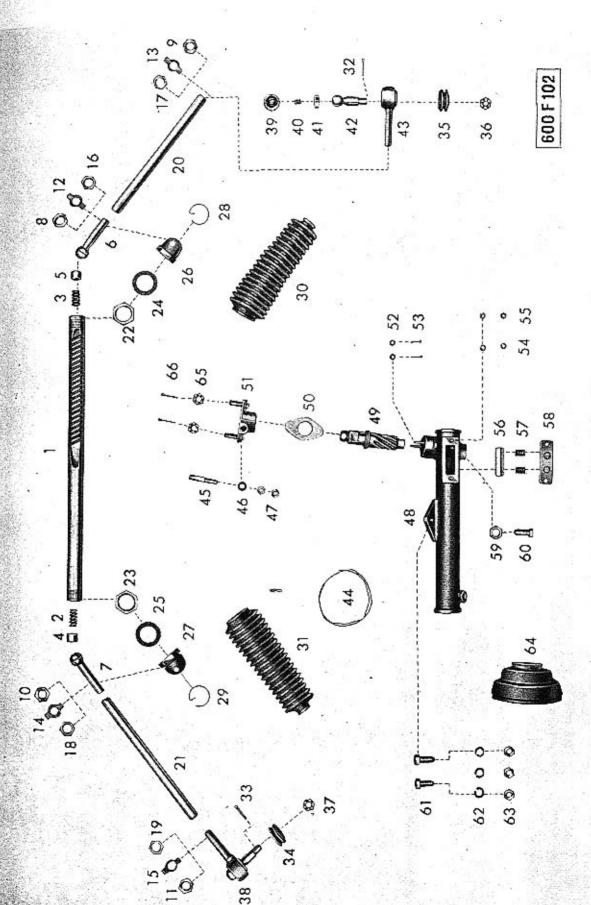

Tab. 33 – 46 Sloup řízení 24 Zasouvací páky s příslušenstvím

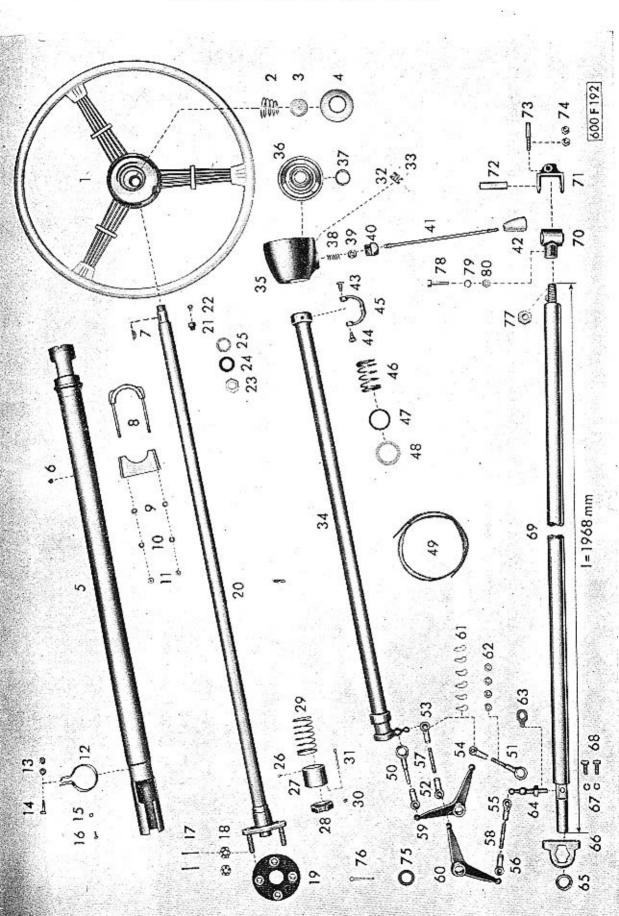

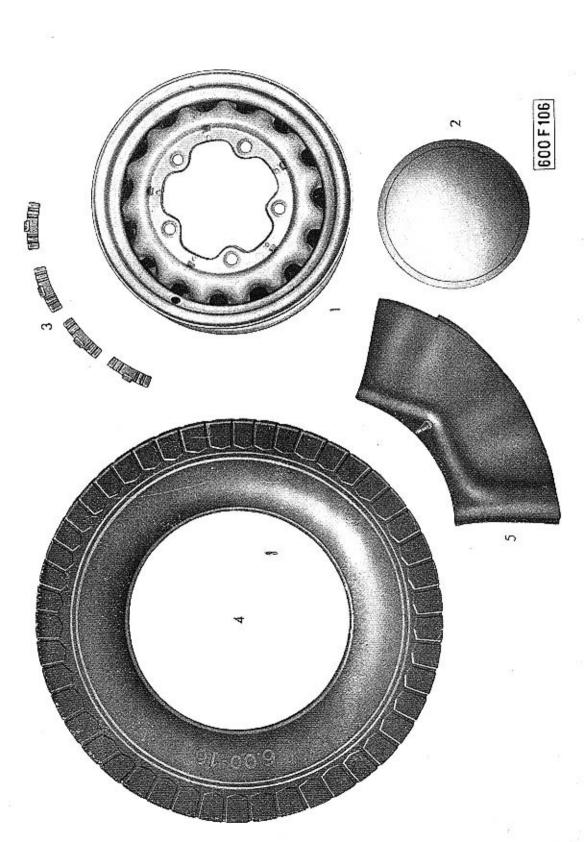

Tab. 35 — 49 Ústřední mazání

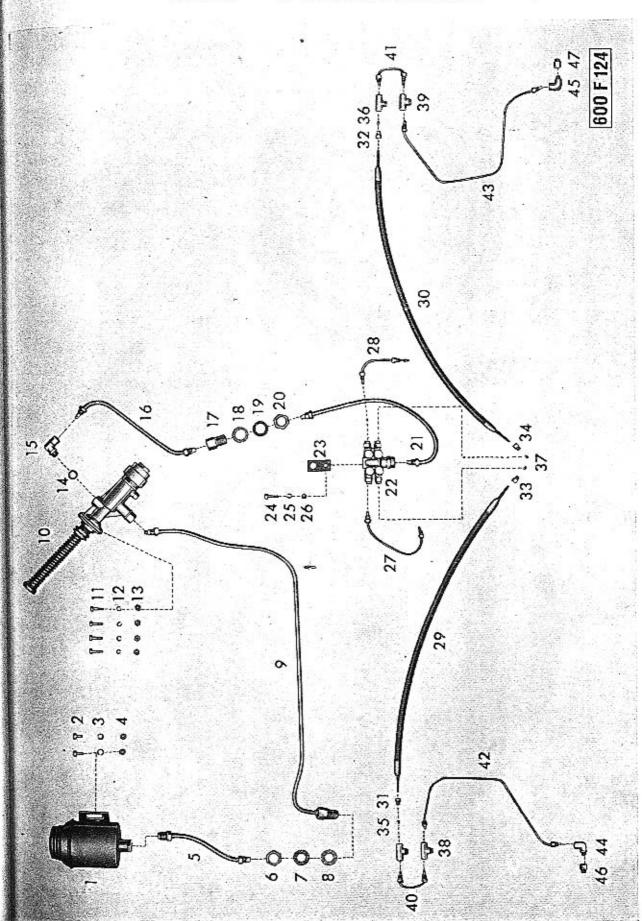

Pumpa ústředního mazání P40 Tab. 36 – Součásti: Nádržka na olej pro ústřední mazání Rozdělovač ústředního mazání VS40

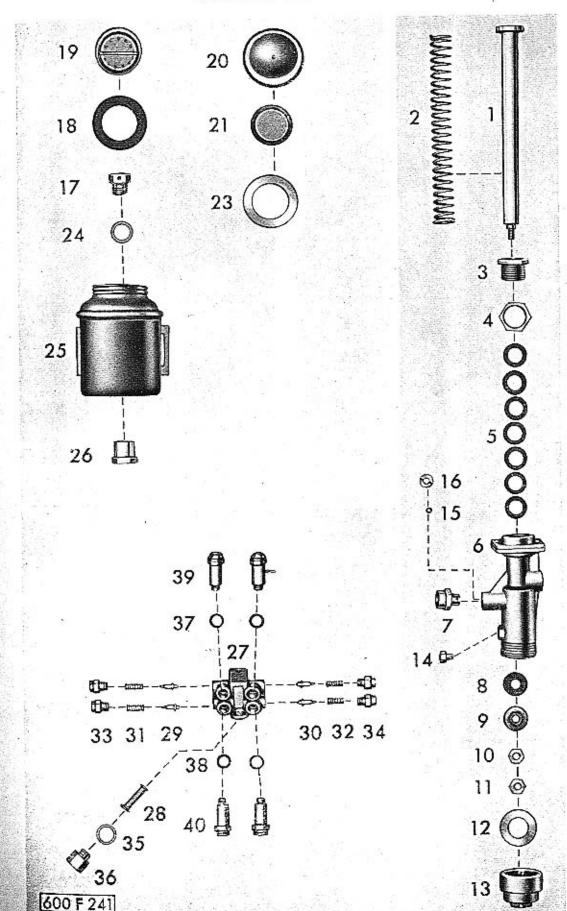

Tab. 37 — <sup>23</sup> Nožní pedály Ovládání karburátorů Ovládání spojky

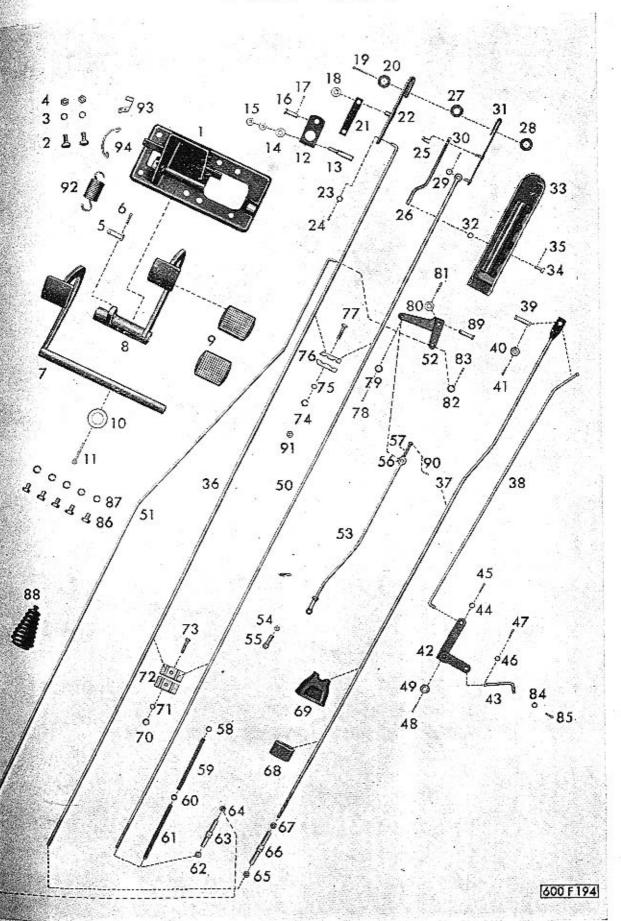

Tab. 38 — 23 Vypínání spojky (pro vozy od výrob. čísla 71.127!)

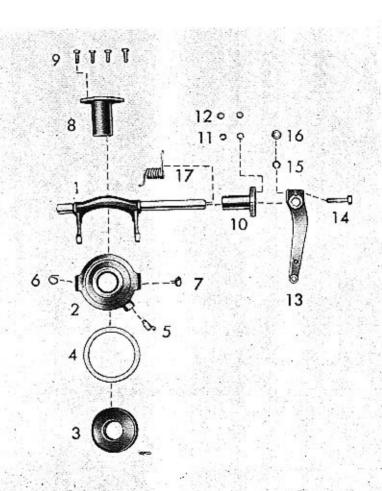

Tab. 39 — 24 Ruční brzda

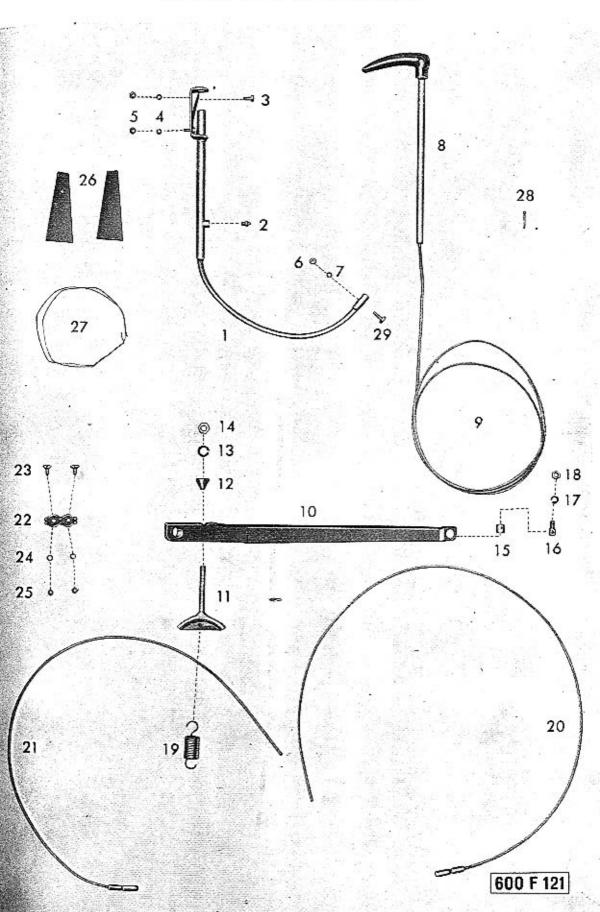

Tab. 40 — 39 Tlakové vedení hydraulické brzdy Hlavní brzdový válec

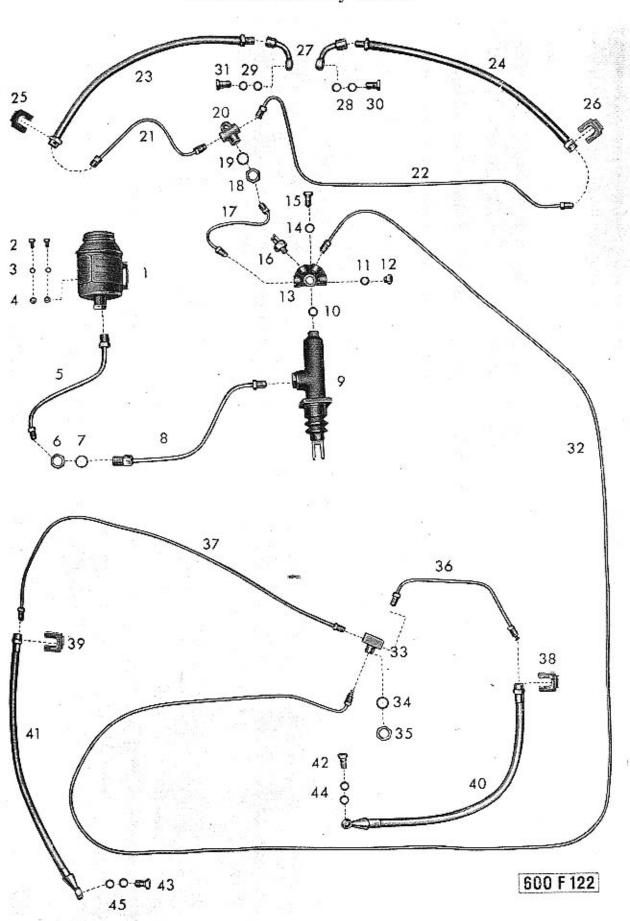

Hlavní brzdový válec Ø 25.5 mm Kolový brzdový váleček Ø 25.5 mm (29-300 T) Nádržka na brzdovou kapalinu

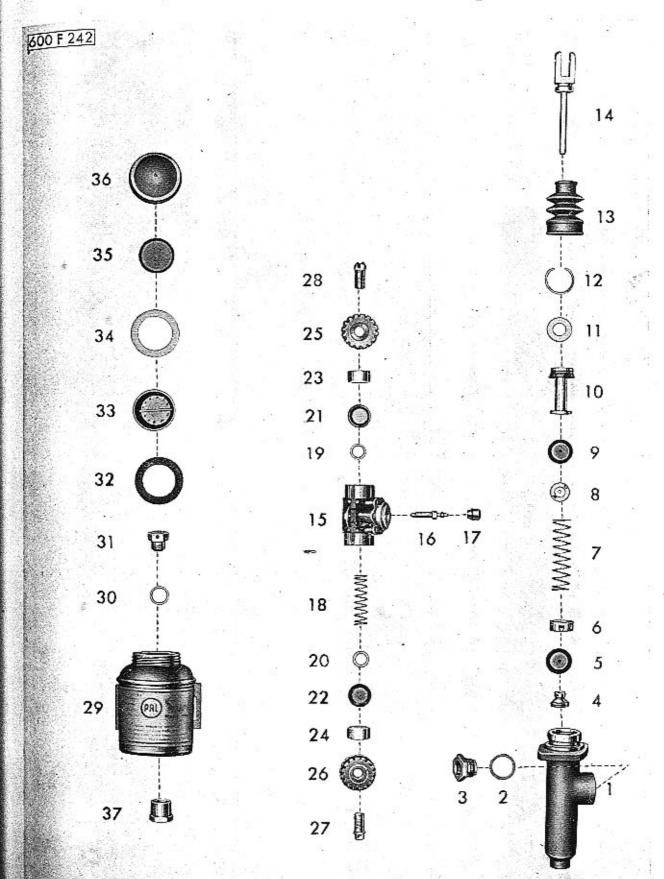

Tab. 42 – <sup>58</sup> Přístrojová deska (namontované součásti)

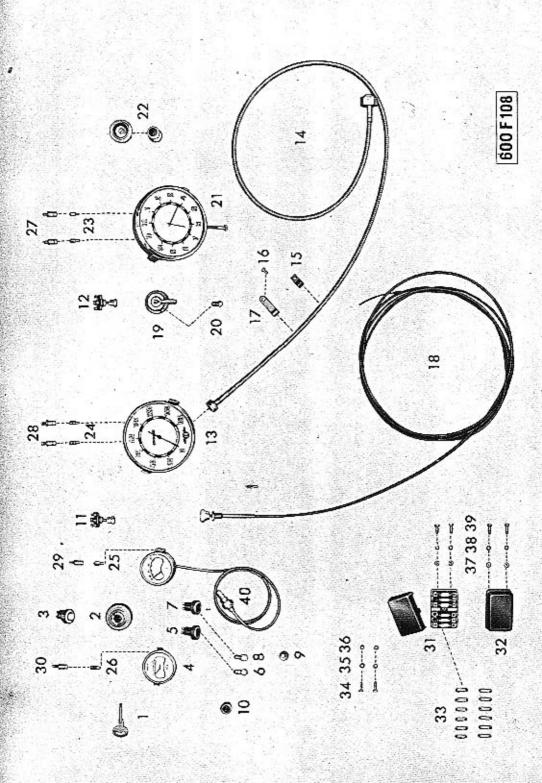

Tab. 43 – 55 Benzinová nádrž 67 Benzinové vedení

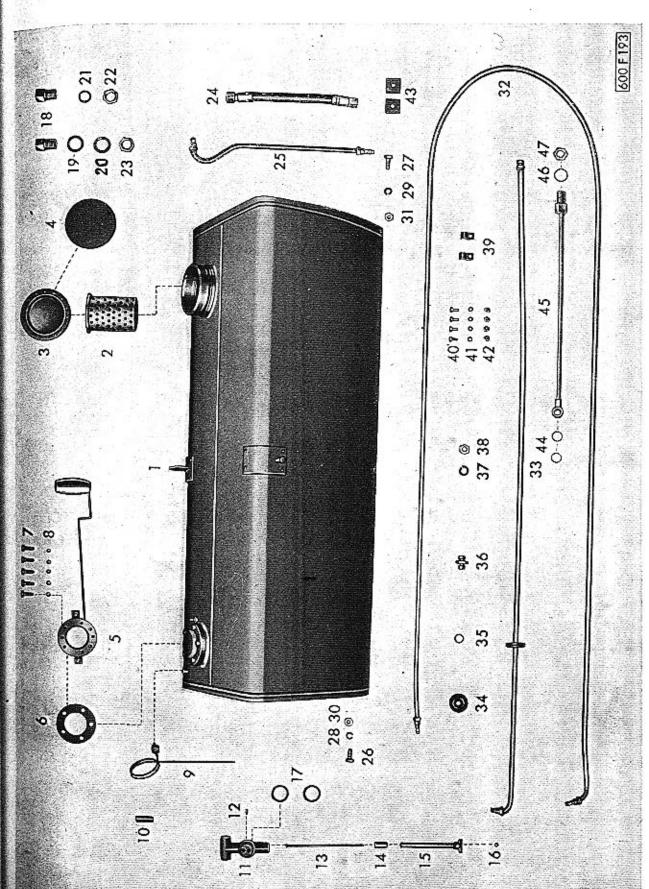

Tab. 44 – 77 Elektrická výstroj

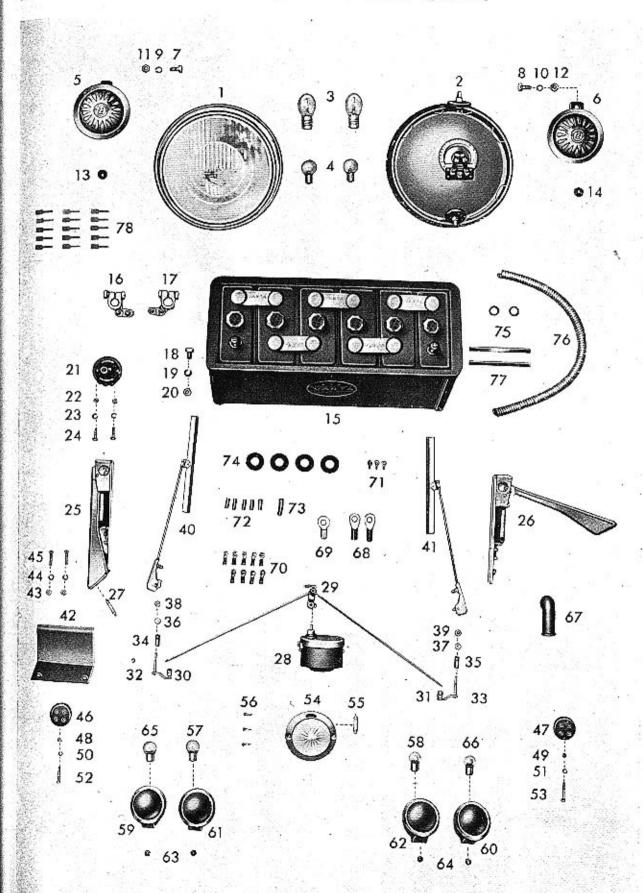

Tab. 45 — 77 Elektrická výstroj (pokračování)

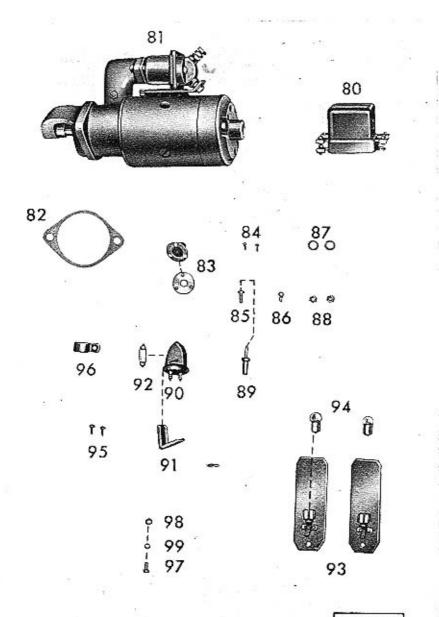

Tab. 46 — Součásti: Světlomet PAL A04B Koncová a brzdová svítilna

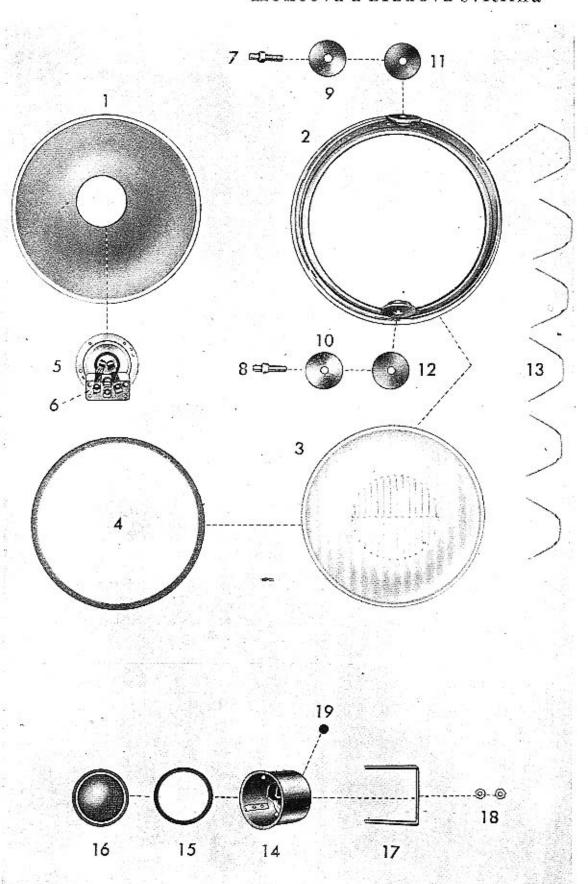

Tab. 47 — Součásti: Spouštěč PAL Ø 112-1.8/12, typ 09-9144.02 Zapínací skříňka "MAGNETON" BCG 01

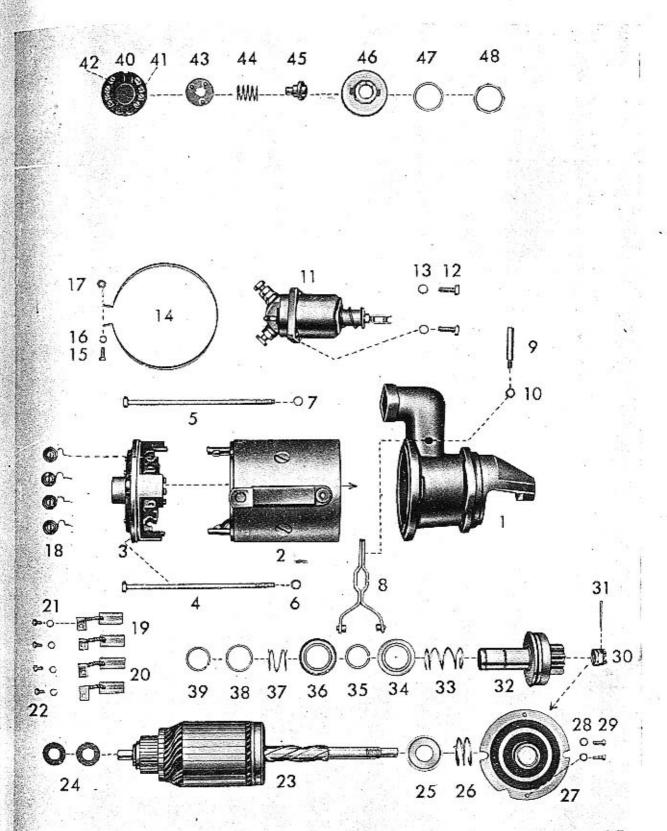

El. stírač skla PAL – 12 V, typ 09-9421.01 (14.50) Tab. 48 — Součásti: Raménko el. stírače PAL, typ 09-942920 (14.83) Elektrická houkačka EH 1–12 V

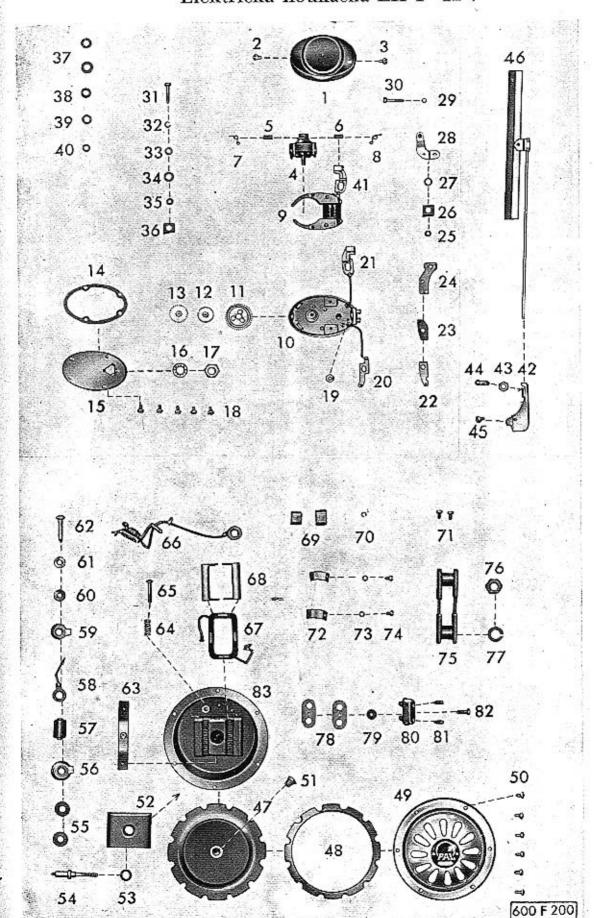

Tab. 49 — 88 Topení

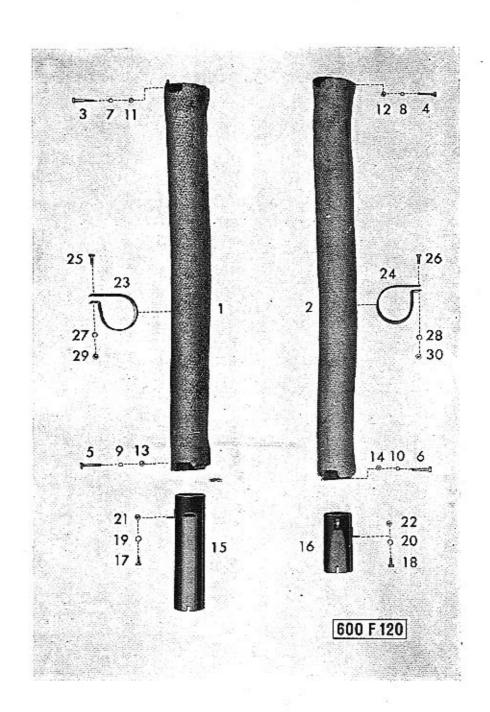

Tab. 50 — 85 Nářadí a nástroje

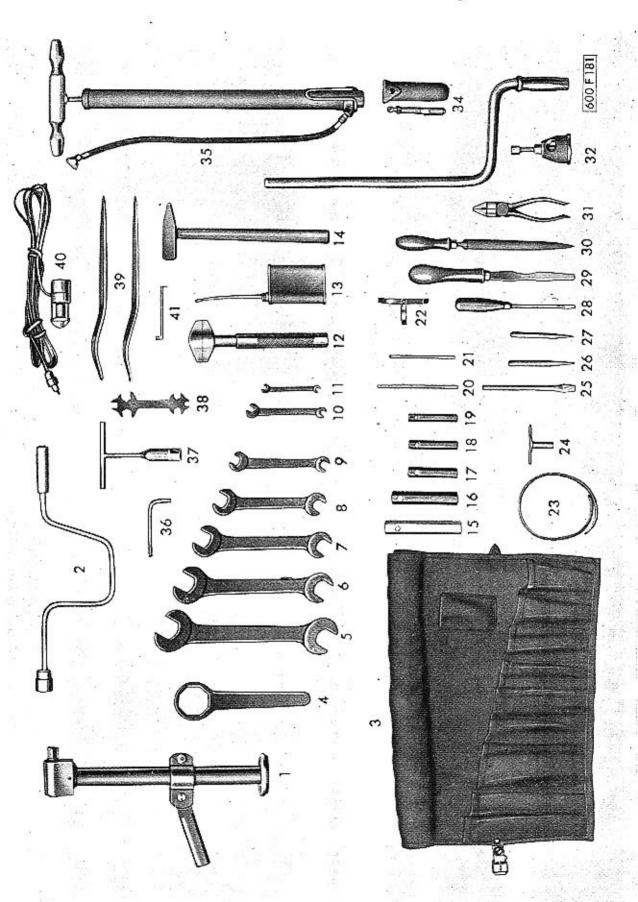

Tab. 51 — 85 Náhradní součásti dodávané s vozem

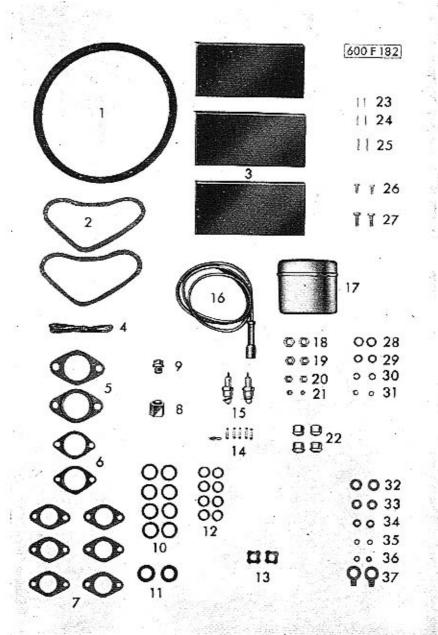

Tab. 52 – Úplná karoserie s polštářováním

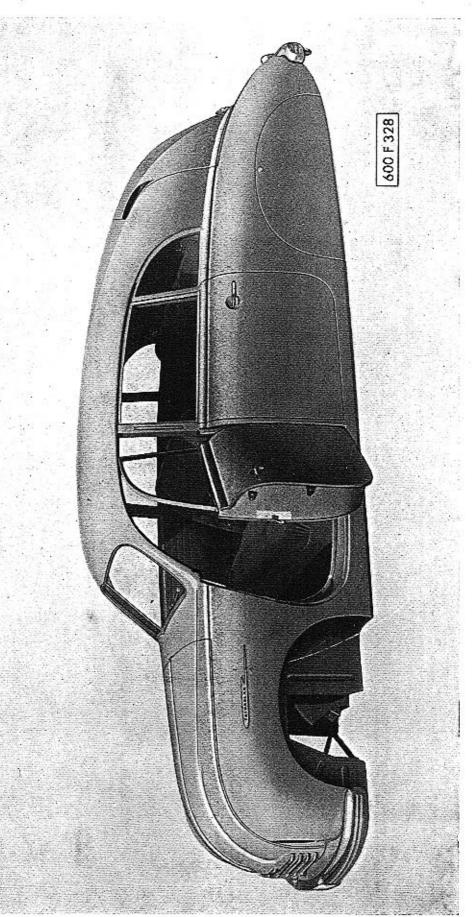

Tab. 53 — Úplná karoserie v surovém stavu

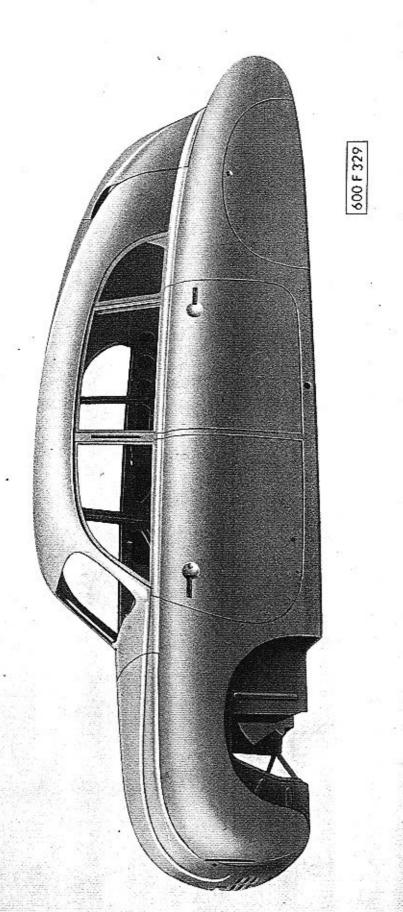

Tab. 54 — Vnitřní zařízení (víka atd.)

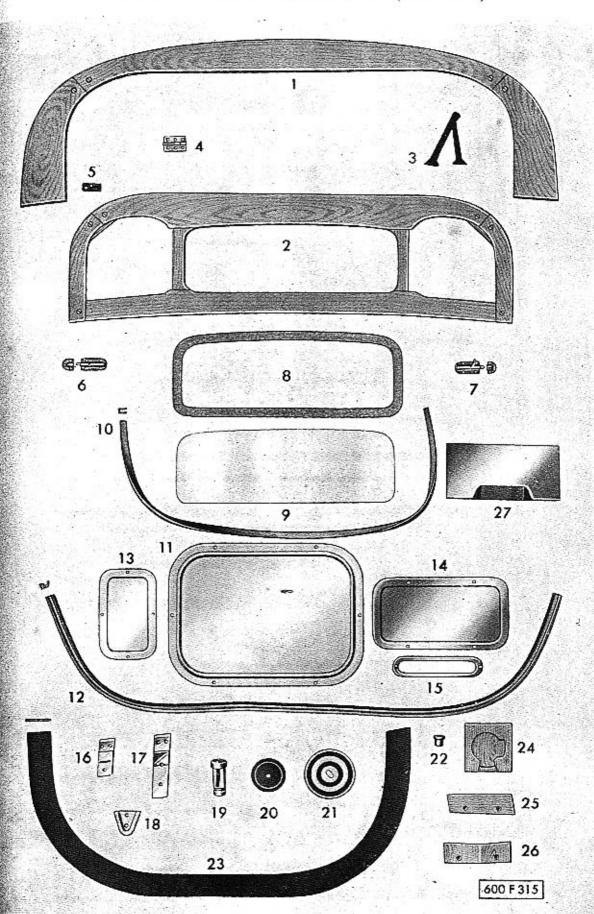

Tab. 55 👤 Vniřní zařízení

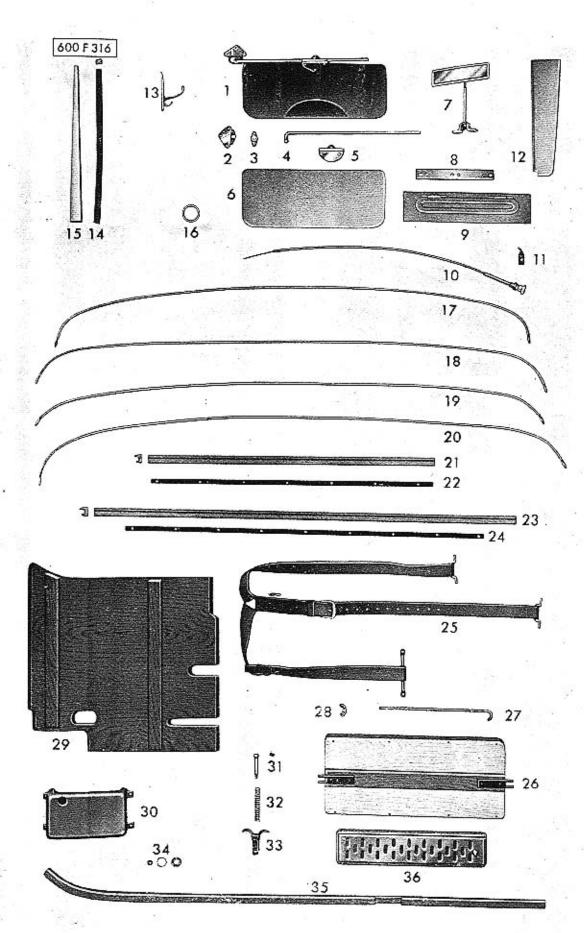

Tab. 56 — Vnitřní zařízení (přední okno atd.)

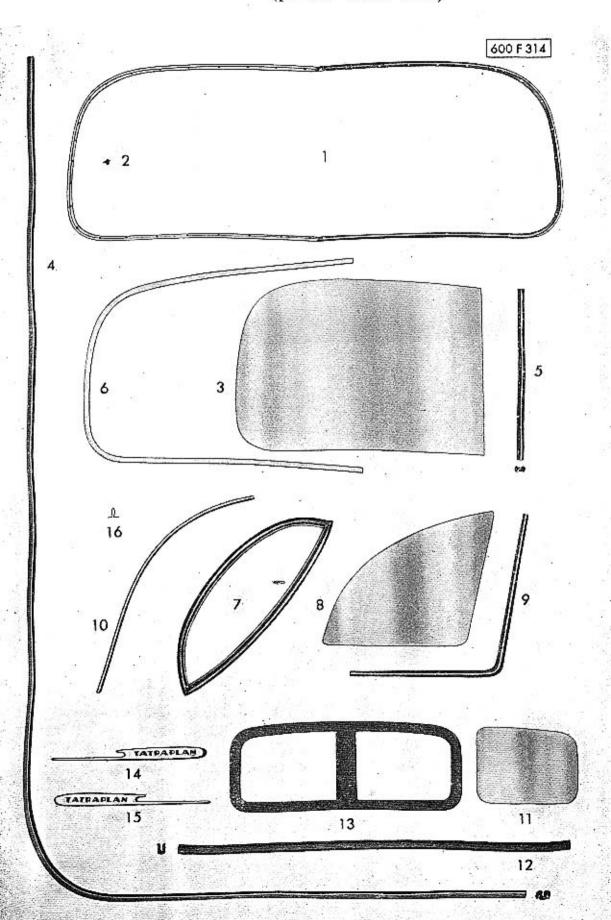

Tab. 57 — Kryt zadního kola

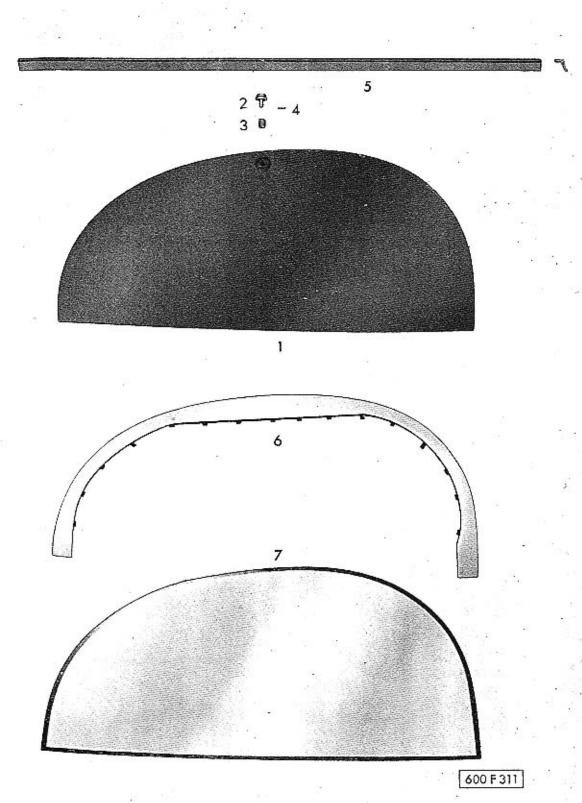

Tab. 58 – Zadní odnímatelná část karoserie

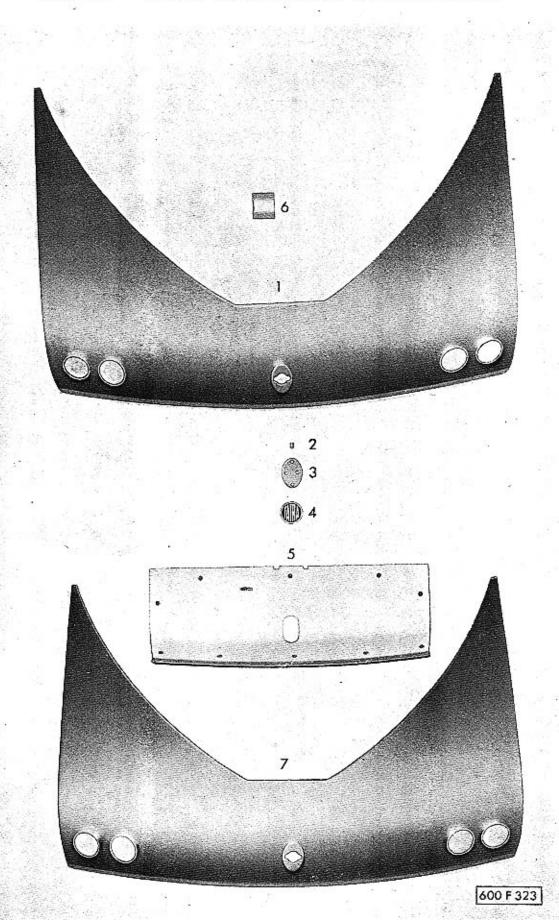

Tab. 59 – Přístrojová deska

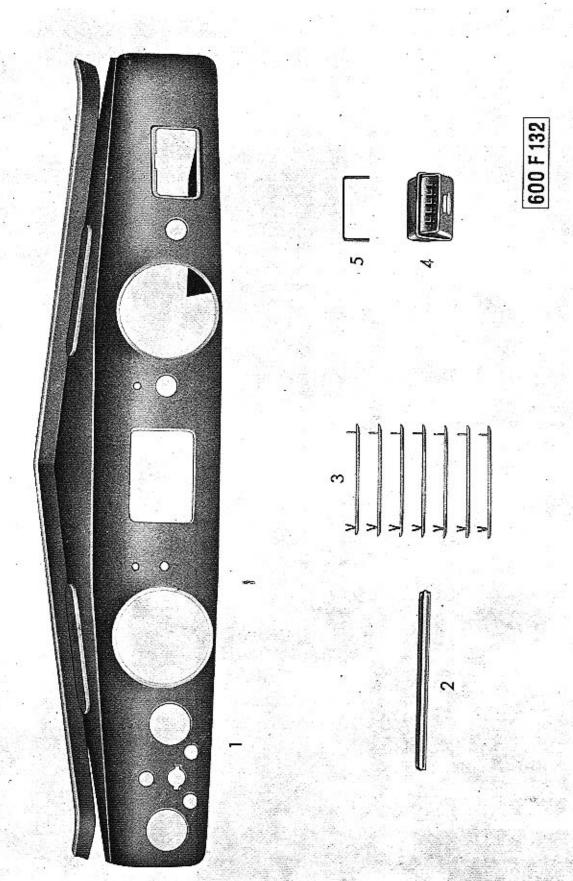

Tab. 60 — 15 Přední dvéře (součásti k dohotovení dveří)

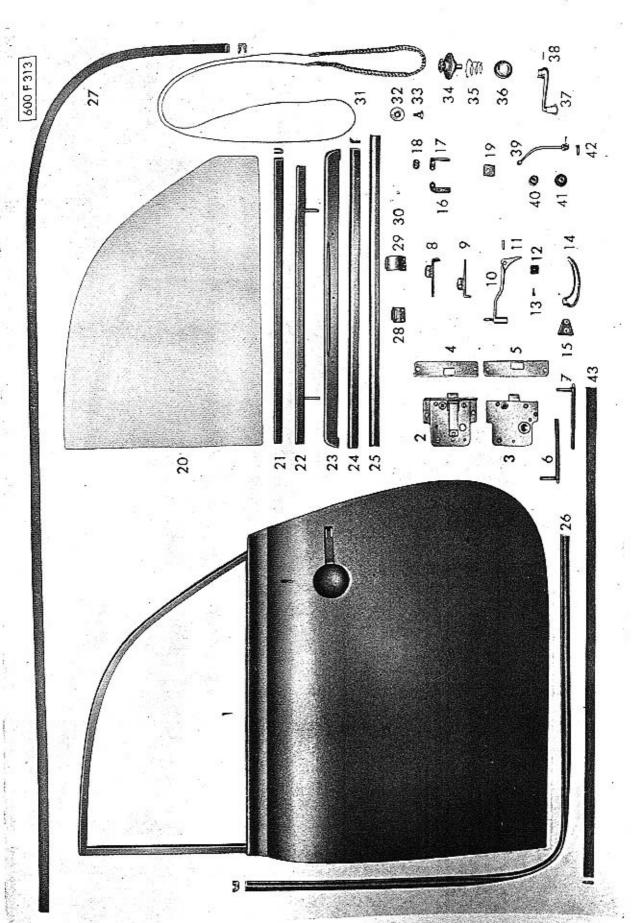

Tab. 61 – 15 Součásti surových předních dveří

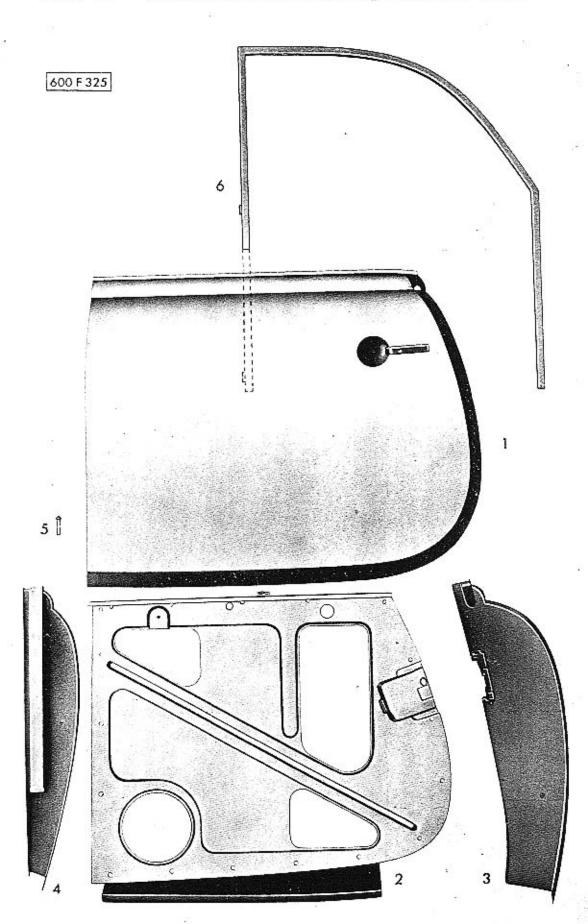

Tab 62 — 17 Zadní dvéře (součásti k dohotovení dveří)

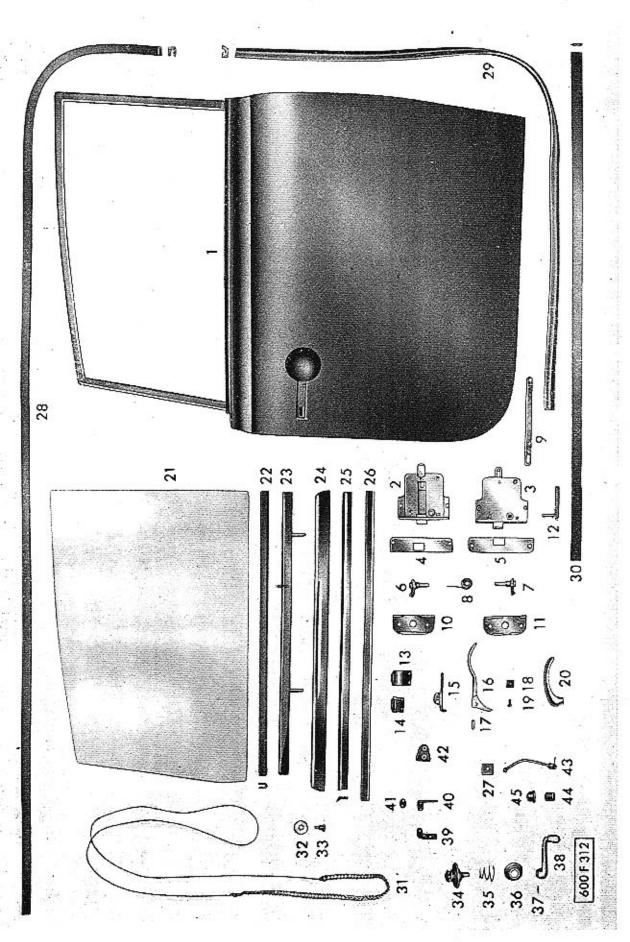

Tab. 63 — 17 Součásti surových zadních dveří

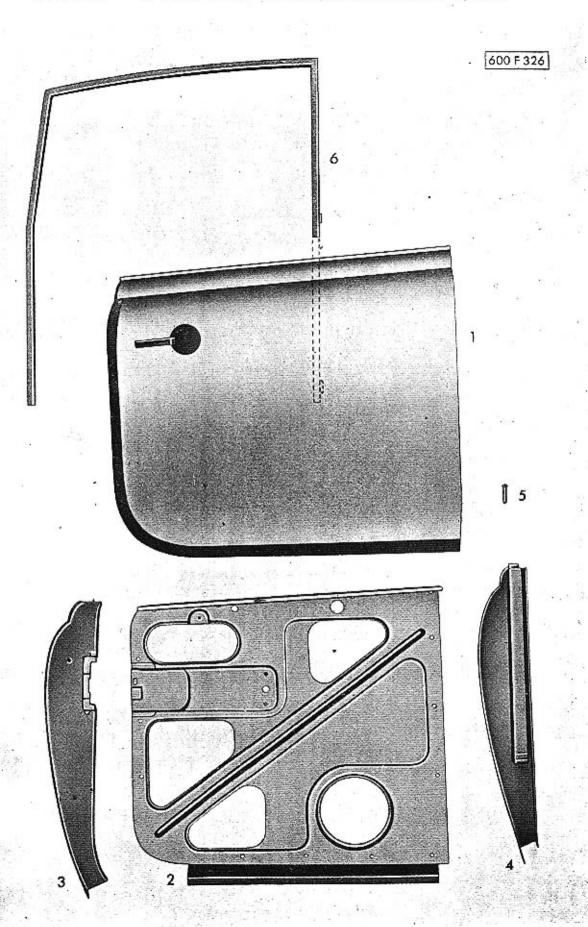

Tab. 64 — 20 Přední příklop (součásti k dohotovení předního příklopu)

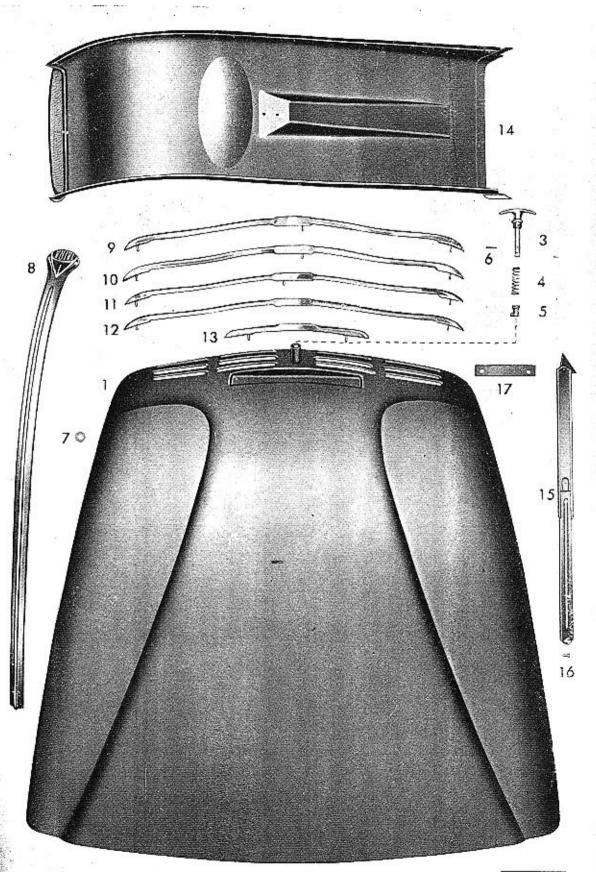

Tab. 65 – 21 Zadní kapota (součásti k dohotovení zadní kapoty)

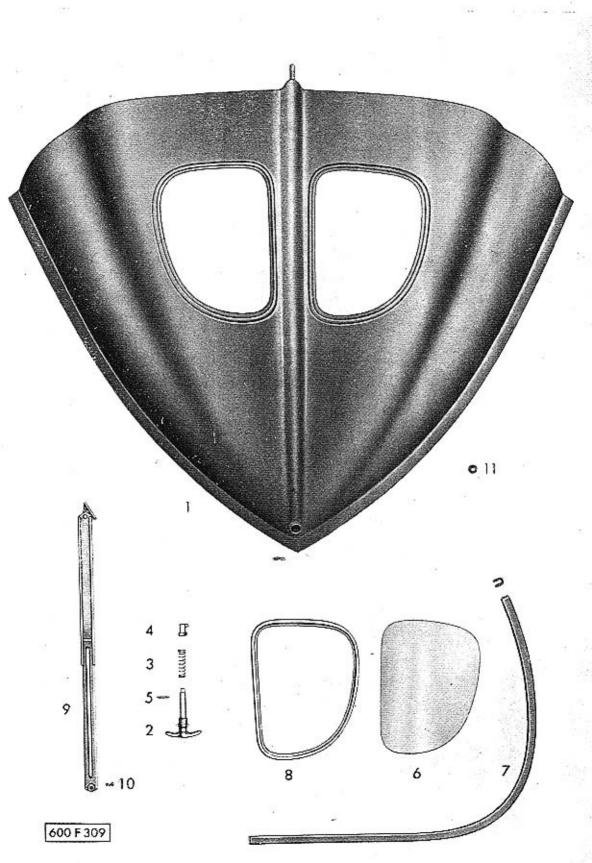

Tab. 66 — 32 Přední sedadlo (rám a základ)

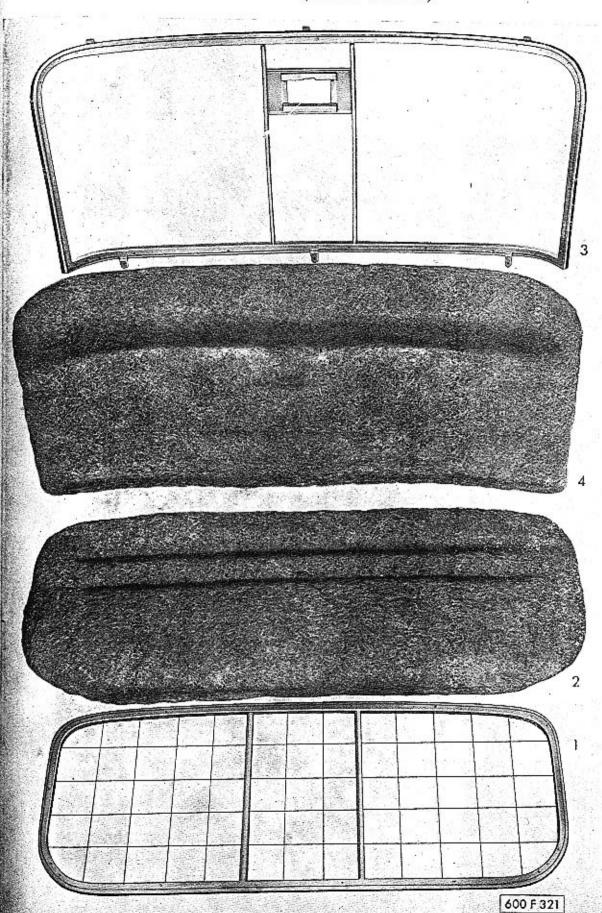

Tab. 67 — 32 Přední sedadlo (plášť)

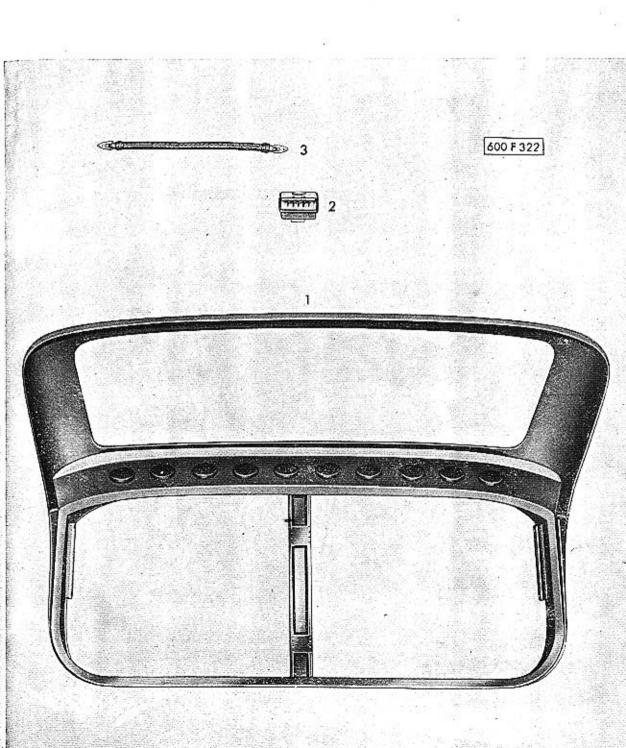

Tab. 68 — 33 Zadní sedadlo

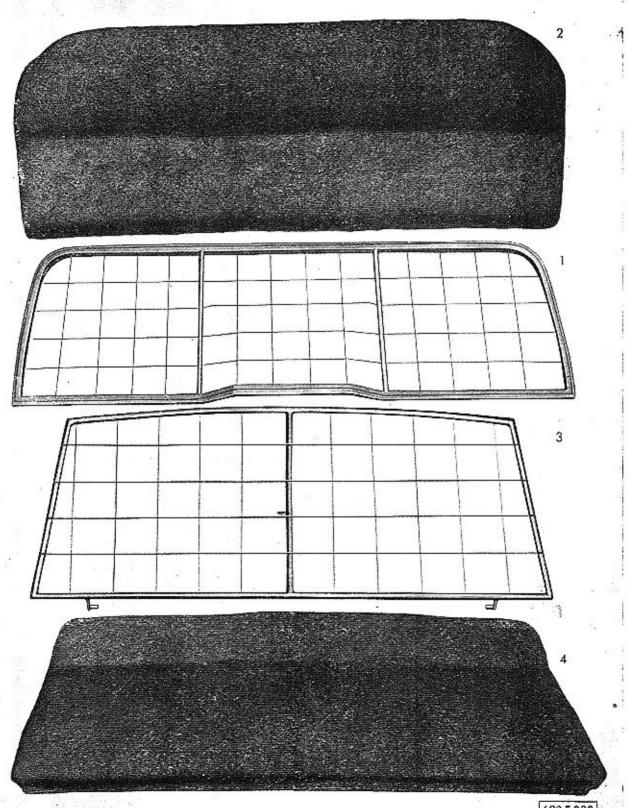

600 F 320

Tab. 69 — 38 Vnější výstroj karoserie

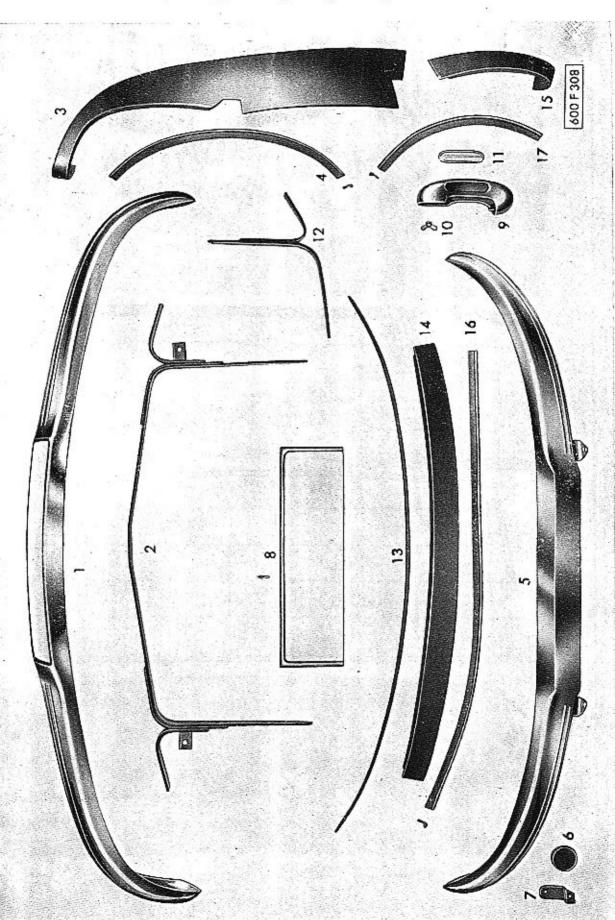

Tab. 70 — Vnější výlisky karoserie

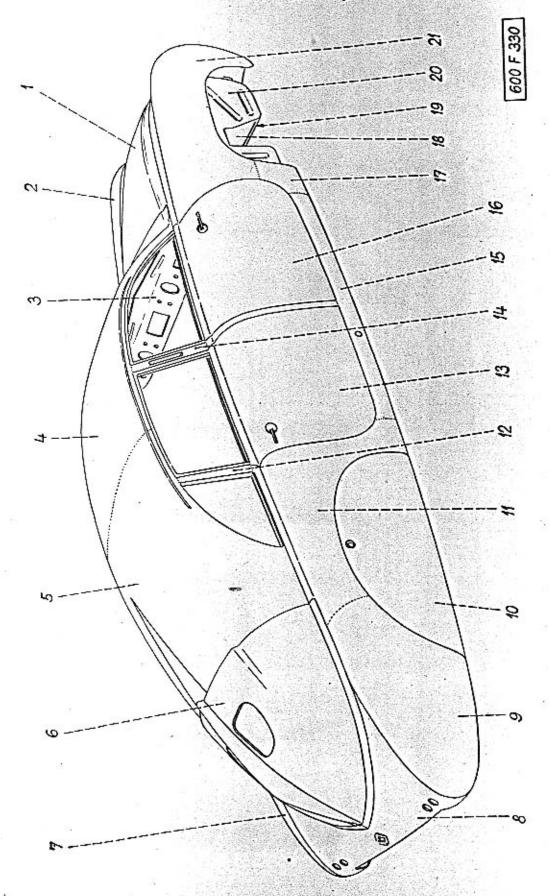

Tab. 71 — Součásti karoserie (výlisky-přední část)

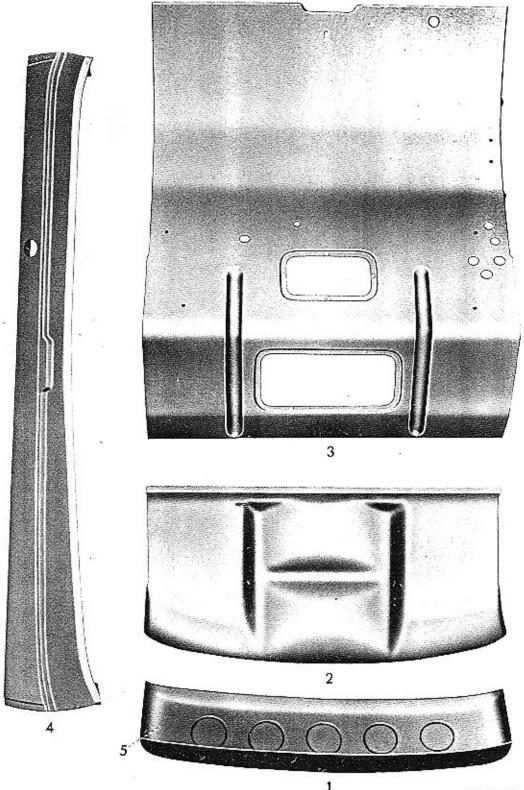

600 F 319

Tab. 72 – Součásti karoserie (výlisky - přední blatníky)

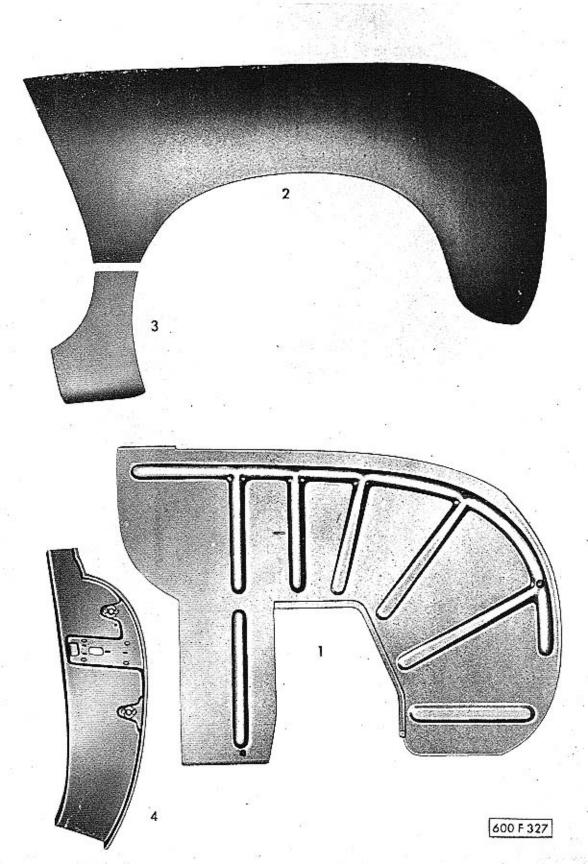

Tab. 73 – Součásti karoserie (výlisky - zadní blatníky)

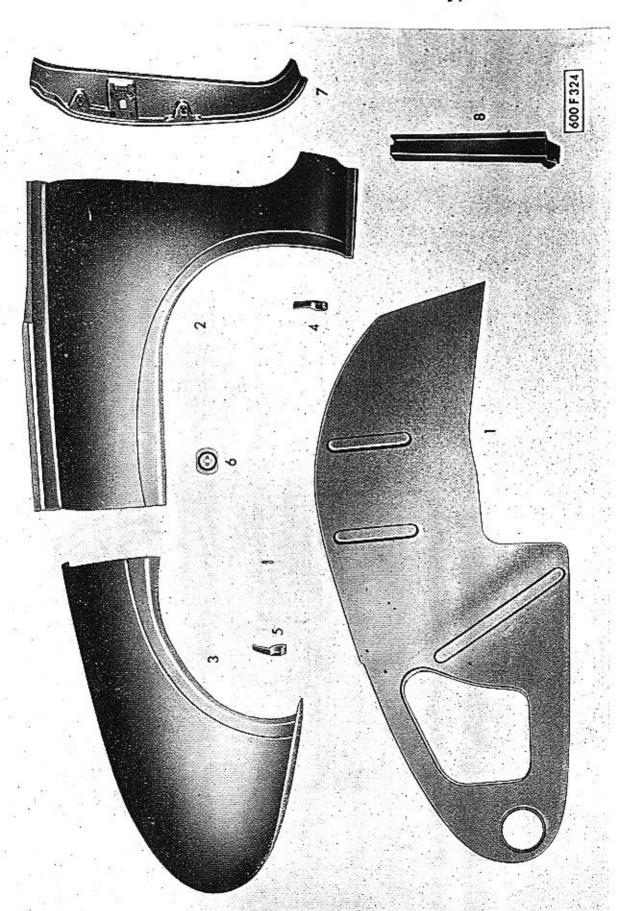

Tab. 74 — Součásti karoserie (výlisky - zadní část)

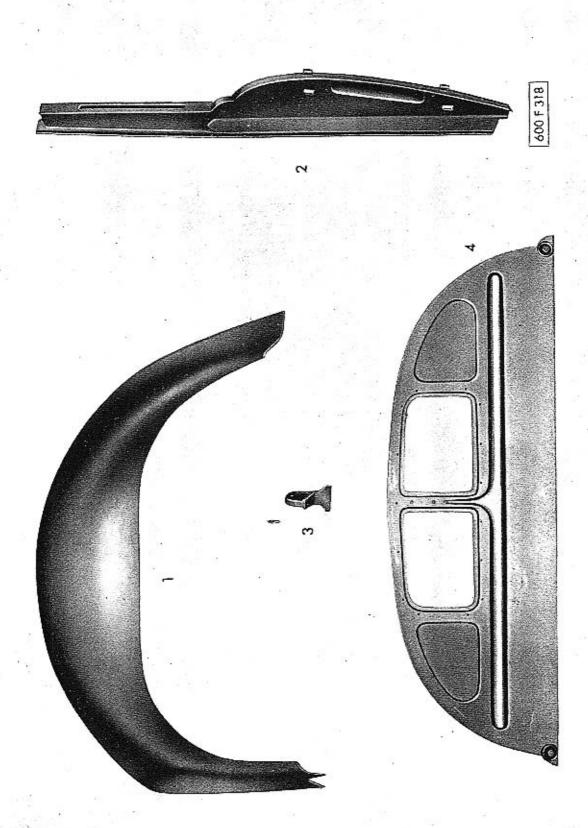

Tab. 75 — Součásti karoserie (výlisky - střecha)

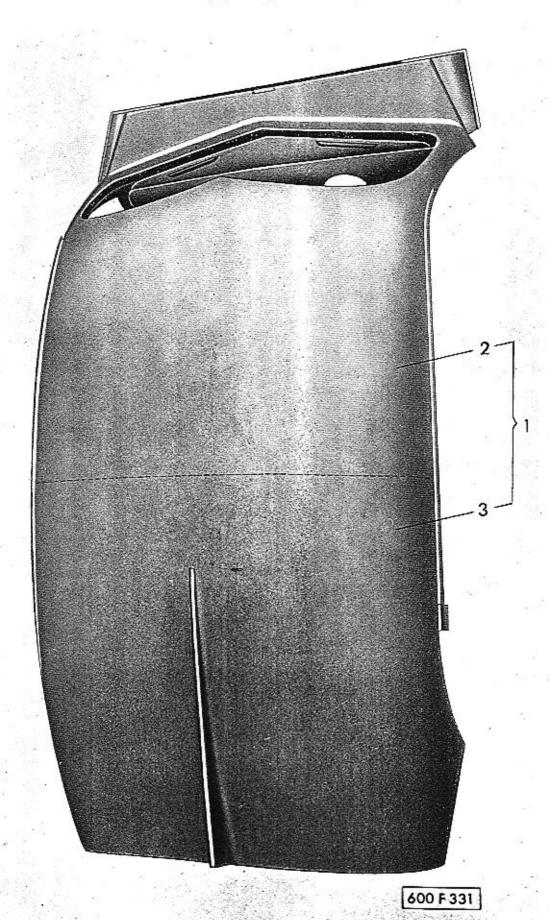

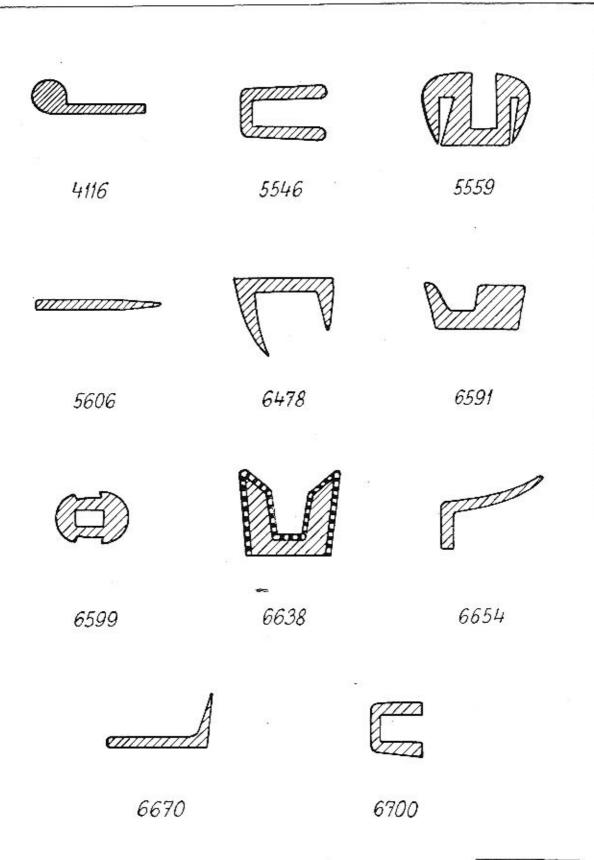

600 F 332

Opravte a doplňte v seznamu čísla a texty, tištěné v těchto dodatcích tučnými typy, případně je přímo na příslušná místa vlepte!

| Číslo<br>obrazu                                                    | Čís. součástky           | Pojmenování                                                                                                    | Počet<br>kuså pro<br>skupinu | Poznámka                                          | Zvláštní označ |
|--------------------------------------------------------------------|--------------------------|----------------------------------------------------------------------------------------------------|------------------------------|---------------------------------------------------|----------------|
|                                                                    |                          | Skupina 03 — str                                                                                                    | ana l                        | 2,                                                |                |
| 27                                                                 |                          | opravte:                                                                                                    |                              |                                                   |                |
| 21                                                                 | 600.03.09                | Pist ⊘ 85 mm                                                                                                    | 4                            | řezaný, pro 4<br>pístní kroužky!                  |                |
|                                                                    | kroužkových,             | edené číslo 600.03.10 je číslo pův<br>které se již nedodávají! Dále v sezn<br>plných pístů jsou již správná čísla j<br>Skupina 04 — str | amu na<br>pro řeza           | str. 12. uvedená č<br>né čtyřkroužkové            | ísla nad-      |
|                                                                    |                          | opravte a dopl                                                                                                    |                              | Τ,                                                |                |
| 5                                                                  | 600.04.04                | Vložka pro svíčku                                                                                                    | 4                            | Pro motory do<br>výrob, čísla<br>600,3153,85.50   |                |
| 500<br>500<br>500<br>500<br>500<br>500<br>500<br>500<br>500<br>500 | 600.04.30                | Víožka pro svíčka                                                                                                    | 4                            | Pro motory od<br>výrob, čísla<br>600,3154.85.50 [ |                |
|                                                                    |                          | Skupina 05 — str<br>doplňte:                                                                                                    | ana 1                        | 5,                                                |                |
| 28                                                                 | 600.05.21                | Vahadlo ssaciho ventilu                                                                                                    | 4                            |                                                   | ř.             |
| <u></u> 3                                                          | 600.05.21 K <sub>1</sub> | Vahadlo ssacíko ventilu, úplné -<br>včetně pouzdra                                                                                      | 4                            |                                                   |                |
| 29                                                                 | 600.05.22                | Vahadlo výfukového ventilu                                                                                                    | 4                            |                                                   |                |
| -                                                                  | 600.05.22 K <sub>1</sub> | Vahadlo výřukového ventílu,<br>úplně - včetně pouzdra                                                                                   | 4                            |                                                   |                |
| 31                                                                 | 600.05.07                | Stavěcí šroub vahadla , , , ,                                                                                                    | 8                            |                                                   | Œ              |
| -                                                                  | 600.05.07 K <sub>1</sub> | Stavěcí šroub vahadla, úplaý -<br>včetně kuličky                                                                                        | 8                            |                                                   |                |

Skupina — Souč. dynama MAGNETON - strana 18, opravte číslo:

Kuličkové ložisko SKF 6304 (⊘ 20/52×15)

| Číslo<br>obrazu | Čís. součástky           | Pojmenováni                                                                                                    | Počet<br>kusů pro<br>skupinu   | Poznámka                                                                                                    | Zvláštní ozn                                                                                                    |
|-----------------|--------------------------|----------------------------------------------------------------------------------------------------|--------------------------------|----------------------------------------------------------------------------------------------------|----------------------------------------------------------------------------------------------------|
|                 | ()                       | Skupina 08 — str<br>doplňte:                                                                                       | ana 2                          | 28,                                                                                                    | •                                                                                                    |
| 10              | 600.08.77K <sub>1</sub>  | Úplná páčka levého karburátoru                                                                                     | 1                              | Pro motory do<br>výrob. čísla<br>600.2103.85.50                                                                                             |                                                                                                    |
| **              | *                        |                                                                                                    |                                | 000.2100.00100                                                                                                    | - 27                                                                                                    |
| -               | 600.08.29 K              | Úplná páčka levého karburátoru .                                                                                   | 1                              | Pro motory od<br>výrob. čísla<br>600.2104.85.50!                                                                                            |                                                                                                    |
| 11              | 600.08.76 K <sub>1</sub> | Úplnú páčka pravého karburátoru                                                                                    | 1                              | Pro motory do<br>výrob. čísla<br>600.2103.85.50                                                                                             | *1                                                                                                    |
| _               | 600.08.76 K <sub>2</sub> | Úplná páčka karburátoru                                                                                            | 2                              | Pro motory od<br>výrob, čísla<br>600.2104,85.50!                                                                                            |                                                                                                    |
| 12              | 500 00 50                | 0 0 18010 1 1 5                                                                                                    | 1                              | Jen pro motory                                                                                                    | 11 to 11                                                                                                    |
| 13              | 600.08.73                | Spojka hřídelíku karburátoru                                                                                       | - 1                            | do výrob. čísla<br>600.2103.85.50 !                                                                                                    |                                                                                                    |
| 14<br>15        | 600.08.72                | Podložka                                                                                                    | 2 2                            | U motorů od<br>výrob. čísla<br>600.2104.85.50                                                                                               | ra i jeo                                                                                                    |
|                 |                          |                                                                                                    | 37.4                           | jen po 1 kuse!                                                                                                    |                                                                                                    |
| 16<br>17        | 600.08.75                | Šestihranná matice                                                                                                 | 2 2                            | Jen u motorů<br>do výrob. čísla<br>600.2103.85.50]                                                                                          |                                                                                                    |
|                 | 41 4 17                  | Strana 29                                                                                                    |                                |                                                                                                    |                                                                                                    |
| 15              | 40-25                    |                                                                                                    | noloi                          | ku nžinest                                                                                                    | •                                                                                                    |
| _               |                          | slední uvedenou tam<br>Úplný bowden s isolační trubkou                                                             |                                | ku pripsat                                                                                                    |                                                                                                    |
|                 |                          |                                                                                                    |                                |                                                                                                    | The state of the state of the s |
|                 |                          | G1 · 00                                                                                                    | 1. 1.11                        | 20                                                                                                    | Las Tables                                                                                                    |
|                 |                          | Skupina 09 — str                                                                                                   |                                | 39,                                                                                                    | La Tomora                                                                                                    |
|                 |                          | za pol. 14 přij                                                                                                    | osat:                          | 39,                                                                                                    |                                                                                                    |
|                 | 600.09.42                | za pol. 14 přij                                                                                                    | esat:                          | Jen pro rozdělo-<br>vače Scintilla!                                                                                                    |                                                                                                    |
| <del></del> 11  | 600.09.42                | za pol. 14 přij<br>Pouzdro rozdělovače<br>Skupina 16 – sti                                                         | esat:                          | Jen pro rozdělo-<br>vače Scintilla!                                                                                                    |                                                                                                    |
|                 | 600.09.42                | za pol. 14 přij                                                                                                    | esat:                          | Jen pro rozdělo-<br>vače Scintilla!<br>14,                                                                                                  |                                                                                                    |
| 4               | 600.09.42                | za pol. 14 přij<br>Pouzdro rozdělovače<br>Skupina 16 – sti<br>doplňte:                                             | osat:<br>  1<br>cana 4         | Jen pro rozdělo-<br>vače Scintilla!<br>14.,<br>Jen pro vozy do<br>výrob. čísla<br>75.732                                                    |                                                                                                    |
| 4               |                          | za pol. 14 přij<br>Pouzdro rozdělovače<br>Skupina 16 – sti<br>doplňte:                                             | osat:<br>  1<br>cana 4         | Jen pro rozdělo-<br>vače Scintilla!<br>14,<br>Jen pro vozy do<br>výrob. čísla<br>75.732<br>- pak odpadá!                                    |                                                                                                    |
| 4<br>13b        |                          | za pol. 14 přij<br>Pouzdro rozdělovače<br>Skupina 16 – sti<br>doplňte:                                             | osat:<br>  1<br>cana 4         | Jen pro rozdělo- vače Scintilla!  14,  Jen pro vozy do výrob. čísla 75.732 - pak odpadá!  Jen pro vozy do výrob. čísla 75.732               |                                                                                                    |
|                 | 600.16.30                | za pol. 14 přij Pouzdro rozdělovače Skupina 16 — str doplňte: Tlačný kroužek spojky K 16 Držák zpružin spojky K 16 | osat:  ana  ana  ana  ana  ana | Jen pro rozdělo- vače Scintilla!  14,  Jen pro vozy do výrob. čísla 75.732 - pak odpadá!  Jen pro vozy do výrob. čísla 75.732 - pak odpadá! |                                                                                                    |
|                 | 600.16.30                | za pol. 14 přij Pouzdro rozdělovače  Skupina 16 — str doplňte: Tlačný kroušek spojky K 16  Skupina 21 — str        | osat:  ana  ana  ana  ana      | Jen pro rozdělovače Scintilla!  14,  Jen pro vozy do výrob. čísla 75.732 - pak odpadá!  Jen pro vozy do výrob. čísla 75.732 - pak odpadá!   |                                                                                                    |
|                 | 600.16.30                | za pol. 14 přij Pouzdro rozdělovače Skupina 16 — str doplňte: Tlačný kroužek spojky K 16 Držák zpružin spojky K 16 | osat:  ana  ana  ana  ana      | Jen pro rozdělovače Scintilla!  14,  Jen pro vozy do výrob. čísla 75.732 - pak odpadá!  Jen pro vozy do výrob. čísla 75.732 - pak odpadá!   |                                                                                                    |
|                 | 600.16.30                | za pol. 14 přij Pouzdro rozdělovače  Skupina 16 — str doplňte: Tlačný kroušek spojky K 16  Skupina 21 — str        | osat:    1 ana 4   1 ana první | Jen pro rozdělovače Scintilla!  14,  Jen pro vozy do výrob. čísla 75.732 - pak odpadá!  Jen pro vozy do výrob. čísla 75.732 - pak odpadá!   |                                                                                                    |

### (Dodatek č. 2.)

| Číslo<br>obrazu | Čís. součástky | Pojmenování                                                                                          | Počet<br>kusů pro<br>skupiqu | Poznámka                               | Zvláštní ozn |
|-----------------|----------------|----------------------------------------------------------------------------------------------------|------------------------------|----------------------------------------|--------------|
| _               | 600.21.94      | Skříň převodu a zadní nápravy<br>- pravá i levá půlka - včetně zá-<br>vrtných a spojovacích šroubů . | 1 1                          | Pro vozy od<br>výrob. čísla<br>74.733! |              |

Samotnou levou nebo pravou půlku skříně - tak jak jsou uvedeny pod obr. č. 1 a 39 nelze jako náhradní součást dodati, jelikož obě poloviny jsou z výrobních důvodů opracovány společně!

### Strana 47, za č. obr. 31 připsat:

| 600.21.19 | Pojistk | a | ty | čŀ | s y | b | . 0 | ně | ře | n | í | ta | v | u | 1 |   |  |
|-----------|---------|---|----|----|-----|---|-----|----|----|---|---|----|---|---|---|---|--|
|           | oleje   |   |    |    |     |   |     |    |    |   |   |    |   |   |   | 1 |  |

Tyto pojistky se standardně montují u všech nových serií vozů (pod hlavu pojišťovacího šroubu čepu zpětného chodu)!

Doporučuje se však, namontovatí tyto pojistky dodatečně i na všechny vozy, kde dosud montovány nebyly! Zabezpečují totiž spolehlivě měřicí tyčku proti samovolnému vypadnutí!

### Skupina 33/1 — strana 61, za č. obr. 35 připsat:

| _ | 600.33.95 | Úplné pružné uložení perovací<br>tyče na levé straně  | 1 |   |
|---|-----------|-------------------------------------------------------|---|---|
| _ | 600.33.96 | Úplné pružné uložení perovací<br>tyče na pravé straně | 1 | , |

Toto úplné pružné uložení sestává ze součástí č. 600.33.26 K<sub>1</sub>, 600.33.21, 600.33.20, 600.33.28, 600.33.25 K<sub>1</sub>, 600.33.22!

# Skupina 46 - strana 71,

### doplňte:

| 8 | 600.46.28 K <sub>1</sub> | Úplný spodní držák řízení - dvojdílný                                                 | 1   | Montován u vozů<br>do výrob, čísla<br>76,232!                 |
|---|--------------------------|---------------------------------------------------------------------------------------|-----|---------------------------------------------------------------|
| • | 600.46.85 K <sub>1</sub> | Držák sloupu řízení, úplný - dvoj-<br>dílný (z umělé hmoty, barvy slo-<br>nové kosti) | 1 . | Pro vozy od výr.<br>čís. 76.233 (i jako<br>náhrada za         |
| _ | 600.46.88                | Podložka držáku řízení (dřevěná)                                                      |     | 600 46.28 K <sub>1</sub> pro<br>vozy do výr. čís.<br>76.232)! |

# Skupina 46 — strana 72,

#### doplňte:

|    |           | _                       |                                                                                                    |
|----|-----------|-------------------------|----------------------------------------------------------------------------------------------------|
| 41 | 600.46.18 | Páka k řazení rychlosti | 1 Montováno<br>u vozů do výrob.                                                                           |
| 42 | 600.46.22 | Rukojeť k řadicí páce   | 1 čís. 72.126                                                                                             |
| _  | 600.46.58 | Páka k řazení rychlostí | Pro vozy od výr. čísla 74.733 (i jako náhrada za souč. dle obr. 41 a 42 pro vozy do výrob. čísla 72.126)! |

| Číslo<br>obrazu | Čís. součástky           | Pojmenování                                                                          | Počet<br>kusů pro<br>skupinu | Poznámka                                                                                                    | Zvláštní ozna |
|-----------------|--------------------------|--------------------------------------------------------------------------------------|------------------------------|----------------------------------------------------------------------------------------------------|---------------|
|                 |                          | Skupina 23 — str                                                                     | ana 8                        | 34,                                                                                                    |               |
|                 |                          | doplňte:                                                                             |                              |                                                                                                    |               |
| 2               | 600.23.73                | Skříž kuličkového ložiska                                                            | 1                            | Pro vozy do výr.<br>čísla 75.732!                                                                            |               |
| -               | 600.23.33                | Skříň kuličkového ložiska                                                            | 1                            | Pro vozy od výr.<br>čísla 75,733!                                                                            |               |
| 3               | 600.23.74 K <sub>1</sub> | Tlačná deska s kuličkovým ložiskem                                                   | 1                            | Pro vozy do výr.<br>čísla 75.732                                                                             |               |
| _               | 600.23,74 K <sub>2</sub> | Tlačná deska s kulíčkovým lo-<br>žiskem<br>Úplná skříň kuličkového ložiska           | 1                            | Pro vozy od<br>výrob. čísla<br>75,733!                                                                       |               |
| 4               | 600.23.79                | š tlačnou deskou a ložiskem Těsnicí kroužek                                          | 1                            | Jen u vozů do<br>výr. čís. 75.732!                                                                           |               |
|                 |                          | Skupina 24 — str<br>doplňte:                                                         | ana 8                        | 35,                                                                                                    |               |
| 8               | 600.24.70 K <sub>1</sub> | Ozubená tyč ruční brzdy, úplná                                                       | 1                            | Montována<br>u vozů do výrob.<br>čísla 76.232.                                                               |               |
| -               | 600.24.05 K;             | Ozubená tyč ruční brzdy, úplná<br>(s rukojetí z umělé hmoty, barvy<br>slonové kosti) | 1                            | Pro vozy od výr.<br>čísla 76.233<br>(i jako náhrada<br>za 600.24.70 K,<br>pro vozy do výr.<br>čísla 76.232)! |               |
|                 |                          | Skupina 58 — str                                                                     | ana                          | 92,                                                                                                    |               |
|                 |                          | za č. obr. 10 při                                                                    | psat:                        |                                                                                                    |               |
| -               | N - 514                  | Těsnicí kroužek<br>A 26×32 ČSN 7603                                                  | 1                            |                                                                                                    |               |
|                 |                          | Skupina 55/67 — si                                                                   | trana                        | 94,                                                                                                    |               |
|                 |                          | opravte čísl                                                                         | o:                           |                                                                                                    |               |
| 25              | 600. <b>67.0</b> 1 K;    | Úplná trubka od kohoutu k mezikusu                                                   | 1                            | Jen u vozů do výrob.<br>čísla 72.126!                                                                        |               |
|                 | S                        | kupina 15 (karoserie)<br>opravte čísl                                                |                              | rana 135,                                                                                                    |               |
| 11              | 600.15 - 2810            | Čep vnější kliky                                                                     | 1                            | I                                                                                                    | ī             |

# Dodatek č. 3.

Oprava výrobních čísel motorů a vozů, pro které platí toto II. vydá seznamu náhradních součástí:

Na straně 1. Seznamu součástí, na straně 1. Obrazových tabulek a na tabulce č. 2 . . . .

.... škrtněte uvedené tam výr. číslo motoru 600.5103.85.
a napište správně tam patřící číslo 600.5153.85.51!!

Dále pak tam škrtněte poslední výrobní číslo vozu 75.126
a napište místo něho číslo 72.126!

Do další řádky připište nově další čísla: 74.733 — 77.732!!

Opravy odvolání na výrobní čísla vozů ve sloupcích "Poznámke (čísla vozů, pro které platí určité provedení součástí).

| na stranë: | v řádce:                   | ve sloupci, | "Poznámka" |
|------------|----------------------------|-------------|------------|
|            | "číslo obrazu"             | škrtněte :  | napište:   |
| 46         | u třetí položky<br>shora   | *           |            |
| 47         | za č. 29                   |             |            |
| 48         | u první položky<br>shora ∽ |             |            |
| 1          | za č. 69                   | -           | -          |
| 53         | 71                         |             |            |
| į          | 72                         | 72.127      | 74.733     |
|            | u druhé po-<br>ložky shora | ¥           |            |
| 68 {       | u třetí po-<br>ložky shora |             |            |
| 60         | za č. 47                   |             |            |
| 69 {       | za č. 48                   |             | i          |

# (Dodatek č. 3.)

| na straně:                                                                                                    | v řádce:                     | ve sloupci | "Poznámka" |
|----------------------------------------------------------------------------------------------------|------------------------------|------------|------------|
| an ottane:                                                                                                    | "číslo obrazu"               | škrtněte;  | naplšte:   |
| d                                                                                                    | 1                            | 1          |            |
|                                                                                                    | 3                            |            |            |
| 94                                                                                                    | 5                            |            |            |
|                                                                                                    | 11-17 (společná<br>poznámka) |            | +          |
| - (                                                                                                    | za č. 19                     | 72.127     | 74.733     |
| (                                                                                                    | 39-42 (společná poznámka)    |            |            |
| 05                                                                                                    | 43                           |            |            |
| 95                                                                                                    | za č. 43                     |            |            |
| l)                                                                                                    | 44-47 (společná<br>poznámka) |            |            |
| (                                                                                                    | 2                            | 73.126     | 75.732     |
|                                                                                                    | za č. 2                      | 73.127     | 75.733     |
|                                                                                                    | 8                            | 73.126     | 75.732     |
| 126                                                                                                    | za č. 8                      | 73.127     | 75.733     |
| 120                                                                                                    | 9                            | 73.126     | 75.732     |
|                                                                                                    | za č. 9                      | 73.127     | 75.733     |
|                                                                                                    | 10                           | 73.126     | 75.732     |
|                                                                                                    | za č. 10                     | 73.127     | 75.733     |
| 128                                                                                                    | za č. 10 🗂                   | 72.127     | 74.733     |
|                                                                                                    | 11                           | 73.126 ·   | 75.732     |
|                                                                                                    | za č. 11                     | 73.127     | 75.733     |
| The state of the state of the s | 12                           | 73.126     | 75.732     |
| 131                                                                                                    | za č. 12                     | 73.127     | 75.733     |
|                                                                                                    | 13                           | 73.126     | 75.732     |
|                                                                                                    | za č. 13                     | 73.127     | 75.733     |
| U                                                                                                    | před č. 14                   | 73.127     | 75.733     |

### (Dodatek č. 3.)

## Seznam ozubených kol - strana 6, doplnit:

| Číslo<br>ve<br>schematu | Číslo součástky                            | Pojmenování                          | Počet<br>zubů         | Počet kust |
|-------------------------|--------------------------------------------|--------------------------------------|-----------------------|------------|
| 11                      | 600.22.34<br><b>600.22.84</b><br>600.22.17 | Hřídel s pastorkem (ozubení Gleusou) | 11<br>9<br>10         | 1          |
| 12                      | 600.32.02<br>600.32.22<br>600.32.24        | Talířové kolo (s ozubením Glesson)   | 45<br><b>37</b><br>44 | 1          |

### Na konci strany 6. připojte další poznámku:

") Ozubení ELOID nahražuje u vozů od výrobního čísla 76.143 původní ozubení Gleason a kol s tímio novým ozubením se dodávají jako náhradní součásti i pro vozy do výr. čísla 76.142! Víz poznámku (z dodatku č. 3) ve skupině č. 32, stránka č. 54!

| Číslo obrazu Čís. součástky Pojmenování kusů pro skupínu Zvláštní označe |
|--------------------------------------------------------------------------|
|--------------------------------------------------------------------------|

### Skupina 03 — strana 7, doplňte:

34 600.03.14 Ojniční ložisko . . . . otvor Ø 65 mm (dvoudílné) s olovnatou bronzí - montováno běžně u motorů od výrob, čísla 600.1837.85.50! Dodává se také jako náhrada za ložiska 600.03.13. která byla montována u motorů dřívějších! 600.03.13 Ojniční ložisko otvor @ 65 mm (dvoudílné) - s cinovou komposicí - bylo montováno u motorů do výrob. čísla 600.1836.85.50! Jako náhradní součástí dodávají se pouze ložiska 600.03.141 Skladová abnormální ojniční ložiska (dvoudíl. vložky) pro opravy : Abnormální ložískové vložky 600.03.15 Otvor  $\oslash 64^{\circ}75 (= -0.25) \dots \dots$ s povlakem cínové komposice 600.03.16 Otvor Ø 64'50 (= - 0'50) . . . . . (bilé). Jen pro motory 600.03.17 Otvor @ 64'25 (= - 0'75) . . . . . do výrob, čísla 600,1836.85.50 600.03.18 Otvor Ø 64'00 (= - 1'00) . . . . do vyčerpání zásob !

| Číslo<br>obrazu | Čís. součástky         | Pojmenování                                                       | Počet<br>kusů pro<br>skupinu | Poznámka                                                                                           | Zvláštní ozna |
|-----------------|------------------------|-------------------------------------------------------------------|------------------------------|----------------------------------------------------------------------------------------------------|---------------|
|                 | 600.03.25<br>600.03.26 | Otvor $\otimes$ 64.75 (= _ 0.25) Otvor $\otimes$ 64.50 (= _ 0.50) |                              | Abnormální lo-<br>žiskové vložky<br>spovlakemolov-<br>naté bronzi<br>(červenavé).<br>Pro motory od |               |
| _               | 600.03,27              | Otvor @ 64'25 (= _ 0'75)                                          | Ì                            | výrobního čísla<br>600.1837.85.50                                                                  |               |
|                 | 600.03.28              | Otvor Ø 64.00 (= _ 1.00)                                          | 1                            | i jako nábrada<br>za dřívější loží-<br>skové vložky                                                |               |
|                 |                        | <u></u>                                                           |                              | s povlakem cí-<br>nové komposice!                                                                  |               |
|                 |                        | doplňte:                                                          |                              |                                                                                                    |               |
|                 |                        | doplňte:                                                          |                              |                                                                                                    |               |
| 20              | 600.22.34              | Hřídel s pastorkem (ozubení Gleason)                              | 1                            | 1                                                                                                  |               |
| -               | 600.22,84              | Hřídel s pastorkem (ozubení<br>ELOID)                             | 1                            | Viz poznámku na<br>straně 54.                                                                      |               |
|                 | 600.22,17              | Hřídel s pastorkem (ozubení Klingelnberg)                         | 1                            | J                                                                                                  |               |
|                 |                        | Skupina 32 — str                                                  | ana 5                        | 4,                                                                                                 |               |
|                 |                        | doplňte:                                                          |                              | 8691                                                                                               |               |
| 9               | 600.32.02              | Talířové kolo (s ozubením Gleason z = 45)                         | ) 1                          | ls I                                                                                               |               |
| -               | 600,32.22              | Talířové kolo (s ozubením ELOID<br>z = 37)                        | 1                            | Viz poznámku na<br>konci této skupiny.                                                             |               |
| -               | 600.32.24              | Talířové kolo (s ozubením Klingelnberg . z = 44)                  | 1                            | J salas tele salapiay.                                                                             |               |

### Na konci strany 54. připojte další poznámku:

Hřídele s pastorkem 600.22.34 a talířová kola 600.32.02 s ozubením GLEASON (převod 1:4'( byly standardně montovány u vozů do výrobního čísla 76.133 - pokud některé vozy těchto serií r byly vybaveny na zvláštní přání horským převodem KLINGELNBERG!

Počínaje vozem výrobní číslo 76.143 jsou místo převodu GLEASON standardně montovány h dele s pastorkem 600.22.84 a talíř. kola 600.32.22, která mají nové ozubení ELOID (převod 1:41

Převodová kola GLEASON se dodávají jako náhradní součásti jen do vyčerpání zásob! P. budou běžně místo nich dodávána kola s ozubením ELOID i pro vozy do výrobního čísla 76.132!

Při výměně taliřového kola a pastorku nutno vždy namontovatí celý nový p vzájemně zaběhnutých kol!!

#### (Dodatek č. 4)

(do II. vydání seznamu náhradních součástí vozu TATRAPLAN.)

## Šrouby ze speciálního materiálu.

Na některých místech je použito šroubů, vyrobených ze speciálních ocelí vyšších pevností. Jako náhradních součástí musí býti bezpodmínečně použito šroubů ze stejného materiálu!!

V objednacích číslech šroubů, uvedených v rubrikách "Čís. součástky" seznamu, nebyl druh materiálu nijak rozlišen!

Provedte si proto označení materiálu u dále uvedených šroubů tím způsobem, že k dosavadnímu objednacímu číslu připíšete ještě značku spec. materiálu!!

#### Příklad:

SZ 8510 G 8

### Doplnění materiálu proveďte u těchto šroubů:

| Strana<br>seznamu | Číslo obrazu<br>(položky) | Značka materiálu |  |
|-------------------|---------------------------|------------------|--|
| 8                 | 12                        | G 8              |  |
| 9                 | 28                        | G 8              |  |
| 12                | 19                        | G 8              |  |
| 14                | 11                        | G 8              |  |
| 54                | 8                         | G 8              |  |
| 60                | 6+7                       | G 8              |  |
| 60                | 12+13                     | G 8              |  |
| 60                | 20                        | K 10             |  |
| 60                | 23                        | K 10             |  |
| 66                | 7+8                       | G 8              |  |
| 66                | 21+22                     | G 8              |  |

Ostatní v seznamu uvedené šrouby jsou vyrobeny ze šroubové oceli (S 6).

### V "přehledu potahových kůží" na str. 155 opravte:

škrtněte č. 1468–50 a opravte na: 1446-50!

v téže řádce škrtněte poznámku: "- tmavá"!

Škrtněte celou následující řádku:

" 1472-50 červená-světlá . . . × — "

Škrtněte č. 1814-50 a opravte na: 1810-501